## **UNIVERSIDAD NACIONAL DE HUANCAVELICA**

(Creado por ley Nº 25265)

## **FACULTAD DE CIENCIAS DE INGENIERÍA**

<span id="page-0-0"></span>**ESCUELA PROFESIONAL DE INGENIERÍA CIVIL HUANCAVELICA**

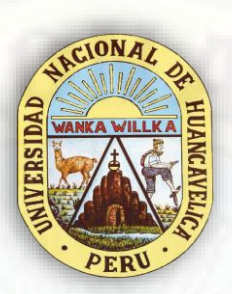

## **TESIS:**

"INFLUENCIA DEL TRÁFICO VEHICULAR EN EL DESEMPEÑO DE LA ESTRUCTURA DEL PAVIMENTO RÍGIDO EN LA CIUDAD DE HUANCAVELICA 2021"

## **LINEA DE INVESTIGACIÓN:**

## TRANSPORTES

## **PRESENTADO POR**:

Bach. MANCHA TUNQUE, Pool Franklin Oliver Bach. QUISPE VENTURA, Yeferson

## **PARA OPTAR EL TÍTULO PROFESIONAL DE:**

INGENIERO CIVIL **HUANCAVELICA, PERÚ**

**2021**

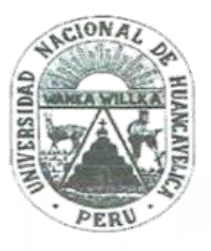

# UNIVERSIDAD NACIONAL DE HUANCAVELICA

## **FACULTAD DE CIENCIAS DE INGENIERÍA**

## <span id="page-1-0"></span>ACTA DE SUSTENTACIÓN VIRTUAL DE TESIS

En la ciudad de Huancavelica, a los veintisiete días (27) del mes de octubre del año 2021, siendo las dieciséis horas (16:00), se reunieron los miembros del Jurado Calificador conformado por los docentes: M.Sc. Marco Antonio López Barrantes (Presidente), Ing. Omar Caballero Sánchez (Secretario), Arg. Abdón Dante Olivera Quintanilla (Asesor), designados con Resolución de Decano Nº 259-2021-FCI-UNH, de fecha 01 de octubre del 2021, a fin de proceder con la sustentación y calificación virtual mediante el aplicativo MEET del informe final de tesis titulado: "INFLUENCIA DEL TRÁFICO VEHICULAR EN EL DESEMPEÑO DE LA ESTRUCTURA DEL PAVIMENTO RÍGIDO EN LA CIUDAD DE HUANCAVELICA 2021", presentado por los Bachilleres Yeferson QUISPE VENTURA y Pool Franklin Oliver MANCHA TUNQUE, para optar el Titulo Profesional de Ingeniero Civil. Finalizada la sustentación virtual a horas....5:30 p.m.; se comunicó a los sustentantes y al público en general que los Miembros del Jurado abandonará el aula virtual para deliberar el resultado: Yeferson QUISPE VENTURA

**APROBADO** 

POR UNANIMIDAD

**DESAPROBADO** 

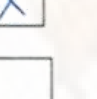

Pool Franklin Oliver MANCHA TUNQUE

APROBADO

X

UNANIMIDAD POR

**DESAPROBADO** 

En señal de conformidad. firmamos a continuación:

sidente

hu

Secretario

Asesor

i 10 B<sup>o</sup>/Décano

## **Título**

<span id="page-2-0"></span>"INFLUENCIA DEL TRÁFICO VEHICULAR EN EL DESEMPEÑO DE LA ESTRUCTURA DEL PAVIMENTO RÍGIDO EN LA CIUDAD DE HUANCAVELICA 2021"

## **Autor**

- <span id="page-3-0"></span>BACH. MANCHA TUNQUE, POOL FRANKLIN OLIVER
- BACH. QUISPE VENTURA, YEFERSON

Asesor

## <span id="page-4-0"></span>ARQ. OLIVERA QUINTANILLA, ABDON DANTE

### **Agradecimientos**

<span id="page-5-0"></span>A Dios por inspirarnos y fortalecer nuestro carácter día a día nuestros Padres por habernos guiado siempre por el camino correcto, para alcanzar nuestras metas. A nuestros familiares por el apoyo incondicional. A nuestros queridos docentes de la Escuela Profesional de Ingeniería Civil, a los Técnicos de Laboratorio y al personal administrativo por su entera disposición a ayudarnos, orientarnos y corregirnos con sus conocimientos y su valiosa experiencia a lo largo de nuestro desarrollo como profesionales. A nuestro asesor, Arq. Abdon Dante Olivera Quintanilla por guiarnos, aconsejarnos y compartir sus conocimientos en la realización de la presente investigación. A la Municipalidad Provincial de Ascensión por habernos facilitados los permisos, documentación necesaria y facilidades en sus instalaciones para la coordinación de la realización de la presente investigación.

### **Los tesistas**

## Tabla de Contenido

<span id="page-6-0"></span>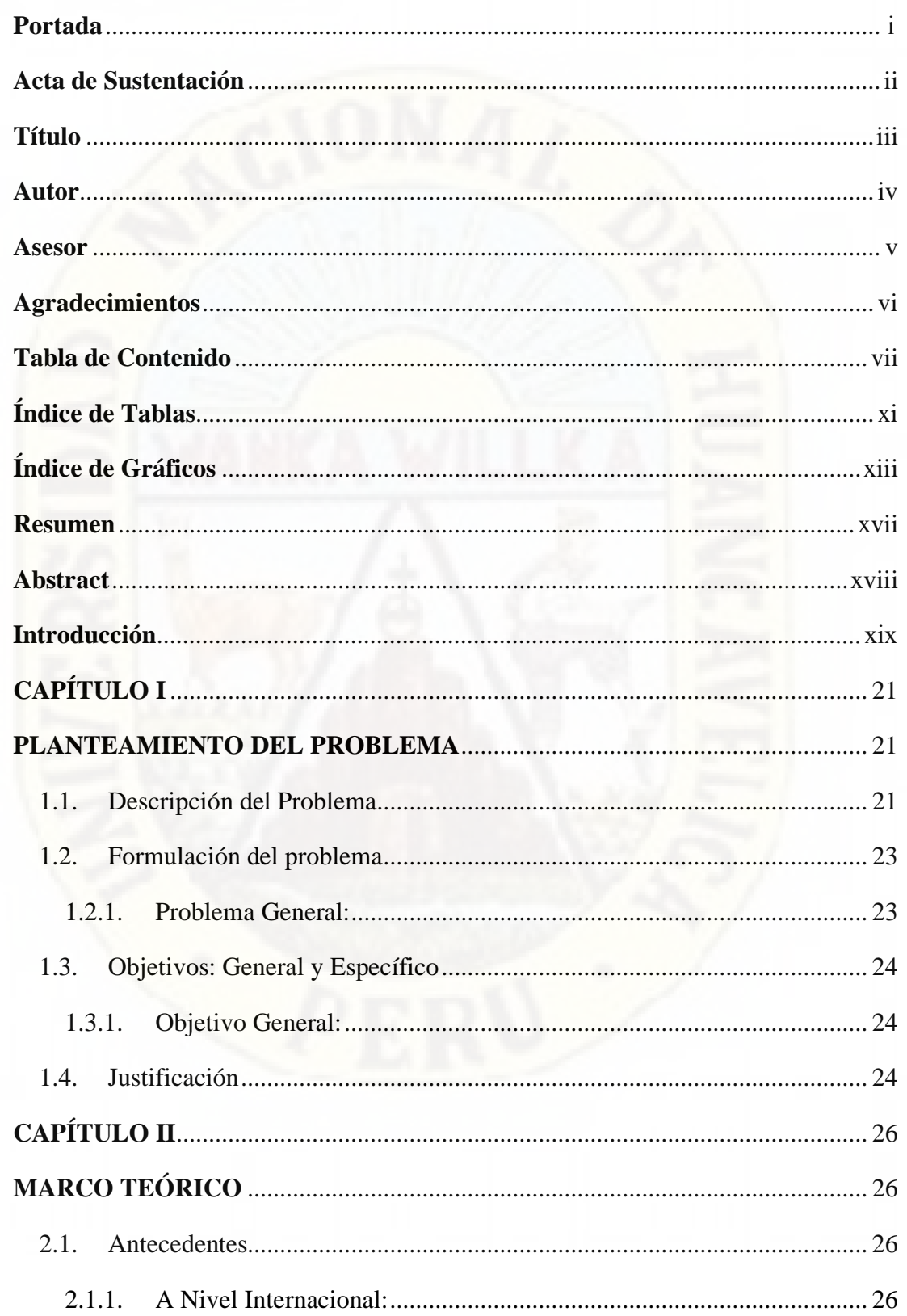

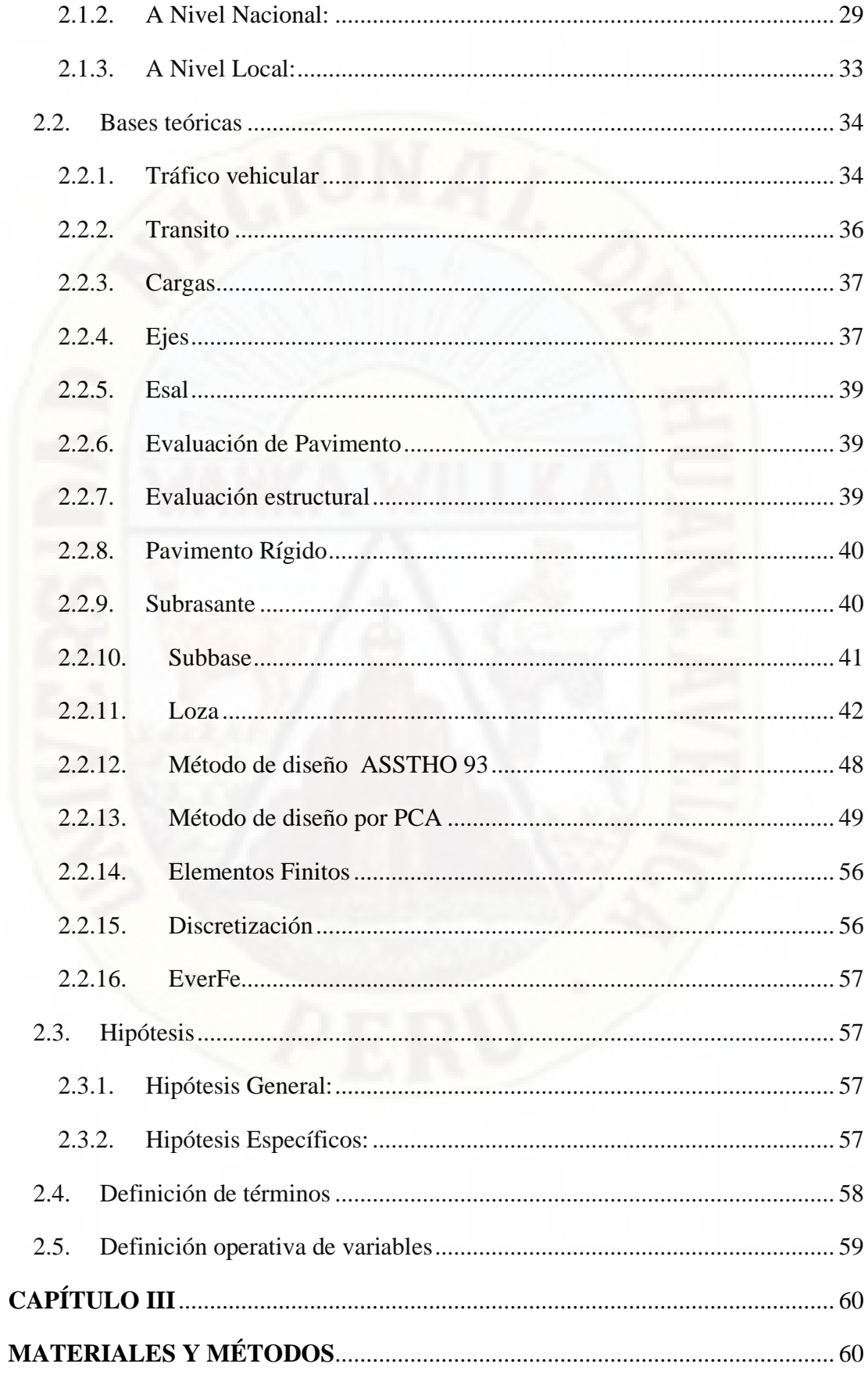

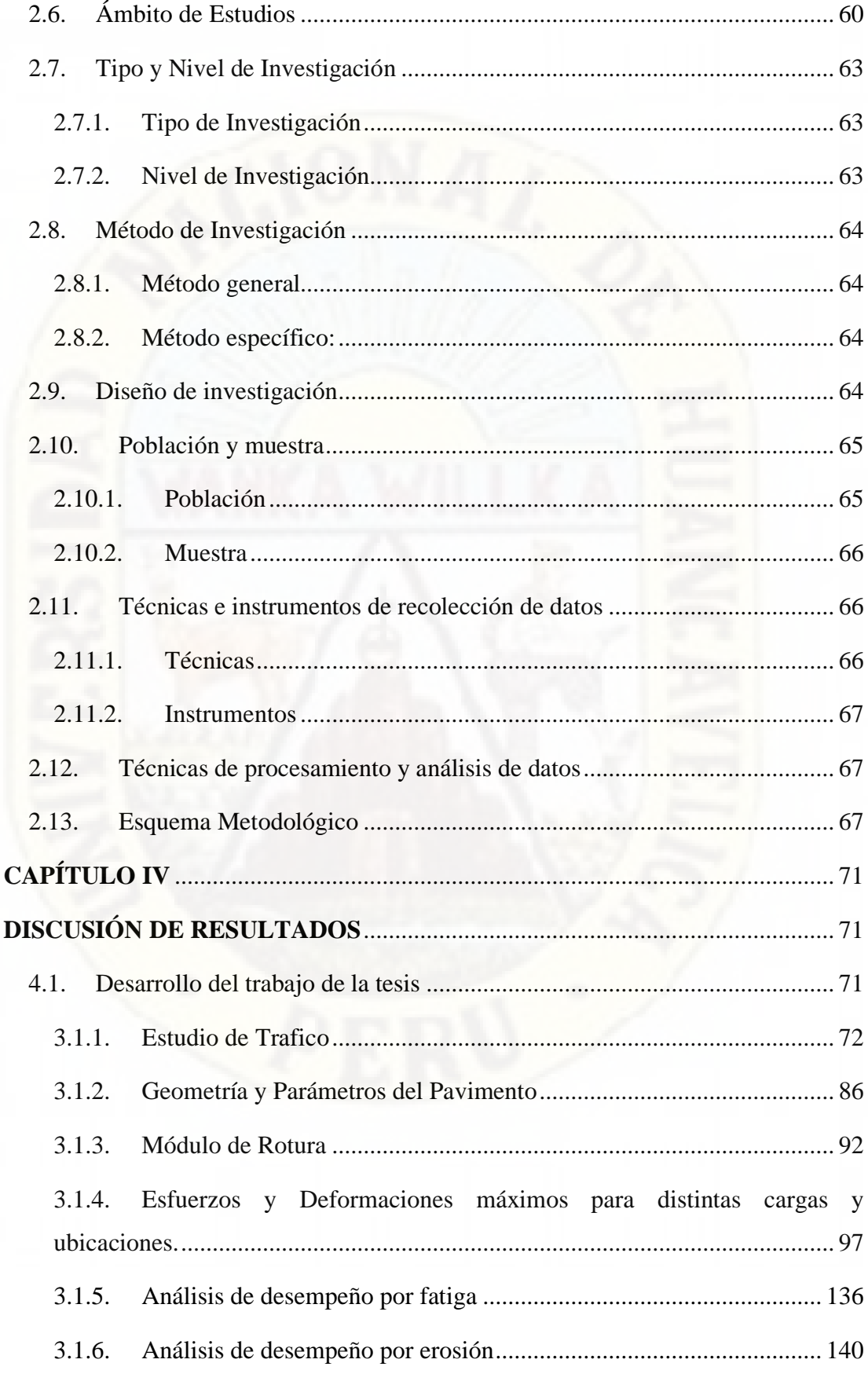

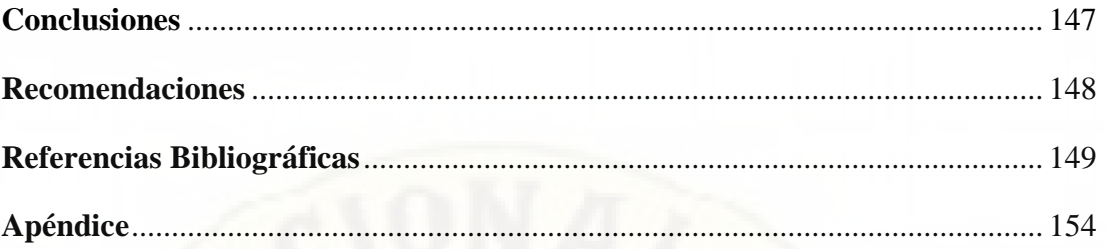

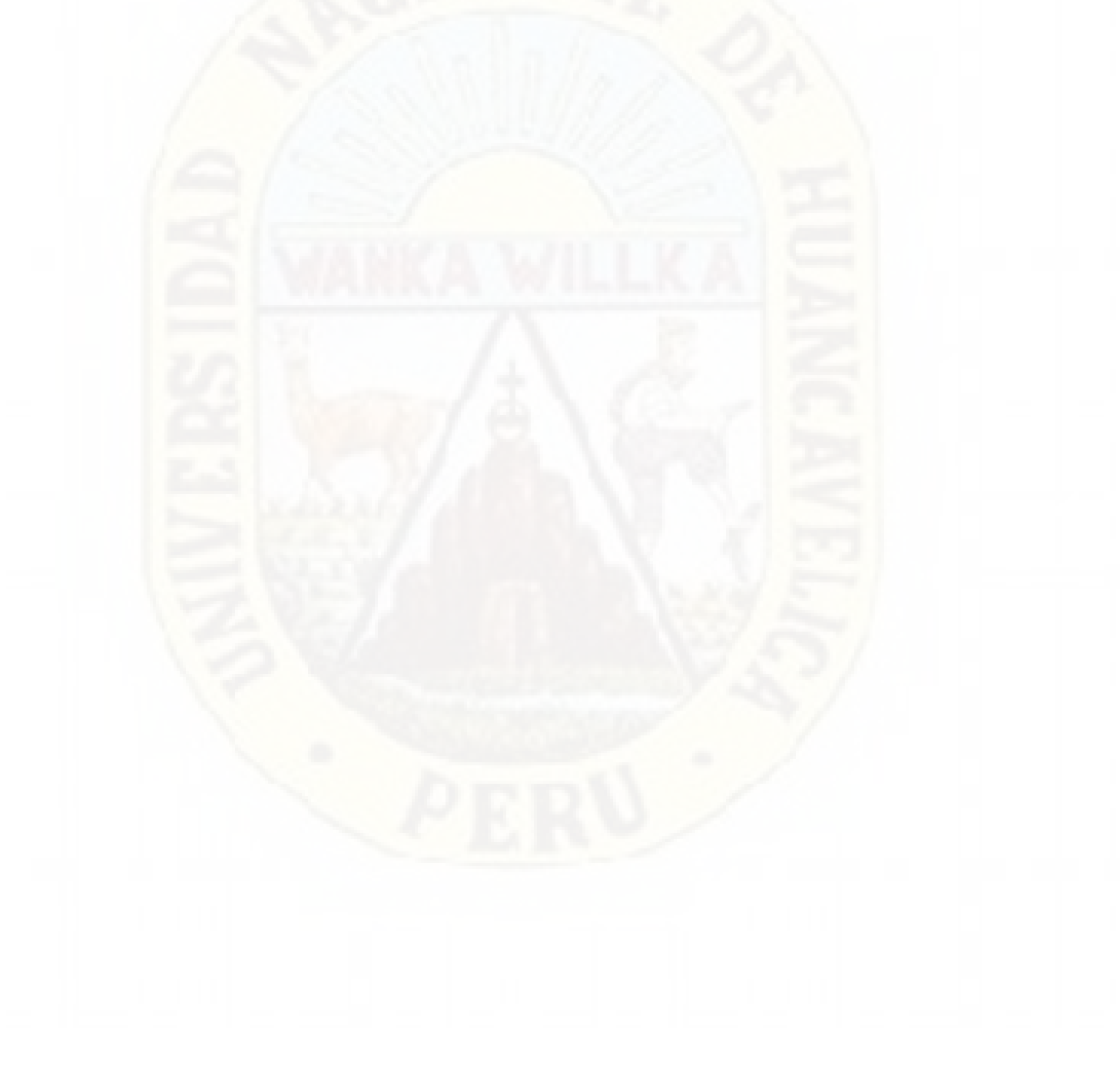

## **Índice de Tablas**

<span id="page-10-0"></span>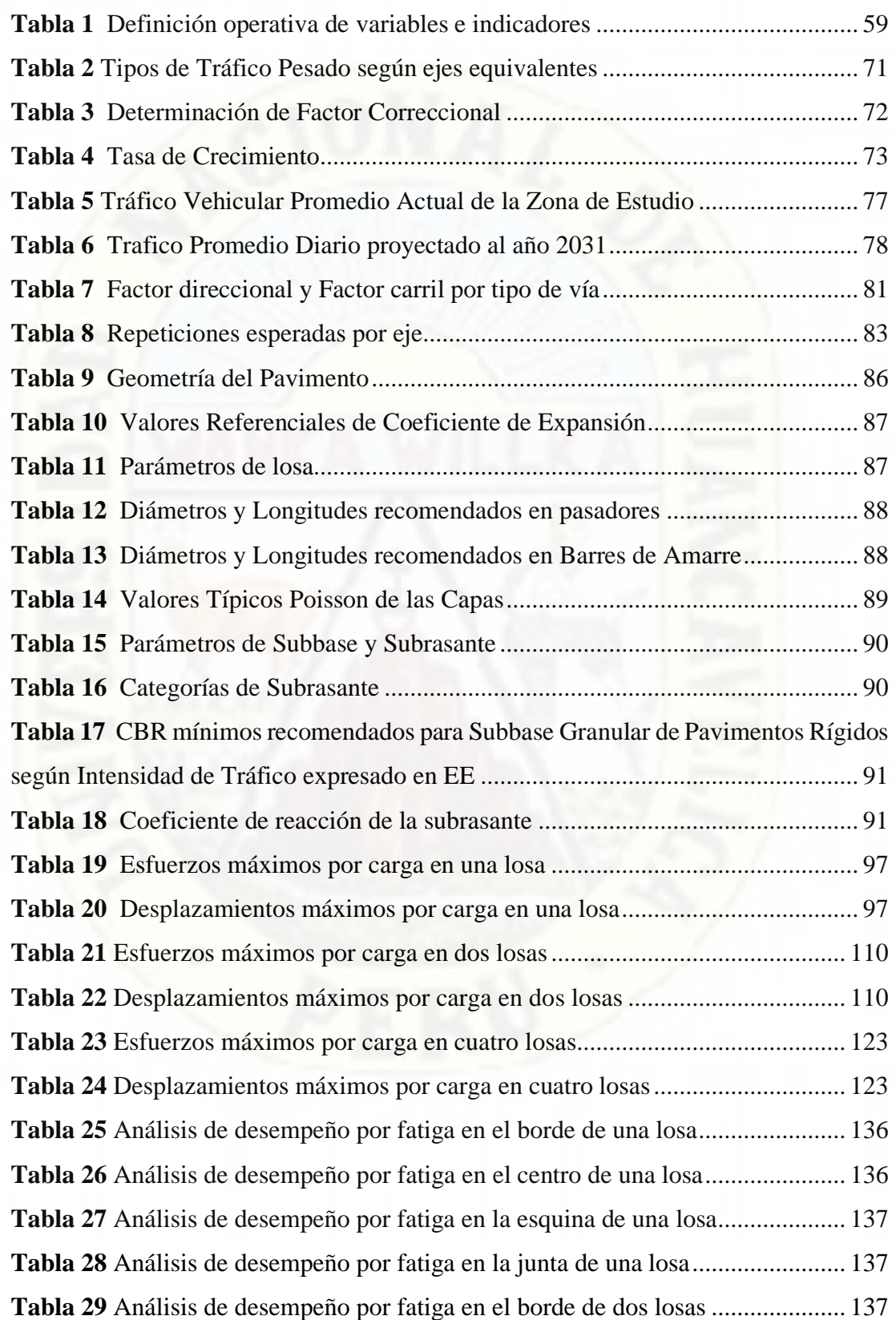

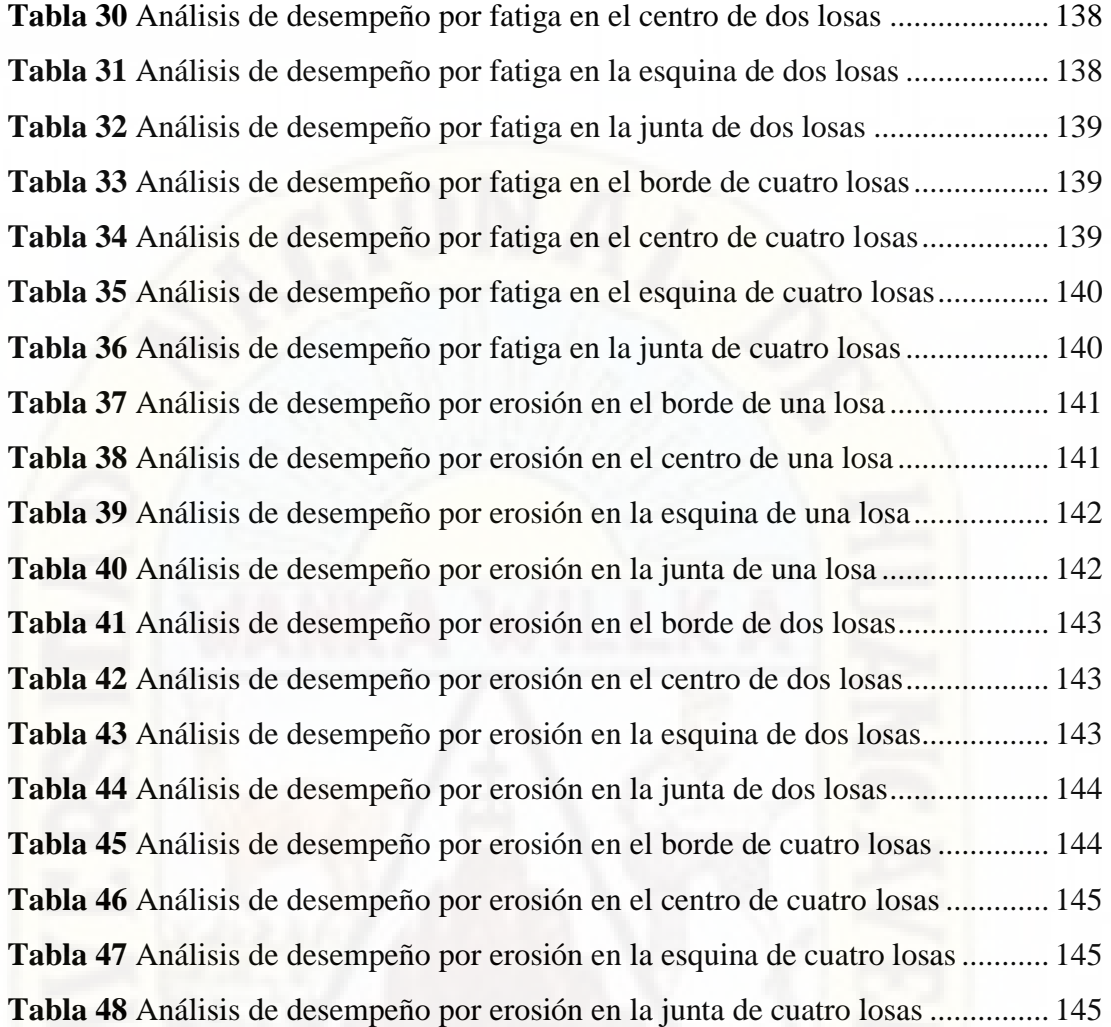

## **Índice de Gráficos**

<span id="page-12-0"></span>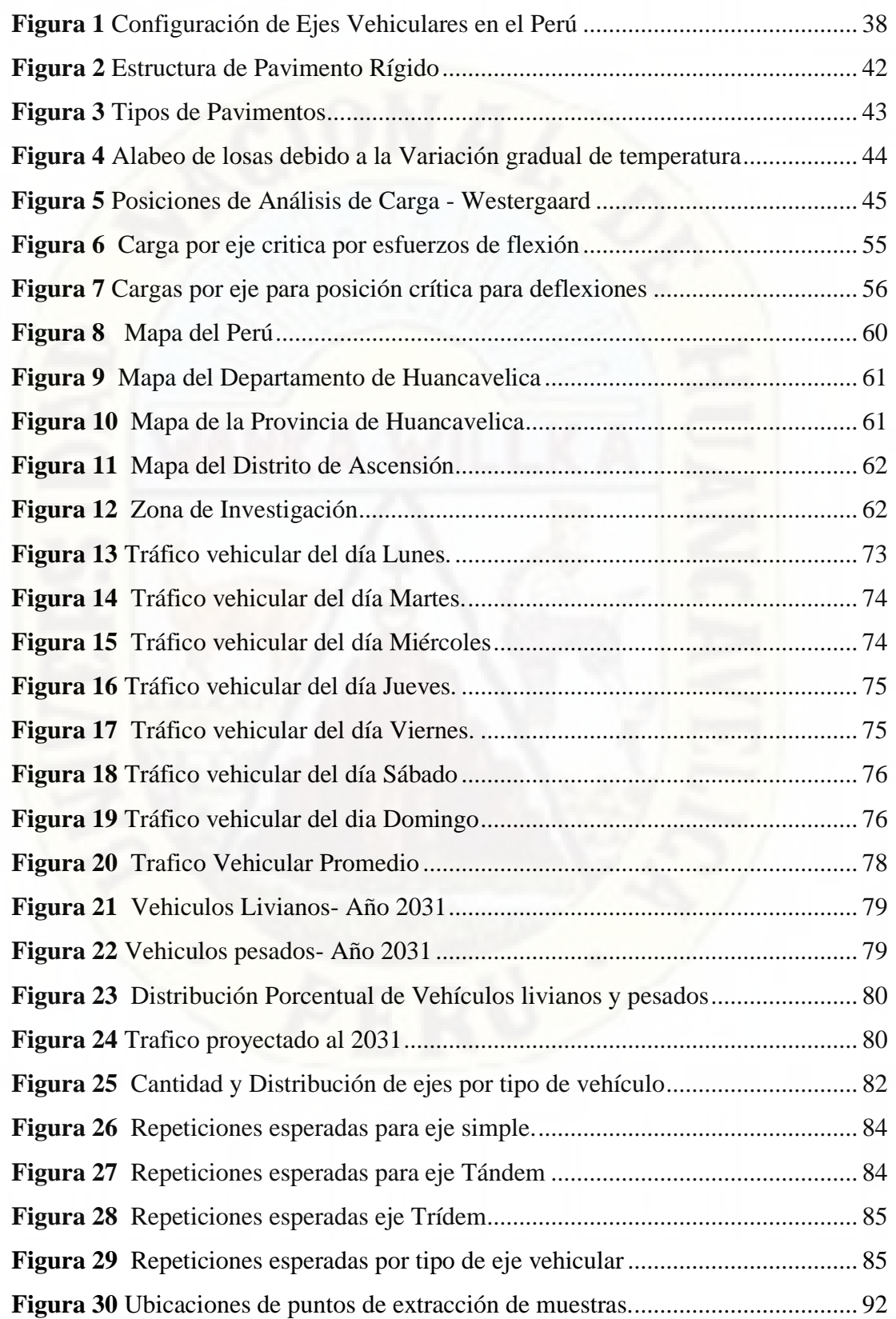

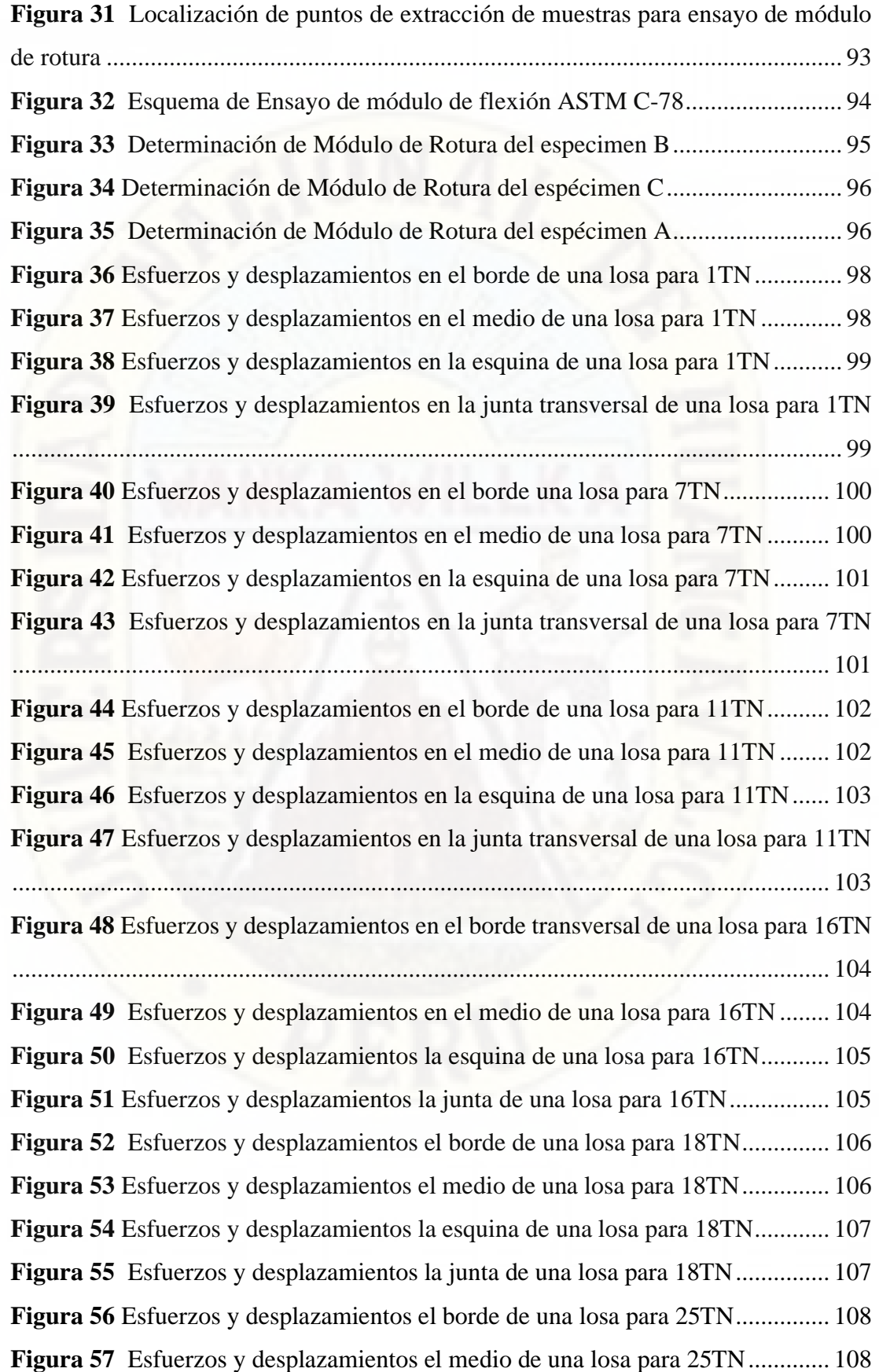

**Figura 58** [Esfuerzos y desplazamientos la esquina de una losa para 25TN...........](#page-108-0) 109 **Figura 59** [Esfuerzos y desplazamientos la junta de una losa para 25TN................](#page-108-1) 109 **Figura 60** [Esfuerzos y desplazamientos en el borde de dos losas para](#page-110-0) 1TN.......... 111 **Figura 61** [Esfuerzos y desplazamientos en el medio de dos losas para 1TN.........](#page-110-1) 111 **Figura 62** [Esfuerzos y desplazamientos en la esquina de dos losas para 1TN.......](#page-111-0) 112 **Figura 63** [Esfuerzos y desplazamientos en la junta de dos losas para 1TN...........](#page-111-1) 112 **Figura 64** [Esfuerzos y desplazamientos en la junta de dos losas para 7TN............](#page-112-0) 113 **Figura 65** [Esfuerzos y desplazamientos en el medio de dos losas para 7TN..........](#page-112-1) 113 **Figura 66** [Esfuerzos y desplazamientos en la esquina de dos losas para 7TN........](#page-113-0) 114 **Figura 67** [Esfuerzos y desplazamientos en la junta de dos losas para 7TN............](#page-113-1) 114 **Figura 68** [Esfuerzos y desplazamientos en el borde de dos losas para 11TN.........](#page-114-0) 115 **Figura 69** [Esfuerzos y desplazamientos en el medio de dos losas para 11TN........](#page-114-1) 115 **Figura 70** [Esfuerzos y desplazamientos en la esquina de dos losas para 11TN......](#page-115-0) 116 **Figura 71** [Esfuerzos y desplazamientos en la junta de dos losas para 11TN..........](#page-115-1) 116 **Figura 72** [Esfuerzos y desplazamientos en el borde de dos losas para 16TN.........](#page-116-0) 117 **Figura 73** [Esfuerzos y desplazamientos en el medio de dos losas para 16TN........](#page-116-1) 117 **Figura 74** [Esfuerzos y desplazamientos en la esquina de dos losas para 16TN......](#page-117-0) 118 **Figura 75** [Esfuerzos y desplazamientos en la junta de dos losas para 16TN..........](#page-117-1) 118 **Figura 76** [Esfuerzos y desplazamientos en el borde de dos losas para 18TN.........](#page-118-0) 119 **Figura 77** [Esfuerzos y desplazamientos en el medio de dos losas para 18TN........](#page-118-1) 119 **Figura 78** [Esfuerzos y desplazamientos en la esquina de dos losas para 18TN......](#page-119-0) 120 **Figura 79** [Esfuerzos y desplazamientos en la junta de dos losas para 18TN..........](#page-119-1) 120 **Figura 80** [Esfuerzos y desplazamientos en el borde de dos losas para 25TN.........](#page-120-0) 121 **Figura 81** [Esfuerzos y desplazamientos en el medio de dos losas para 25TN........](#page-120-1) 121 **Figura 82** [Esfuerzos y desplazamientos en la esquina de dos losas para 25TN......](#page-121-0) 122 **Figura 83** [Esfuerzos y desplazamientos en la junta de dos losas para 25TN..........](#page-121-1) 122 **Figura 84** [Esfuerzos y desplazamientos en el borde de cuatro losas para 1TN](#page-123-0) ...... 124 **Figura 85** [Esfuerzos y desplazamientos en el medio de cuatro losas para 1TN](#page-123-1) ..... 124 **Figura 86** [Esfuerzos y desplazamientos en la esquina de cuatro losas para 1TN](#page-124-0) ... 125 **Figura 87** [Esfuerzos y desplazamientos en la junta de cuatro losas para 1TN](#page-124-1) ....... 125 **Figura 88** [Esfuerzos y desplazamientos en el borde de cuatro losas para 7TN](#page-125-0) ...... 126 **Figura 89** [Esfuerzos y desplazamientos en el medio de cuatro losas para 7TN](#page-125-1) ..... 126

**Figura 90** [Esfuerzos y desplazamientos en la esquina de cuatro losas para 7TN](#page-126-0) ... 127 **Figura 91** [Esfuerzos y desplazamientos en la junta de cuatro losas para 7TN](#page-126-1) ....... 127 **Figura 92** [Esfuerzos y desplazamientos en el borde de cuatro losas para 11TN](#page-127-0) .... 128 **Figura 93** [Esfuerzos y desplazamientos en el medio de cuatro losas para 11TN](#page-127-1) ... 128 **Figura 94** [Esfuerzos y desplazamientos en la esquina de cuatro losas para 11TN](#page-128-0) . 129 **Figura 95** [Esfuerzos y desplazamientos en la junta de cuatro losas para 11TN](#page-128-1) ..... 129 **Figura 96** [Esfuerzos y desplazamientos en el borde de cuatro losas para 16TN](#page-129-0) .... 130 **Figura 97** [Esfuerzos y desplazamientos en el medio de cuatro losas para 16TN](#page-129-1) ... 130 **Figura 98** [Esfuerzos y desplazamientos en la esquina de cuatro losas para 16TN](#page-130-0) . 131 **Figura 99** [Esfuerzos y desplazamientos en la junta de cuatro losas para 16TN](#page-130-1) ..... 131 **Figura 100** [Esfuerzos y desplazamientos en el borde de cuatro losas para 18TN](#page-131-0) .. 132 **Figura 101** [Esfuerzos y desplazamientos en el medio de cuatro losas para 18TN](#page-131-1) . 132 **Figura 102** [Esfuerzos y desplazamientos en la esquina de cuatro losas para 18TN133](#page-132-0) **Figura 103** [Esfuerzos y desplazamientos en la junta de cuatro losas para 18TN](#page-132-1) ... 133 **Figura 104** [Esfuerzos y desplazamientos en el borde de cuatro losas para 25TN](#page-133-0) .. 134 **Figura 105** [Esfuerzos y desplazamientos en el medio de cuatro losas para 25TN](#page-133-1) . 134 **Figura 106** [Esfuerzos y desplazamientos en la esquina de cuatro losas para 25TN135](#page-134-0) **Figura 107** [Esfuerzos y desplazamientos en la junta de cuatro losas para 25TN](#page-134-1) ... 135

### **Resumen**

<span id="page-16-0"></span>El presente trabajo de investigación tiene como propósito establecer el desempeño de la estructura del pavimento rígido frente a la demanda de tráfico vehicular. Para ello se obtuvo esfuerzos y deflexiones máximas mediante el análisis de elementos finitos tridimensional en base a los parámetros del pavimento rígido existente y ensayo de laboratorio. Se analizo puntos de aplicación de cargas (borde, centro, esquina y junta), en una, dos y cuatro losas, con distintos tipos de ejes encontrados en el estudio de tráfico. Se determino el desempeño del pavimento como daño acumulado por los criterios de análisis de fatiga y erosión de la Portland Cement Association.

El análisis evidencia la existencia de daños acumulados por fatiga y erosión en el pavimento rígido que se representan como porcentajes que sobrepasan el 100%, con mayor preponderancia en el análisis de dos losas, teniendo mayor incidencia el daño por erosión, en la ubicación de cargas en junta con 340% y daño acumulado por fatiga en ubicación de carga de esquina con 113%.

Palabras claves: Pavimento rígido, Trafico, PCA, Fatiga, Erosión, Esfuerzos, Deflexiones, Elementos Finitos Tridimensional.

### **Abstract**

<span id="page-17-0"></span>The purpose of this research work is to establish the performance of the rigid pavement structure against the demand of vehicular traffic. For this, maximum stresses and deflections were obtained through the analysis of three-dimensional finite elements based on the parameters of the existing rigid pavement and laboratory testing. Load application points were analyzed (edge, center, corner and joint), in one, two and four slabs, with different types of axes found in the traffic study. The performance of the pavement as accumulated damage was determined by the fatigue and erosion analysis criteria of the Portland Cement Association.

The analysis shows the existence of accumulated damage due to fatigue and erosion in the rigid pavement, which are represented as percentages that exceed 100%, with a greater preponderance in the analysis of two slabs, with erosion damage having a greater incidence in the location of loads. joint with 340% and cumulative fatigue damage at corner load location with 113%.

Keywords: Rigid pavement, Traffic, PCA, Fatigue, Erosion, Stresses, Deflections, Three-dimensional Finite Elements.

## **Introducción**

<span id="page-18-0"></span>En la actualidad, en la construcción de pavimento rígidos para obtener un buen rendimiento y garantizar su funcionalidad, se emplean distintas metodologías de diseño, que están desfasadas en cuanto a las condiciones viales, naturales y propias de nuestra región. La elección de pavimentos rígidos es la más utilizada en zonas urbanas, su desempeño y su aprovechamiento de manera adecuada están relacionadas al diseño y al proceso constructivo con la cual son hechos. Un pavimento rígido con buen diseño y proceso constructivo optimo garantiza la máxima ventaja en cuanto a durabilidad, impacto de daños y facilidad de mantenimiento.

El presente trabajo de investigación presentado refiere al tema de la Influencia del tráfico vehicular en el desempeño de la estructura del pavimento rígido. Que será analizado empleando los fundamentos de la metodología de diseño PCA(portland cement association), teniendo como elemento de estudio el análisis cuantitativo del volumen de tránsito vehicular, que debido al crecimiento poblacional y la cantidad de vehículos por habitante tiene una tasa de crecimiento evidente en el distrito de Ascensión. Por lo que algunas zonas viales se encuentran en una situación crítica ya que hay una acumulación excesiva de daños en la infraestructura vial que genera malestar en los ciudadanos y conductores.

Por consiguiente, Establecer la relación de la capacidad estructural o funcional del pavimento rígido y con el flujo vehicular de la ciudad, nos permitirá afrontar las cuestiones relacionadas con el mantenimiento, diseño adecuado y el uso práctico de nuestras vías.

Por lo descrito párrafos arriba nace el interés del análisis de esta problemática en el distrito de Ascensión, provincia y región de Huancavelica. Los resultados obtenidos tanto técnicos como científicos darán garantía a vías urbanas más confortables y duraderas, que faciliten las actividades económicas y sociales que promuevan armonía a la comunidad.

XIX

De esta manera se brindará a la población del distrito de Ascensión una contribución invaluable para el diseño, construcción y mantenimiento de sus vías, creando un espacio vial sostenible en distintos niveles del desarrollo distrital.

.

## **CAPÍTULO I**

### **PLANTEAMIENTO DEL PROBLEMA**

### <span id="page-20-2"></span><span id="page-20-1"></span><span id="page-20-0"></span>**1.1. Descripción del Problema**

En las ciudades del mundo en vías de desarrollo, los tiempos empleados en transporte son generalmente altos y los vehículos dañan prematuramente las vías por las cuales circulan. La integración de una ciudad en todos sus niveles económico es influida directamente por el estado de su infraestructura vial.

En la actualidad, la ingeniería vial viene avanzando a grandes pasos a nivel de investigación y aplicación de nuevas tecnologías y justo a ello el desarrollo de proyectos de infraestructura que buscan dar acceso a la población al transporte competitivo y sostenible, que permite que los diferentes centros urbanos y rurales se integren logrando el progreso de nuestro país (ASOCEM, 2016, párrafo primero).

"De acuerdo a las proyecciones del Ministerio de Transportes y Comunicaciones (MTC), la Red vial Nacional estará pavimentada al 100% en el 2021" (DIGAMMA, 2018, p. 56). Los pavimentos rígidos son ampliamente utilizados en las ciudades de radio urbano del mundo, en respuesta a los beneficios que proporcionan que son: La durabilidad, capacidad de reparto de cargas y calidad para el rodamiento. Sin embargo, estos beneficios decaen con la utilización de los mismos y pueden quedar parcial o totalmente fuera de servicio debido a las condiciones adversas a la que son expuestas, las cuales generan desgaste en su estructura. García y Ruiz (2018) afirman "En los últimos años se ha evidenciado sobre la estructura en estudio un acelerado incremento de daños y lesiones en las losas de su pavimento relacionadas con fisuras, fricción, entre otras fallas superficiales" (p. 13).

Los pavimentos rígidos son una alternativa de infraestructura viable presente en Latinoamérica. Para garantizar su excelencia funcional y perdurabilidad, es necesario implementar normas de diseño y metodología adecuada para evitar averías

y daños, que desencadenarían interrupciones viales, deterioro de vehículos y accidentes de tránsito.

La implementación de pavimentos rígidos en el país es una propuesta relativamente nueva, por lo que falta acumular experiencia en la construcción de los mismos, lo que constituye un factor determinante, para que se produzcan deterioros severos en sus estructuras. Por lo tanto, es necesario regirse de manera estricta a las normas tanto de diseño como de mantenimiento de los pavimentos rígidos, con el fin de evitar y disminuir procesos de deterioro (Ruiz, 2011, p. 235).

Se debe considerar que una carretera o ruta es una vía de dominio y uso público, proyectada y construida fundamentalmente para la circulación de vehículos livianos y pesados. La importancia de las carreteras radica en que son la columna vertebral del transporte, y su construcción y mantenimiento se pueden volverse estratégicos (Burgos, 2014, p. 4).

Los elementos de análisis de diseño de los pavimentos rígidos son: la calidad de suelos de la sub rasante, la calidad de suelos para la construcción de la base, la calidad de la resistencia del concreto hidráulico para las losas y el tránsito vehicular , el énfasis en este último elemento es notorio debido a su naturaleza creciente e influencia directa para realizar un correcto diseño, que conjuntamente con una evaluación periódica posterior, afianzan la infraestructura vial sin ningún desfase funcional. Ruiz(2011) "Es recomendable evaluar las vías frecuentemente, estableciendo el grado de severidad de los deterioros, con el fin de implementar reparaciones técnicas adecuadas, garantizando así la vida útil de la estructura del pavimento" (p. 213).

Miranda (2010) afirma: "Aún no se toma verdadera conciencia de que hacer mantención o conservación de pavimentación es mucho más barato que reparar el mismo pavimento" (p. 75). Por tanto, una correcta evaluación del desempeño de un pavimento nos entrega las condiciones actuales y futuras, para establecer un mantenimiento adecuado a lo largo de su vida útil, así mismo nos proporcionan parámetros de análisis que mejoran el diseño posterior de pavimentos en condiciones similares.

Los caminos pavimentados se ven sometidos desde su puesta en servicio y a lo largo de toda su vida útil, a diversos procesos de deterioro y fallas tales como ahuellamiento, grietas e incluso baches. Es por esto, y dada la necesidad de optimizar los recursos que se emplean en el diseño, ejecución y conservación de los mismos (Burgos, 2014, p. 4)

Estas premisas hacen necesario conocer, identificar y evaluar el desempeño de los pavimentos rígidos de nuestra ciudad para contrarrestar la creciente situación de daños en infraestructura vial y el mal estado actual en el que se encuentran algunos pavimentos rígidos en Huancavelica, lo que genera malestar para el libre tránsito y un deterioro precoz e inevitable en las vías principales, sino se toma las medidas correspondientes. Ante esta situación presentada nos formulamos el siguiente problema.

### <span id="page-22-0"></span>**1.2. Formulación del problema**

### <span id="page-22-1"></span>*1.2.1. Problema General:*

¿Cuál es la influencia del nivel de tráfico vehicular en el desempeño de la estructura del pavimento rígido en la ciudad de Huancavelica 2021?

#### **1.2.1.1. Problemas Específicos:**

- ¿Cuál es la influencia del nivel de tráfico vehicular en la erosión del pavimento rígido en la ciudad de Huancavelica 2021?
- ¿Cuál es la influencia del nivel de tráfico vehicular en la fatiga del pavimento rígido en la ciudad de Huancavelica 2021?

### <span id="page-23-0"></span>**1.3. Objetivos: General y Específico**

#### <span id="page-23-1"></span>*1.3.1. Objetivo General:*

Determinar la influencia del nivel de tráfico vehicular en el desempeño de la estructura del pavimento rígido en la ciudad de Huancavelica 2021.

#### **1.3.1.1. Objetivos Específicos:**

- Determinar la influencia del nivel de tráfico vehicular en la erosión del pavimento rígido en la ciudad de Huancavelica 2021.
- Determinar la influencia del nivel de tráfico vehicular en la fatiga del pavimento rígido en la ciudad de Huancavelica 2021.

### <span id="page-23-2"></span>**1.4. Justificación**

El área de estudio que pertenece al distrito, departamento y región de Huancavelica, es una zona de congestionamiento vehicular recurrente con tendencia a un aumento vehicular debido a su crecimiento poblacional, por lo cual es importante conocer el aumento y la influencia del tráfico vehicular para estimar y formular una respuesta vial efectiva ante este factor para garantizar el funcionamiento óptimo de nuestra vía de transporte local.

La presente investigación es sustancial, porque buscamos conocer el desempeño de los pavimentos sometidos a mayor carga vehicular que deterioran nuestra infraestructura vial de forma prematura.

De esta manera, mediante la investigación se evaluará con una metodología sofisticada orientada al análisis de los riesgos de deterioro y desfase funcional que pueden producirse en los pavimentos rígidos de nuestra ciudad y es así que se tomarán las precauciones y procedimientos necesarios. Para lo cual, será esencial realizar una observación exhaustiva, verídica y científica de los parámetros asociados a ello.

Los beneficiarios de la investigación serán los pobladores y conductores del distrito de Ascensión, ya que la evaluación correcta de las vías promoverá un mantenimiento adecuado y una circulación vehicular más funcional e ininterrumpida. Por lo tanto, esta investigación permitirá mejorar las condiciones viales del distrito.

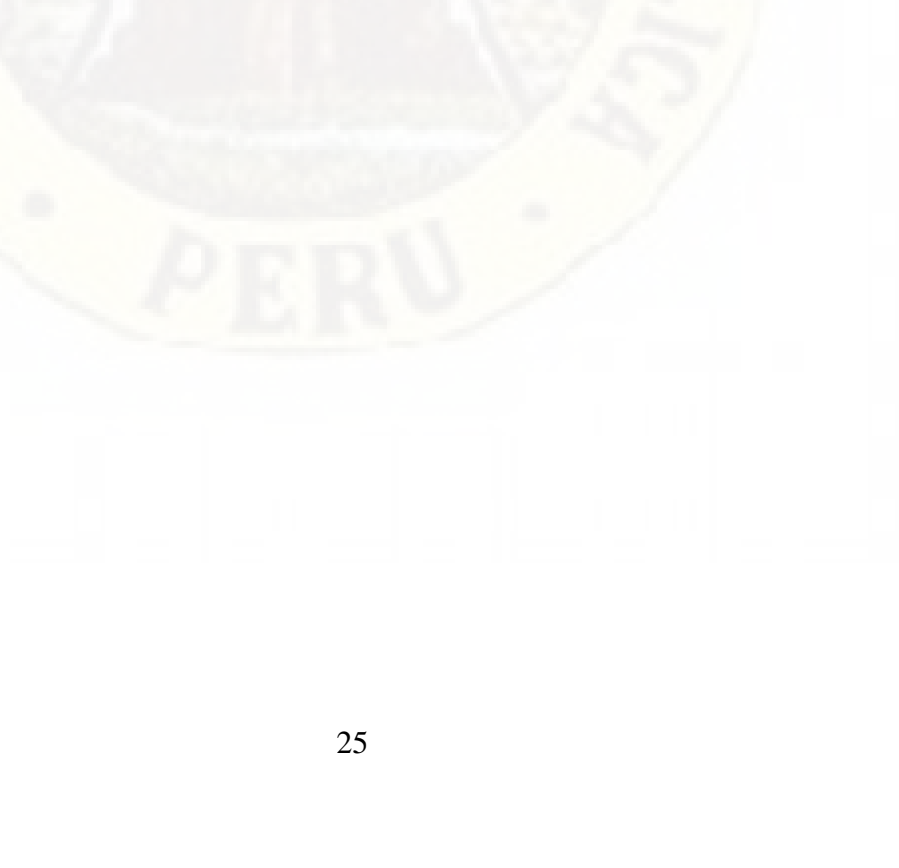

## **CAPÍTULO II MARCO TEÓRICO**

### <span id="page-25-2"></span><span id="page-25-1"></span><span id="page-25-0"></span>**2.1. Antecedentes**

### <span id="page-25-3"></span>*2.1.1. A Nivel Internacional:*

Lituma (2018), realizó la tesis de grado denominado *"Análisis de respuestas mecánicas de los pavimentos rígidos colocados en vías urbanas del cantón Cuenca"* de la Universidad de Cuenca. La investigación desarrollada es de nivel explicativo llegando a las siguientes conclusiones:

- En el desarrollo de las ecuaciones PCA, tomando el valor de los esfuerzos y deformaciones hallado en el modelo, se concluyó: las dimensiones de espesor de losa estimado para tolerar las cargas de tránsito vehicular son 22.0 cm, 20.5 cm y 19 cm que corresponde a vías arteriales, vías colectoras y vías locales respectivamente. En la comparación de los espesores de obtenidos en el diseño (22.0 cm para vías arteriales, 21.0, 20.0 y 19.0cm para vías colectoras y 17.0 y 16.0 cm para vías locales) se aprecia una diferencia apreciable en las vías locales. También se determinó que tráfico estimado en vías colectoras y locales, rige el diseño del pavimento para esfuerzos y deterioro para fatiga, en el cual el módulo de rotura del pavimento es vital, para dicha estimación.
- El análisis de sensibilidad precisa un aumento gradual de 1.0 cm en la dimensión de la losa, se logra una disminución promedio del 7.59%, y 4.65% en los esfuerzo de borde y las deformaciones junta longitudinaljunta transversal respectivamente.
- La respuesta mecánica de las losas de pavimento producto de la modelación concluyo que, los máximos esfuerzos y deformaciones, son ocasionado por las cargas que se encuentran en los bordes de la losa (Alrededor del bordillo, en la cual hay una mínima eficiencia en la transmisión de cargas LTE=0), todo ello para para diferentes ubicaciones de las cargas de tráfico, La magnitud de los esfuerzos y deformaciones de las cargas se reduce drásticamente en tanto se apartan del bordillo.
- Los esfuerzos de borde no exceden el 50% del valor del módulo de rotura y al aplicar las consideraciones del criterio de la PCA, se concluye que no hay un daño por fatiga; por lo cual, es indispensable conocer la localización y la distribución lateral de las cargas, para definir las estructuras laterales de confinamiento adecuadas en vías urbanas, y que eviten que las cargas circulen cerca al bordillo, lo cual podría generar esfuerzos y deformaciones críticos en puntos sensibles loa cuales son los ejes ubicados sobre las juntas longitudinales de construcción, que ocasionarían agrietamiento transversal y deterioros por erosión; asimismo se nota que los ejes de carga ubicados en el centro de las losas sobre la junta transversal, ocasionarían agrietamiento longitudinal.
- La eficiencia en la transmisión de carga es importante en la determinación dimensional de las respuestas mecánicas recibidas. Los mayores esfuerzos producidos son aquellos ocasionados por un eje simple dual de 11.0 toneladas, los cuales se encuentran en el borde y en la esquina, para las cargas que pasan por encima de las juntas longitudinales del pavimento.

Cogollo y Silva (2018), realizaron la tesis de grado denominado *"Modelación numérica de pavimentos rígidos mediante modulación convencional y de losas cortas"*

de la Universidad Católica de Colombia. La investigación desarrollada es de nivel explicativo llegando a las siguientes conclusiones:

- El método de diseño perfecciona las dimensiones de las losas cortas para reducir el espesor requerido, la tensión máxima se reduce considerablemente, debido a que solo un eje ruedas se encuentra cargando y acomodado en una losa, la introduccion de la metodologia de diseño de losas cortas se puede realizar con espesores de apenas 8 cm de espesor sobre el analisis de la base granular.
- La disminucion del espesor de losa 8 y 22 cm de losas cortas cotejadas con el diseño por el método AASHTO habitual, presenta una reduciendo de costo de construcción del costo inicial en un 20% mas o menos, con una vida util identica a losas convencionales.
- Las dimensiones cortas de las losas las hace menos sucepstibles a las condiciones climáticas ya que la curvatura es menor y la transmision de carga aumenta en comparación con losas habitualess de 4,5 m de largo. Por lo cual, el desempeño de las losas cortas es mejor que en losas tradicionales (4,5m), en condiciones climáticas extremas
- El menor espesor en losas ordinaria intensifica las deformaciones verticales por lo contrario en las losas cortas hay un aumento deformaciones verticales debido a la inexistencia de dovelas en sus juntas.
- Un menor espesor en losas cortas disminuiran esfuerzos en la losa y representaran una menor deformación.
- La modulación con losas cortas con las losas convencionales no contemplo los factores relacionados el gradiente térmico de las losas por lo tanto se obtuvieron en las dos menores esfuerzos.
- El diseño innovador de losas cortas permite una optimizacion de la geometría, al acortar las dimensiones de la losa y ubicar una sola carga de analisis, se logra una mejor distribucion, para mejorar sus las condiciones, previniendo el agrietamiento, otorgandoles al pavimento un mejor periodo de servicio con un espesos de losa reducido
- El programa Everfe 2.24 no determino un gradiente térmico para el analisis de la losa por lo que no existe una deformación diferencial entre la base granular y la losa,por lo que no hay ninguna deformacion concava

### <span id="page-28-0"></span>*2.1.2. A Nivel Nacional:*

Chávez (2020), realizó la tesis de pregrado denominado "Determinación de la condición actual del pavimento rígido del Jr. Zepita del distrito de baños del inca, mediante la aplicación del método del PCI" de la Universidad Nacional de Cajamarca. La investigación desarrollada es de nivel descriptivo y llegaron a las siguientes conclusiones:

- Se registró 14 tipos de fallas en el pavimento rígido del Jr. Zepita, en el tramo ubicado entre el jirón Ronald Guisa y la carretera hacia Llacanora.
- El índice de Condición del Pavimento (PCI) del jirón Zepita, en el tramo ubicado entre el jirón Ronald Guisa y la carretera hacia Llacanora, fue equivalente a 43.10, según lo cual se establece que el estado actual del pavimento rígido es regular

• El pavimento rígido de la vía ubicada en jirón Zepita, en el tramo localizado entre el jirón Ronald Guisa y la carretera hacia Llacanora, debe ser sometido a un mantenimiento periódico inmediato, a través de una propuesta de intervención que contempla la reparación de las principales fallas registradas, para lo cual se debe ejecutar trabajos como son el sellado de grietas, reemplazo de losas, resellado de juntas, parcheo parcial, ranurado de superficie, fresado y reemplazo de parches.

Minchán (2019), realizó la tesis de pregrado denominado "Análisis comparativo de estructuras de pavimento rígido mediante métodos de diseño AASHTO y PCA aplicado en una vía pública, Cajamarca - 2019" de la Universidad Privada del Norte. La investigación desarrollada es de nivel descriptiva y llegaron a las siguientes conclusiones:

- La constatacion de la hipótesis, es verdadera, pues el método AASHTO de diseño de pavimentos rígido determina un menor de diseño , lo cual deriva a una reduccion de costo de construcción, respecto al método de diseño Portland Cement Association, en una vía pública en la ciudad de Cajamarca, no obstante el análisis en el diseño de la estructura del pavimento en función a toda la vida útil de este, se obtiene un espesor del pavimento AASHTO, que no cumple con los criterios de análisis de fatiga y erosión de la metodología Portland Cement Association, lo cual hace inconveniente el diseño obtenido por AASHTO.
	- Los ensayo de las propiedades físico-mecánicas de la subrasante de la vía pública Pasaje San Mateo, Barrio Mollepampa, son descritos a continuacion
	- El CBR determinado con una penetración de 0.1 pulgada es igual a 13%.La máxima densidad seca obtenidad de los ensayor es de 1.88

gr/cm3 y el límite liquido, el límite plástico, el índice de plasticidad, obtenido es de 42.90, 23.81,19.09 respectivamente.

- El analisis en el estudio de tráfico de la vía urbana escogida (Pasaje San Mateo), se realizo en una vía aledaña y alterna (Av. Nuevo Cajamarca), debido a que la via de estudio es una vía reciernte , con lo cual se obtuvo datos más influyentes según la consideracion descrita. Los datos obtenidos se describen a continuacion:
	- El dia con mayor cantidad de aforo vehicular dio como resultado la siguiente cuantificacion porcentual vehículos ligeros que son el 93%; y, los vehículos pesados (B2, C2, C3, T2S3) el 7% del total de vehículos contabilizados, la influencia de los vehiculos pesado seria escasa en el periodo de vida útil del pavimento, lo cual sugeriria la metodologia AASHTO, sin embargo en analisis por erosion y fatiga determinaria descartar dicha eleccion.
- Las distintas metodologias de diseño PCA y AASTHO determinaron espesores de losa de 23 cm /9 pulgadas y 19 cm (7.5 pulgadas) respectivamente.
- El analisis de costos del pavimento de termino un precio S/ 164,174.17 y S/ 137,680.90 para las metodologia de diseño PCA y AASHTO respectivamente, existiendo una diferencia de S/ 26,493.27 soles, por lo que se concluye que el analisistécnico económico,presenta a la metodologia AASHTO como la opcion mas viable.

Coral (2017), realizó la tesis de pregrado denominado "Automatización del diseño de pavimentos urbanos por el método de la Portland Cement Association (PCA) según el Reglamento Nacional de Edificaciones – Huaraz – 2016" de la Universidad Nacional Santiago Antúnez de Mayolo. El proyecto de investigación desarrollada es de nivel correlacional llegando a las siguientes conclusiones:

- Con la automatización del diseño de pavimentos urbanos por el método de la Portland Cement Association (PCA) de acuerdo con el Reglamento Nacional de Edificaciones, se obtienen resultados con mayor precisión. Logrando una aproximación en el diseño del centímetro, evitando errores por lecturas de monogramas y optimizando los diseños en costo, calidad y funcionalidad.
- Con la programación del método de la Portland Cement Association (PCA), mediante diagramas de flujo se tiene una mayor visión del funcionamiento interno de la automatización del método brindando al lector de la presente tesis una visión de lo que ocurre dentro (Memoria Interna) del programa y de qué forma se usan las ecuaciones para obtener los resultados de diseño.
- Al Automatizar el estudio de tránsito como parte del diseño de pavimentos urbanos por el método de la PCA se optimizan los diseños ya que los cálculos se realizarán en el interior del programa permitiendo incluso trabajar con una estratigrafía de carga personalizada e independiente a las sugeridas en el Reglamento Nacional de Edificaciones CE-010 "Pavimentos Urbanos".
- Se generó las tablas para el factor de esfuerzo y erosión para ejes simples y tándem de la PCA 1984 usando la automatización del método para lo cual se determinó una variación de +/- 0.5 en los resultados con ello se puede concluir que nuestra programación al utilizar las ecuaciones originales plateadas por la PCA en 1984 brindará diseños más precisos que al usar la tabla en cuanto al factor de esfuerzo. Además, para el factor de erosión se notó que los resultados no

concuerdan con los resultados presentes en las tablas mostrando una fuerte variación, esta ecuación se verificó con un ejemplo planteado por el Ing. José Raphael Méndez Acurio en el Tomo 3: Diseño de Pavimento 2da Edición. (noviembre 2016) donde al usar la ecuación el resultado obtenido tampoco coincide con el resultado de diseño presente en las tablas sino más bien con las tablas calculadas en la presente tesis de ahí se concluye que las tablas generadas en la presente tesis para el cálculo del factor de erosión para ejes simples y tándem son correctas.

• Al obtener los resultados presentes en las tablas D4(a) y D4 (b) del Reglamento Nacional de Edificaciones (CE-010:"Pavimentos Urbanos"), es decir, 40 diseños y 40 reportes completos se concluye que la automatización funciona y se pueden realizar diseños inmediatos en ella obteniendo resultados precisos y pudiendo evaluar varias alternativas de diseño rápidamente.

### <span id="page-32-0"></span>*2.1.3. A Nivel Local:*

Capani y Dueñas (2013), realizaron una tesis de pregrado denominado *"Estudio y evaluación de pavimentos de concreto por el método TCP en Quintanillapampa distrito de Ascensión- Huancavelica"*. De la Universidad Nacional de Huancavelica. La investigación desarrollada es de nivel descriptivo y llegaron a las siguientes conclusiones:

- La metodología de diseño TCP es empírica y mecánica, para pavimentos optimizados y en el medio actual es una metodología innovadora para pavimentos de concreto hidráulico.
- En la determinación parámetros de diseño de la estructura del pavimento de concreto en Quintanillapampa para la evaluación y estudio de pavimentos TCP, se toma las siguientes consideraciones:
- El esfuerzo de comprensión recomendado en el método TCP es igual 280 Kg/cm2.
- Se recomienda la utilización de una capa mejorada con un espesor de 30 cm, con un CBR que varía del 20% al 30% de acuerdo a la optimización.
- Es aconsejable utilizar base granular de 80% de CBR con una dimensión que puede variar de 15 cm a 20 cm de acuerdo a la optimización.
- Se debe tomar en consideración el acomodo de un geotextil entre la base y la capa mejorada, para asegurar la estabilidad funcional de la configuración del pavimento.
- Bajo esas premisas se determinó unos espesores óptimos de losa variables de 18 cm a 20 cm conforme a los ESALs y CBRs presentes en la zona de estudio, no obstante, la metodología habitual sugiere espesores de 20 a 26 cm.
- La metodología TCP proporciona diseños de pavimentos de concreto los cuales son más competentes y exactos frente al método habitual (AASHTO 93) ya que está basado en un criterio mecánico -empírico.

### <span id="page-33-0"></span>**2.2. Bases teóricas**

### <span id="page-33-1"></span>*2.2.1. Tráfico vehicular*

"Corresponde a la determinación del número de aplicaciones de carga por eje simple equivalente, evaluado durante el periodo de diseño del proyecto"(Ministerio de Vivienda Construccion y Saneamiento, 2010).

"Se denomina tráfico vehicular (también llamado tránsito vehicular) al resultado del movimiento o flujo de vehículos en una determinada vía, calle o autopista" (López, 2014).

Para la metodología de diseño PCA la cuantificación y tipificación de los pesos de las cargas axiales fuertes que transitan por la vía en estudio a lo largo de toda la vida útil son los factores principales para diseñar y estimar un espesor adecuado en un pavimento de concreto. Lo cual se deriva del:

- Tráfico promedio diario de camiones en ambas direcciones (average daily truck traffic-ADTT)
- Tráfico promedio diario en ambas direcciones, de todos los vehículos (average daily traffic-ADT)
- Cargas axiales de camiones

#### *2.2.1.1. Proyección de tráfico vehicular*

Es la estimación del volumen de tráfico presente en la vía de estudio (Average Daily Traffic, ADT de diseño), para la cuantificación se hace uso de las tasas anuales del crecimiento de tráfico y factores de proyección del tráfico, las tasas de crecimiento porcentual están determinadas por el PBI de la región de estudio o el análisis estadístico realizado por el Instituto Nacional de Estadística e Informática, según la rigurosidad del estudio.

Los factores descritos a continuación contribuyen en en las proyecciones del tráfico y en las tasas anuales de crecimiento:

1. Tráfico atraído o desviado – "Es el incremento sobre el tráfico existente, debido al mejoramiento de un camino existente" (Cemento Portland Association, 1995, p. 9).

2. Crecimiento normal del tráfico - Es el incremento debido al aumento del número y uso de vehículos motorizados" (Cemento Portland Association, 1995, p. 9).

3. Tráfico generado – "Es el incremento debido a la llegada de los vehículos motorizados, que no se hubiera realizado si no se hubieran construido los nuevos servicios" (Cemento Portland Association, 1995, p. 9).

4. Desarrollo del tráfico – "Es el incremento debido al cambio de uso del suelo por la construcción de los nuevos servicios" (Cemento Portland Association, 1995, p. 9).

#### **2.2.1.2. Estudio de tráfico vehicular**

Determinar la demanda del tráfico con precisión es esencial en un estudio de tráfico vehicular, pues a partir de ello se planificará y diseñará de manera satisfactoria muchos factores de la sostenibilidad del proyecto, lo cuales nos proporcionaran un diseño de pavimento y plataforma adecuado para la vía de transporte en estudio

La necesidad del conocimiento del estudio de tráfico se realiza en un enfoque de dos puntos de vital importancia: el diseño estructural del pavimento y el diseño de la capacidad del camino en estudio, para determinar adecuadamente el límite de crecimiento del aforo vehicular presente que afectará a la estructura vial durante su periodo de vida útil,

"El estudio de tráfico deberá proporcionar la información del índice medio diario anual (IMDA) para cada tramo vial materia de un estudio" (Ministerio de Transportes y Carreteras, 2014, p. 73).

### <span id="page-35-0"></span>*2.2.2. Transito*

El tránsito está compuesto por vehículos de diferente peso y número de ejes que producen diferentes tensiones y deformaciones en el pavimento, lo cual origina distintas fallas en éste. Para tener en cuenta esta diferencia, el tránsito se transforma a un número de cargas por eje simple equivalente de 18 kips (80 kN) ó ESAL (Equivalent Single Axle Load), de tal manera que el efecto dañino de cualquier eje pueda ser representado por un número de cargas por eje simple (Morales, 2004, p. 22).
### **2.2.2.1. Volumen de transito**

Según Minaya y Ordoñez (2006, p. 88) "Se define como el número de vehículos que pasan por un punto o carril durante una unidad de tiempo. Sus unidades son vehículos/día; vehículos/hora, etc.".

Según Arce (2017):

El volumen vehicular se define como la cantidad de autos que circulan por una ubicación determinada en un periodo de tiempo. Para determinar el volumen vehicular se utiliza como unidad los vehículos por unidad de tiempo. Dependiendo de la unidad de tiempo utilizado para determinar el volumen vehicular se logra obtener información relevante para realizar diferentes tipos de análisis. Para la planificación de vías se suele utilizar a los días como intervalo de tiempo, mientras que para análisis de control tráfico y coordinación de semáforos se suelen utilizar a las horas como intervalos de tiempo. El volumen horario es muy variable ya que a diferentes horas del día se puede registrar mayor o menor flujo vehicular, y especialmente durante las horas pico es cuando se registran los valores más altos de volumen de autos. (ps. 16-17)

### *2.2.3. Cargas*

"Las cargas en pavimentos son generalmente el peso transportado por cada eje del camión y/o vehículo pesado"(Ministerio de Vivienda Construccion y Saneamiento, 2010).

### *2.2.4. Ejes*

El Reglamento Nacional de Vehículos del MTC ( 2003) lo define como un componente mecánico en cual cumple la función de soportar al vehículo, la soporta a las ruedas y faculta la movilidad del mismo. Y pueden ser: eje de tracción, eje

direccional, eje doble, eje no motriz, eje retráctil, eje simple o independiente y eje triple.

En el Perú el peso máximo por eje o conjunto de ejes permitido por el reglamento nacional de vehículos (MTC) es el mostrado en la siguiente tabla:

# **Figura 1**

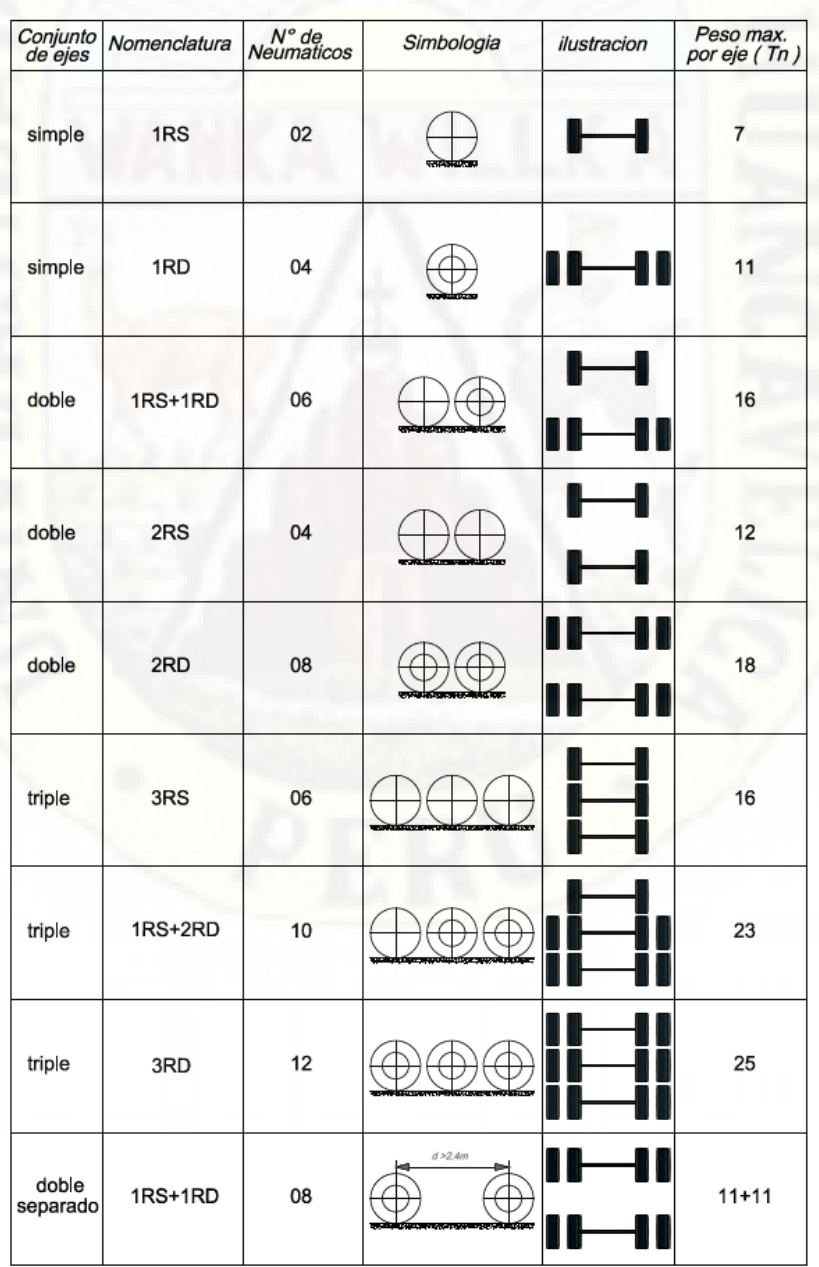

*Configuración de Ejes Vehiculares en el Perú* 

Nota: Se muestra los distintos tipos de ejes, y medidas de peso la distribución. Adaptada de Ministerio de Transportes y Carreteras (2014, p. 85)

### *2.2.5. Esal*

"Es el efecto sobre el pavimento de cualquier combinación de cargas por eje de magnitud variada, expresada en el número de aplicaciones de un eje simple y ruedas duales de 80 kN" (Ministerio de Vivienda Construccion y Saneamiento, 2010).

"Es el número total de pasadas del eje estándar (18 kip o 80 kN) durante el periodo de diseño" (Ministerio de Vivienda Construccion y Saneamiento, 2010).

### *2.2.6. Evaluación de Pavimento*

La evaluación de pavimentos consiste en identificar y registrar las fallas visuales que presenta el pavimento, de manera que se puedan adoptar medidas adecuadas de reparación o mantenimiento del pavimento, con las cuales se procura prolongar la vida útil de los pavimentos. (Solano, 2014, p. 12)

### *2.2.7. Evaluación estructural*

#### Según Morales (2005):

La evaluación estructural es la observación de los tramos cuyo estado de deterioro ha decaído hasta un nivel en el cual el pavimento ha reducido su capacidad de resistir cargas; y cualquier programa de mantenimiento tradicional ya no es factible. Por lo tanto, dichos tramos deben ser rehabilitados para que vuelvan a ser transitables. El principal objetivo de la evaluación estructural es determinar la capacidad estructural efectiva del pavimento existente, ya que de ella va depender que el refuerzo sea correctamente diseñado ( p. 43).

Hay tres maneras de determinar la capacidad estructural del pavimento existente:

- Capacidad estructural fundamentada en el ensayo materiales y la observación de los componentes del pavimento
- Capacidad estructural fundamentada en ensayos no dañinos o destructivos (No Destructive Testing-NDT).
- Capacidad estructural basado en la vida restante o sobrante del pavimento.

### *2.2.8. Pavimento Rígido*

El pavimento rígido es básicamente una losa de concreto simple o armado, apoyada directamente sobre una base o subbase. La losa, debido a su rigidez y alto módulo de elasticidad, absorbe gran parte de los esfuerzos que se ejercen sobre el pavimento lo que produce una buena distribución de las cargas de rueda, dando como resultado tensiones muy bajas en la subrasante (Morales, 2005, p. 5).

Los elementos que conforman un pavimento rígido son: subrasante, subbase y la losa de concreto

### *2.2.9. Subrasante*

La subrasante es el soporte natural, preparado y compactado, en la cual se puede construir un pavimento. La función de la subrasante es dar un apoyo razonablemente uniforme, sin cambios bruscos en el valor soporte, es decir, mucho más importante es que la subrasante brinde un apoyo estable a que tenga una alta capacidad de soporte. Por lo tanto, se debe tener mucho cuidado con la expansión de suelos (ALICARESP, 2019).

"La subrasante es la superficie terminada de la carretera a nivel de movimiento de tierras (corte y relleno), sobre la cual se coloca la estructura del pavimento o afirmado" (Ministerio de Economia y Finanzas, 2015, p. 12).

"La subrasante es el asiento directo de la estructura del pavimento y forma parte del prisma de la carretera, que se construye entre el terreno natural allanado o explanada y la estructura del pavimento" (Ministerio de Economia y Finanzas, 2015, p. 12).

### *2.2.10. Subbase*

La capa de subbase es la porción de la estructura del pavimento rígido, que se encuentra entre la subrasante y la losa rígida. Consiste de una o más capas compactas de material granular o estabilizado; la función principal de la subbase es prevenir el bombeo de los suelos de granos finos. La subbase es obligatoria cuando la combinación de suelos, agua, y tráfico pueden generar el bombeo. Tales condiciones se presentan con frecuencia en el diseño de pavimentos para vías principales y de tránsito pesado (ALICARESP, 2019).

Las atribuciones en las que debe desempeñarse son las siguientes:

- Aumentar el módulo (K) de reacción de la subrasante.
- Disminuir al mínimo los efectos dañinos de la acción de congelamiento climático(heladas).
- Poner a disposición una capa con firmeza, paridad, y soporte homogéneo.
- Suministrar un medio drenante si se requiere, según las condiciones especiales especificas del proyecto.
- Facilitar su desempeño como una plataforma confortable y segura trabajo para los equipos de construcción.

### *2.2.11. Loza*

Es la superficie de rodadura por la cual circularan los vehículos. Su construcción y diseño tiene una gran variedad, por lo cual las características incorporadas en ella en su proceso constructivo deberán ser analizadas de manera rigurosa. Para una losa de pavimento rígido con diseño de concreto de cemento portland.

El factor mínimo de cemento debe determinarse en base a ensayos de laboratorio y por experiencia previas de resistencia y durabilidad. Se deberá usar concreto con aire incorporado donde sea necesario proporcionar resistencia al deterioro superficial debido al hielo-deshielo, a las sales o para mejorar la trabajabilidad de la mezcla (Timaná, 2004, p. 5).

### **Figura 2**

### *Estructura de Pavimento Rígido*

**SUB BASE** NO DE FUNDACIÓN

Nota: Se muestra la estructura del pavimento con sus componentes principales, los cuales son vitales para el análisis estructural. Elaboración Propia

### **2.2.11.1.Tipos de pavimentos rígidos**

El Manual de Carreteras "Suelos, Geología, Geotecnia y Pavimentos" de menciona: "Son tres tipos de pavimentos rígidos: pavimentos de concreto simple con juntas, pavimentos de concreto reforzado con juntas y pavimentos de concreto continuamente reforzados" MTC (2013, p. 261).

### Lituma V. (2018) menciona que:

Los pavimentos rígidos pueden clasificarse en: pavimentos de concreto simple con juntas (JPCP) que tienen juntas de contracción cada 3 a 6 m que controlan el agrietamiento de la losa sin refuerzo, salvo con dowells para la de transmisión de cargas y barras de anclaje que anclan carrieles adyacentes; pavimentos de concreto reforzado con juntas (JRCP) que además de dowells y barras de anclaje cuentan con refuerzo de acero que permiten losas más largas

que a pavimentos JPCP; pavimentos de concreto con refuerzo continuo (CRCP) que están fuertemente reforzados y no tienen juntas de contracción debido a que ya no son necesarias, y pavimentos de concreto pretensado (PCP). Los pavimentos en mención son ilustrados a continuación:

### **Figura 3**

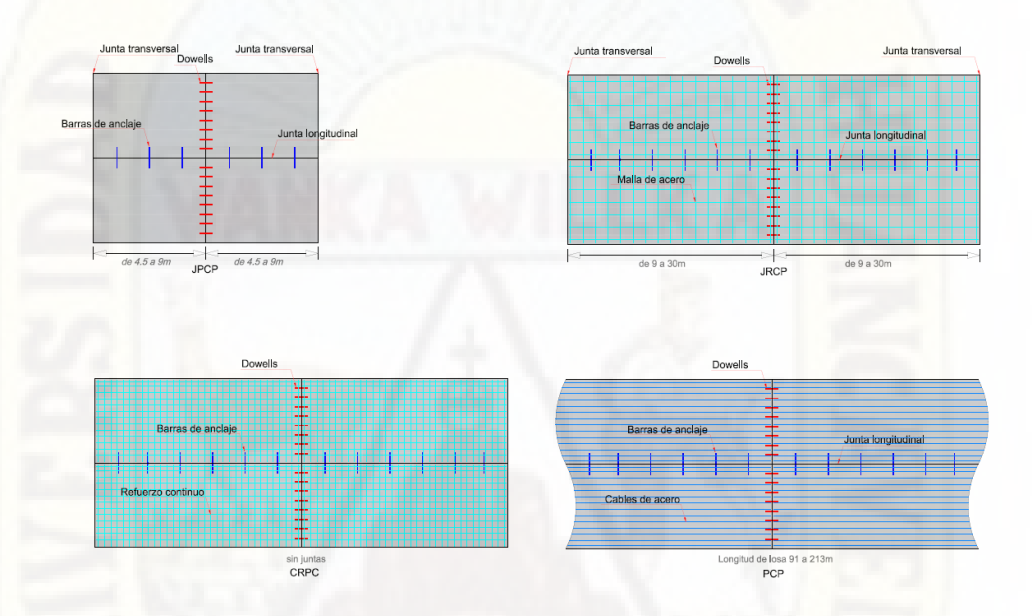

*Tipos de Pavimentos*

Nota: Se muestra los distintos tipos de Pavimentos, con detalle en sus características más relevantes y las dimensiones típicas de estas. Fuente: Adaptado del Libro Pavimentos análisis y diseño de Huang (2004).

### **2.2.11.2.Esfuerzos y Deflexiones en el pavimento rígido**

Un pavimento rígido tiene la función de soportar cargas, por ello es mucho más rígida que la base de apoyo o el material de base y, por lo tanto, soporta una parte significativa de los esfuerzos inducidos. El mecanismo de carga es similar a la acción de una viga, aunque una losa de concreto es mucho más ancha que la viga y debe considerarse como una placa. (Mallick y El-Korchi, 2018)

Según Huang (2004) "En la teoría de Westergaard, se considera al pavimento como una placa sobre una cimentación líquida en contacto total con la subrasante"

### **2.2.11.3.Esfuerzos debido a cambios de temperatura y/o humedad**

Debido a la temperatura en el día en la superficie de las losas es mayor que en el fondo, que produce una expansión de la superficie con respecto al eje neutro, mientras que el fondo tiende a contraerse. Sin embargo, la expansión y contracción es restringida por el peso de la losa, produciéndose esfuerzos de compresión en la superficie de la losa y esfuerzos de tensión en el fondo. En la noche sucede lo contrario, pues la temperatura en la superficie de la losa es menor que en el fondo, por ello la superficie se contrae con respecto al fondo; esto produce esfuerzos de tensión en la superficie y esfuerzos de compresión en el fondo de las losas (Lituma, 2018, p. 26).

Cuando la temperatura en la superficie es mayor que en el fondo, la superficie es más larga que el fondo y la losa se curva hacia abajo. Esto muestra los resortes exteriores en los bordes de la losa que están en compresión y empujan a la losa hacia arriba, mientras los resortes en el interior de la losa están en tensión y jalan la losa hacia abajo. Por ello la superficie de la losa está en compresión y el fondo está en tensión. Lo contrario sucede cuando la temperatura es menor en la superficie que en el fondo de la losa (Lituma, 2018, p. 26).

#### **Figura 4**

*Alabeo de losas debido a la Variación gradual de temperatura*

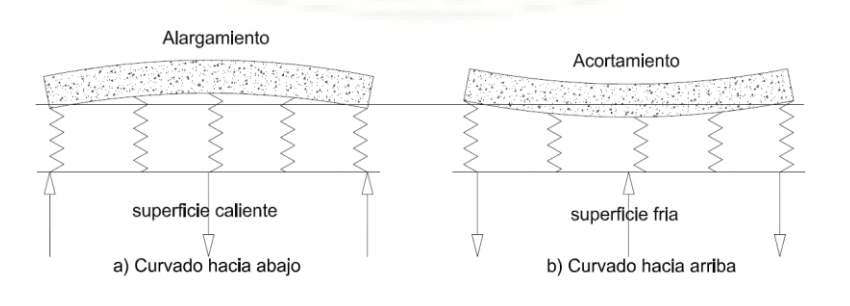

Nota: Se muestra los efectos del gradiente térmico en la losa. Fuente: Elaboración Propia

### **2.2.11.4.Esfuerzos y deformaciones debido a cargas**

Tres métodos pueden ser usados para determinar los esfuerzos y deflexiones en los pavimentos de concreto: fórmulas de forma cerrada, cartas de influencia y programas computacionales de elementos finitos. La formulas originalmente desarrolladas por Westergaard pueden ser aplicadas únicamente a una carga de rueda simple con un área de contacto circular, semicircular, elíptica o semielíptica. Las cartas de influencia de Pickett y Ray pueden ser aplicadas a múltiples cargas de ruedas de cualquier configuración (Huang, 2004).

Ambos métodos son aplicables solo a losas largas sobre una cimentación líquida. Si las cargas son aplicadas a múltiples losas sobre una cimentación líquida, sólida o de capas con transferencia de cargas entre juntas, únicamente los métodos de elementos finitos pueden ser usados (Huang, 2004).

### **Figura 5**

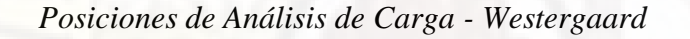

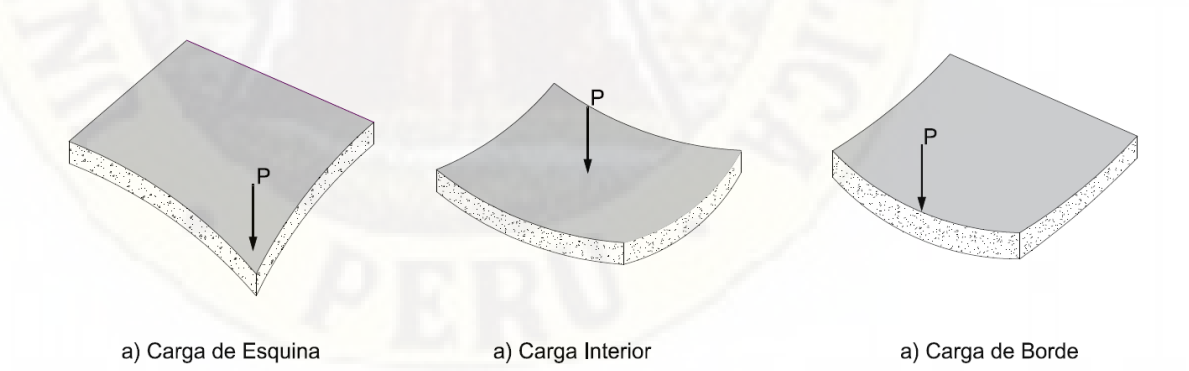

Nota: Se las distintas posiciones de carga analizadas por Westergaard, que corresponden a las zonas con mayor incidencia de efectos de las cargas vehiculares. Fuente: Elaboración Propia

El análisis de los pavimentos rígidos debe tomar en consideración los y esfuerzos y deformaciones en las esquinas, centro y bordes de losa.

Las cargas del tráfico inducirán tensiones en la losa de concreto y determinarán la vida de fatiga del pavimento. Las cargas en la esquina contribuirán a las roturas en las esquinas y las cargas en el interior y en el borde contribuirán al agrietamiento transversal de la losa. La magnitud de la tensión y la deflexión dependerá de la magnitud y la ubicación de la carga aplicada (Mallick y El-Korchi, 2011).

### **2.2.11.5.Cargas de esquinas**

Lituma (2018) menciona:

Para una carga circular aplicada cerca de la esquina de una losa como se indica, donde el esfuerzo máximo no está cerca de la esquina y la fuerza total de reacción de la subrasante es considerable y no puede ser despreciada, Westergaard aplicó un método de aproximaciones sucesivas y obtuvo las siguientes fórmulas para el esfuerzo y deflexión (p. 31).

$$
\sigma_c = \frac{3P}{h^2} \left[ 1 - \left( \frac{a\sqrt{2}}{l} \right)^{0.6} \right]
$$

$$
\Delta_c = \frac{P}{kl^2} \left[ 1.1 - 0.88 \left( \frac{a\sqrt{2}}{l} \right) \right]
$$

Donde:

 $\sigma_c =$  *Esfuerzo debido a la carga de esquina.*  $P = Carga$  concentrada.  $h = E$ spesor de losa  $a =$  Radio del área de contacto  $l = Radio$  de rigidez relativa  $\Delta_c$ = Deflexion en la esquina

 $k =$  Módulo de reacción de la subrasante

Ioannides, Thompson, y Barenberg (1988), aplican métodos de elementos finitos para evaluar las soluciones de Westergaard por lo que sugiere el uso de las siguientes fórmulas para cargas de esquina:

$$
\sigma_c = \frac{3P}{h^2} \left[ 1 - \left(\frac{c}{l}\right)^{0.72} \right]
$$

$$
\Delta_c = \frac{P}{kl^2} \Big[ 1.205 - 0.69 \Big( \frac{c}{l} \Big) \Big]
$$

Donde:

 $c =$  Longitud de lado con área de contacto cuadrada  $c = 1.772a$ 

# **2.2.11.6.Cargas en el interior**

Westergaard(1926) desarrollo fórmulas para calcular el esfuerzo en una losa con un área cargada de forma circular actuando en el interior de la losa como se muestra a continuación:

$$
\sigma_i = \frac{3(1+\nu)P}{2\pi h^2} \Big[ \ln \frac{l}{b} - 0.6159 \Big] \text{ con: } b = a \Leftrightarrow a \ge 1.724h
$$
  

$$
b = \sqrt{1.6a^2 + h^2} - 0.675h \text{ cuando: } a < 1.724h
$$

La deflexión por el efecto de una carga interior se calcula mediante la siguiente expresión:

$$
\sigma_{e(circulo)} = \frac{3(1+v)P}{\pi(3+v)h^2} \Big[ ln\left(\frac{Eh3}{100ka^4}\right) + 1.84 - \frac{4v}{3} + \frac{1-v}{2} + \frac{1.18(1+2v)a}{l} \Big]
$$

$$
\sigma_{e(semicirculo)} = \frac{3(1+v)P}{\pi(3+v)h^2} \Big[ ln\left(\frac{Eh3}{100ka^4}\right) + 3.84 - \frac{4v}{3} + \frac{(1+2v)a}{2l} \Big]
$$

$$
\Delta_{e(circulo)} = \frac{\sqrt{2+1.2vP}}{\sqrt{Eh^3k}} \left[ 1 - \frac{(0.76+0.4v)a}{l} \right]
$$

$$
\Delta_{e(semicirculo)} = \frac{\sqrt{2+1.2\nu}P}{\sqrt{Eh^3k}} \left[1 - \frac{(0.323+0.17\nu)a}{l}\right]
$$

Donde:

 $\sigma_i =$  Esfuerzo debido a la carga interior.

 $P = Carga$  concentrada.

 $h = E$ spesor de losa

 $a =$  Radio del área de contacto  $l = Radio$  de rigidez relativa  $\Delta_i$ = Deflexion de carga interior  $k =$  Módulo de reacción de la subrasante

### **2.2.11.7.Cargas en el borde**

Ioannides, Thompson, y Barenberg(1988) determinan el esfuerzo debido a la carga de borde, el cual se obtiene según las ecuaciones descritas a continuación.

$$
\Delta_c = \frac{P}{8kl^2} \left\{ 1 + \frac{1}{2\pi} \Big[ ln\Big(\frac{a}{2l}\Big) - 0.673 \Big] \Big(\frac{a}{l}\Big)^2 \right\}
$$

Donde:

 $\sigma_i =$  Esfuerzo debido a la carga de borde.  $P = Carga$  concentrada.  $h = E$ spesor de losa.  $a =$  Radio del área de contacto.  $l =$  Radio de rigidez relativa.  $\Delta_c$  = Deflexion de carga interior.  $k = M$ ó dulo de reacción de la subrasante.

Para las situaciones con cargas relacionas entre un área de contacto de forma semicircular, el diámetro se alinea con el límite de borde de losa.

### *2.2.12. Método de diseño ASSTHO 93*

Este método hace uso de una ecuación empírica, la cual es producto del análisis y la observación del ensayo de un conjunto de pavimentos con variación en sus parámetros de diseño realizada durante años.

Para este método de diseño, la ecuación de diseño la descrita a continuación:

$$
log_{10}Wt18 = Z_RS_o + 9.36 log_{10}(SN + 1) - 0.20 + \frac{log_{10} \left[ \frac{\Delta PSI}{4.2 - 1.5} \right]}{0.40 + \frac{1094}{(SN + 1)^{5.19}}} + 2.32 log_{10}M_R - 8.07
$$

Variables independientes:

 $Z_R$  = Valor del desviador.  $S<sub>o</sub> = Espesor de losa.$  $a =$  Radio del área de contacto.  $l =$  Radio de rigidez relativa.  $\Delta_{c}$ = Deflexion de carga interior.  $k =$  Módulo de reacción de la subrasante. Variables dependientes:  $\sigma_i =$  Esfuerzo debido a la carga de borde.

 $P = Carga$  concentrada.  $h = E$ spesor de losa.  $a =$  Radio del área de contacto.

"La ecuación AASHTO-93 solo puede ser solucionada a través de iteraciones sucesivas, ya sea manualmente, u hoy en día por medio de programas de computadora personal, o manual" (Corredor, 2015, p.45).

#### *2.2.13. Método de diseño por PCA*

Portland Cement Association desarrolla este método cuyo uso exclusivo es para pavimentos de pavimentos de concreto hidráulico.

El método para el diseño de pavimento que se aborda ha sido desarrollado con base en conocimientos mecanísticos - empíricos (método de la PCA edición 1984). Cabe indicar que se ha utilizado el empirismo, debido a la falta o incerteza de conocimientos sobre el comportamiento de los diferentes elementos y/o materiales que conforman una estructura de pavimento rígido (Uribe, 2015).

## **2.2.13.1.Reseña histórica del método de la PCA**

La Portland Cement Association - PCA incorpora un nuevo e innovador método mecanístico-empírico de diseño, dicho método fue formulado por P. Fordyce y R. Packard, empleado para pavimentos de concreto hidráulico con características simples, con juntas y sin dowels, el cual se fundamenta en los trabajos realizados por Westergaad y en la presentación de cartas de influencia elaboradas por Pickett y Ray. Los resultados obtenidos a partir de dicho método permitían escoger una dimensión del espesor de pavimento que contemplaba el daño producido por fatiga.

La metodología de diseño fue mejorada a través de recomendaciones e investigaciones reforzadas con la llegada de las computadoras y el desarrollo de la metodología de elemento finito, incluyeron en su procedimiento de diseño la influencia de barras de dovela y del confinamiento lateral (Cemento Portland Association, 1995).

"En 1984 la PCA introdujo una nueva metodología de diseño (la versión vigente), basado en un análisis de elemento finito, no solamente considerando fatiga, sino que también considera el criterio de erosión" (Cemento Portland Association, 1995).

# **2.2.13.2.Criterios de diseño del método de la PCA**

"El método de diseño de la PCA plantea dos criterios de falla: el criterio de erosión de la subbase por debajo de las losas y el criterio del esfuerzo de fatiga" (Uribe, 2015, p. 13).

Packard (1984). Define los criterios de análisis por erosión y fatiga:

a) El criterio de erosión es utilizado para limitar la deflexión que se produce en los bordes, las juntas y las esquinas de las losas del pavimento de concreto, que con presencia de agua produce la erosión de la subbase granular, fenómeno conocido como bombeo. El bombeo ocurre debido a que las repeticiones de carga de ejes pesados en las esquinas y bordes de la losa de concreto ocasionan la erosión de la subrasante, la subbase y los materiales de la berma, es decir que este tipo de cargas producen la erosión del material debajo y al lado de las losas, generando vacíos que inducen escalonamiento y fisuración de las losas (Packard, 1984).

b) El criterio de fatiga es utilizado para evaluar los esfuerzos producidos en las losas del pavimento ante la aplicación de cargas repetidas, las cuales puede inducir esfuerzos excesivos que generan agrietamientos en las losas (Packard, 1984).

## **2.2.13.3.Análisis por Fatiga y Erosión**

El método de la Portland Cement Association (PCA) está fundamentado en principios mecanicistas, el cual utiliza nomogramas y tablas de diseño, sin embargo, en la publicación del software PCAPAV se presentan las ecuaciones de dicho método, las cuales son utilizadas satisfactoriamente en distinta gama de software contemporáneo en el diseño de pavimentos rígido, mediante dicha metodología.

### 2.2.13.3.1.Análisis por Fatiga:

Castro y Orobio(2015) "El criterio de fatiga es utilizado para evaluar los esfuerzos producidos en las losas del pavimento ante la aplicación de cargas, las cuales puede inducir esfuerzos excesivos que generan agrietamientos en las losas" (p. 27).

El Esfuerzo equivalente se determina mediante las siguientes ecuaciones, según la tipología del pavimento.

$$
\sigma_{eq}=\frac{6Me}{h^2}f_1f_2f_3f_4
$$

Donde:

 $Me = -1600 + 2525 log(l) + 24.42l + 0.204l^2$  (*Eje simple, Sin Berma*)

 $Me = 3029 - 2966.8 log(l) + 133.69l - 0.0632l^2(Ej)$  Tandem, Sin Berma)

 $Me = (-970.4 + 1202.6 log(l) + 53.587l)(0.8742 + 0.01088k<sup>0.447</sup>)(Eje simple, Con berna)$ 

 $Me = (2500.4 - 1980.9 \log(l) + 99.008l)(0.8742 + 0.01088k^{0.447})(Eje Tandem, Sin bermo)$ 

$$
l = \left(\frac{Eh^3}{12(1-u^2)k}\right)^{0.25}
$$

Cálculo de Factores:

$$
f_1 = \left(\frac{24}{SAL}\right)^{0.06} \left(\frac{SAL}{18}\right) \text{(Eje simple)}
$$

$$
f_1 = \left(\frac{48}{\text{TAL}}\right)^{0.06} \left(\frac{\text{TAL}}{36}\right) \text{ (Eje Tándem)}
$$
  

$$
f_2 = 0.892 + \frac{h}{87.71} - \frac{h^2}{3000} \text{ (Sin berma de concreto)}
$$

$$
f_2 = 1
$$
(Con berna de concreto)

$$
f_3 = 0.894(6\% \text{ de camiones al borde de losa segun PCA})
$$

$$
f_4 = \frac{1}{1.235(1 - CV)} \text{ (Segun PCA el valor recomendado, CV = 15%), } f_4 = 0.953
$$

El análisis de fatiga está enfocado en evitar las fallas en el pavimento, orientada a la prevención del inicio de fisuras en las losas pavimentos, debido a la fatiga por las repeticiones y la incidencia de los esfuerzos críticos.

Si: 
$$
\frac{\sigma_{eq}}{MR} \ge 0.55
$$
;  $\log_{\text{Nf}} = 11.737 - 12.077 \times \frac{\sigma_{eq}}{MR}$ 

Si: 0.45 
$$
< \frac{\sigma_{eq}}{MR} < 0.55
$$
;  $N_f = \left(\frac{4.2577}{\frac{\sigma_{eq}}{MR} - 0.4325}\right)^{3.268}$   
Si:  $\frac{\sigma_{eq}}{MR} \le 0.45$ ;  $N_f = \text{ilimitado}$ 

Donde:

 $\sigma_{eq} = Esfu$ equivalente, en psi

- $h = E$ spesor de la losa, en pulg
- $k = M$ ó dulo de la reacción de la subrasante, en pci

 $\mathbf{f}_1$  = factor de ajuste del efecto del peso de los ejes.

- $f_2$  = Factor de ajuste para losas sin bermas
- $f_3$  = Factor de ajuste por el efecto en el esfuerzo
- $f_4$  = Factor de ajuste por el aumento de resistencia
- $SAL =$  Cargas de los ejes simples en Kips
- $TAL =$  Cargas de los ejes Tándem en Kips
- $N_f$  = Número de repeticiones máximas admisibles

El porcentaje de daño ocasionado por fatiga se calcula dividiendo el número de repeticiones esperadas por el número de repeticiones máximas admisibles, el cual debe ser igual o inferior a 100%.

### *Análisis por Erosión:*

Castro y Orobio(2015) El criterio de erosión es utilizado para limitar la deflexión que se produce en los bordes, las juntas y las esquinas de las losas del pavimento de concreto, que con presencia de agua produce la erosión de la subbase granular, fenómeno conocido como bombeo (p. 28).

La deflexión se determina mediante las siguientes ecuaciones, según la tipología del pavimento

$$
\delta_{eq} = \frac{pc}{k} * f_5 * f_6 * f_7
$$

Los factores de la deflexión varían de acuerdo a las tipologías de pavimento:

$$
pc = 1.571 + \frac{46.127}{l} + \frac{4372.7}{l^2} - \frac{22886}{l^3}; (Eje simple, Sin berna, Sin Dovelas)
$$
  
\n
$$
pc = 1.847 + \frac{213.68}{l} - \frac{1260.8}{l^2}
$$
\n
$$
+ \frac{22989}{l^3}; (Eje tandem, Sin berna, Sin Dovelas)
$$
\n
$$
pc = 0.5874 + \frac{65.108}{l} + \frac{1130.9}{l^2}
$$
\n
$$
- \frac{5245.8}{l^3}; (Eje simple, Con berna, Sin Dovelas)
$$
\n
$$
pc = 1.47 + \frac{102.2}{l} - \frac{1072}{l^2} + \frac{14451}{l^3}; (Eje tandem, Con berna, Sin Dovelas)
$$
\n
$$
pc = -0.3019 + \frac{128.85}{l} + \frac{1105.8}{l^2}
$$
\n
$$
- \frac{3269.1}{l^3}; (Eje simple, Sin berna, Con Dovelas)
$$
\n
$$
pc = 1.258 + \frac{97.491}{l} + \frac{1484.1}{l^2} - \frac{180}{l^3}; (Eje tandem, Sin berna, Con Dovelas)
$$

 $pc = 0.018 +$ 72.99  $\iota$ + 323.1  $\frac{1}{l^2}$  + 1620  $\frac{2}{l^3}$ ; (Eje simple, Con berma, Con Dovelas)  $pc = 0.0345 +$ 146.25  $\iota$ − 2385.6  $l^2$ + 23848  $\frac{1}{l^3}$ ; (Eje tandem, Con berma, Con Dovelas  $f_5 =$ SAL  $\frac{1}{18}$  ; (eje simple)  $f_5 =$ **TAL**  $\frac{12}{36}$ ; (eje tandem)  $f_6 = 0.95$ (Sin dovelas, sin berma)  $f_6 = 1.001 - (0.26363 \boldsymbol{k}$ 3034,5 ) 2 (Sin dovels, con berma)  $f_6 = 1$ (con dovelas)  $f_7 = 0.896$ ; (sin berma)  $f_7 = 1$ ; (con berma)

El factor de erosión (EF) se calcula mediante la siguiente expresión:

$$
EF = log\left(\frac{11111 \cdot (0.896 \cdot P)^{2} \cdot C1}{h \cdot k^{0.73}}\right)
$$
  
\n
$$
P = 268.7 \cdot \frac{k^{1.27} \cdot \delta_{eq}^{2}}{h}
$$
  
\n
$$
C1 = 1 - \left(\frac{k}{2000} \cdot \frac{4}{h}\right)^{2}
$$
  
\n
$$
C2 = 0.06(\sin b\nu
$$
  
\n
$$
C2 = 0.94(\text{con b\nu})
$$

Si:  $C1 * P > 9$ ;  $log(N_e) = 14.524 - 6.777 * (C1 * P - 9)^{0.103} - log(C2)$ 

Si:  $C1 * P \leq 9; N_f =$ ilimitado

Donde:

 $\delta_{eq} = Deflexion$  equivalente en la esquina de la losa, en psi  $k =$  Modulo de la reaccion de la subrasante, en pci  $f_5$  = Factor de ajuste por el efecto de las cargas por eje

 $f_6$  = Factor de ajuste para losas sin *dovelas en las juntas y* sin *berma* 

 $f<sub>7</sub>$  = Factor de ajuste por el efecto de los camiones

 $pc =$  Presion entre la losa y la superficie de soporte

- $P =$  potencia que relaciona la deflexion de esquina y la presión en losa.
- $C_1$  = Factor de ajuste para subbase no tratadas y estabilizadas
- $C_2$  = Factor de ajuste para subbase sin *bermas*
- $SAL =$  Cargas de los ejes simples en Kips
- $TAL =$  Cargas de los ejes Tándem en Kips
- $N_e$  = Número Max. de repeticiones máximas admisibles *por erosion*

El porcentaje de daño ocasionado por erosión se calcula dividiendo el número de repeticiones esperadas por el número de repeticiones máximas admisibles, el cual debe ser igual o inferior a 100%.

La PCA determinó las posiciones críticas de las cargas por eje, las cuales se muestran:

### *Figura 6*

*Carga por eje critica por esfuerzos de flexión*

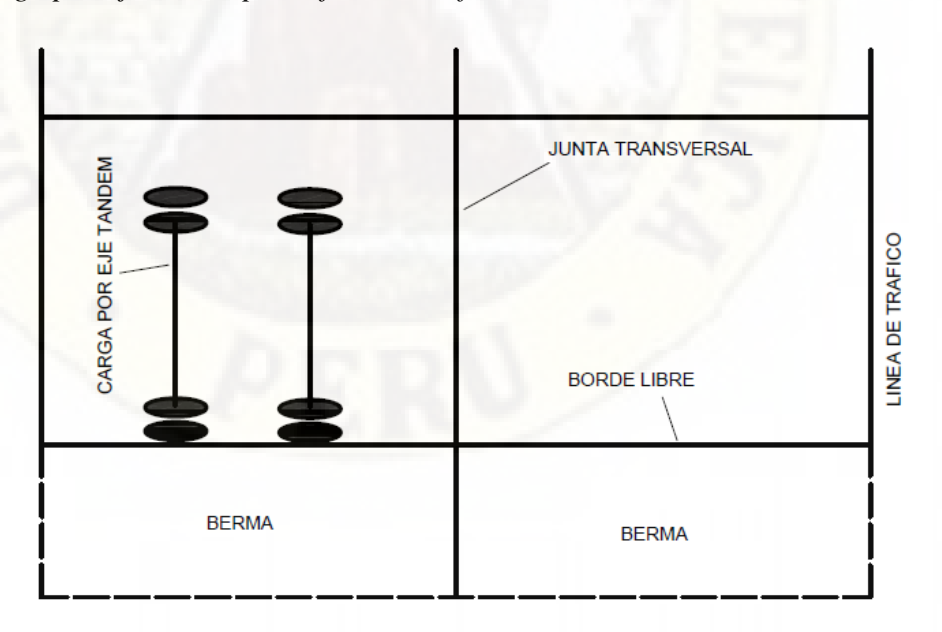

Nota: Adaptada de Thickness Design for concrete Highway and Street Pavements PCA (Packard, 1984)

# *Figura 7*

*Cargas por eje para posición crítica para deflexiones*

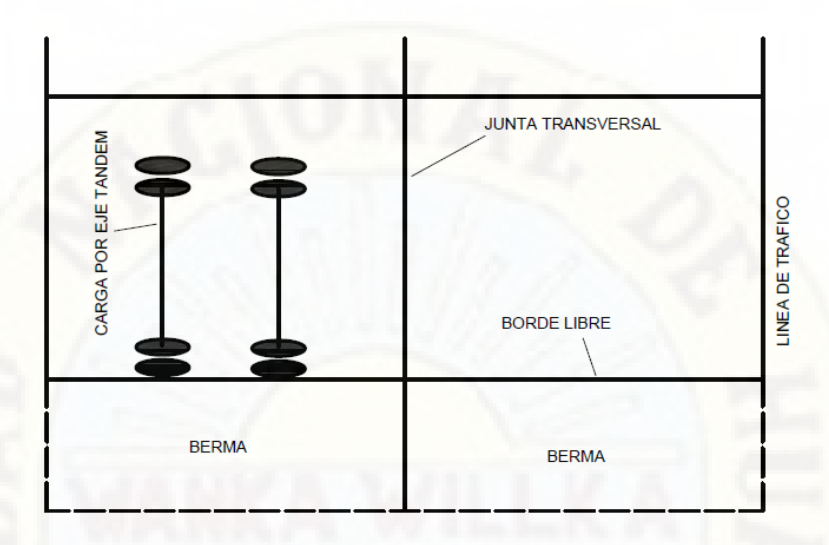

Nota: Adaptada de Thickness Design for concrete Highway and Street Pavements PCA (Packard, 1984)

### *2.2.14. Elementos Finitos*

En el análisis de sistemas complejos sometidas a acciones diversas, se requiere establecer un análisis de una estructura que tendrá una división de cada una de sus partes en partes de análisis más reducidas, que no desestimen el modelo completo, y que aborden de manera satisfactoria el comportamiento real del sistema.

### *2.2.15. Discretización*

La discretización responde, por parte del ingeniero, a una intuición por la que, partiendo de una división de la estructura real en partes más pequeñas o menos grandes que a la vez, pueden ser subdivididas en otras más pequeñas, estas en otras, y así sucesivamente, haya el límite, tendiendo el tamaño de estas a cero, el comportamiento de tal modelo de la estructura fuera de la estructura real (Fornons, 1982).

"La discretización consiste en transformar modelos y ecuaciones continuos en sus contrapartes discretos y numerables, lo cual permite hacer cálculos más fácilmente mediante aproximaciones" (Cárdenas, 2017).

Su aplicación se extiende a la simulación de un sistema complicado o difícil el cual no se puede resolver de manera analítica.

La discretización nos permite desarrollar metodologías que son beneficiosas para modelamiento matemático de distintos elementos que interactúan entre si.

### *2.2.16. EverFe*

Este programa permite modelar de forma sencilla en 3D elementos finitos y simula la respuesta de sistemas de pavimento en hormigón articulados las cuales son sometidos a cargas axiales, fenómenos ambientales y encogimientos. El software fue creado por Las universidades de Maine y Washington (Murillo, 2020).

"Es una herramienta de análisis de elementos finitos 3D para simular la respuesta de sistemas de pavimento de hormigón liso articulado para cargas por eje y efectos ambientales" (Bill, 2003).

## **2.3. Hipótesis**

### *2.3.1. Hipótesis General:*

El tráfico vehicular influye en el desempeño de la estructura del pavimento rígido en la ciudad de Huancavelica 2021.

### *2.3.2. Hipótesis Específicos:*

• El tráfico vehicular influye en la erosión del pavimento rígido en la ciudad de Huancavelica 2021.

• El tráfico vehicular influye la fatiga del pavimento rígido en la ciudad de Huancavelica 2021.

# **2.4. Definición de términos**

*Erosión*: "El criterio de erosión es utilizado para limitar la deflexión que se produce en los bordes de las losas de concreto, juntas y esquinas del pavimento por efecto del bombeo" (Uribe, 2015, p. 14).

Fatiga:

El análisis del criterio de fatiga es utilizado para evaluar los esfuerzos producidos en las losas del pavimento, ante la aplicación de cargas sobre las losas, lo cual puede producir esfuerzos excesivos, que generan agrietamientos. El objetivo es mantener los esfuerzos en el concreto, que constituye la losa, dentro de los límites de seguridad, basándose en el factor de relación de esfuerzos, el cual corresponde al esfuerzo de flexión dividido entre el módulo de ruptura del concreto a los 28 días (Uribe, 2015, p. 15).

Berma: "Franja longitudinal, paralela y adyacente a la superficie de rodadura de la carretera, que sirve de confinamiento de la capa de rodadura y se utiliza como zona de seguridad para el estacionamiento de vehículos en caso de emergencia" (Ministerio de Economia y Finanzas, 2015, p. 12).

Pavimento:

Estructura construida sobre la subrasante de la vía, para resistir y distribuir los esfuerzos originados por los vehículos y mejorar las condiciones de seguridad y comodidad para el tránsito. Por lo general está conformada por capa de rodadura, base y subbase (Ministerio de Economia y Finanzas, 2015, p. 13). Capa de rodadura: "Es la parte superior de un pavimento, que puede ser de tipo bituminoso (flexible) o de concreto de cemento portland (rígido) o de adoquines, cuya función es sostener directamente el tránsito" (Ministerio de Economia y Finanzas, 2015, p. 14).

Diseño de pavimentos:

Es el proceso por el cual los componentes estructurales(carpeta, losa, base, subbase, subrasante) de un segmento de carretera son determinados tomando en consideracion la naturaleza de la sugrasante, las consideraciones ambientales, densidad y composicion del tráfico, y las condiciones de mantenimiento(Menendez, 2009, p. 9).

En resumen consiste en establecer las dimensiones de los espesores y las características estructurales de los materiales y partes del pavimento, para otorgar una via de transporte cómoda, confortable y con una duración deseable.

# **2.5. Definición operativa de variables**

### **Tabla 1**

*Definición operativa de variables e indicadores*

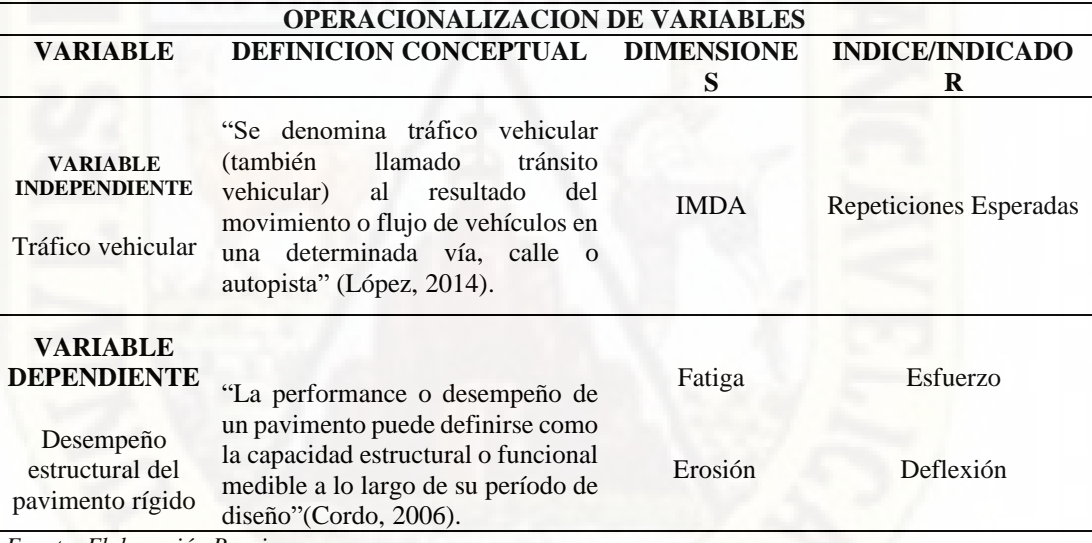

*Fuente: Elaboración Propia.*

# **CAPÍTULO III**

# **MATERIALES Y MÉTODOS**

# **2.6. Ámbito de Estudios**

El área de estudio, es el tramo de la "Av. Santos Villa", ubicado en el distrito de Ascensión, provincia y región de Huancavelica, característica por tener un volumen de tránsito en crecimiento. El tramo se encuentra el distrito de Ascensión.

Distrito : Ascensión

Departamento : Huancavelica Provincia : Huancavelica

**Figura 8**

*Mapa del Perú*

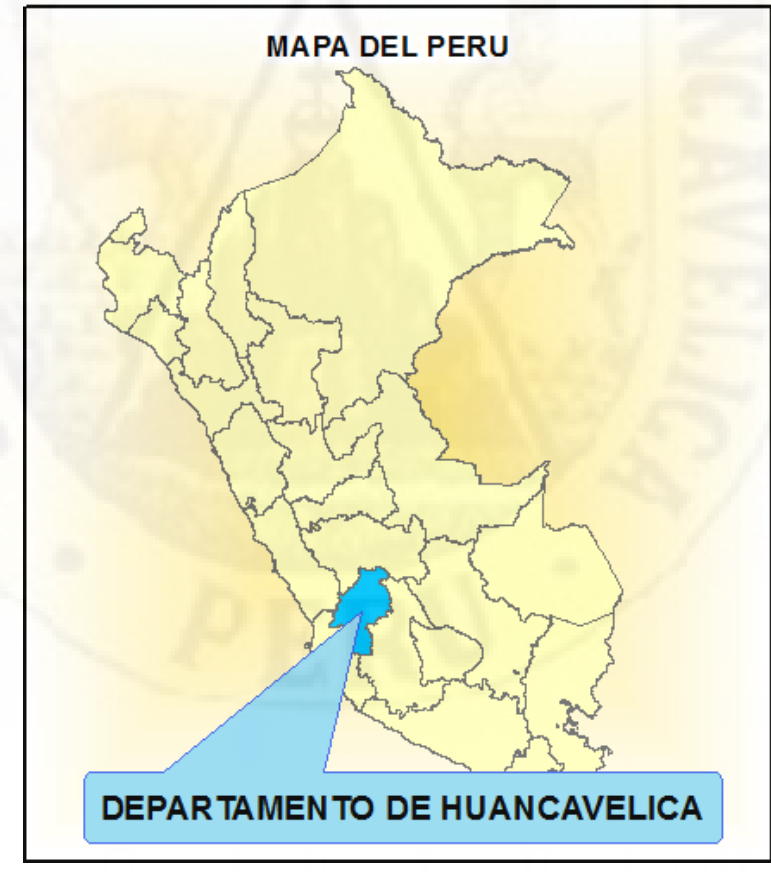

Nota: Mapa del Perú con énfasis en el departamento de Huancavelica, Fuente: Elaboración Propia

# **Figura 9**

*Mapa del Departamento de Huancavelica*

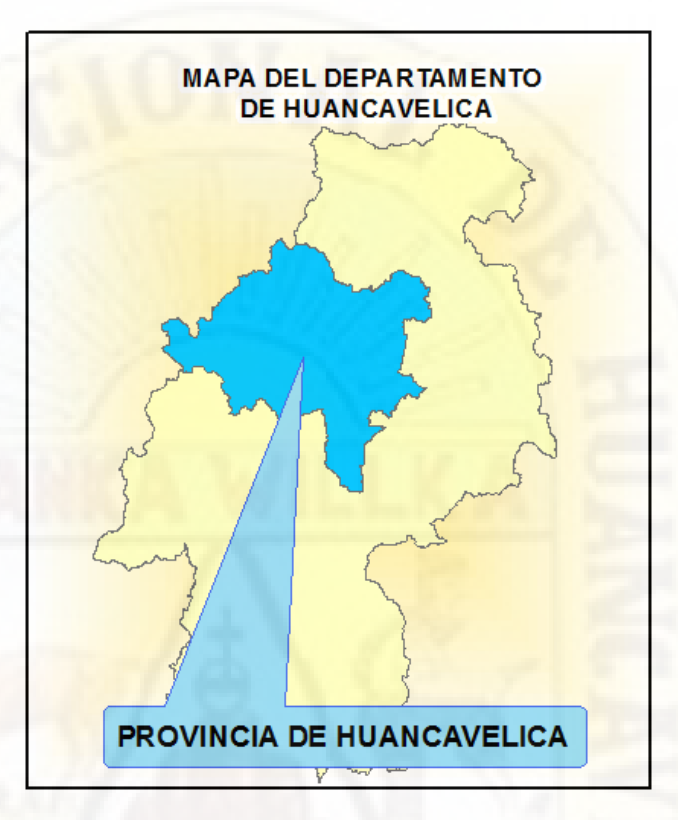

**Nota**: Mapa del Departamento de Huancavelica con énfasis en la provincia de Huancavelica, Fuente: Elaboración Propia

# **Figura 10**

*Mapa de la Provincia de Huancavelica*

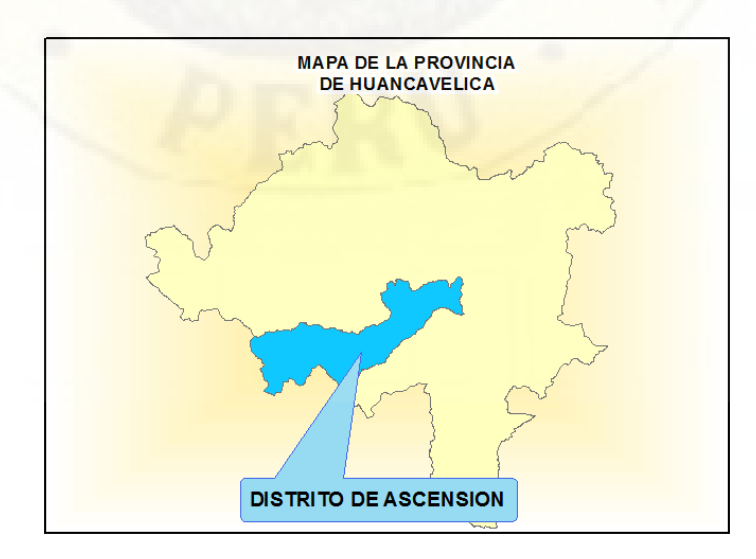

Nota: Mapa de la Provincia de Huancavelica con énfasis en el distrito de Ascensión, Fuente: Elaboración Propia

### **Figura 11**

## *Mapa del Distrito de Ascensión*

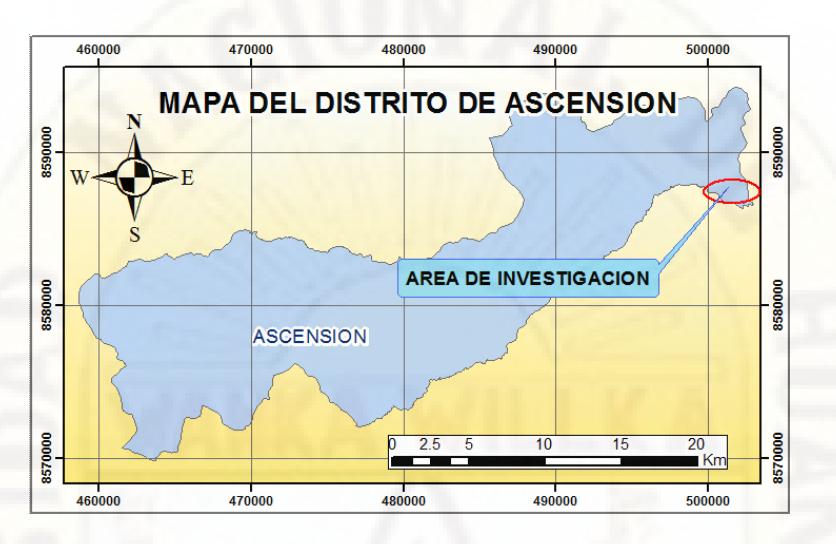

**Nota**: Mapa del Distrito de Ascensión con énfasis en zona de estudio de la presente investigación, Fuente: Elaboración Propia

### **Figura 12**

# *Zona de Investigación*

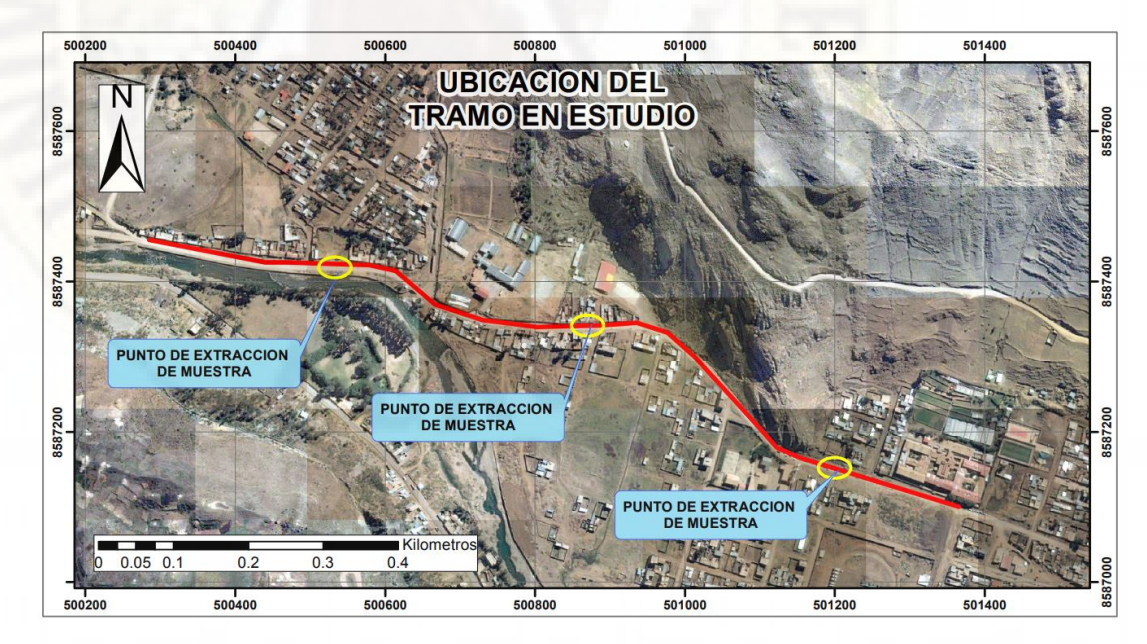

Nota: Elaboración Propia

# **2.7. Tipo y Nivel de Investigación**

### *2.7.1. Tipo de Investigación*

El tipo de la presente investigación es APLICADA, porque tiene como finalidad la producción de conocimientos para emplearlos directamente y en un plazo cercano para mejorar la calidad de vida en la sociedad. Además, utiliza los conocimientos ya existentes para afianzar sus objetivos. Según Lozada (2014, p.34), "La investigación aplicada tiene por objetivo la generación de conocimiento con aplicación directa y a mediano plazo en la sociedad o en el sector productivo".

Según Muñoz (2011, p.26) "Se caracteriza por aplicar los conocimientos que surgen de la investigación pura para resolver problemas de carácter práctico, empírico y tecnológico para el avance y beneficio de los sectores productivos de bienes y servicios de la sociedad".

### *2.7.2. Nivel de Investigación*

El nivel de investigación es EXPLICATIVO, porque procura definir las causas de los eventos, sucesos o fenómenos que se examinan, estableciendo una relación causa-efecto. Según Hernández, Fernández, y Baptista (2010, p. 84), "Como su nombre lo indica, su interés se centra en explicar por qué ocurre un fenómeno y en qué condiciones se manifiesta, o por qué se relacionan dos o más variables"

El nivel EXPLICATIVO de uno de los métodos de investigación con mayor grado de aportación al conocimiento en el mundo científico, y es el más alto de todos los niveles de conocimiento. Según Gonzales, Oseda, Ramírez, & Gave, (2011, p. 142), "Sus resultados y conclusiones constituyen el nivel más profundo de conocimientos.".

### **2.8. Método de Investigación**

En la investigación se hace el uso general del método científico, el método especifico utilizado es el cuasi experimental, los cuales se detallan a continuación:

### *2.8.1. Método general*

El método general a utilizar en la presente investigación es el método científico. Tamayo (2003, p. 28), "El método científico es un procedimiento para descubrir las condiciones en que se presentan sucesos específicos, caracterizado generalmente por ser tentativo, verificable, de razonamiento riguroso y observación empírica". Asimismo, Tamayo (2003, p. 28) concluye que, "el método científico es un conjunto de procedimientos por los cuales se plantean los problemas científicos y se ponen a prueba las hipótesis y los instrumentos de trabajo investigativo".

### *2.8.2. Método específico:*

El método de investigación especifico es el cuasiexperimental, porque el control de variables no es estricto o drástico. Sobre el método cuasiexperimental afirma Tamayo (2003, p. 111), "Cuando estudia las relaciones causa-efectos, pero no en condiciones de control riguroso de las variables que maneja el investigador en una situación experimental".

### **2.9. Diseño de investigación**

El diseño de investigación será Cuasi-experimental, según Sousa, Driessnack, y Costa (2007), "Los diseños cuasi-experimentales examinan relaciones de causa y efecto entre las variables independiente y dependiente. Sin embargo, una de las características del diseño verdaderamente experimental, es la falta de designación aleatoria de los sujetos para los grupos". Los modelos cuasi-experimentales son muy beneficiosos para probar la validez de una intervención, pues son los que mas se asemejan a los escenarios de la realidad.

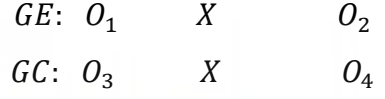

Donde:

- G.E. : Grupo Experimental
- X : Manipulación de la variable (Tráfico vehicular)
- O : Variable dependiente (Desempeño estructural)

Según White y Sabarwal (2014) Los diseños cuasiexperimentales identifican un grupo de comparación lo más parecido posible al grupo de tratamiento en cuanto a las características del estudio de base (previas a la intervención). El grupo de comparación capta los resultados que se habrían obtenido si el programa o la política no se hubieran aplicado (es decir, el contra fáctico). Por consiguiente, se puede establecer si el programa o la política han causado alguna diferencia entre los resultados del grupo de tratamiento y los del grupo de comparación ( p. 1).

# **2.10.Población y muestra**

### *2.10.1. Población*

La población o universo puede definirse como conjunto de individuos o casos de estudios que comparten por lo menos una característica o atributo que las interrelacionan.

Gonzales, Oseda, Ramírez, y Gave, (2011, p. 142) "En una investigación la población está dada por el conjunto de sujetos al que puede ser generalizado los resultados del trabajo".

La población a estudiarse en la presente investigación es el pavimento rigido de la Av. Santos villa del distrito de Ascension de la ciudad de Huancavelica.

### *2.10.2. Muestra*

Hernández, Fernández y Baptista (2010) "La muestra es, en esencia, un subgrupo de la población. Digamos que es un subconjunto de elementos que pertenecen a ese conjunto definido en sus características al que llamamos población" (p. 175).

La muestra a considerarse para la presente investigación es el tramo de pavimento rigido ubicado en la Av. Santos villa , entre la interseccion con Jr. Garcilazo de la Vega y Jr. Juan Vergara, del distrito de Ascension de la ciudad de Huancavelica.

# **2.11.Técnicas e instrumentos de recolección de datos**

### *2.11.1. Técnicas*

Las principales técnicas que se utilizarán en la presente investigación son:

### **2.11.1.1.La observación de campo y laboratorio:**

Gonzales, Oseda, Ramírez, & Gave, (2011) refieren al respecto:

Es una técnica que consiste en observar atentamente el fenómeno, hecho o caso, tomar información y registrarla para su posterior análisis. La observación de campo es el recurso principal de la observación descriptiva, se realiza en el lugar donde ocurren los hechos o fenómenos investigados y la observación de laboratorio se realiza con grupos humanos previamente determinados, para observar sus comportamientos físicos y mecánicos ( p. 147).

### **2.11.1.2.Exploración**

La examinación y el reconocimiento del pavimento en estudio, tipificando sus características. Las características de la losa se basan en la Extracción de 03 muestras de la losa de pavimento correspondiente a las ubicaciones de mayor tensión estructural, según lo descrito anteriormente, en el tramo de estudio de la investigación.

### **2.11.1.3.La documentación:**

Se realizará de forma analítica e interpretativa recopilando la información necesaria y de acceso factible como: informes técnicos realizados en el área de estudio, conteo vehicular video digital, reportes viales y de tráfico de la zona.

### *2.11.2. Instrumentos*

En el desarrollo de la investigación utilizaremos equipos e instrumentos de laboratorio como: wincha, cámaras fotográficas, procesadores de información y laboratorio de mecánica de concreto: equipo de flexión.

# **2.12.Técnicas de procesamiento y análisis de datos**

Para el procesamiento y análisis de datos se realizará a través de los siguientes trabajos:

- Uso de Manuales y Normativas referente a pavimentos rígidos.
- Análisis con elementos finitos con EverFe 2.26
- Metodología para pavimentos rígidos PCA
- Hojas de calculo

# **2.13.Esquema Metodológico**

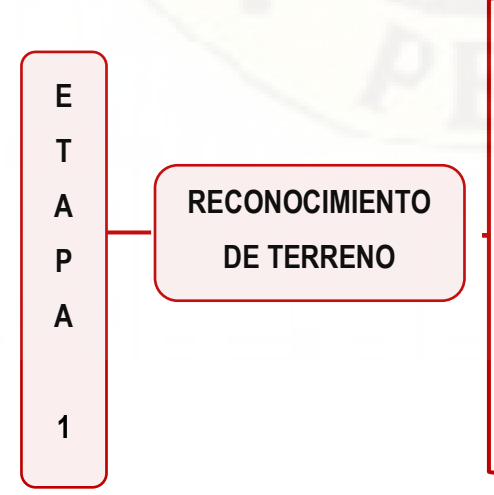

### **INSTRUMENTO:**

- Cámara fotográfica
- GPS

# **METODOLOGÍA:**

Visitar el área de estudio, fotografiar y referenciar el área con GPS, así como los puntos donde de dónde se retirará las muestras de pavimento rígido. De esa manera determinar las metodologías de trabajo en las siguientes etapas

# **RESULTADO:**

- Fotografías del área de estudio
- Puntos referenciados con GPS

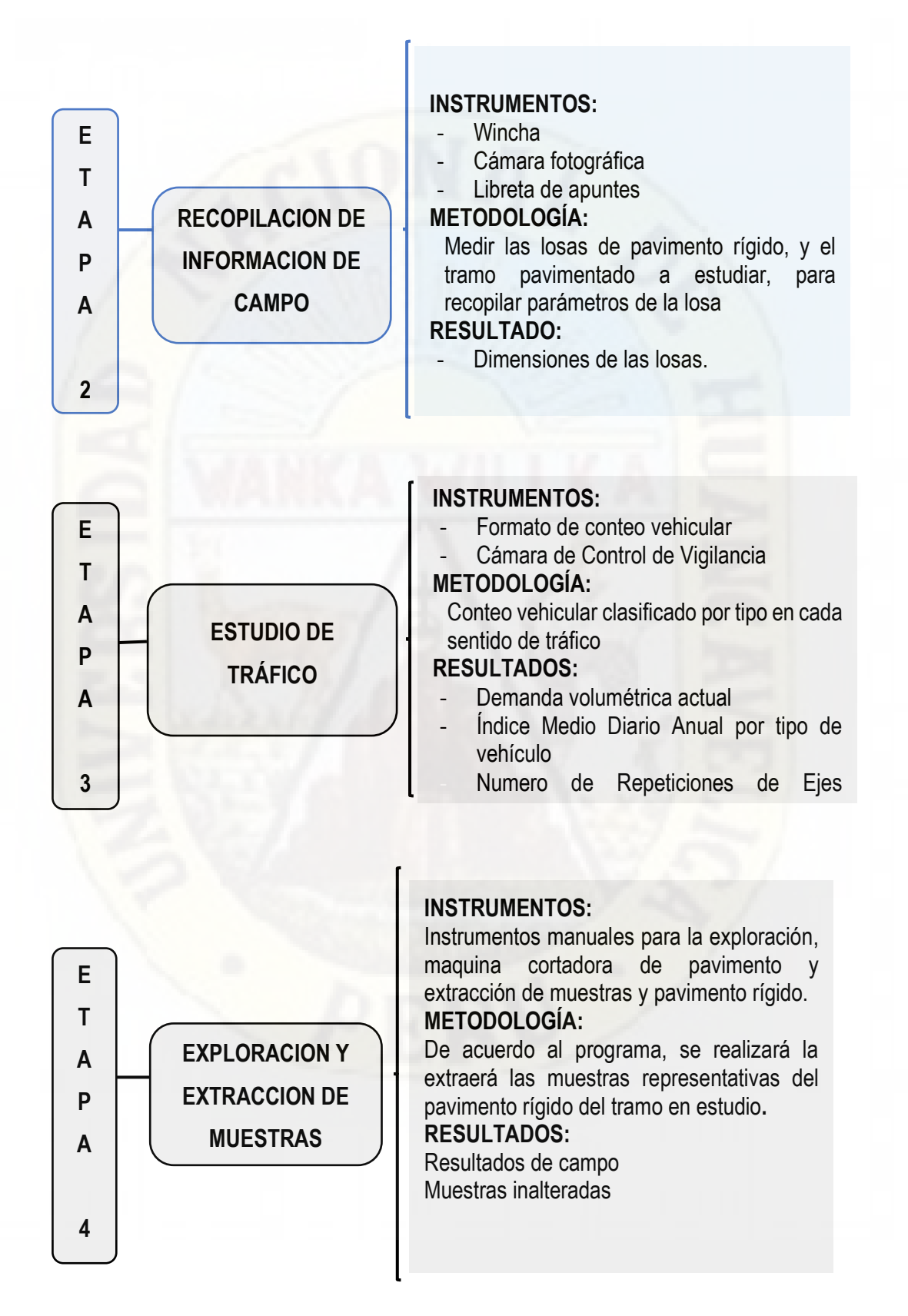

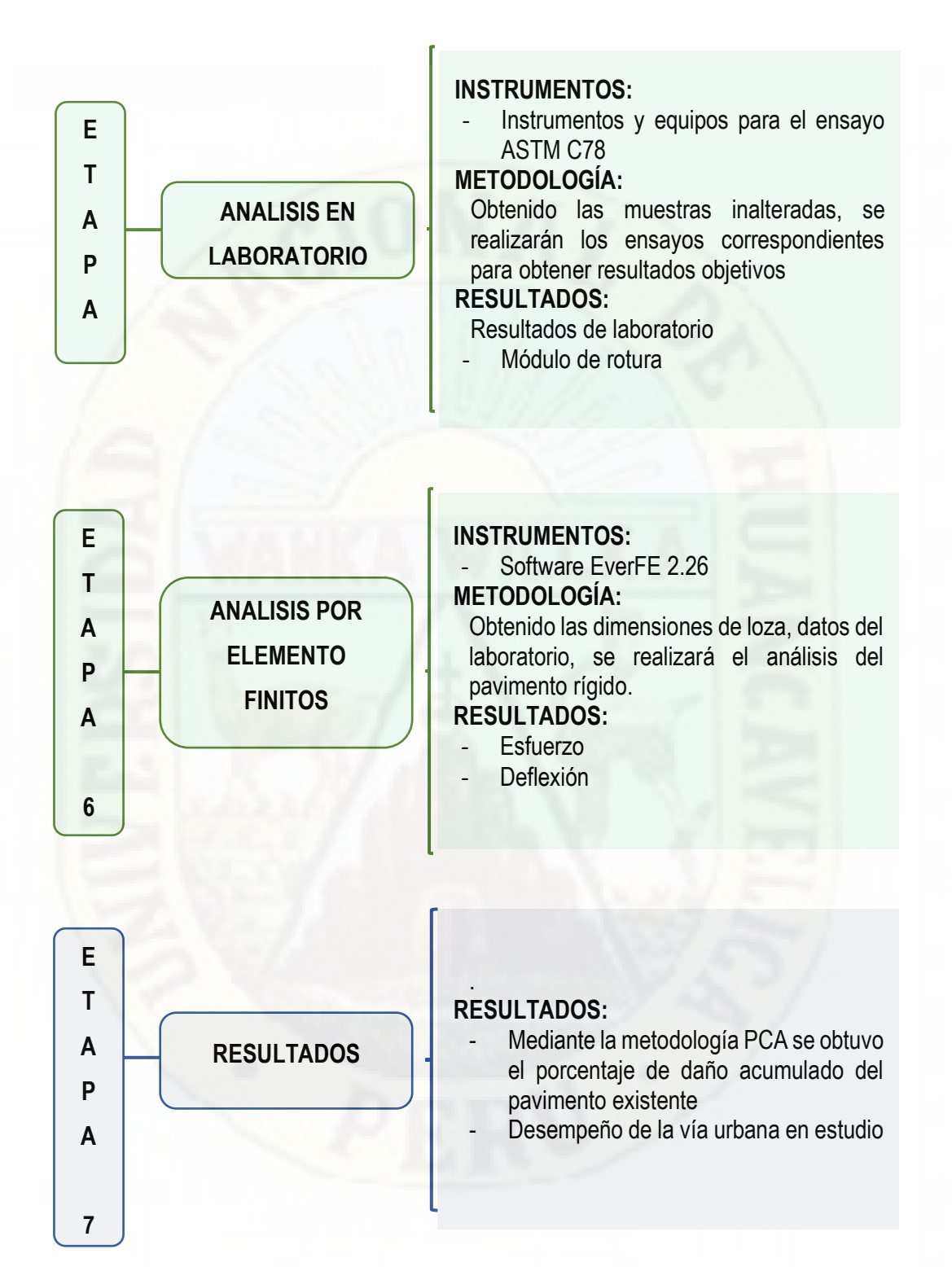

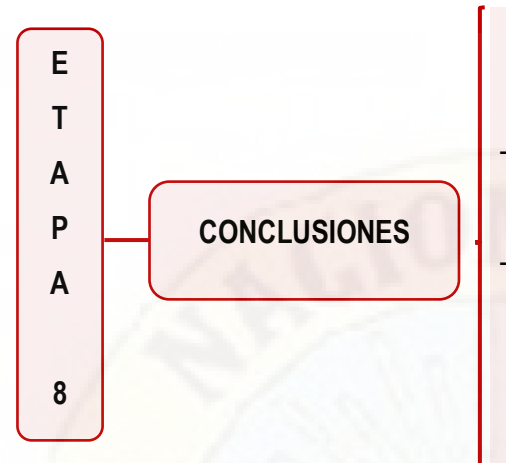

# **CONCLUSIONES**

- Determinar si el tráfico vehicular influye en el desempeño estructural del pavimento rígido.
- Determinar si el tráfico vehicular influye en la fatiga y erosión en el desempeño estructural del pavimento rígido.

# **CAPÍTULO IV**

# **DISCUSIÓN DE RESULTADOS**

# **4.1. Desarrollo del trabajo de la tesis**

El presente proyecto de investigación analiza el tráfico vehicular de la Av. Santos Villa con un punto de control ubicado en el Instituto Superior Tecnológico de Huancavelica, para una vía de tránsito pesado de rango 8, que se encuentra ubicado en el distrito de Ascensión, de la provincia y región de Huancavelica, con la finalidad de determinar el desempeño estructural del pavimento rígido la vía existente, todo ello con la metodología de la Portland Cement Asociation (PCA).

### *Tabla 2*

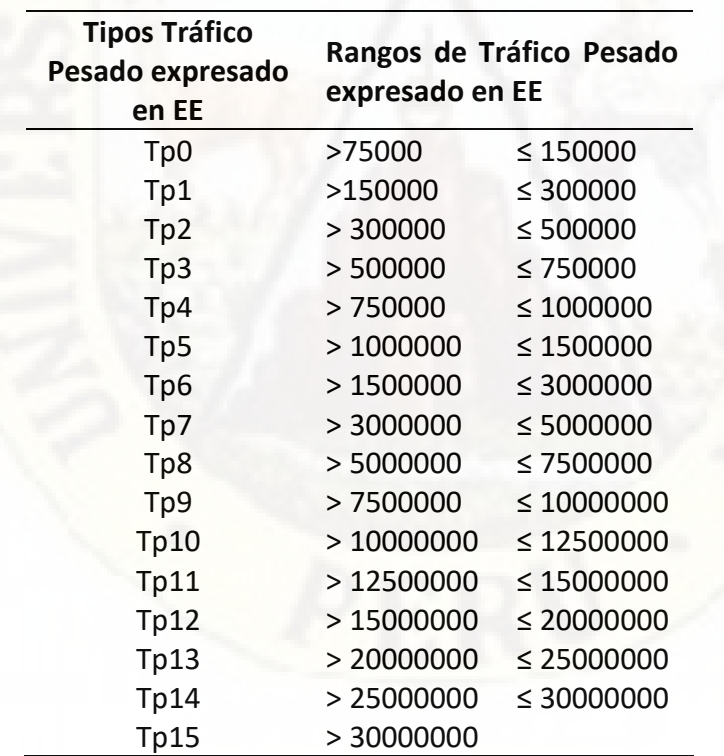

*Tipos de Tráfico Pesado según ejes equivalentes*

Nota: Adaptado del Manual de Carreteras Sección Suelos y Pavimentos, (Ministerio de Transportes y Carreteras, 2014)

### *3.1.1. Estudio de Trafico*

El estudio de aforo vehicular de la vía, fue realizado en la Av. Santos Villa (Sector Millpo Ccachuana), tomando las consideraciones respectivas en los factores que intervienes en un estudio de tráfico típico.

### **3.1.1.1. Factor de Corrección Estacional**

Se utilizo el factor de corrección estacional corresponde a la estación de peaje de Rumichaca, estación con mayor cercanía o proximidad a la zona de estudio, según el mes del estudio de tráfico y lo recomendado por Ministerio de Transportes y Carreteras (2014), siendo un valor variable según el tipo de vehículos que transitan por la vía de estudio (vehículos ligeros y vehículos pesados).

### *Tabla 3*

*Determinación de Factor Correccional*

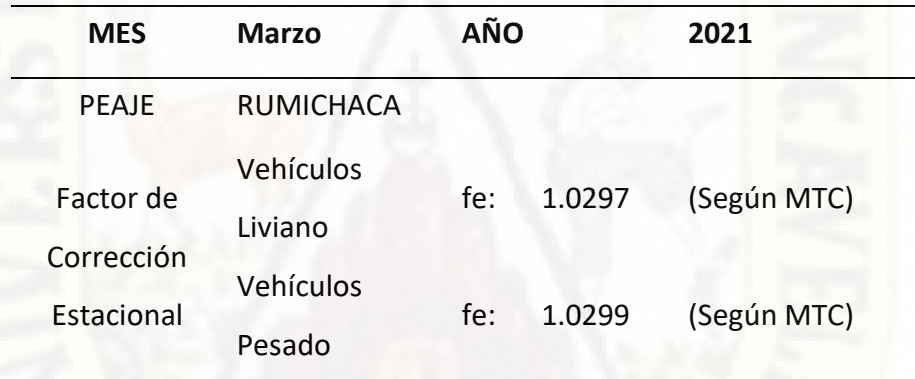

Nota: Elaboración Propia

### **3.1.1.2. Tasa de Crecimiento**

Las Tasas de Crecimiento Vehicular se obtuvieron de datos estadísticos proporcionados por el Instituto Nacional de Estadistica e Informatica(2021), utilizándose una tasa que varía según el tipo de vehículo: Muy Pesado, Pesado, Livianos, para un periodo de 10 años que corresponde a la mitad de la vida útil del pavimento en estudio.

### **Ecuación de tasa de crecimiento:**

$$
Tn = To(1+r)^{n-1}
$$

Donde:

Tn= Tránsito proyectado al año "n" en veh/día

To= Tránsito actual (año base) en veh/día
n= Número de años del periodo de diseño

r= Tasa anual de crecimiento del tránsito

### *Tabla 4*

*Tasa de Crecimiento*

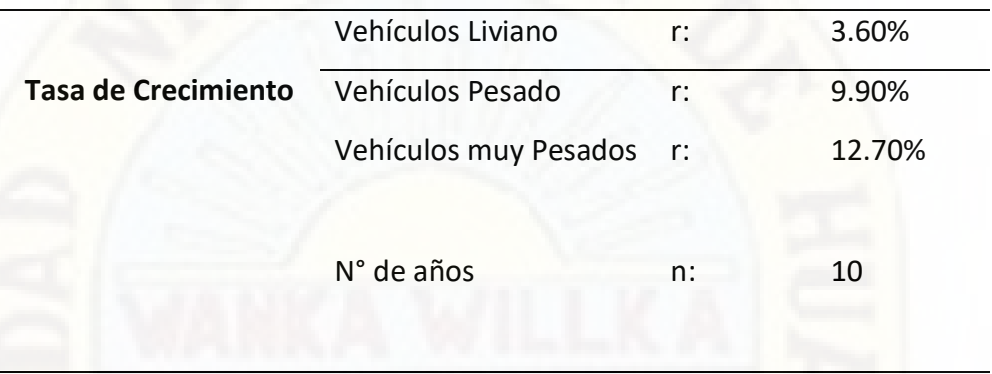

Nota: Elaboración Propia

El estudio del tráfico vehicular se realizó durante 7 días: De Lunes a Domingo,

por 24 horas ininterrumpidas, se obtuvo los siguientes resultados:

### **Figura 13**

*Tráfico vehicular del día Lunes.*

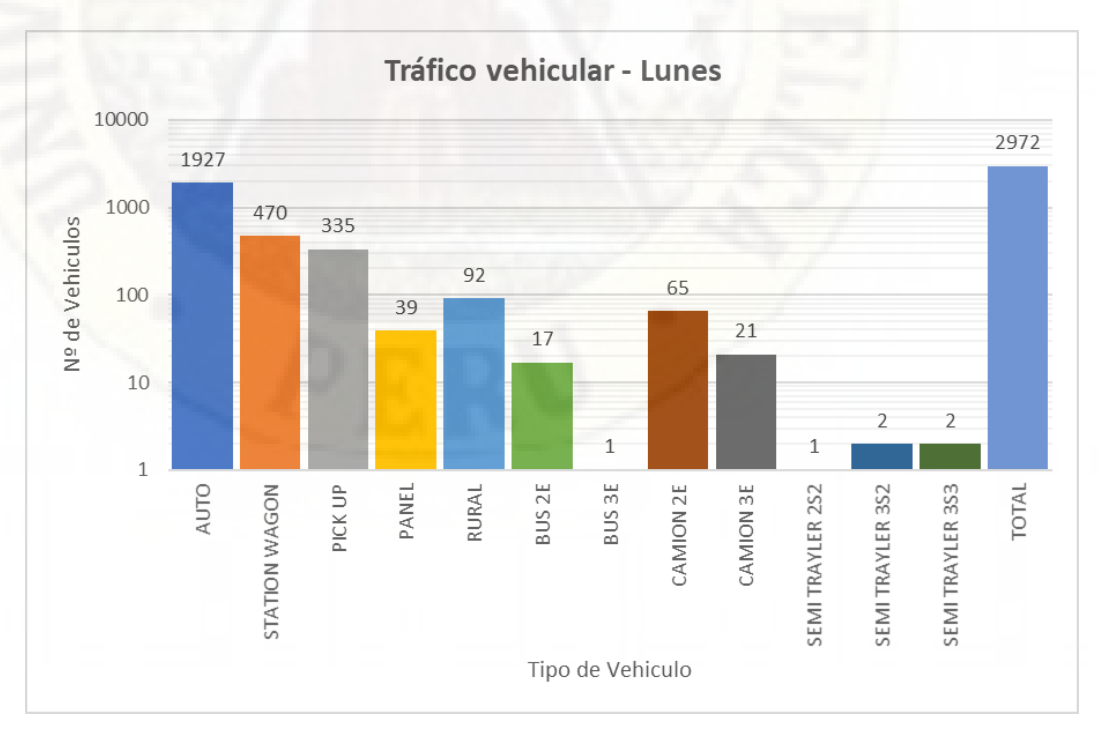

Nota: Elaboración Propia

*Tráfico vehicular del día Martes.*

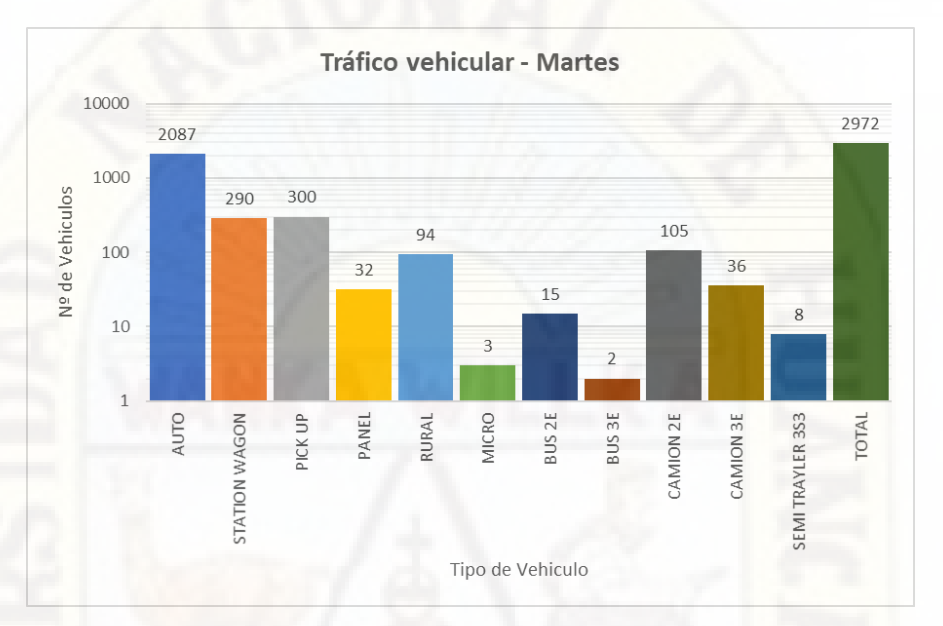

Nota: Elaboración Propia

### **Figura 15**

### *Tráfico vehicular del día Miércoles*

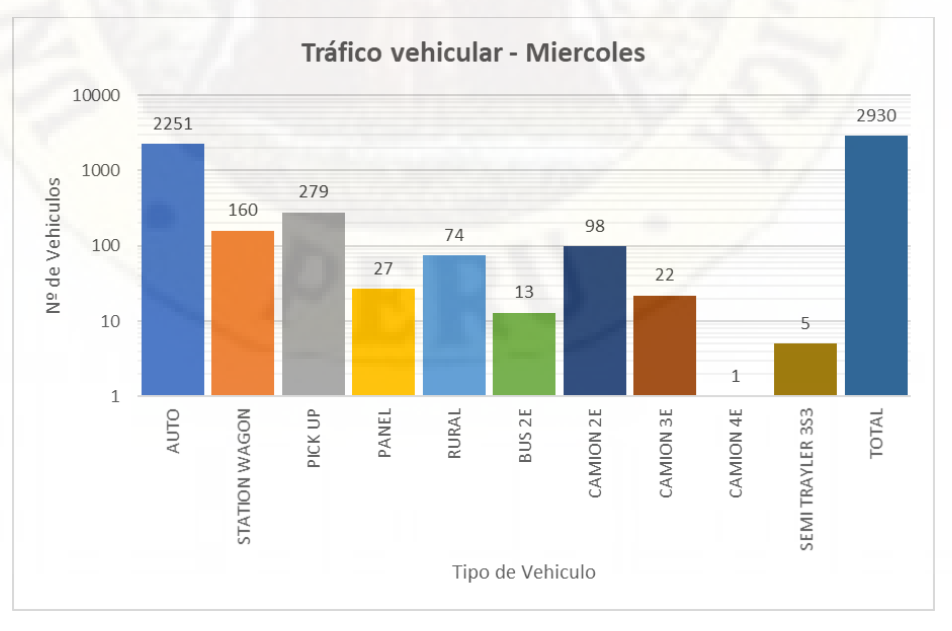

Nota: Elaboración Propia

### *Tráfico vehicular del día Jueves.*

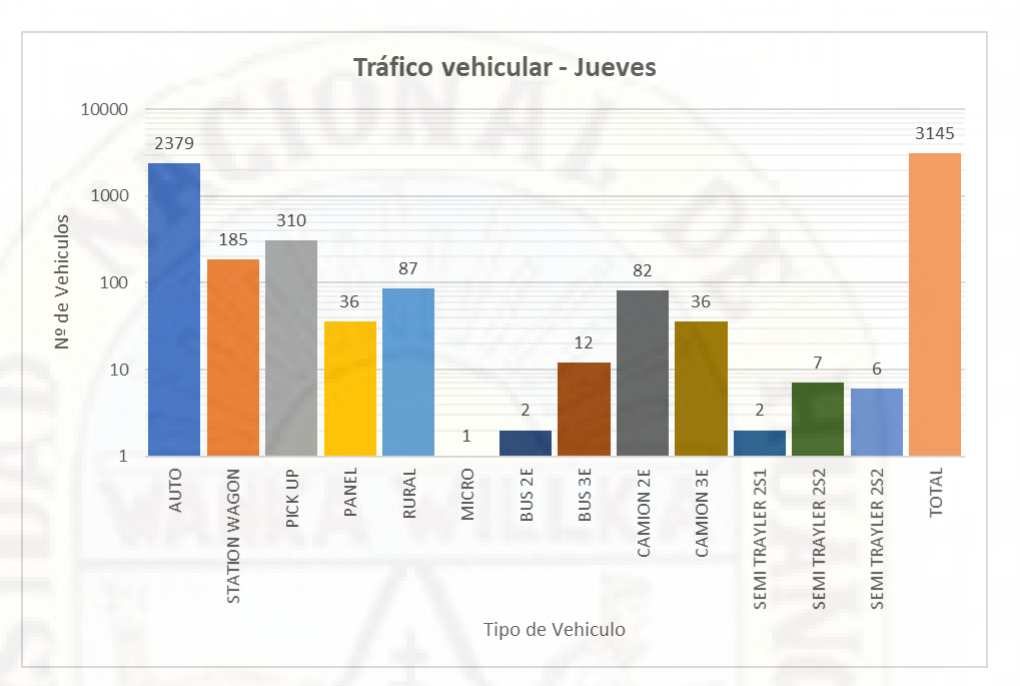

Nota: Elaboración Propia

### **Figura 17**

### *Tráfico vehicular del día Viernes.*

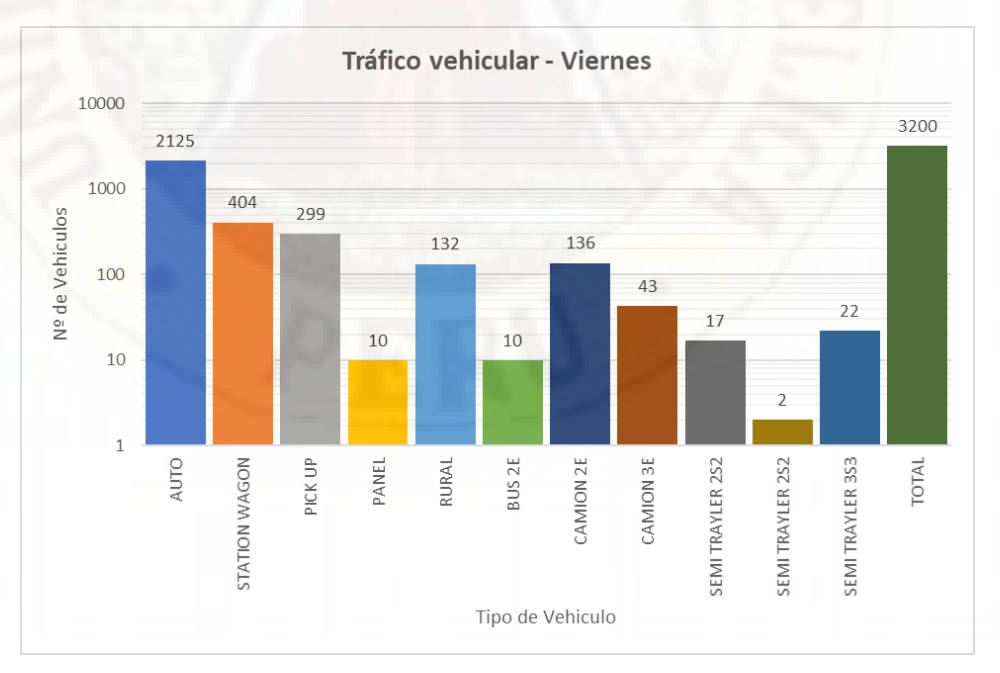

Nota: Elaboración Propia

### *Tráfico vehicular del día Sábado*

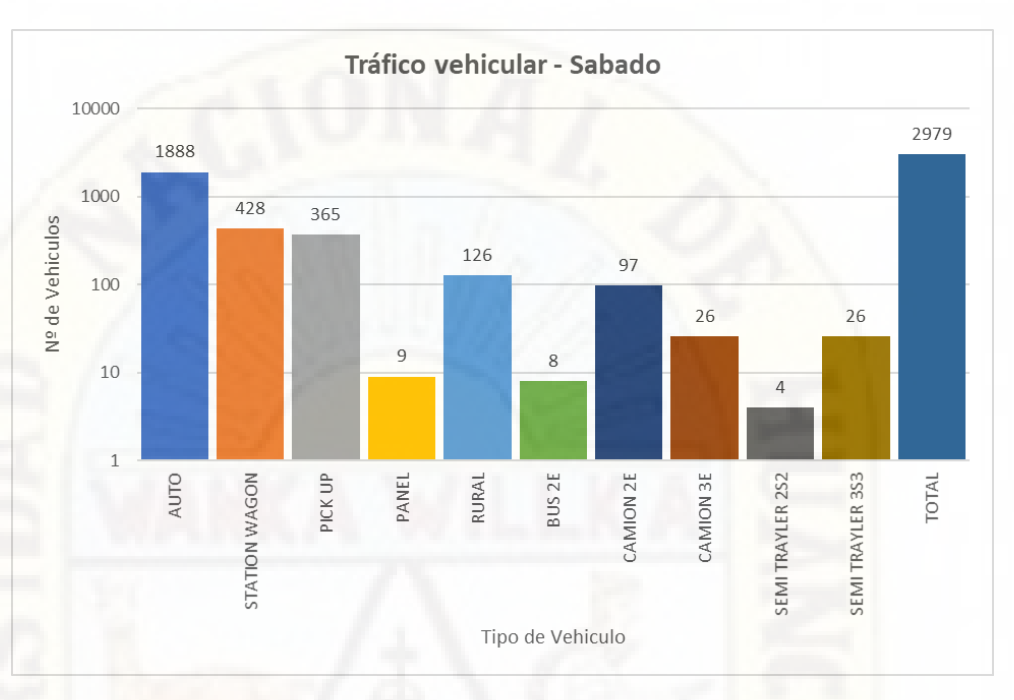

## Nota: Elaboración Propia

## *Figura 19*

## *Tráfico vehicular del dia Domingo*

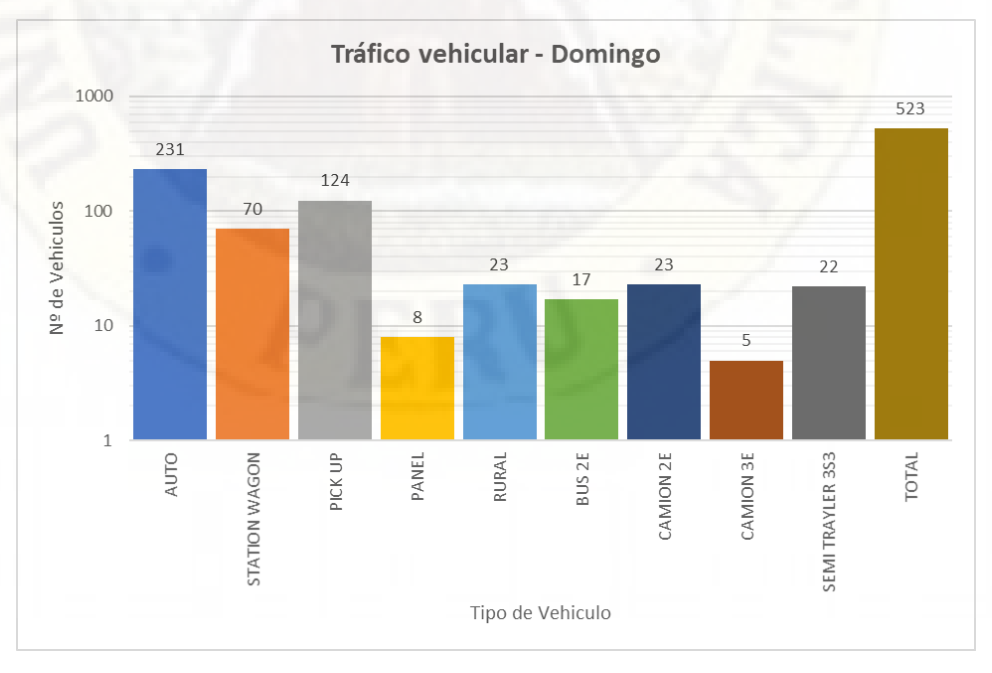

Nota: Elaboración Propia

## *Tabla 5*

| <b>VEHICULO/DIA</b>  |            | L              | M              | M            | J              | V              | $\mathsf{S}$ | D            | <b>TPD</b>     | TPD*fe       |
|----------------------|------------|----------------|----------------|--------------|----------------|----------------|--------------|--------------|----------------|--------------|
|                      |            | 192            | 208            | 225          | 237            | 212            | 188          | 23           | 1841.1         | 1895.9       |
| <b>AUTO</b>          |            | $\overline{7}$ | 7              | $\mathbf{1}$ | 9              | 5              | 8            | $\mathbf{1}$ | $\overline{4}$ | $\mathbf{1}$ |
|                      |            |                |                |              |                |                |              |              |                |              |
| <b>STATION WAGON</b> |            | 470            | 290            | 160          | 185            | 404            | 428          | 70           | 286.71         | 295.24       |
| <b>PICK UP</b>       |            | 335            | 300            | 279          | 310            | 299            | 365          | 12           | 287.43         | 295.98       |
|                      |            |                |                |              |                |                |              | 4            |                |              |
| PANEL                |            | 39             | 32             | 27           | 36             | 10             | 9            | 8            | 23.00          | 23.68        |
| <b>RURAL</b>         |            | 92             | 94             | 74           | 87             | 132            | 126          | 23           | 89.71          | 92.38        |
| Combi                |            |                |                |              |                |                |              |              |                |              |
| <b>MICRO</b>         |            | 0              | $\overline{3}$ | 0            | $\mathbf{1}$   | $\mathbf{0}$   | $\mathbf{0}$ | $\mathbf 0$  | 0.57           | 0.59         |
|                      | 2E         | 17             | 15             | 13           | $\overline{2}$ | 10             | 8            | 17           | 11.71          | 12.06        |
| <b>BUS</b>           | 3 E        | $\mathbf{1}$   | $\overline{2}$ | 0            | 12             | 0              | 0            | 0            | 2.14           | 2.21         |
|                      | 2E         | 65             | 105            | 98           | 82             | 136            | 97           | 23           | 86.57          | 89.16        |
| CAMION               | 3 E        | 21             | 36             | 22           | 36             | 43             | 26           | 5            | 27.00          | 27.81        |
|                      | 4 E        | 0              | $\mathbf{0}$   | $\mathbf{1}$ | 0              | 0              | 0            | 0            | 0.14           | 0.15         |
|                      | <b>2S1</b> | $\pmb{0}$      | 0              | 0            | $\overline{2}$ | 0              | 0            | 0            | 0.29           | 0.29         |
|                      | <b>2S2</b> | $\mathbf{1}$   | $\mathbf 0$    | $\mathbf 0$  | $\overline{7}$ | 17             | 4            | 0            | 4.14           | 4.27         |
| SEMI                 | <b>2S3</b> | $\mathbf 0$    | 0              | $\mathbf 0$  | 6              | $\overline{2}$ | $\mathbf 1$  | 0            | 1.29           | 1.32         |
| <b>TRAYLER</b>       | <b>3S2</b> | $\overline{2}$ | 0              | $\pmb{0}$    | $\pmb{0}$      | 0              | $1\,$        | 0            | 0.43           | 0.44         |
|                      |            |                |                |              |                |                |              |              |                |              |
|                      | $>=$       | $\overline{2}$ | 8              | 5            | 0              | 22             | 26           | 22           | 12.14          | 12.51        |
|                      | <b>3S3</b> |                |                |              |                |                |              |              |                |              |
| Total                |            | 2972           | 2972           | 2930         | 3145           | 3200           | 2979         | 523          | 2674.43        | 2754.00      |

*Tráfico Vehicular Promedio Actual de la Zona de Estudio*

Nota: Elaboración Propia

### *Trafico Vehicular Promedio*

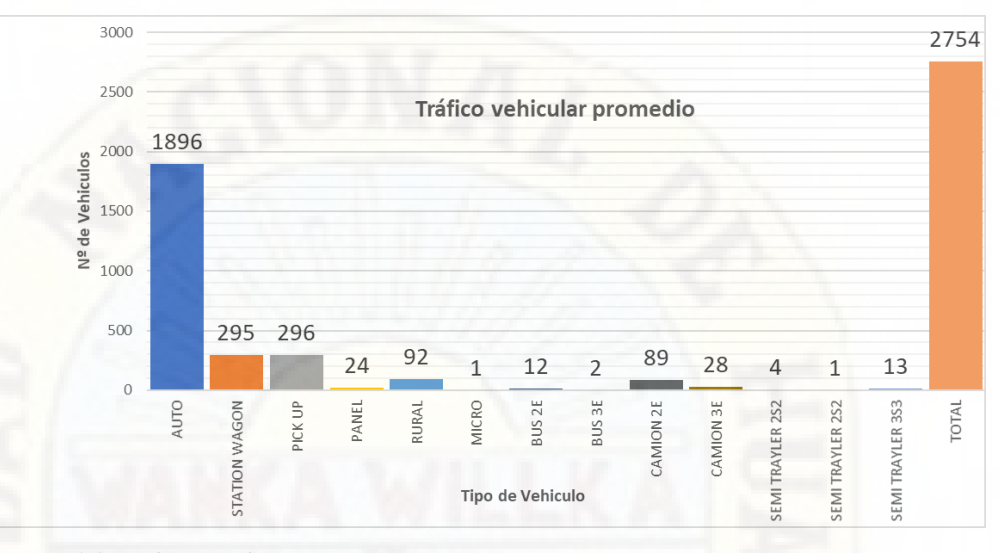

Nota: Elaboración Propia

Utilizando los parámetros descritos (factor correccional estacional y tasa de crecimiento) se obtuvo los siguientes resultados:

### *Tabla 6*

*Trafico Promedio Diario proyectado al año 2031*

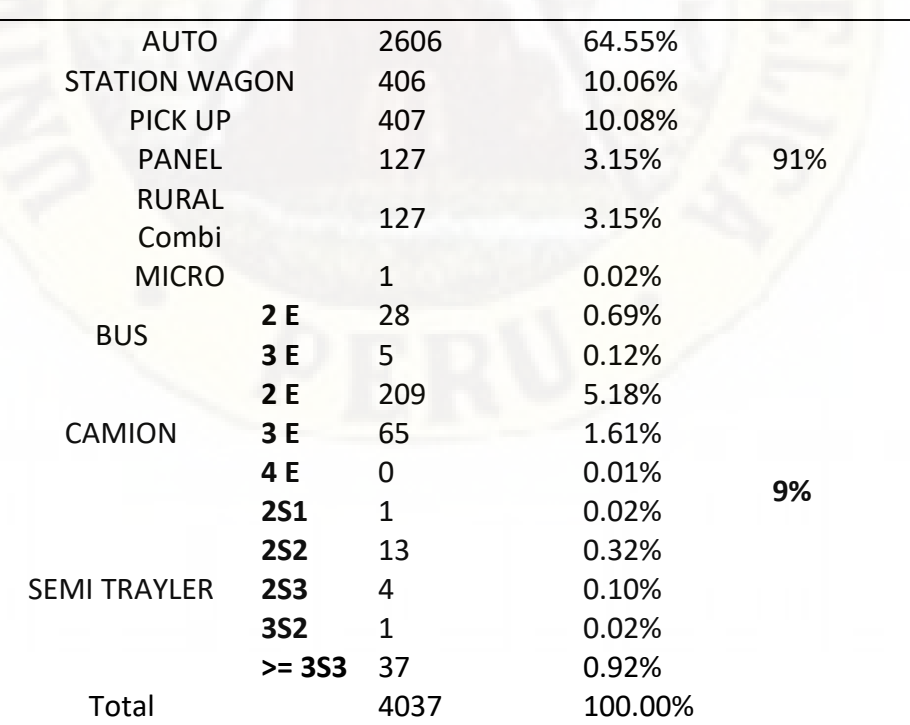

Nota: Elaboración Propia

### *Vehiculos Livianos- Año 2031*

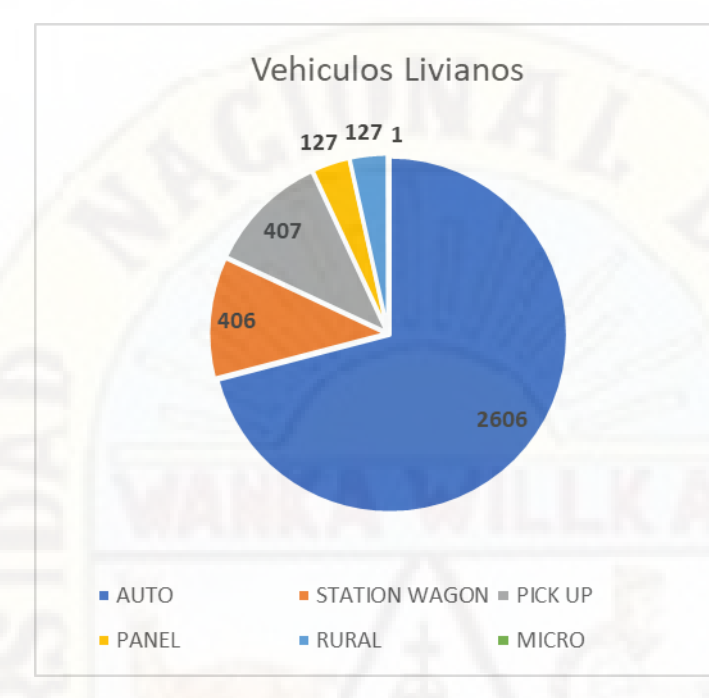

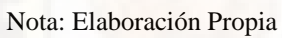

### **Figura 22**

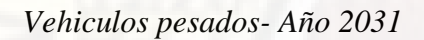

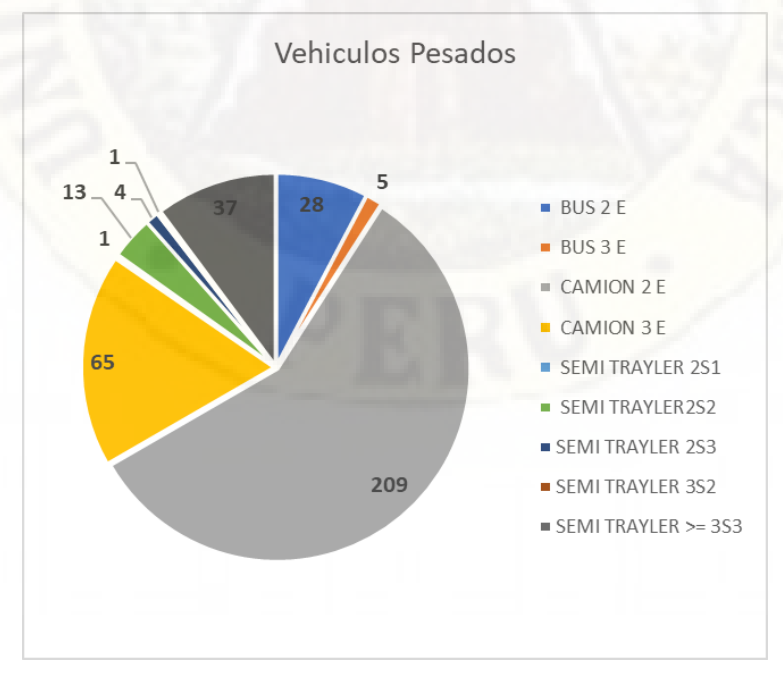

Nota: Elaboración Propia

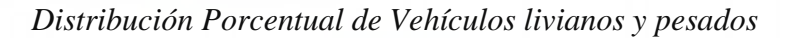

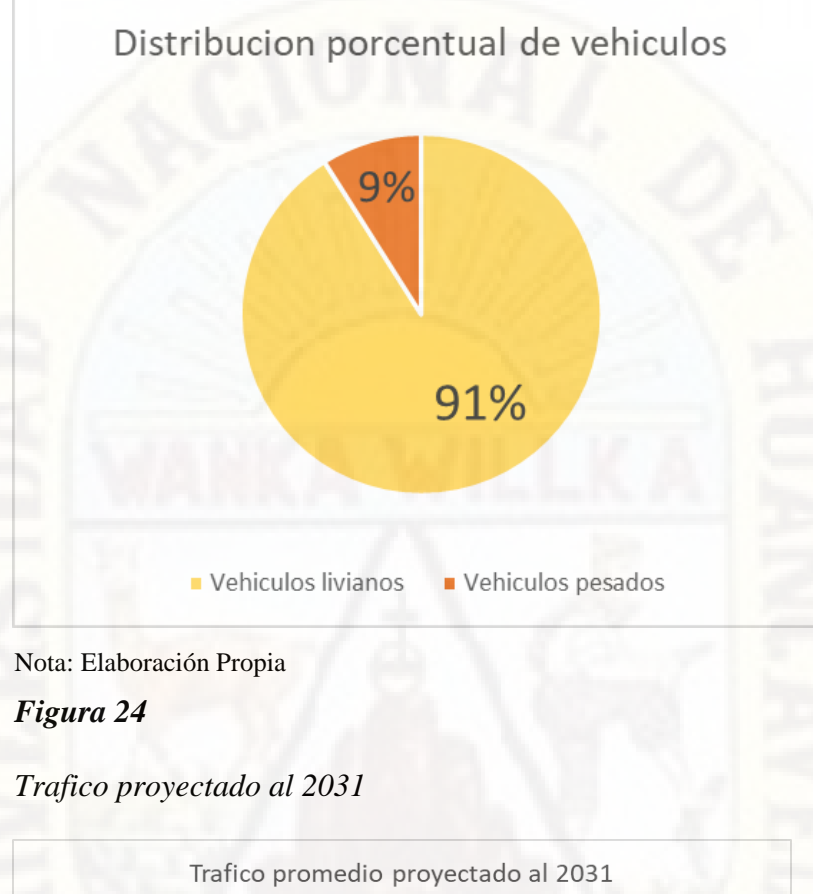

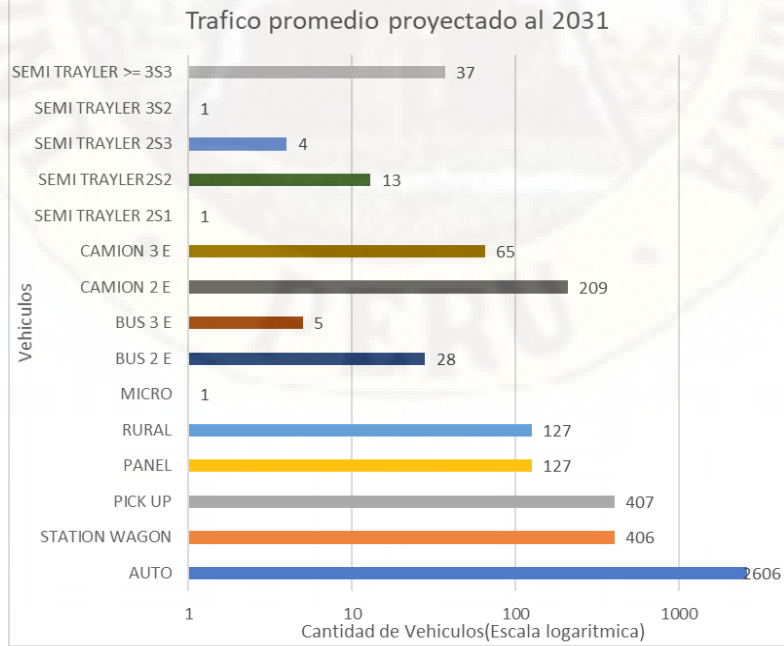

Nota: Elaboración Propia

#### **3.1.1.3. Cálculo de Repeticiones Esperadas**

El cálculo de las repeticiones esperadas se realizó estimando la cantidad de ejes según su tipo: Simple, Tándem y Trídem, los cuales están multiplicados por el Factor de Crecimiento Acumulado, Factor Carril y Factor Direccional, según la vía de estudio, que corresponde a dos sentidos y un carril por sentido, todo ello en base a la metodología de diseño de la Cement Portland Association (1995)

#### **Ecuación de factor de crecimiento acumulado:**

$$
Factor\ FCA = \frac{(1+r)^n - 1}{r}
$$

Donde:

r= Tasa anual de crecimiento

n= Periodo de diseño

El factor carril y el factor direccional son determinados de acuerdo a la tipología de la vía, en base a lo recomendado por la Cement Portland Asociation.

#### **Tabla 7**

#### *Factor direccional y Factor carril por tipo de vía*

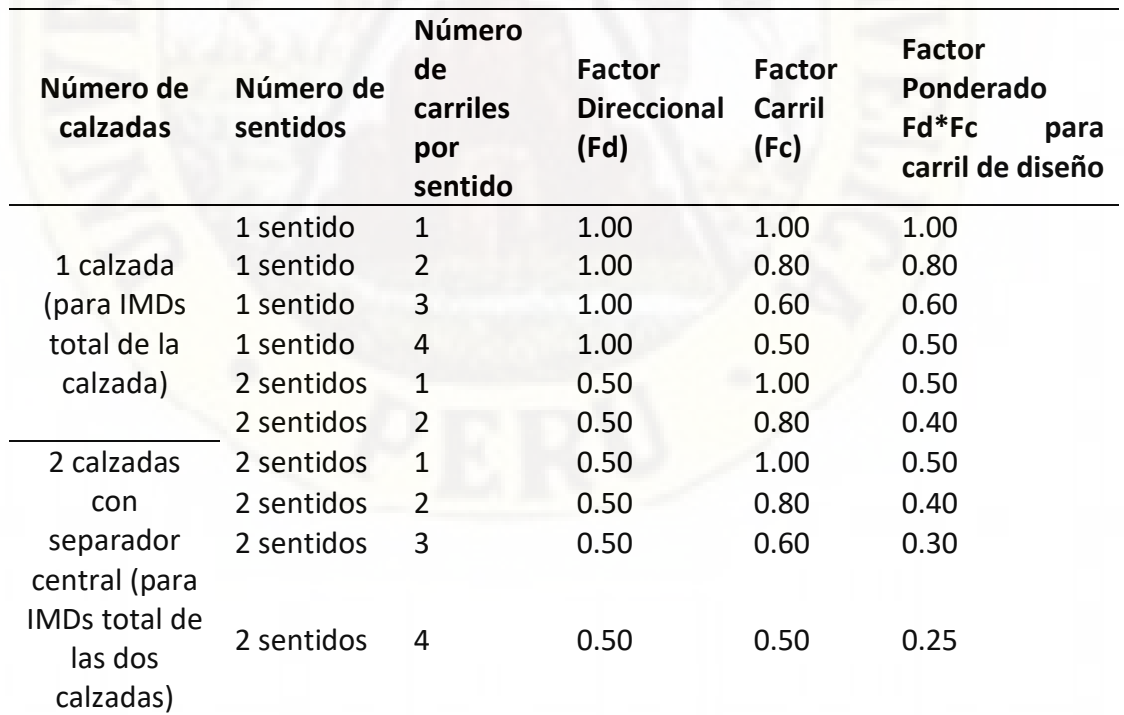

Nota: Adaptado del Manual de Método PCA, (Cemento Portland Association, 1995)

Seguidamente según la composición de cada vehículo en cuanto a sus ejes se agrupo cada eje de acuerdo a su tonelaje, separando cada eje en simples, dobles, triples.

## *Figura 25*

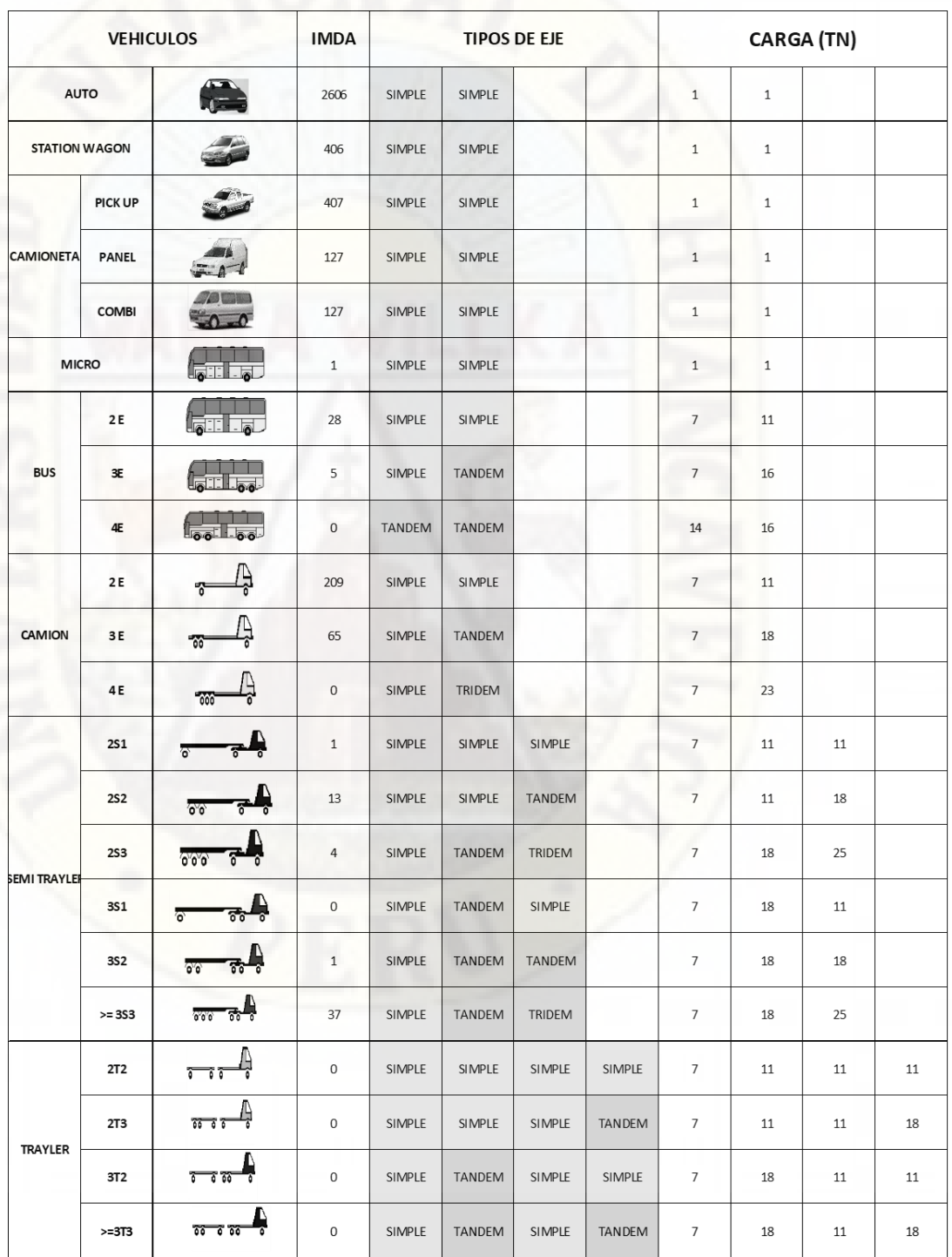

## *Cantidad y Distribución de ejes por tipo de vehículo*

Nota: Elaboración propia

La cantidad de repeticiones esperadas se calculó con la operación de la cantidad de ejes por vehículo, el factor de crecimiento acumulado, el factor direccional, el factor carril y el número de días por año.

> $Repeticiones_{esperadas} = #Vehiculos * Fca * Fd * Fc * 365$ **Donde:**

Fca= Factor de Crecimiento Acumulado

Fd= Factor direccional

Fc=Factor carril

#### **Tabla 8**

*Repeticiones esperadas por eje*

| <b>EJE SIMPLE</b><br>ΤN | <b>CANT</b> | <b>Repeticiones</b><br><b>Esperadas</b> |  |  |
|-------------------------|-------------|-----------------------------------------|--|--|
| 1                       | 7348        | $1.60E + 07$                            |  |  |
| 7                       | 363         | 1.08E+06                                |  |  |
| 11                      | 252         | 7.56E+0.5                               |  |  |
| Total                   | 7963        |                                         |  |  |
| <b>EJE TÁNDEM</b>       | <b>CANT</b> | <b>Repeticiones</b>                     |  |  |
| ΤN                      |             | <b>Esperadas</b>                        |  |  |
|                         |             |                                         |  |  |
| 16                      | 5           | $1.46e + 04$                            |  |  |
| 18                      | 121         | 3.63E+05                                |  |  |
| Total                   | 126         |                                         |  |  |
| <b>EJE TRÍDEM</b>       |             | <b>Repeticiones</b>                     |  |  |
| <b>TN</b>               | <b>CANT</b> | <b>Esperadas</b>                        |  |  |
| 25                      | 41          | 1.36E+05                                |  |  |

Nota: Elaboración Propia

#### **Figura 26**

*Repeticiones esperadas para eje simple.*

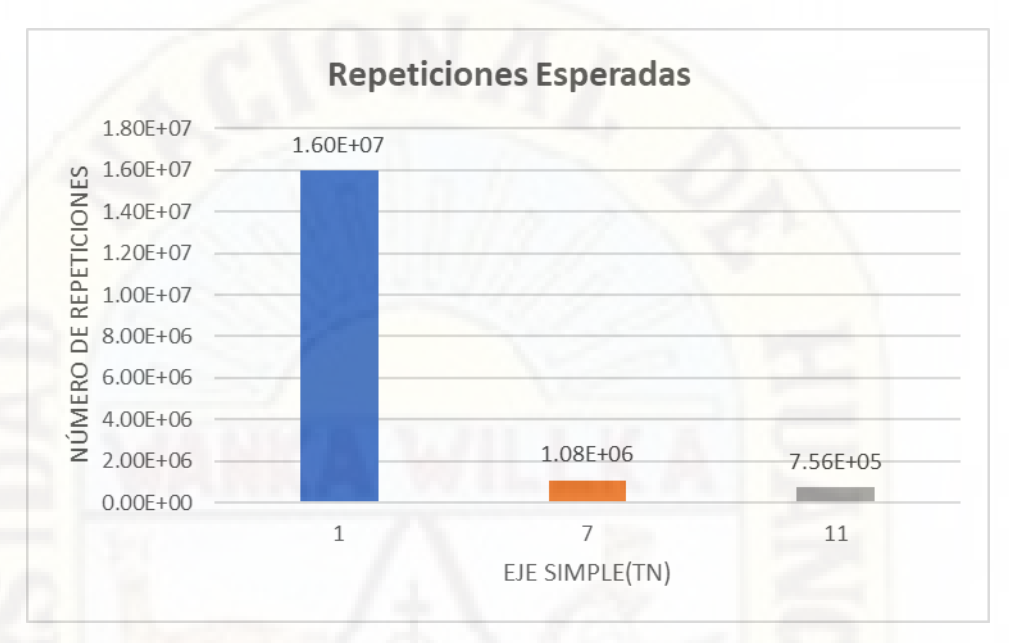

Nota: Elaboración Propia

## **Figura 27**

*Repeticiones esperadas para eje Tándem*

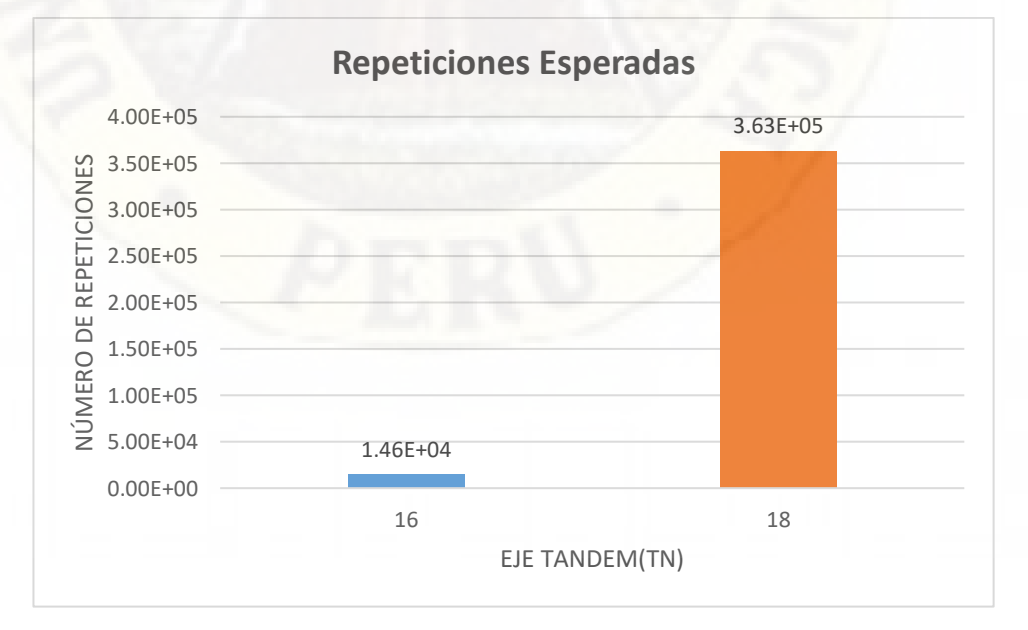

Nota: Elaboración Propia

**Figura 28**

*Repeticiones esperadas eje Trídem*

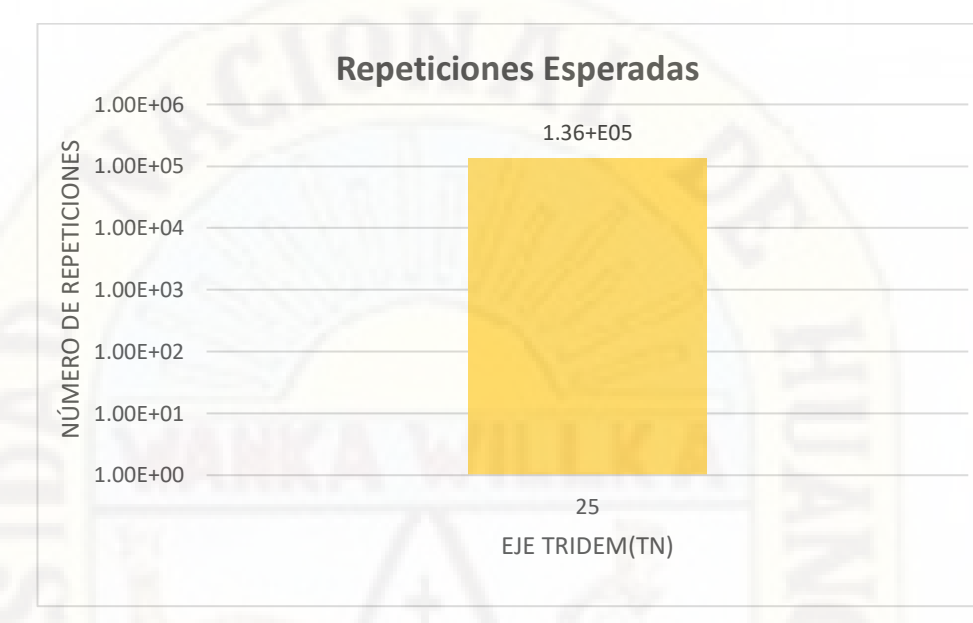

Nota: Elaboración Propia

### **Figura 29**

*Repeticiones esperadas por tipo de eje vehicular*

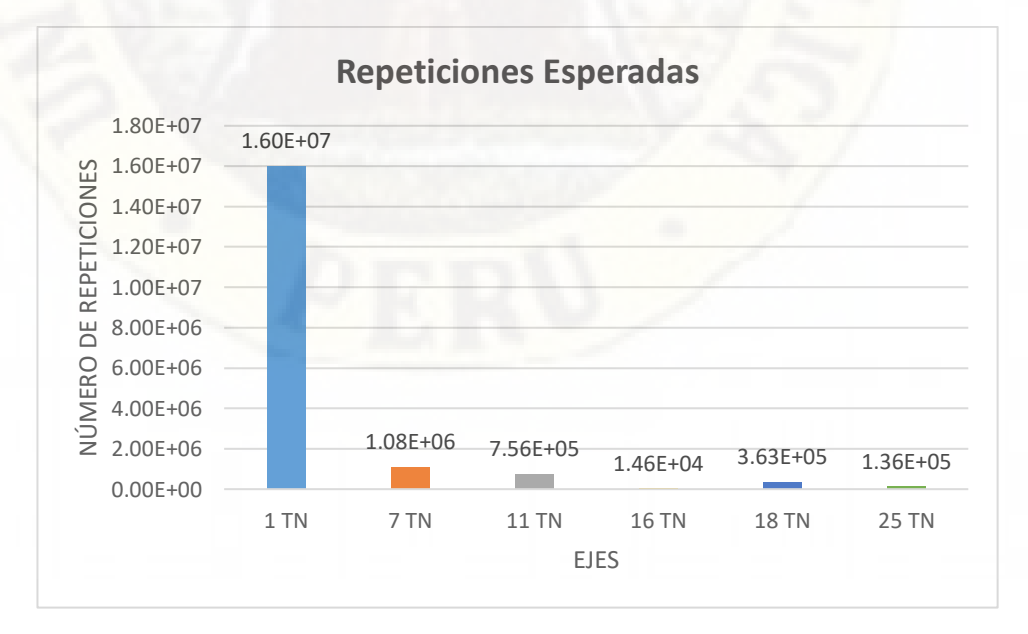

Nota: Elaboración Propia

#### *3.1.2. Geometría y Parámetros del Pavimento*

Las dimensiones del pavimento son las descritas a continuación, según los datos tomados de campo y el expediente técnico.

#### **Tabla 9**

*Geometría del Pavimento*

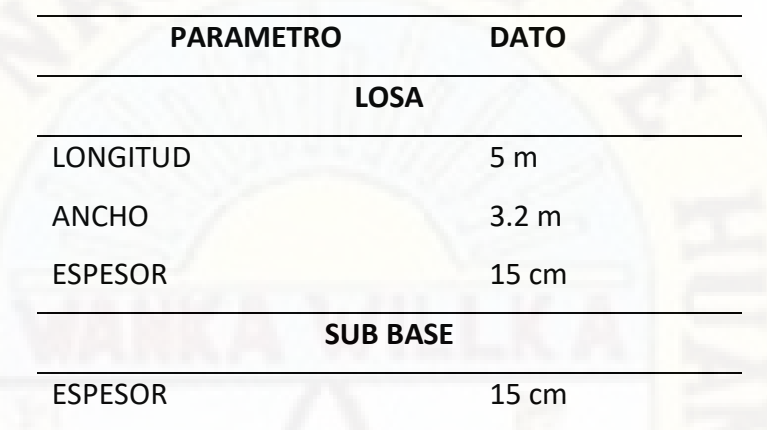

Nota: Fuente propia.

MTC (2013, p. 269) "La determinación del módulo elástico, se determina a partir de la resistencia a flexión, tracción o comprensión", la correlación que es recomendada por el ACI es la siguiente:

$$
E = 57\ 000 (f'c)^{0.5}
$$
; (*f'cen PSI*)

El módulo de Elasticidad según ACI o la NTP E.060 se determinará según la siguiente ecuación:

### $Ec = 15000\sqrt{f'c} (kg/cm^2)$

También puede ser determinada mediante el ensayo ASTM C-469.

Miranda (2010, p. 74) Huang determina "el coeficientre de poison como la relacion entre la tension lateral y la deformacion axial. Los rangos tipicos, para el concreto de cemento portland varia entre 0.15 a 0.20, siendo un valor sugerido 0.15".

El Ministerio de Transportes y Carreteras (2014, p. 288) sugiere valores referenciales para el coeficiente de expansión termica para el concreto que depende de la naturaleza del agregado.

### **Tabla 10**

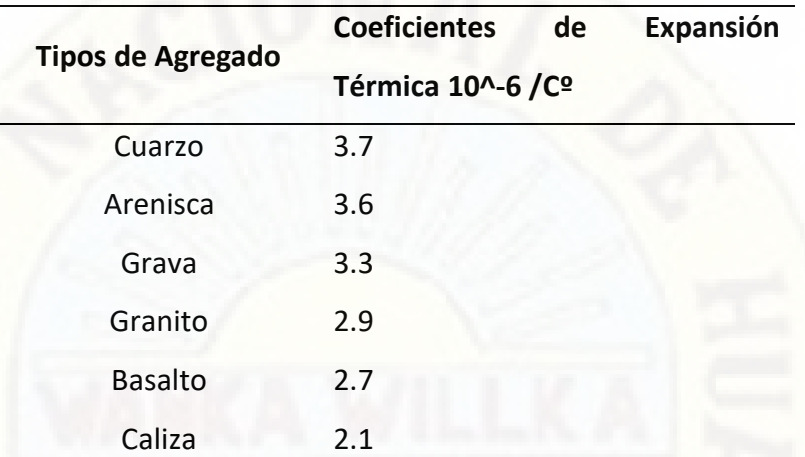

*Valores Referenciales de Coeficiente de Expansión*

Nota: Adaptado del Manual de Carreteras y Pavimentos Sección: Suelos, Geología y pavimentos.

Los parámetros para el análisis de la losa de describen a continuación en la siguiente tabla.

### **Tabla 11**

*Parámetros de losa*

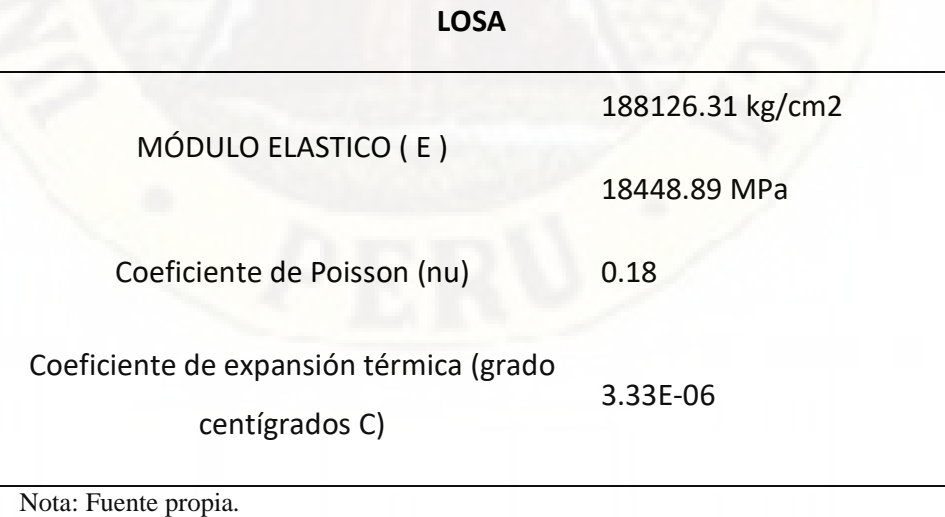

## **3.1.2.1. Parámetros de mecanismos de transferencia de carga y barras de amarre**

Los parámetros de los mecanismos de transferencia de carga y barras de amarre son establecidos por el MTC (2013), según las siguientes tablas.

### *Tabla 12*

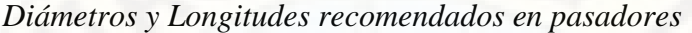

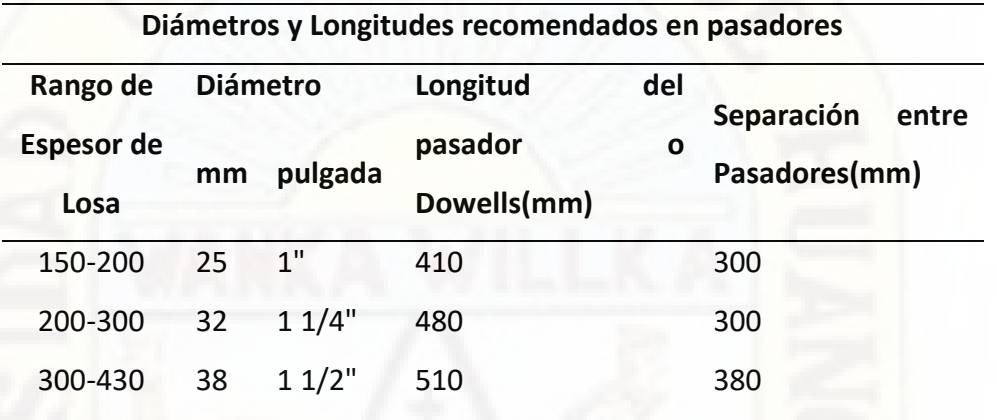

Nota: Adaptado de Manual de Carreteras Sección Suelos Geotecnia y Pavimentos, (MTC, 2013)

#### **Tabla 13**

*Diámetros y Longitudes recomendados en Barres de Amarre*

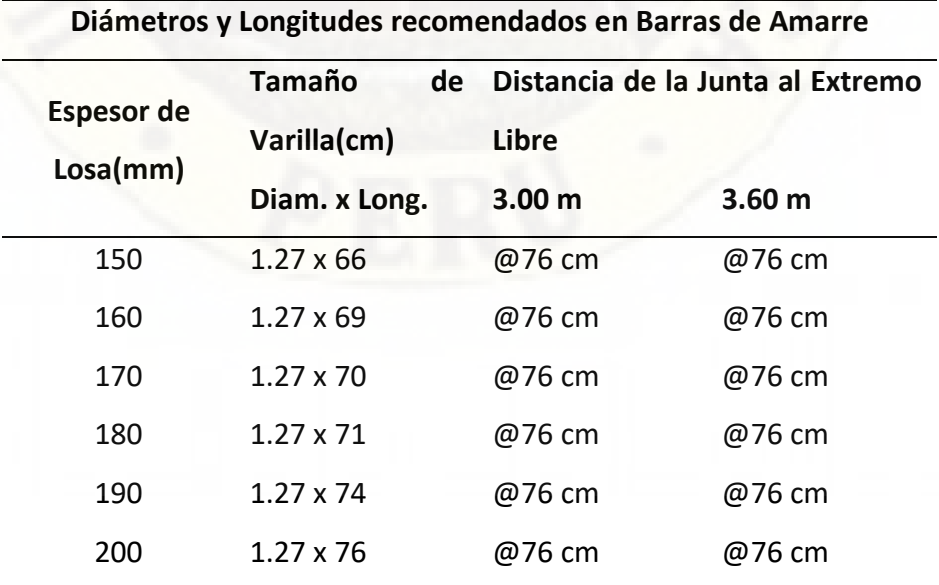

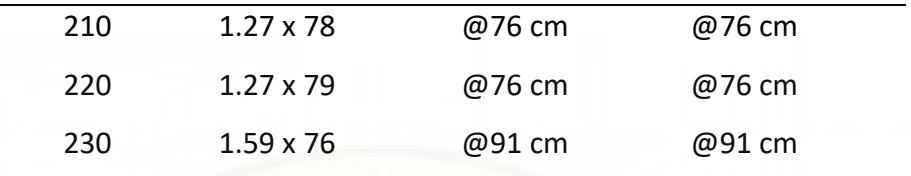

Nota: Adaptado de Manual de Carreteras Sección Suelos Geotecnia y Pavimentos, (MTC, 2013)

### **3.1.2.2. Parámetro de Subbase y Subrasante**

Ministerio de Transportes y Carreteras (2014) El módulo resilente es una medida de la propiedad elástica de suelos, reconociendoles ciertas caracteristicas no lineales. El módulo de resiliente se usa directamente en el diseño de pavimentos flexibles; y, para el diseño de pavimentos rigidos, debe convertirse a módulo de reaccion de la subrasante(k) (p. 39).

Ministerio de Transportes y Carreteras (2014, p. 38) El módulo resiliente se obtiene mediante el cálculo a partir de la siguiente expresión:

 $M_R(PSI) = 2555XCBR^{0.64}$ 

Muñoz y Díaz (2017) consolidan los valores tipicos del módulo de poisson de las capas, descrito en la siguiente tabla:

### **Tabla 14**

*Valores Típicos Poisson de las Capas*

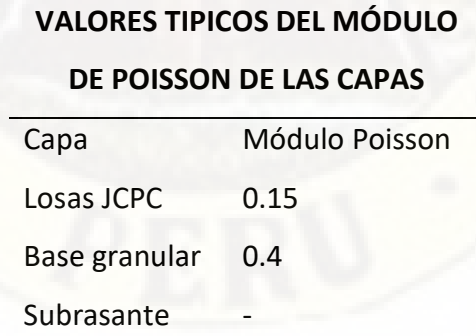

Nota: Adaptado de Aplicabilidad de elementos finitos en Pavimentos, Muñoz y Díaz (2017)

Miranda, 2010 (p. 75) "La densidad puede variar dependiendo de la cantidad y la densidad del agregado, la cantidad de aire atrapado y las cantidades de agua y cemento".

Las densidades de los materiales fueron tomados del expediente técnico.

### **Tabla 15**

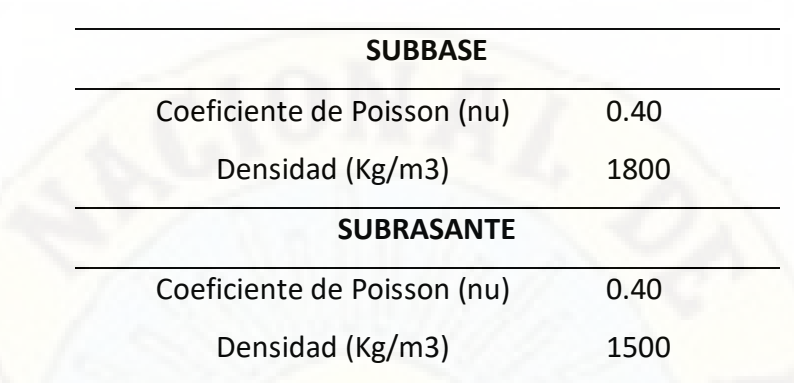

*Parámetros de Subbase y Subrasante*

Nota: Fuente Propia.

### **3.1.2.3. Determinación de la Resistencia al Concreto**

La determinación de la resistencia del concreto está relacionado al módulo de rotura, mediante la siguiente expresión, según ACI 363, en la cual el valor de "a" se encuentra entre 1.99 y 3.18.

$$
M_r = a\sqrt{f'c}(en\,kg/cm2), 1.99 < a < 3.18
$$

La resistencia del concreto será igual a: 157.2955 kg/cm2

#### **3.1.2.4. CBR y Parámetros relacionados a la Subrasante**

El análisis de laboratorio de los parámetros de suelo dio como resultado un CBR de 6.70% la cual corresponde a una subrasante regular.

#### **Tabla 16**

#### *Categorías de Subrasante*

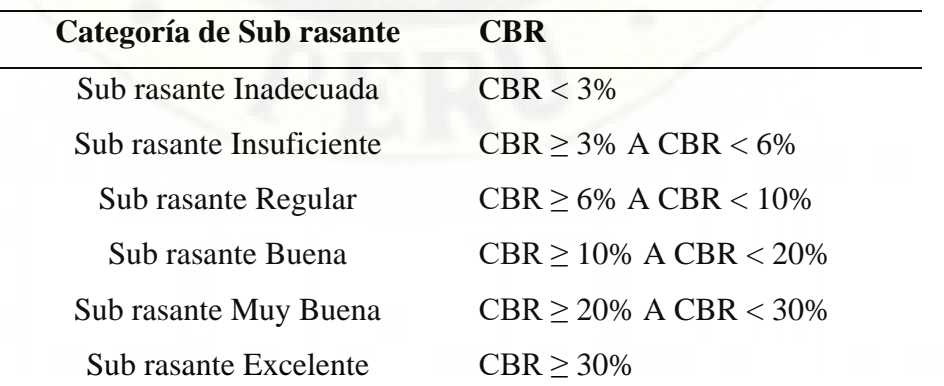

Nota: Adaptado del Manual de Carreteras y Pavimentos: Sección Suelos y Pavimentos, (Ministerio de Transportes y Carreteras, 2014)

Los CBR mínimos recomendados para la subbase en pavimentos rígidos, se basa en la intensidad de tráfico (EE).

### **Tabla 17**

*CBR mínimos recomendados para Subbase Granular de Pavimentos Rígidos según Intensidad de Tráfico expresado en EE*

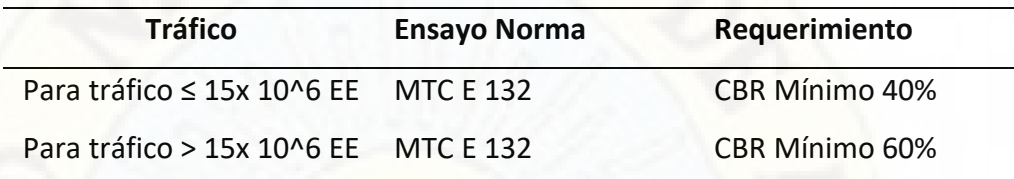

Nota: Adaptado del Manual de Carreteras Sección suelos y Pavimento, MTC( 2013, pág. 268) El módulo de reacción de la subrasante (K) se calcula mediante una correlación establecida a partir de ensayos la cual es determinada por Rondon y Reyesb (2015, pág. 354)

$$
K\left(\frac{MPa}{m}\right) = 2.55 + 52.5 \log(CBR), para CBR \le 10\%
$$
  

$$
K\left(\frac{MPa}{m}\right) = 46 + 9.08 \log(CBR)^{4.34}, para CBR > 10\%
$$

La calidad en la base granular o subbase granular, aumenta el coeficiente de reacción de diseño, para la determinación del módulo K combinado se utiliza la siguiente expresión.

$$
K_C = [1 + (h/38)^2 (K_1 K_2)^{2/3}]^{0.5} K_0
$$

Donde:

K1: Coeficiente de reacción de la sub base granular

KC: Coeficiente de reacción combinado

K0: Coeficiente de reacción de la subrasante

h: Espesor de la subbase granular

### *Tabla 18*

*Coeficiente de reacción de la subrasante*

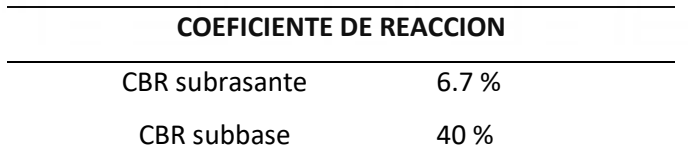

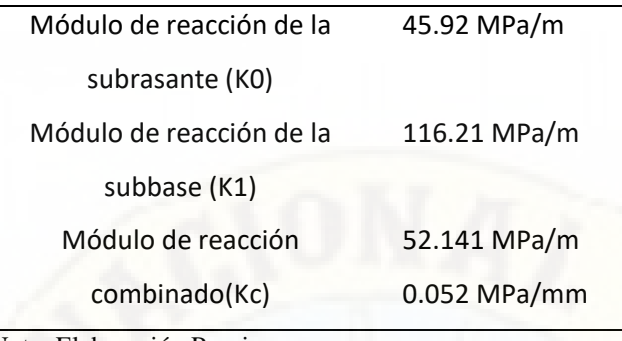

## Nota: Elaboración Propia

### *3.1.3. Módulo de Rotura*

El espesor del pavimento rígido es de 15 cm de espesor de losa, con dovelas, sin berma, el factor de seguridad de carga LSF utilizado será de 1.1. "Para carreteras y calles arteriales donde el volumen de tráfico de camiones será moderado, LSF =1.1" Cement Portland Association(1995, p. 13).

### **3.1.3.1. Determinación el Módulo de Rotura**

Según la recomendación de la metodología PCA, el módulo de rotura se obtuvo por el ensayo de flexión ASTM C78 de 03 muestras de ensayo; vigas de dimensiones 15 cm x 15 cm x 60 cm aproximadamente, extraídas de tres paños de pavimento con ubicaciones estratégicas para su respectivo análisis.

#### **Figura 30**

*Ubicaciones de puntos de extracción de muestras.*

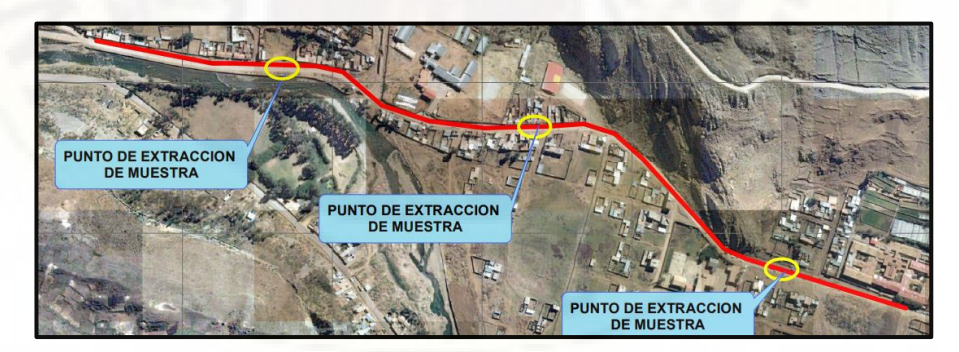

Nota: Tramo de la Av. Santos Villa. Elaboración Propia

*Localización de puntos de extracción de muestras para ensayo de módulo de rotura*  $\sqrt{2}$  $\overline{A}$  $\bigcirc$ 

Nota: Elaboración Propia

Las zonas de extracción corresponden a los puntos con mayor incidencia de cargas y efectos de los vehículos sobre el pavimento. Para establecer del módulo de rotura se realizó en base a la norma NTP 339 078 – ASTM C-78 "Ensayo de flexión". La cuales fueron colocadas en el equipo de ensayo según la parametrización y condiciones establecidas en dicha norma para la obtención de resultados adecuados, se tienen las siguientes expresiones para el proceso de obtención de resultados.

### Falla dentro del tercio medio de la luz

$$
M_r = \frac{PL}{bh^2}
$$

Donde:

Mr=Módulo de rotura en MPa

P=Carga máxima de rotura, obtenida a partir de la máquina de ensayo.

L=Luz libre entre apoyos.

h=Ancho promedio de la viga en la superficie de falla

b=Altura promedio de la viga en la superficie de falla.

Fuera del tercio medio de la luz, menor a 5% Luz libre

$$
M_r = \frac{3Pa}{bh^2}
$$

Donde:

a=Es la distancia promedio entre la línea de falla más cercano, medida a lo largo de la línea central de la superficie inferior de la viga

## *Figura 32*

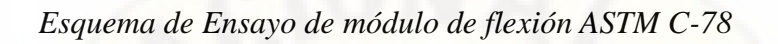

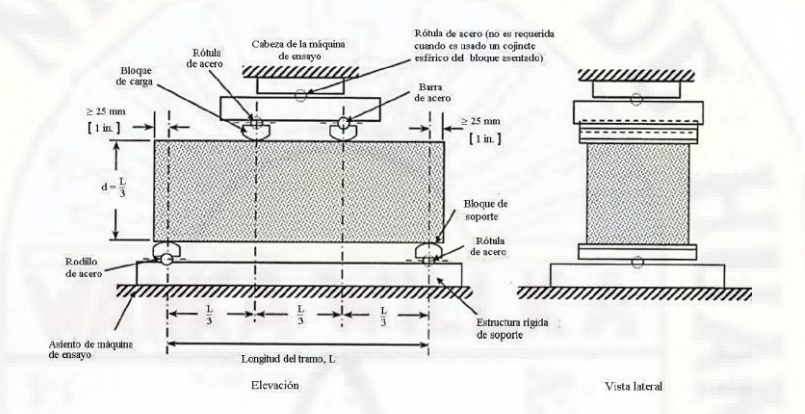

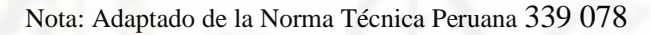

*Determinación de Módulo de Rotura del especimen B*

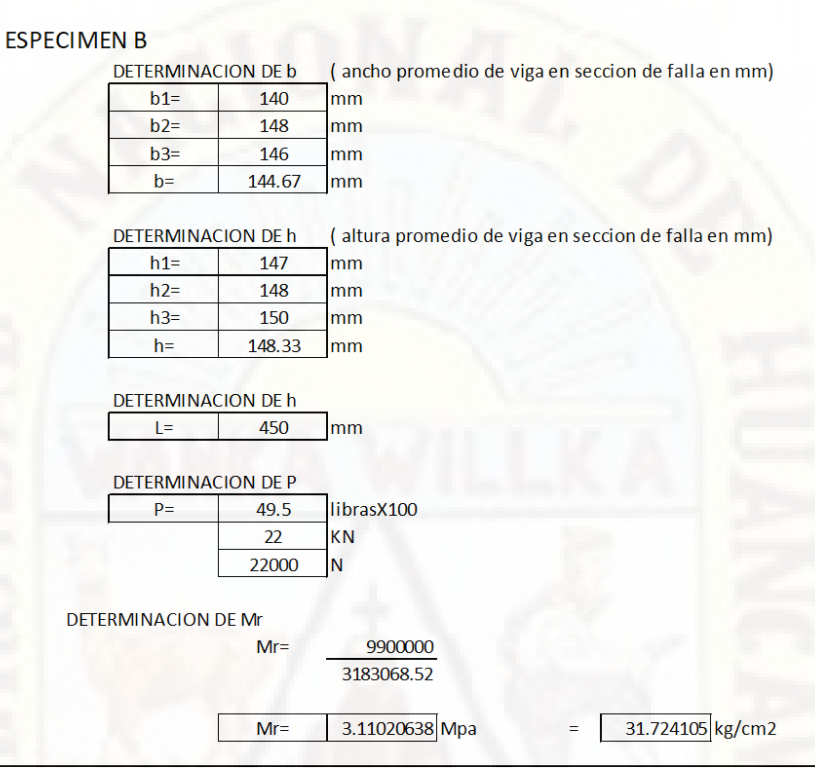

Nota: Elaboración Propia

*Determinación de Módulo de Rotura del espécimen C*

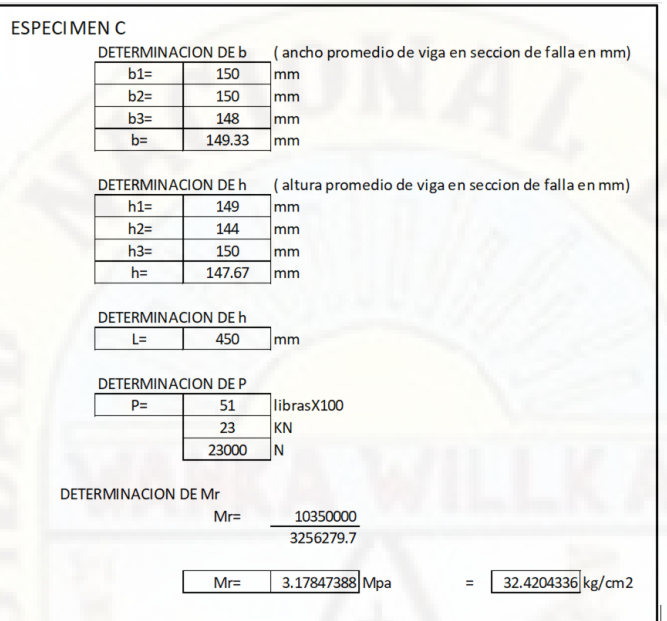

Nota: Elaboración Propia

**Figura 35**

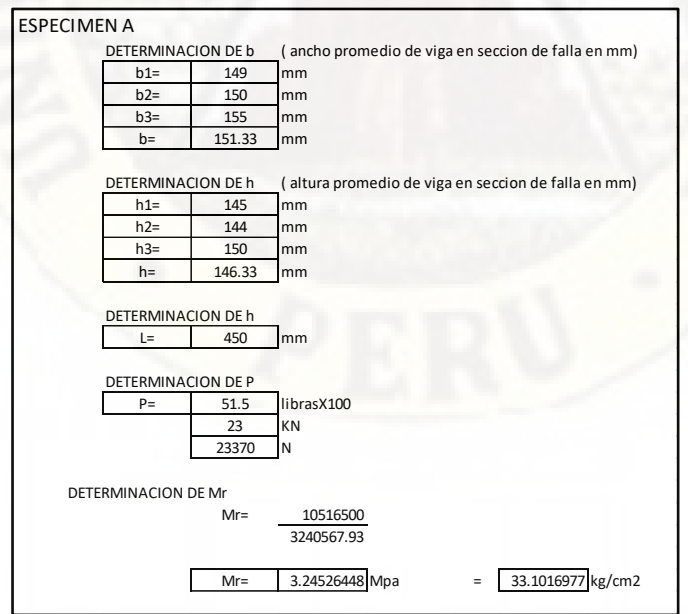

## *Determinación de Módulo de Rotura del espécimen A*

Nota: Elaboración Propia

Los módulos de rotura obtenidos son los siguientes: 3.11 MPa, 3.18 MPa, 3.25 MPa, siendo utilizado el promedio de dichos valores para los cálculos y procedimientos siguientes.

### *3.1.4. Esfuerzos y Deformaciones máximos para distintas cargas y ubicaciones.*

Se determino esfuerzo y deflexiones máximos del pavimento rígido existente de la vía de estudio, mediante elementos finitos con un análisis tridimensional en el software Ever Fe 2.26 para distintas cargas en una losa, dos, losas y cuatro losas.

#### **3.1.4.1. Análisis de esfuerzos y deformaciones en una losa**

#### *Tabla 19*

*Esfuerzos máximos por carga en una losa*

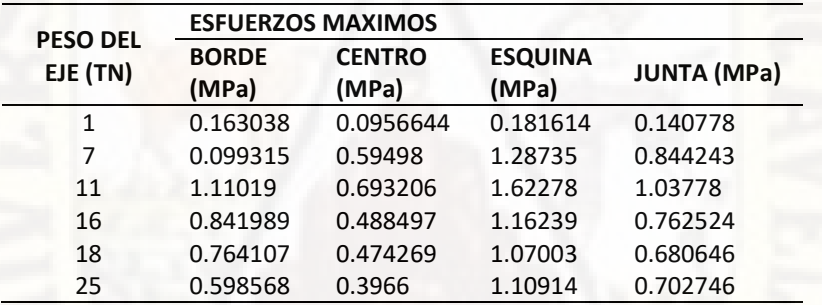

Nota: Elaboración propia

#### *Tabla 20*

*Desplazamientos máximos por carga en una losa*

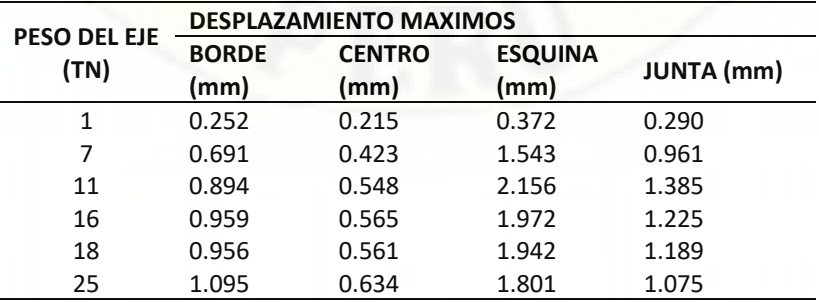

Nota: Elaboración propia

## *Eje simple 1 TN en una losa.*

## **Figura 36**

*Esfuerzos y desplazamientos en el borde de una losa para 1TN*

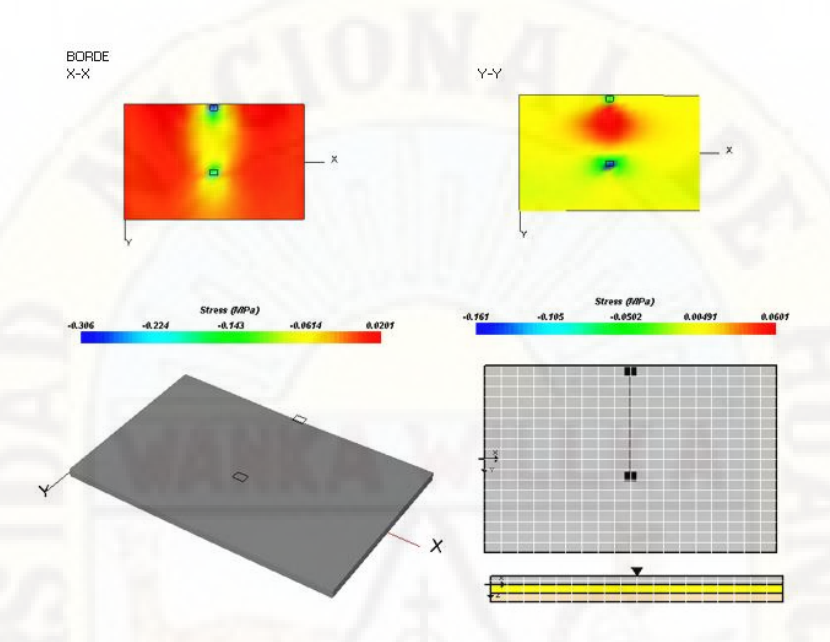

Nota: Obtenido desde el Software EverFe 2.26

### **Figura 37**

*Esfuerzos y desplazamientos en el medio de una losa para 1TN*

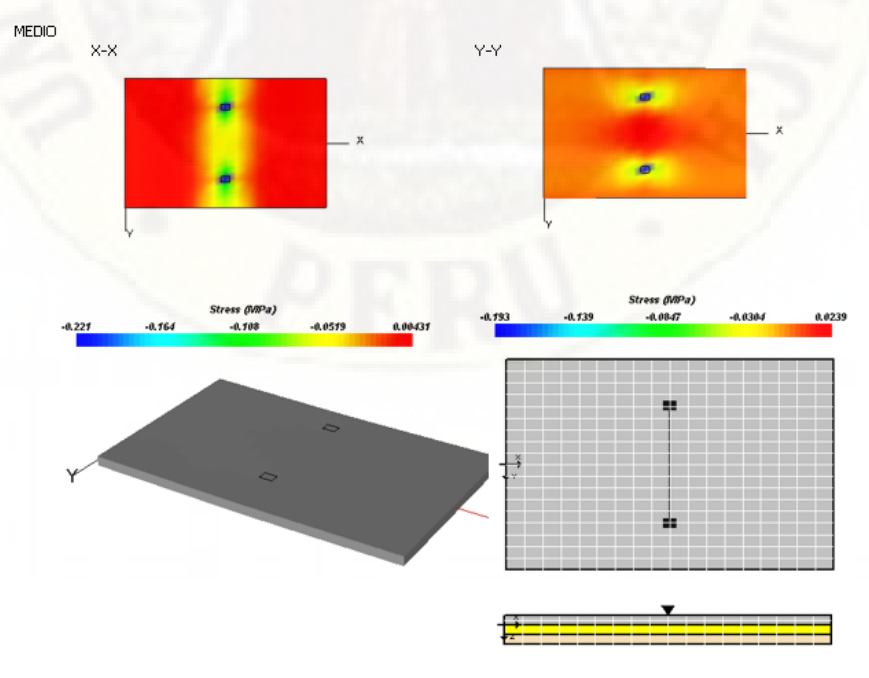

*Esfuerzos y desplazamientos en la esquina de una losa para 1TN*

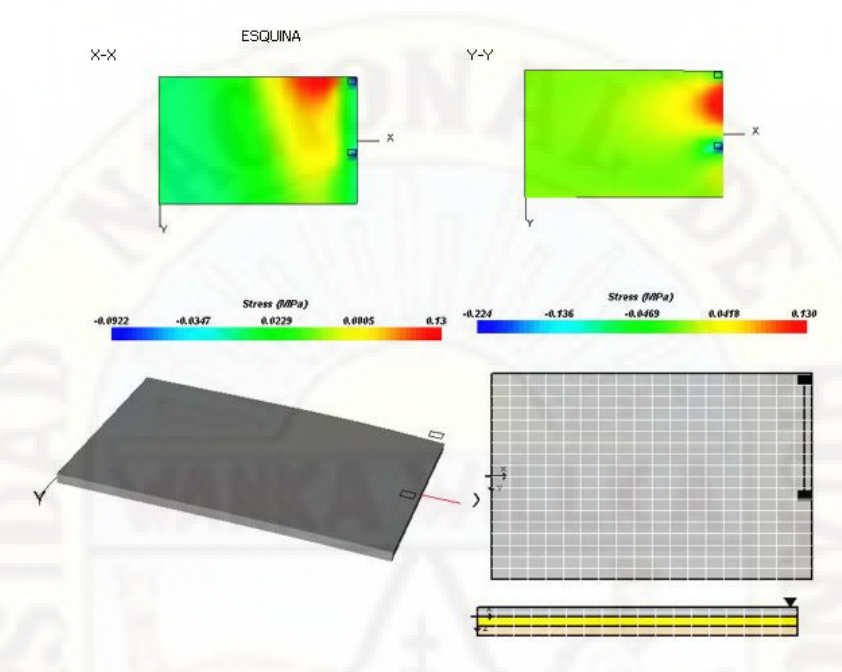

Nota: Obtenido desde el Software EverFe 2.26

### **Figura 39**

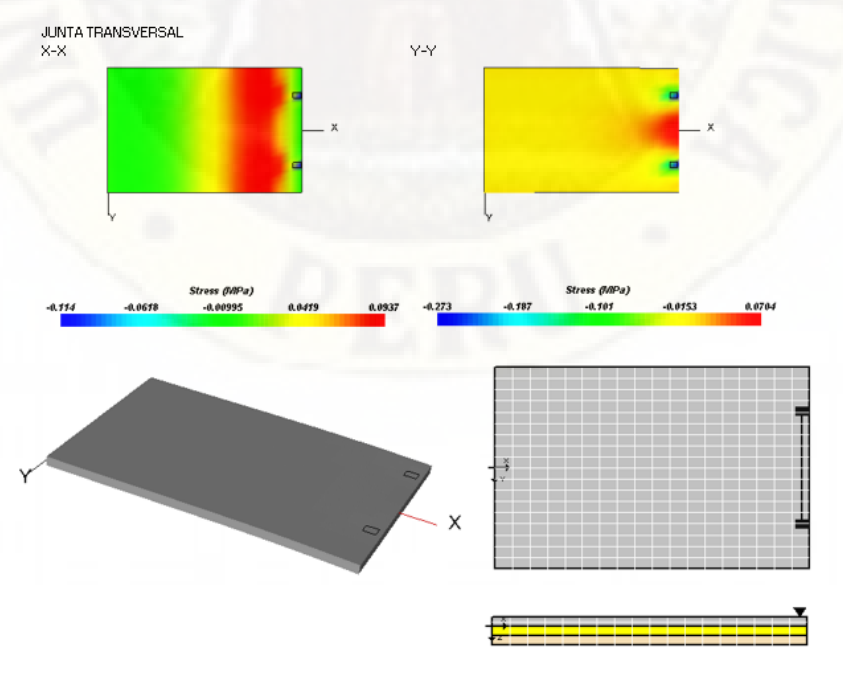

*Esfuerzos y desplazamientos en la junta transversal de una losa para 1TN*

## *Eje simple 7 TN en una losa.*

## **Figura 40**

*Esfuerzos y desplazamientos en el borde una losa para 7TN*

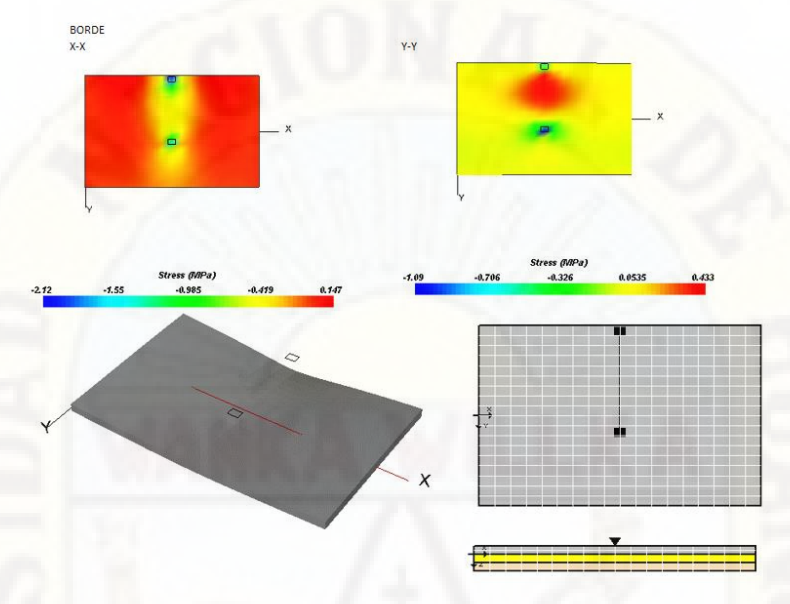

Nota: Obtenido desde el Software EverFe 2.26

## **Figura 41**

*Esfuerzos y desplazamientos en el medio de una losa para 7TN*

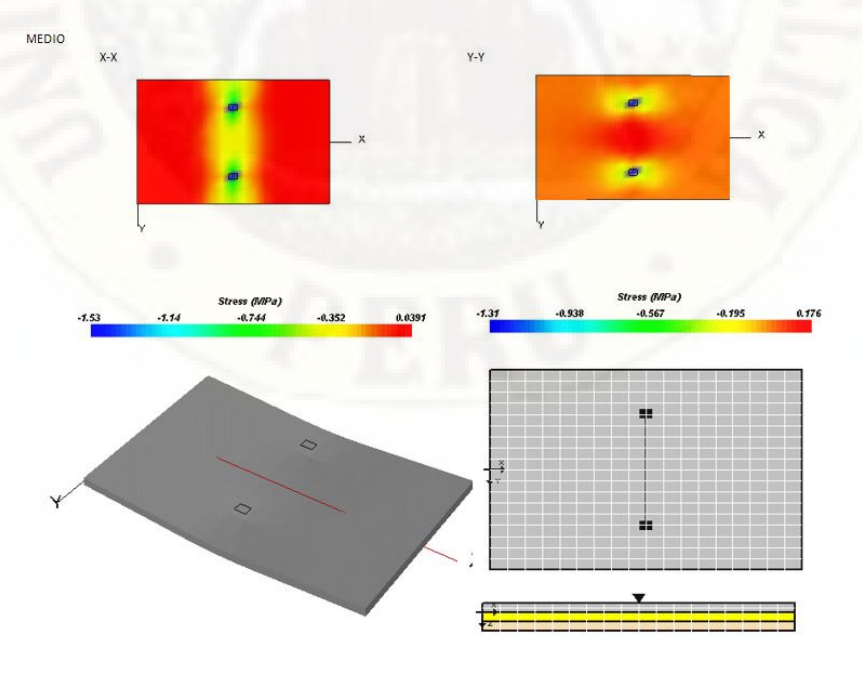

*Esfuerzos y desplazamientos en la esquina de una losa para 7TN*

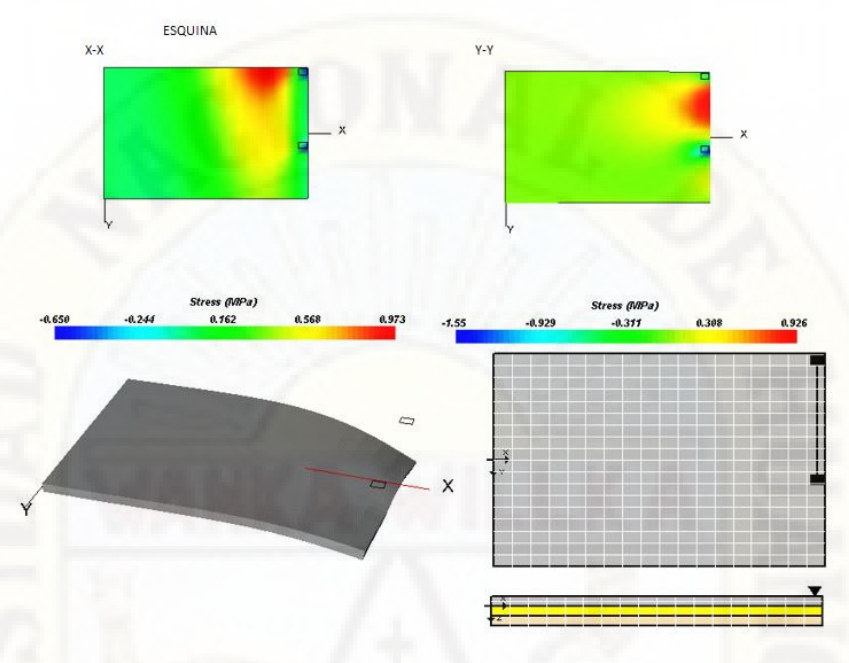

Nota: Obtenido desde el Software EverFe 2.26

## **Figura 43**

*Esfuerzos y desplazamientos en la junta transversal de una losa para 7TN*

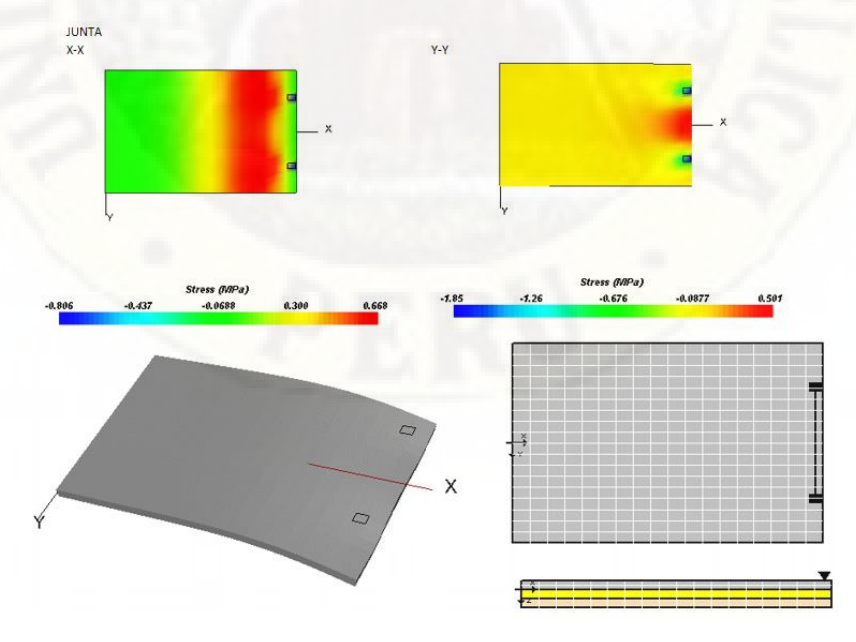

# *Eje simple doble 11 TN en una losa.*

## **Figura 44**

*Esfuerzos y desplazamientos en el borde de una losa para 11TN*

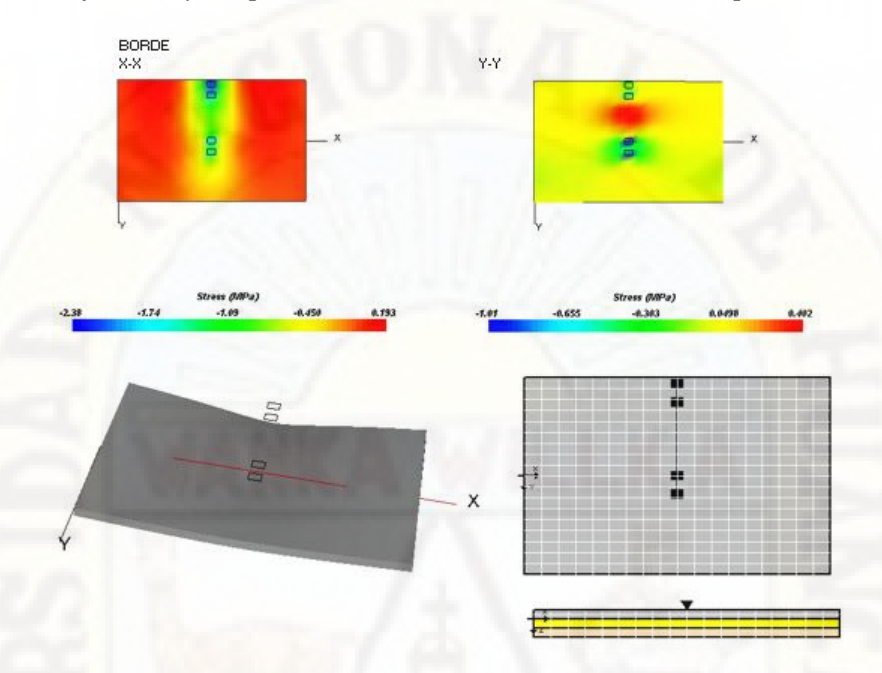

Nota: Obtenido desde el Software EverFe 2.26

### **Figura 45**

*Esfuerzos y desplazamientos en el medio de una losa para 11TN*

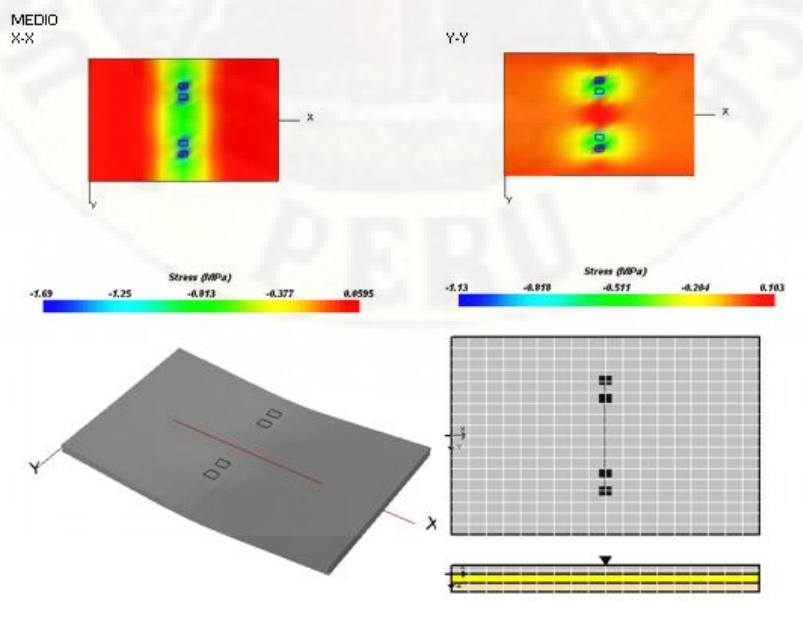

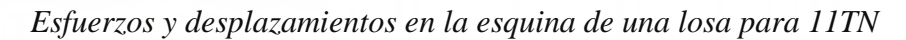

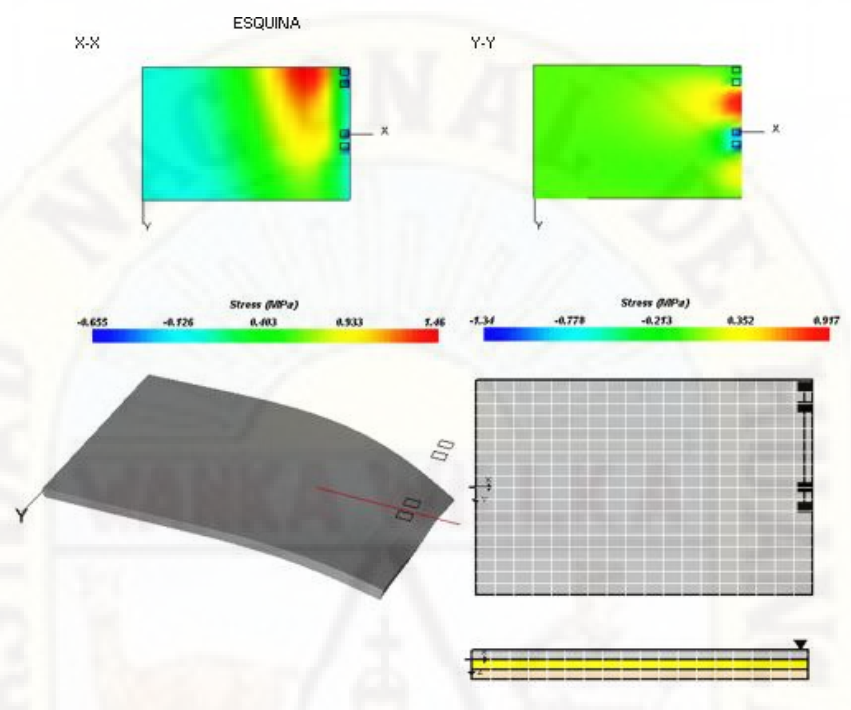

Nota: Obtenido desde el Software EverFe 2.26

## **Figura 47**

*Esfuerzos y desplazamientos en la junta transversal de una losa para 11TN*

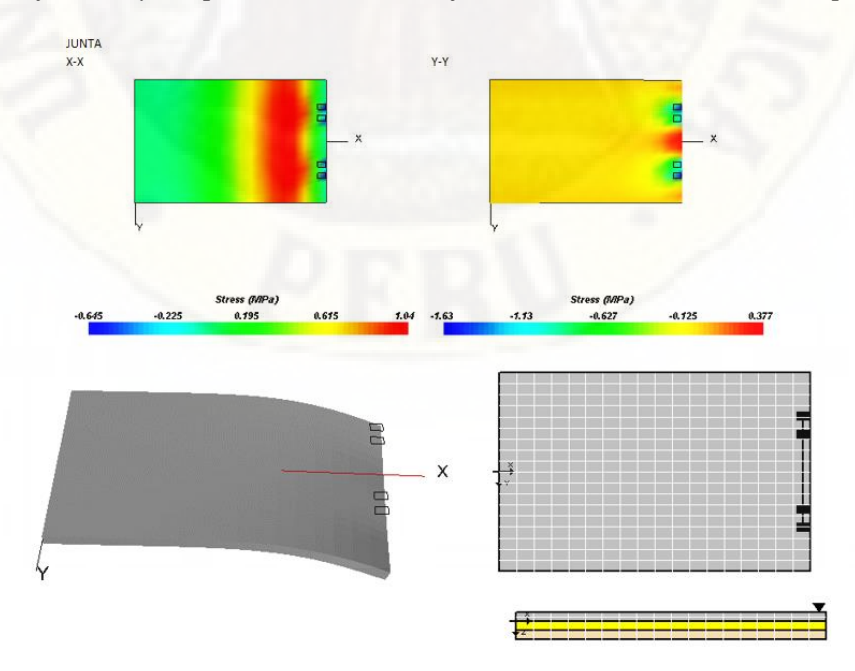

Nota: Obtenido desde el Software EverFe 2.26

## *Eje tándem 16 TN en una losa.*

## **Figura 48**

*Esfuerzos y desplazamientos en el borde transversal de una losa para 16TN*

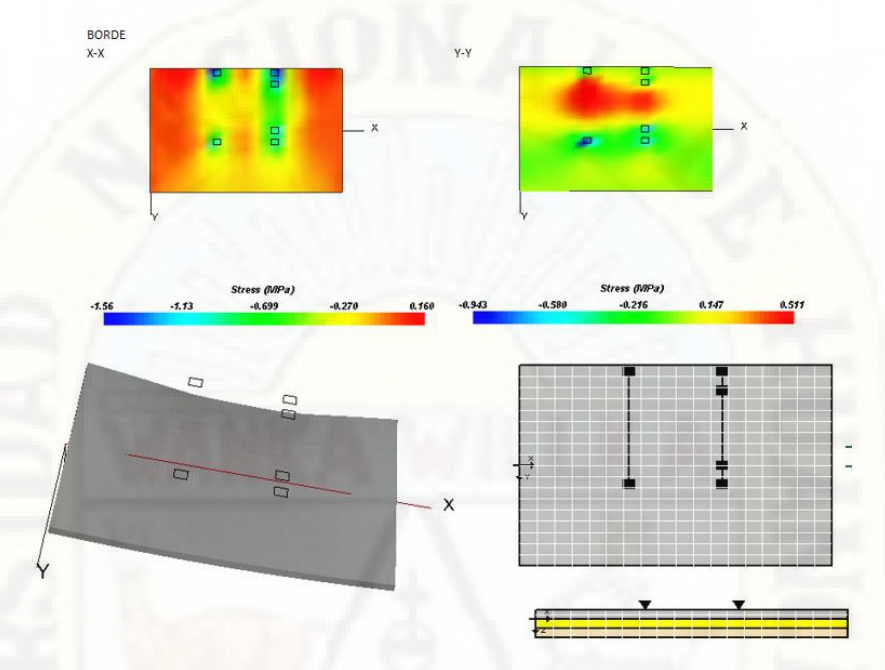

Nota: Obtenido desde el Software EverFe 2.26

### **Figura 49**

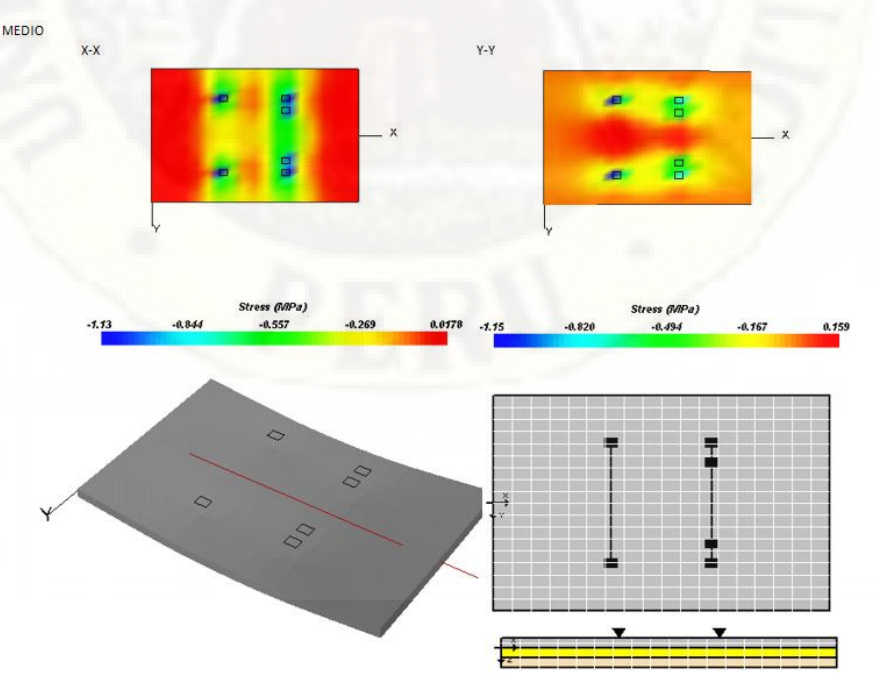

*Esfuerzos y desplazamientos en el medio de una losa para 16TN*

Nota: Obtenido desde el Software EverFe 2.26

*Esfuerzos y desplazamientos la esquina de una losa para 16TN*

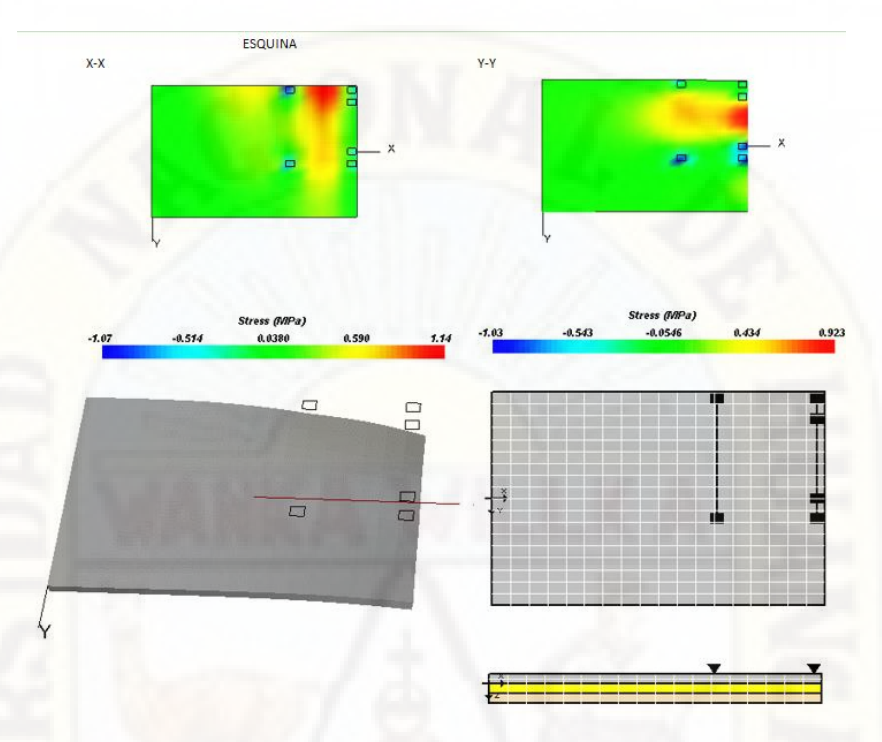

Nota: Obtenido desde el Software EverFe 2.26

## **Figura 51**

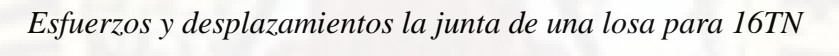

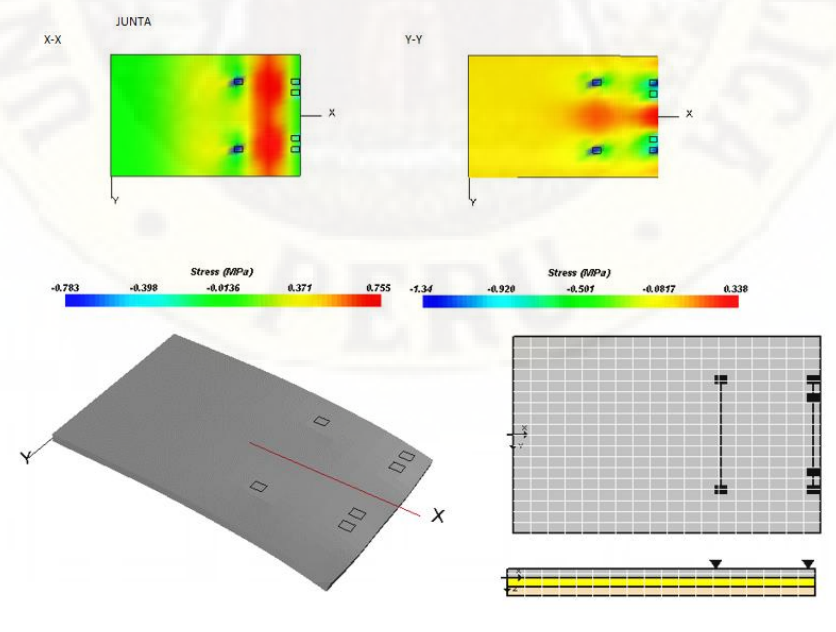

## *Eje tándem 18 TN en una losa.*

## **Figura 52**

*Esfuerzos y desplazamientos el borde de una losa para 18TN*

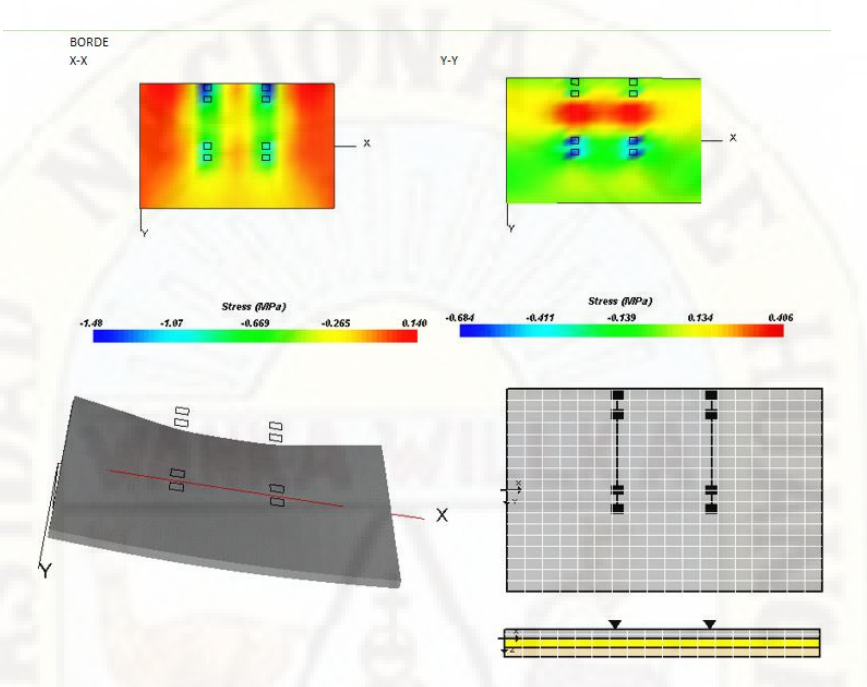

Nota: Obtenido desde el Software EverFe 2.26

## **Figura 53**

*Esfuerzos y desplazamientos el medio de una losa para 18TN*

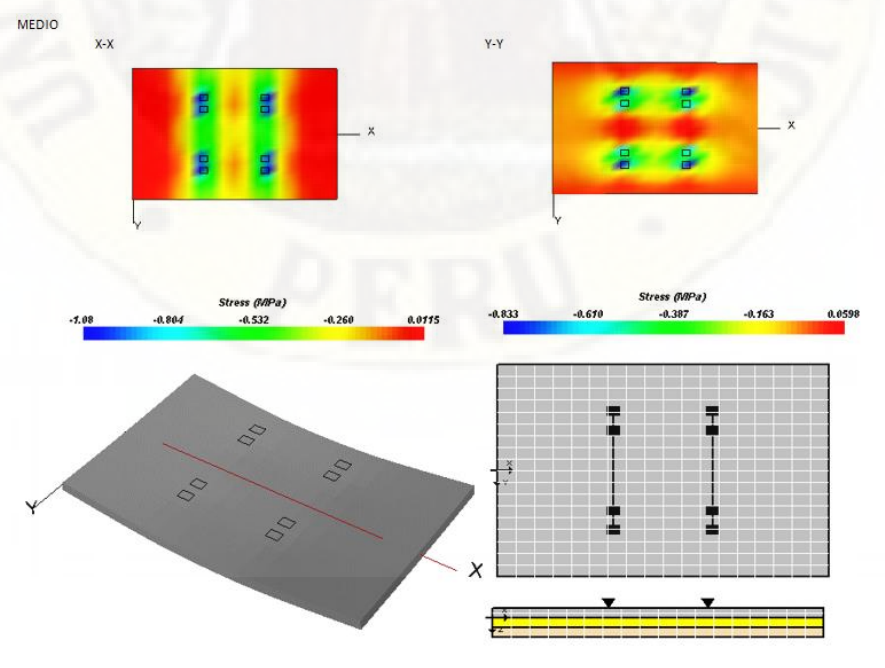

Nota: Obtenido desde el Software EverFe 2.26

*Esfuerzos y desplazamientos la esquina de una losa para 18TN*

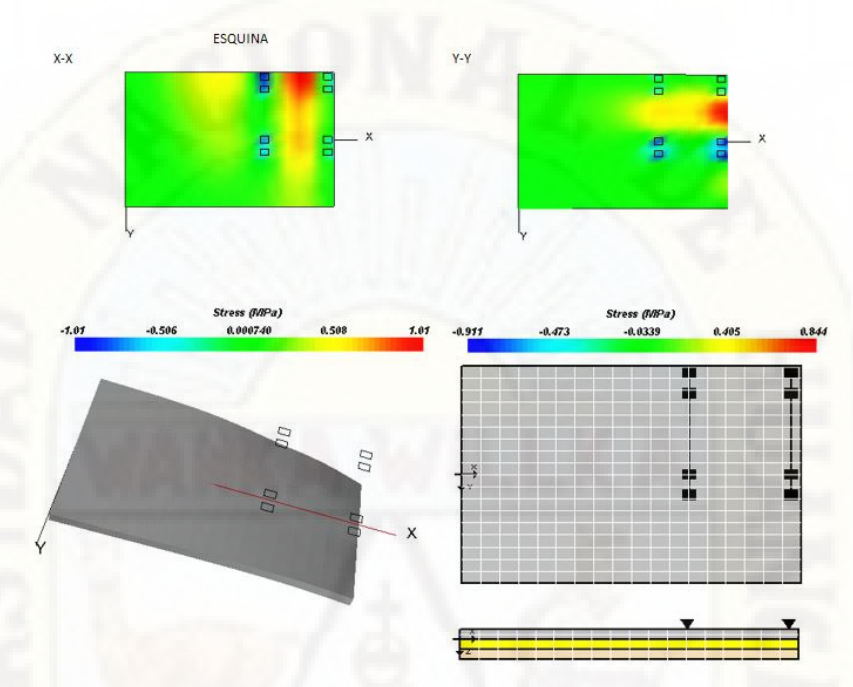

Nota: Obtenido desde el Software EverFe 2.26

## **Figura 55**

*Esfuerzos y desplazamientos la junta de una losa para 18TN*

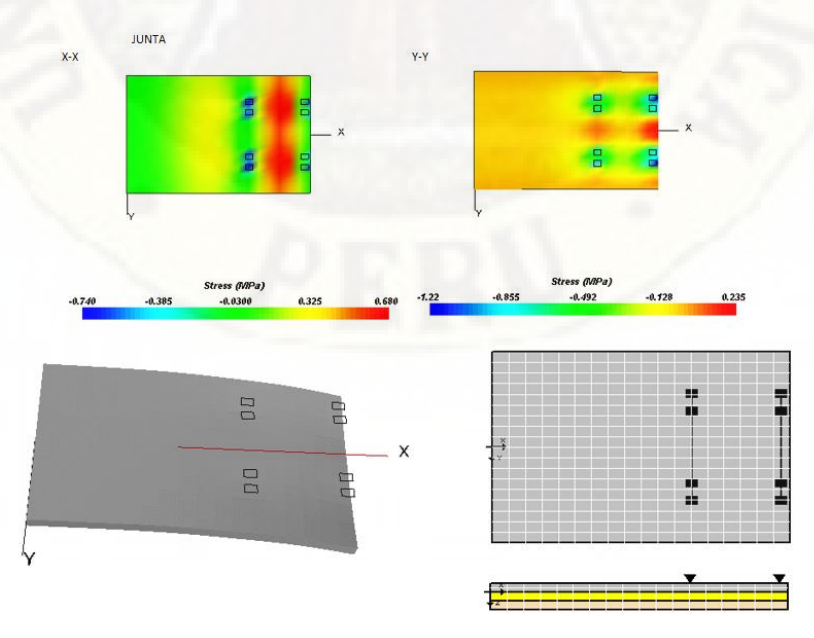

## *Eje trídem 25 TN en una losa.*

## **Figura 56**

*Esfuerzos y desplazamientos el borde de una losa para 25TN*

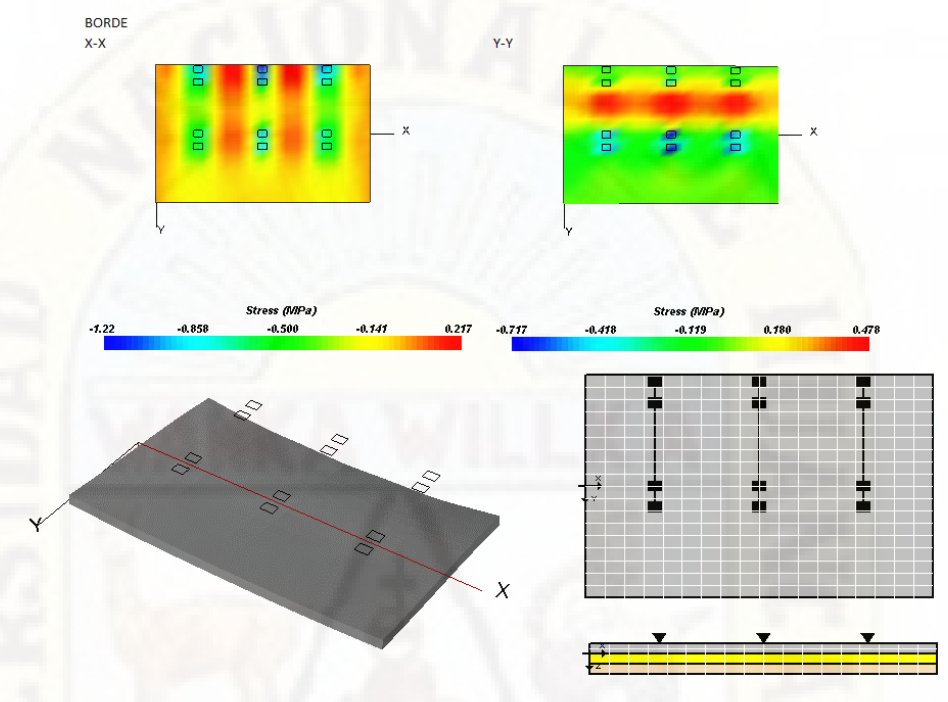

Nota: Obtenido desde el Software EverFe 2.26 **Figura 57**

*Esfuerzos y desplazamientos el medio de una losa para 25TN*

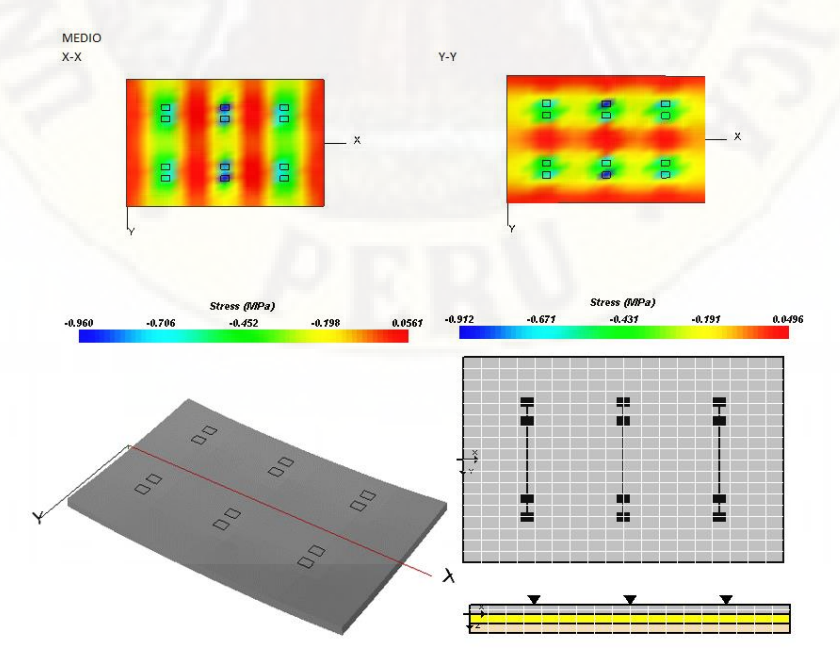

Nota: Obtenido desde el Software EverFe 2.26
*Esfuerzos y desplazamientos la esquina de una losa para 25TN*

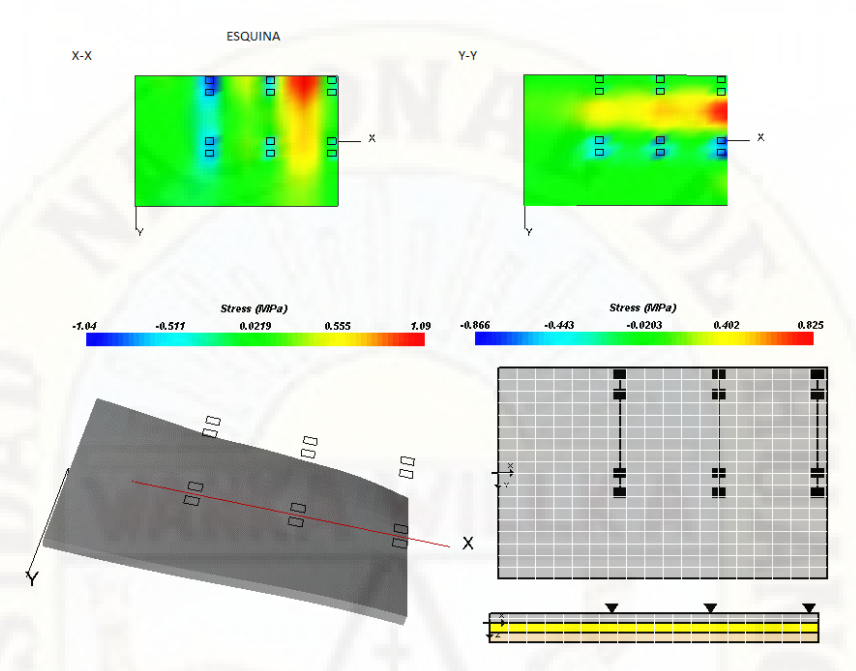

Nota: Obtenido desde el Software EverFe 2.26

#### **Figura 59**

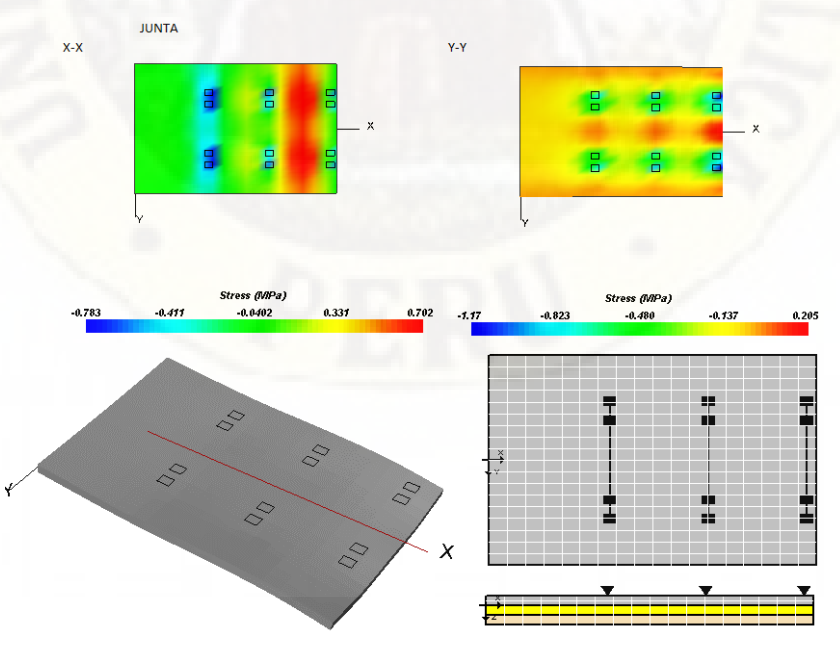

*Esfuerzos y desplazamientos la junta de una losa para 25TN*

## **3.1.4.2. Análisis de esfuerzos y deformaciones en dos losas Tabla 21**

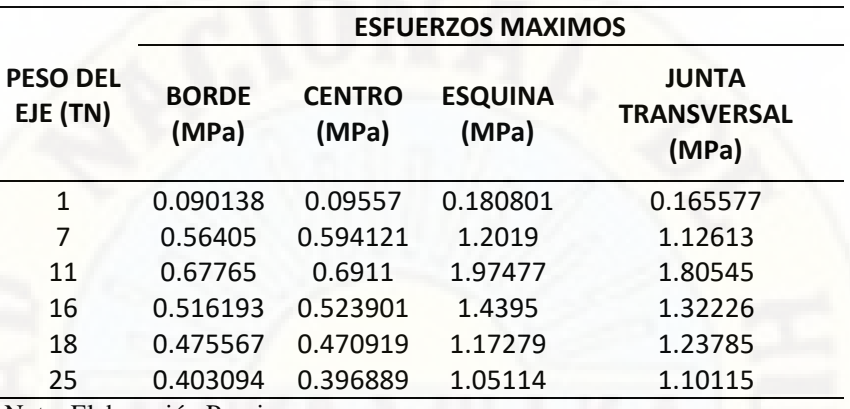

*Esfuerzos máximos por carga en dos losas*

Nota: Elaboración Propia

#### *Tabla 22*

*Desplazamientos máximos por carga en dos losas*

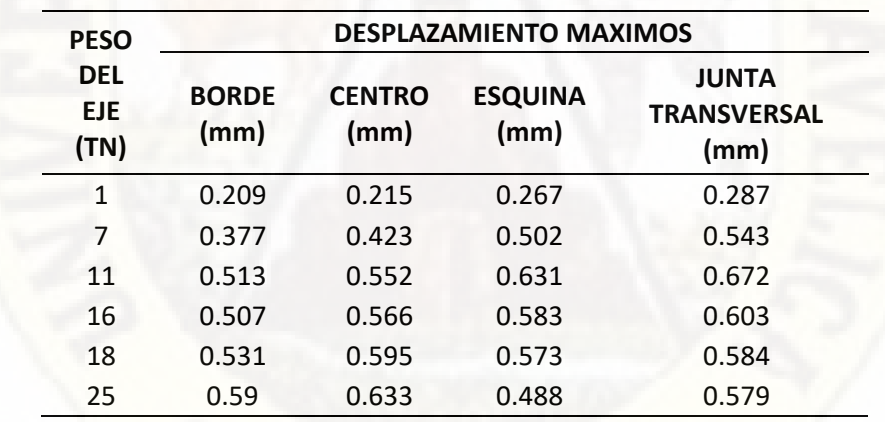

Nota: Elaboración Propia

## *Eje simple 1 TN en dos losas.*

#### **Figura 60**

*Esfuerzos y desplazamientos en el borde de dos losas para 1TN*

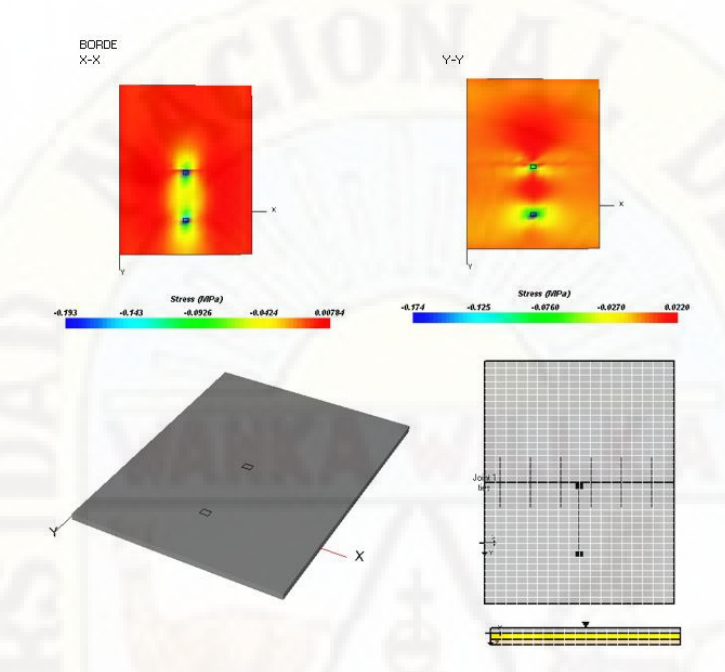

Nota: Obtenido desde el Software EverFe, 2.26

## **Figura 61**

*Esfuerzos y desplazamientos en el medio de dos losas para 1TN*

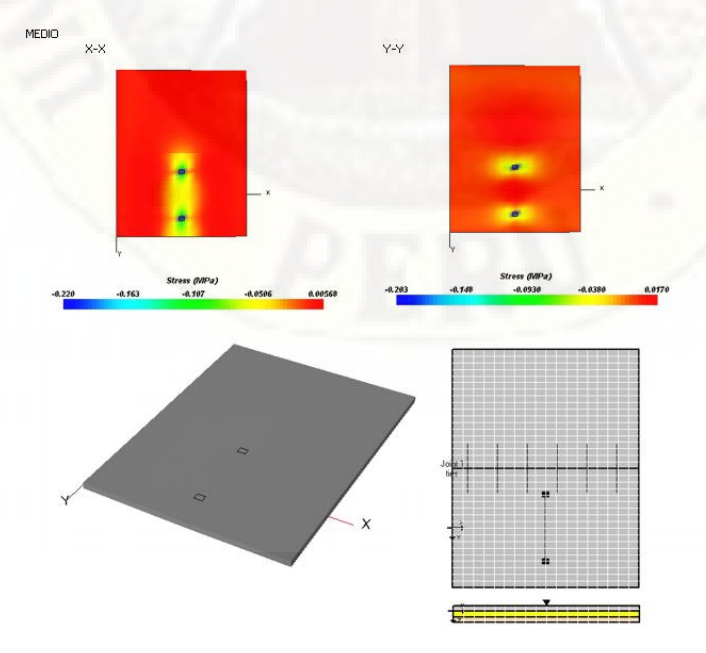

Nota: Obtenido desde el Software EverFe, 2.26

*Esfuerzos y desplazamientos en la esquina de dos losas para 1TN*

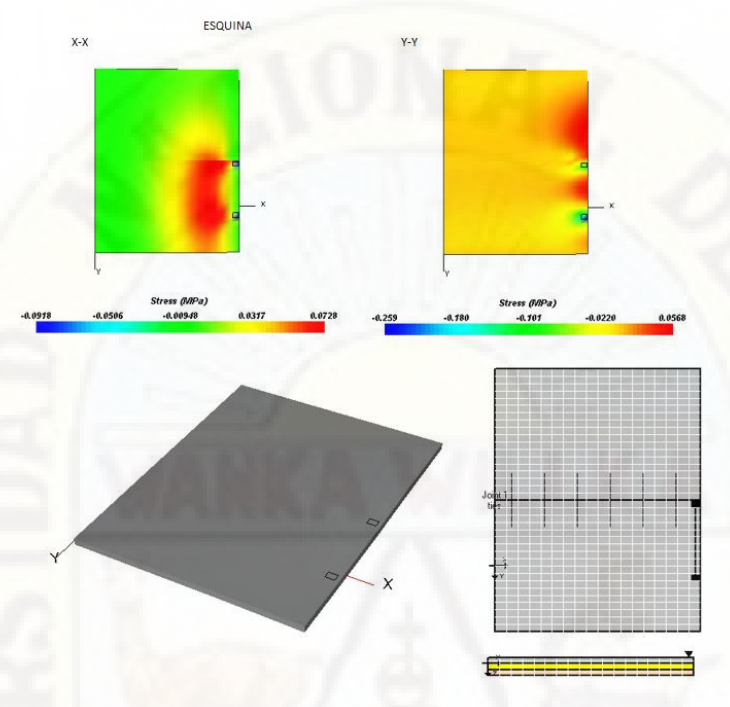

Nota: Obtenido desde el Software EverFe 2.26

## **Figura 63**

*Esfuerzos y desplazamientos en la junta de dos losas para 1TN*

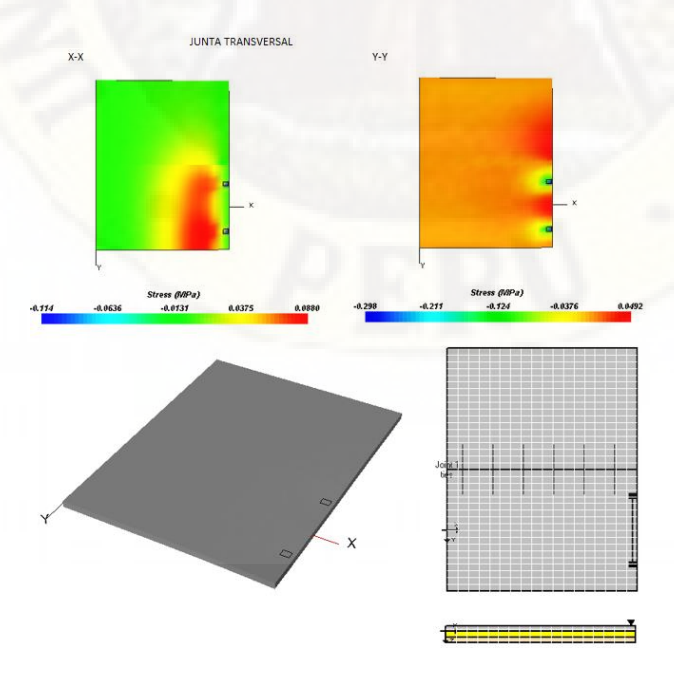

## *Eje simple 7 TN en dos losas.*

### **Figura 64**

*Esfuerzos y desplazamientos en la junta de dos losas para 7TN*

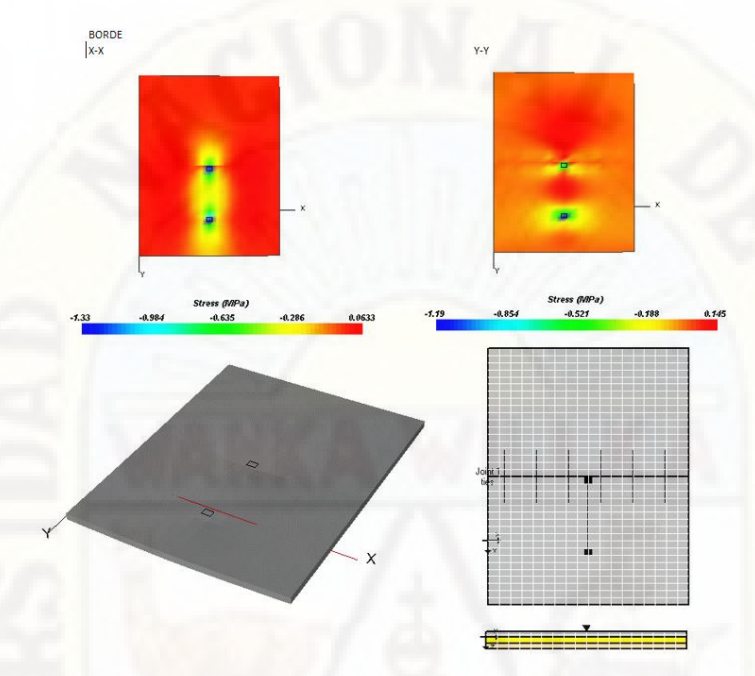

Nota: Obtenido desde el Software EverFe 2.26

## **Figura 65**

*Esfuerzos y desplazamientos en el medio de dos losas para 7TN*

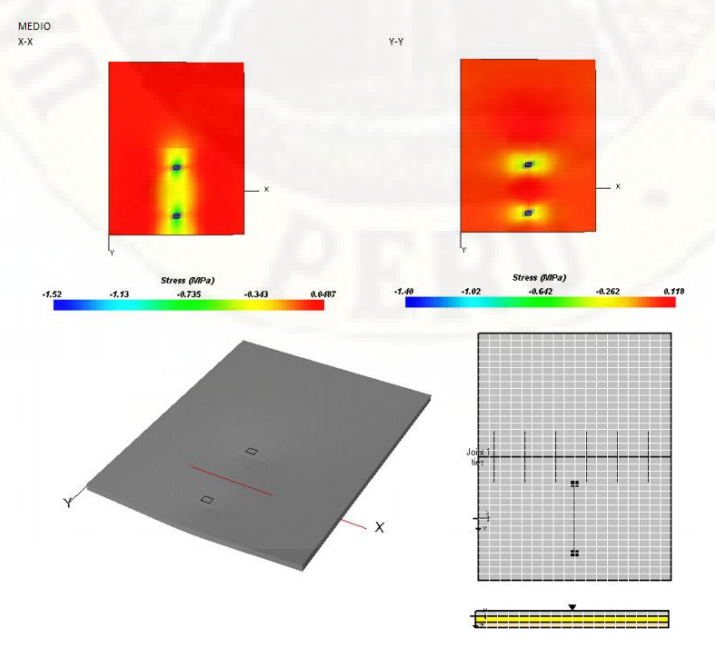

*Esfuerzos y desplazamientos en la esquina de dos losas para 7TN*

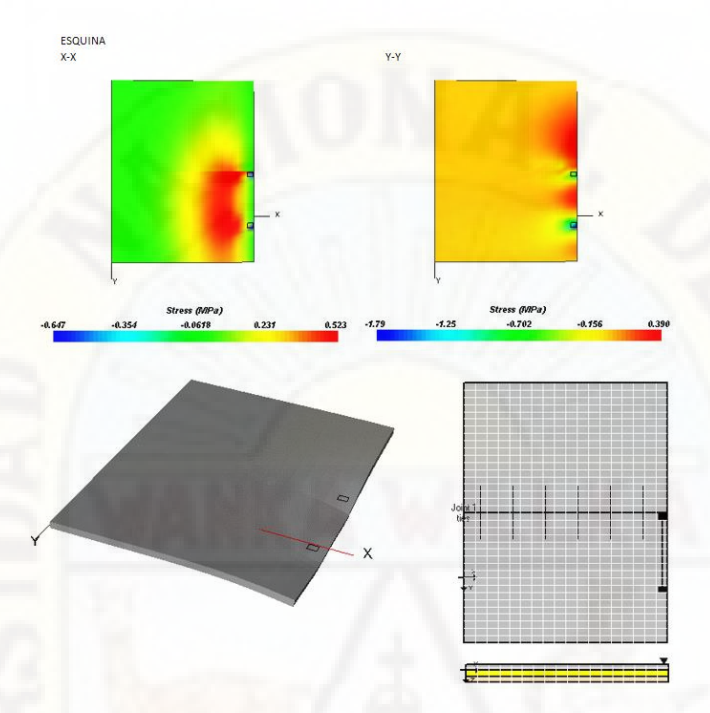

Nota: Obtenido desde el Software EverFe2.26

### **Figura 67**

*Esfuerzos y desplazamientos en la junta de dos losas para 7TN*

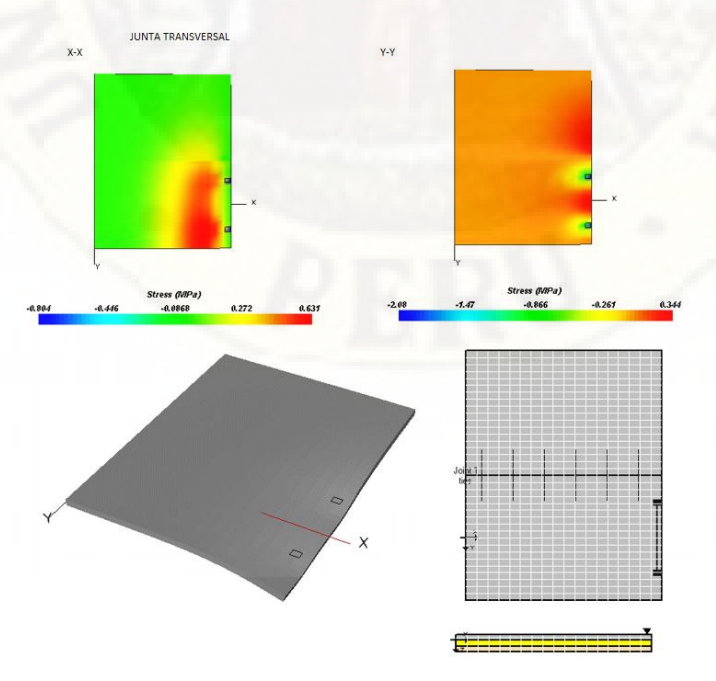

### *Eje simple doble 11 TN en dos losas.*

#### **Figura 68**

*Esfuerzos y desplazamientos en el borde de dos losas para 11TN*

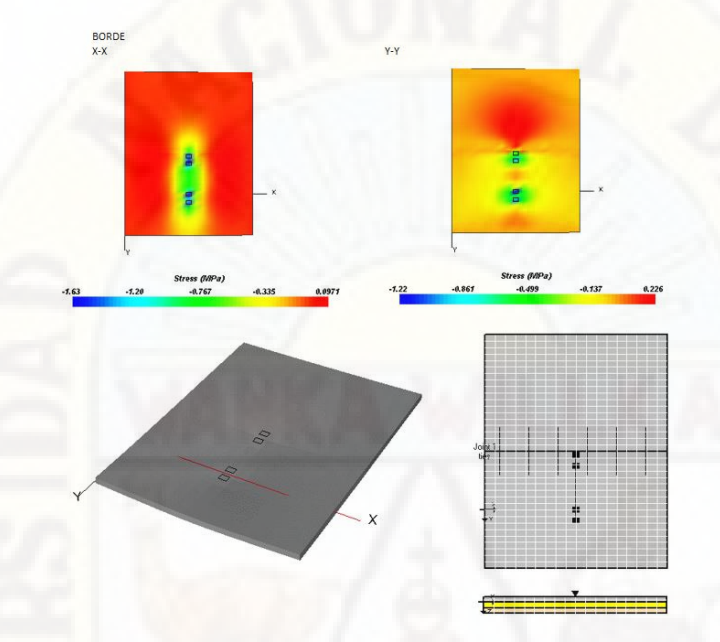

Nota: Obtenido desde el Software EverFe2.26

#### **Figura 69**

*Esfuerzos y desplazamientos en el medio de dos losas para 11TN*

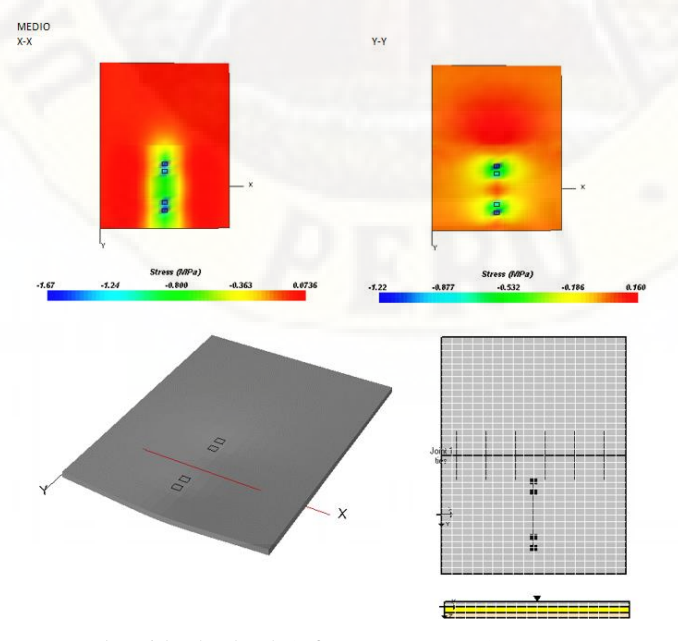

*Esfuerzos y desplazamientos en la esquina de dos losas para 11TN*

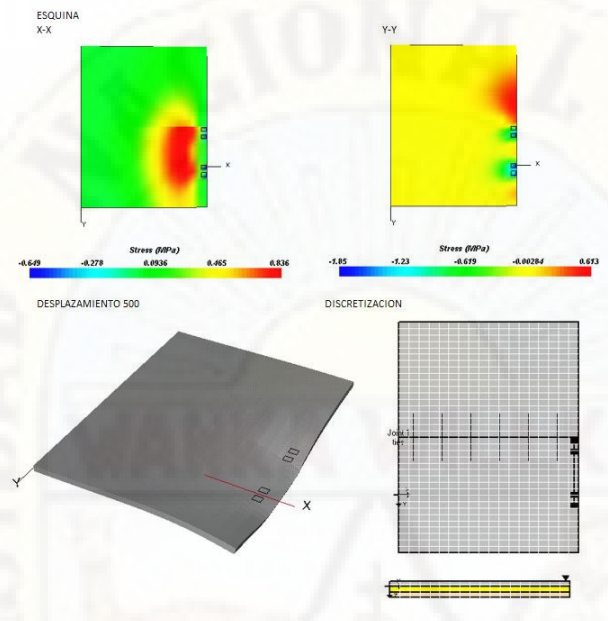

Nota: Obtenido desde el Software EverFe2.26

### *Figura 71*

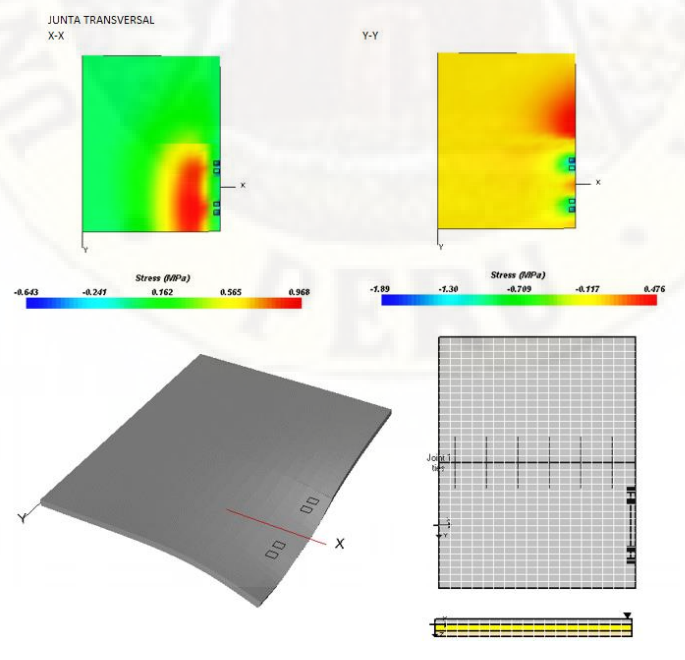

*Esfuerzos y desplazamientos en la junta de dos losas para 11TN*

## *Eje tándem 16 TN en dos losas.*

### **Figura 72**

*Esfuerzos y desplazamientos en el borde de dos losas para 16TN*

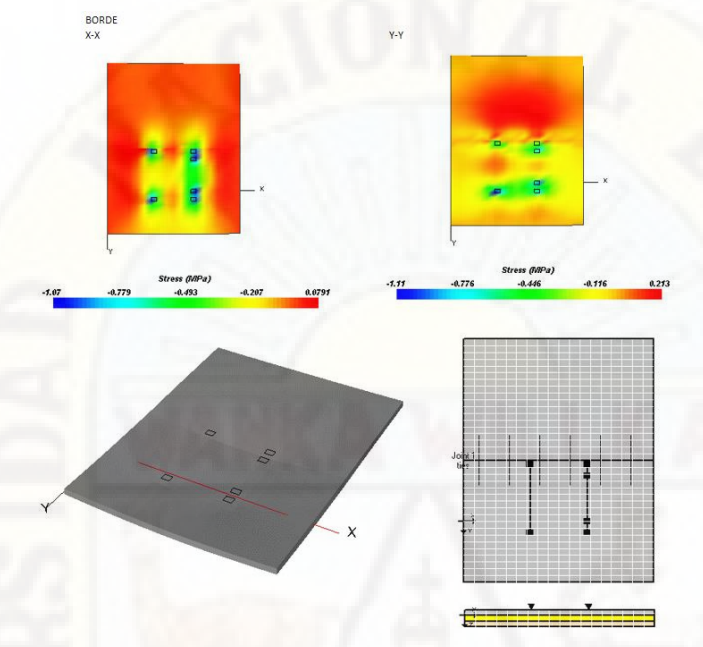

Nota: Obtenido desde el Software EverFe2.26

## **Figura 73**

*Esfuerzos y desplazamientos en el medio de dos losas para 16TN*

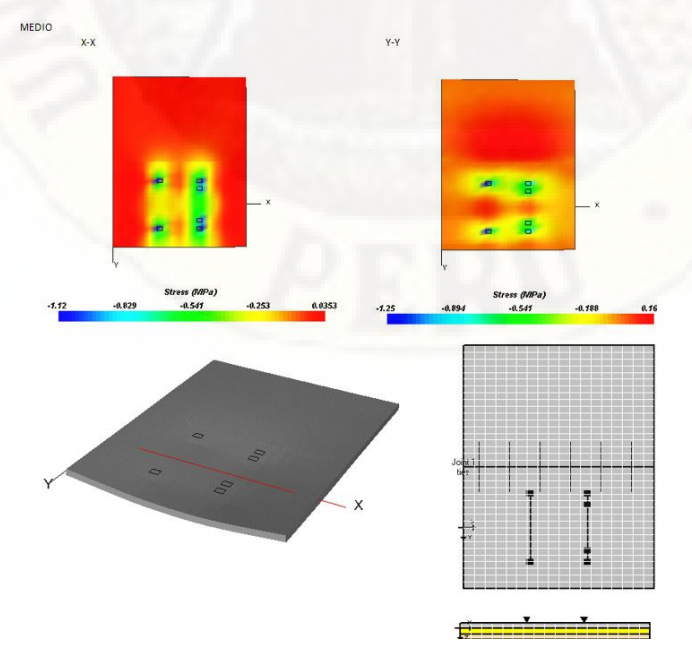

*Esfuerzos y desplazamientos en la esquina de dos losas para 16TN*

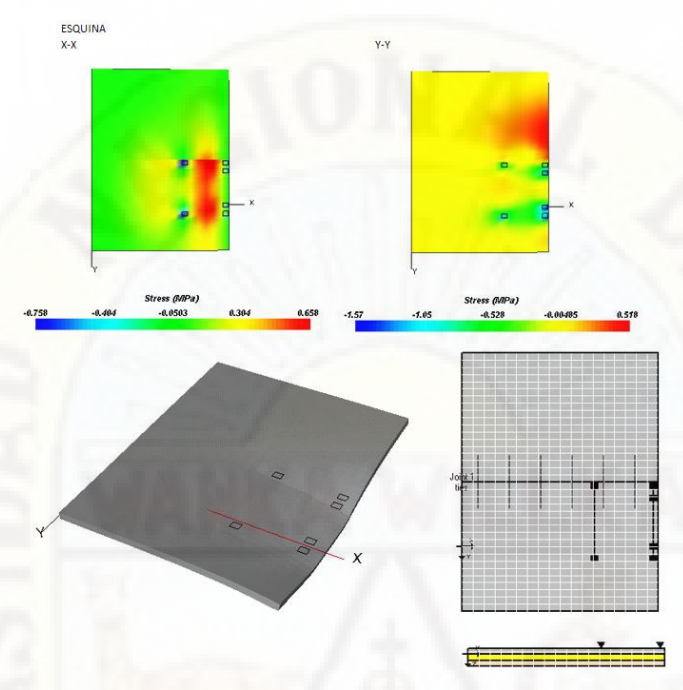

Nota: Obtenido desde el Software EverFe2.26

### **Figura 75**

*Esfuerzos y desplazamientos en la junta de dos losas para 16TN*

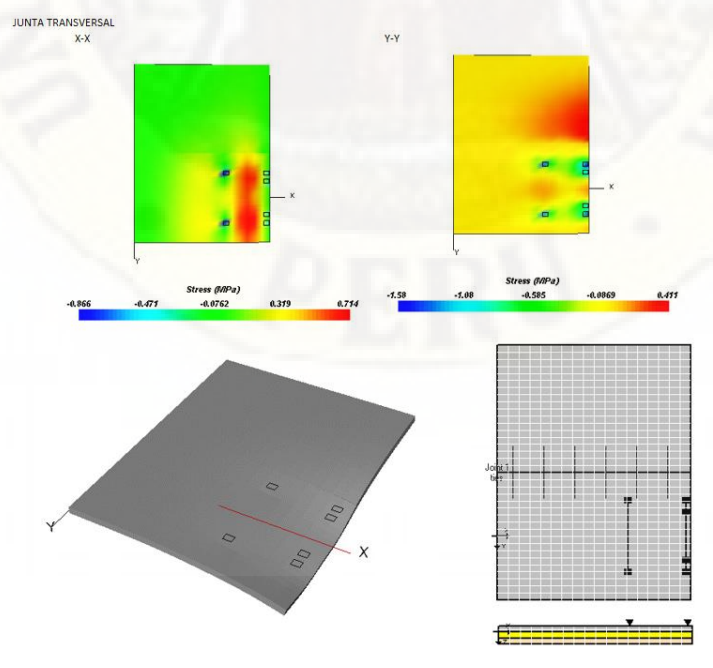

## *Eje tándem 18 TN en dos losas.*

### **Figura 76**

*Esfuerzos y desplazamientos en el borde de dos losas para 18TN*

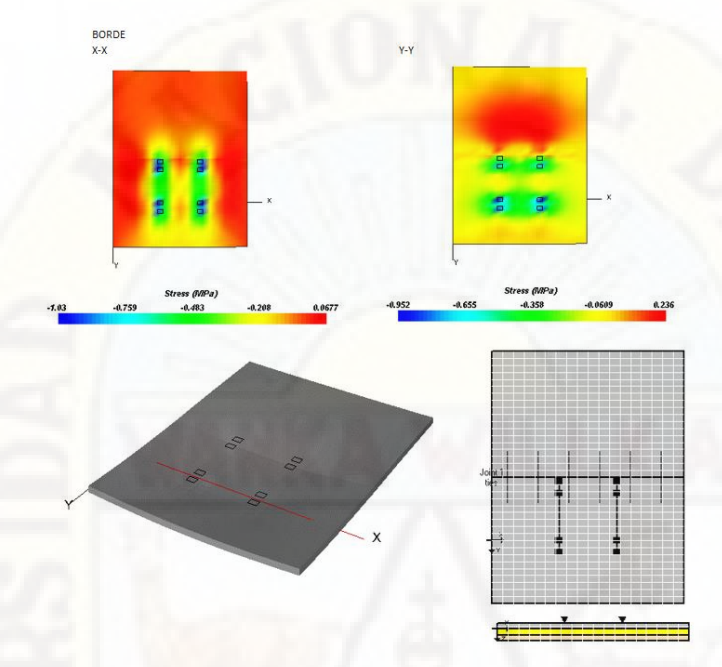

Nota: Obtenido desde el Software EverFe2.26

## **Figura 77**

*Esfuerzos y desplazamientos en el medio de dos losas para 18TN*

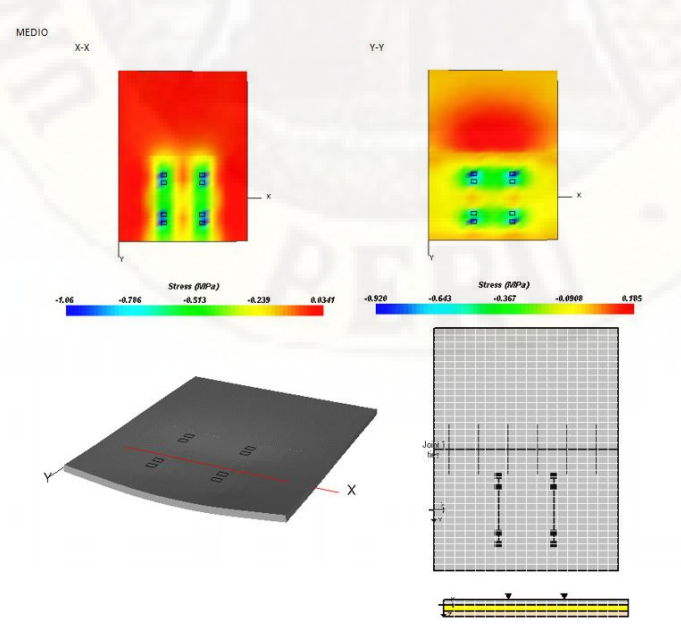

*Esfuerzos y desplazamientos en la esquina de dos losas para 18TN*

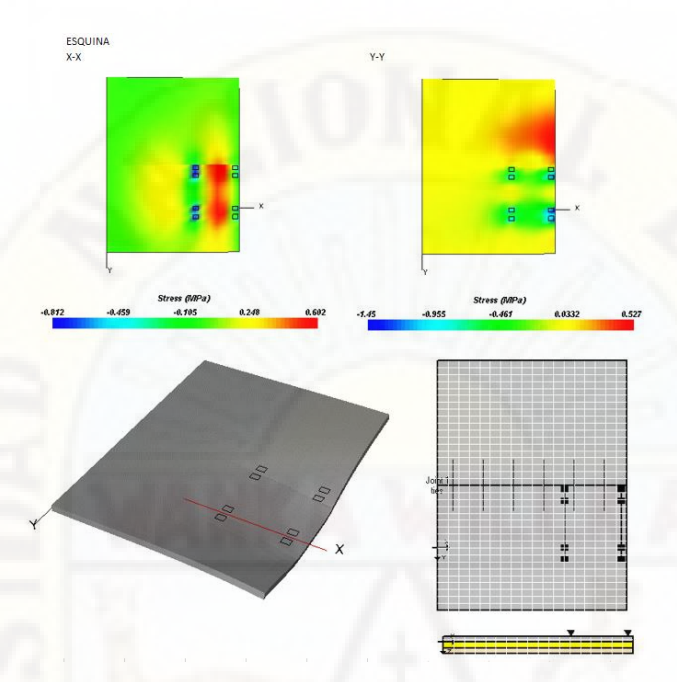

Nota: Obtenido desde el Software EverFe2.26

## **Figura 79**

*Esfuerzos y desplazamientos en la junta de dos losas para 18TN*

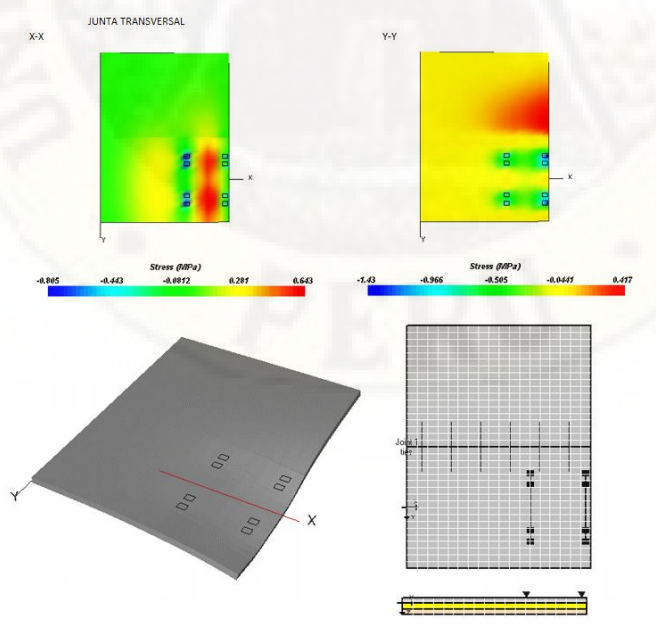

## *Eje trídem 25 TN en dos losas.*

### **Figura 80**

*Esfuerzos y desplazamientos en el borde de dos losas para 25TN*

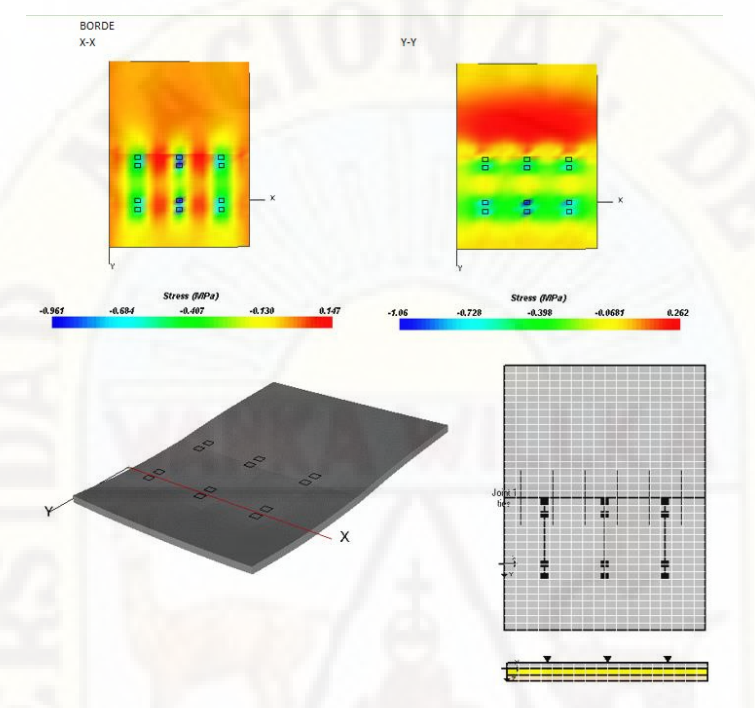

Nota: Obtenido desde el Software EverFe2.26

### **Figura 81**

*Esfuerzos y desplazamientos en el medio de dos losas para 25TN*

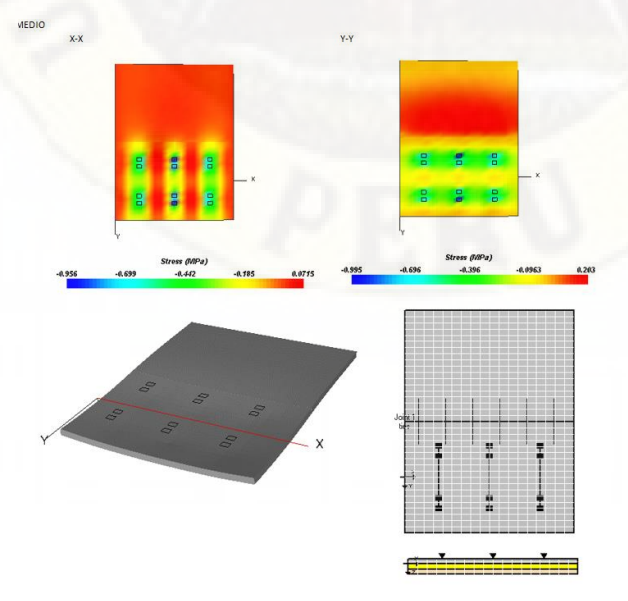

*Esfuerzos y desplazamientos en la esquina de dos losas para 25TN*

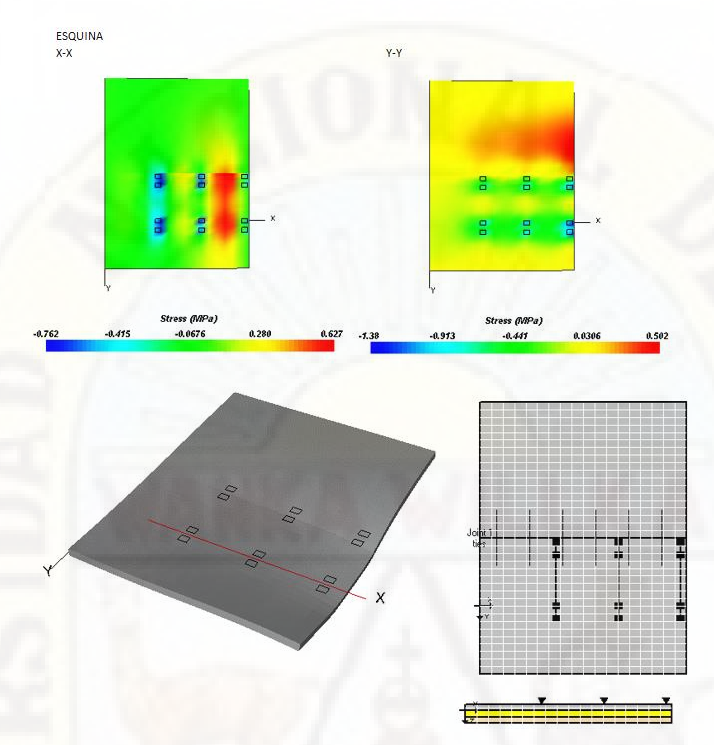

Nota: Obtenido desde el Software EverFe2.26

## **Figura 83**

*Esfuerzos y desplazamientos en la junta de dos losas para 25TN*

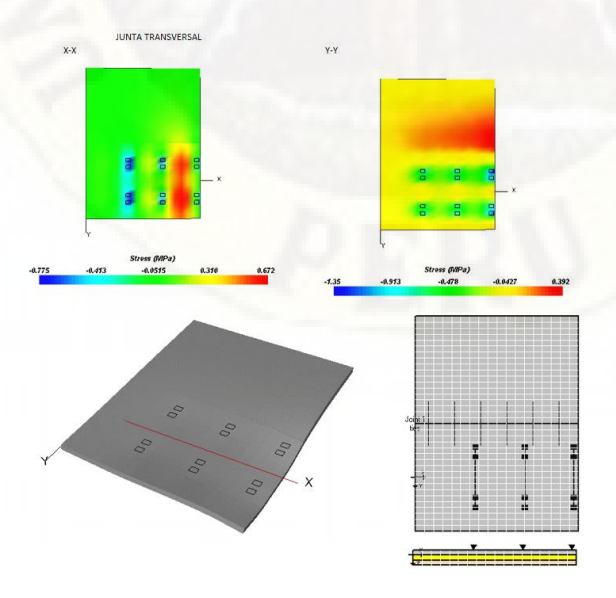

### **3.1.4.3. Análisis de esfuerzos y deformaciones en cuatro losas**

#### **Tabla 23**

*Esfuerzos máximos por carga en cuatro losas*

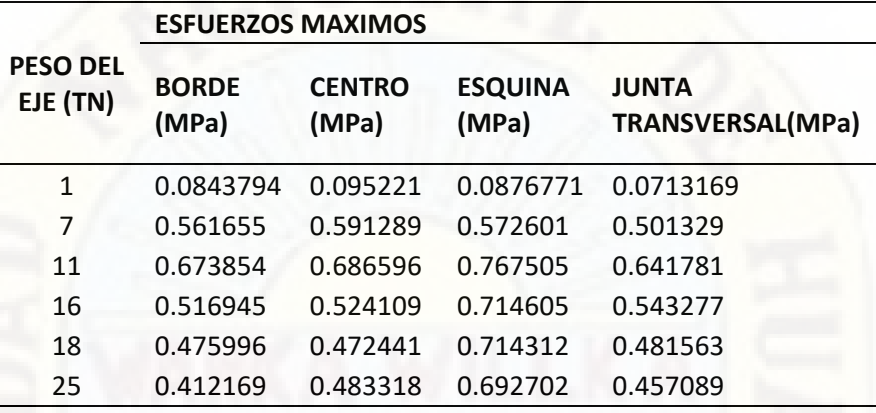

Nota: Elaboración propia

## **Tabla 24**

*Desplazamientos máximos por carga en cuatro losas*

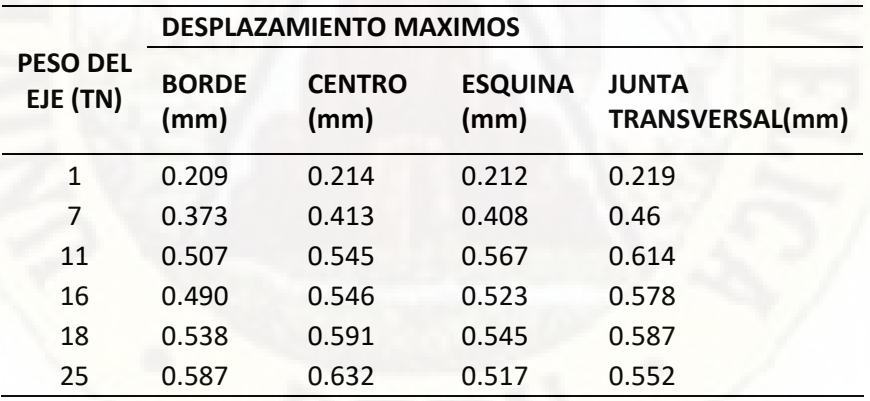

Nota: Elaboración propia

### *Eje simple 1 TN en cuatro losas.*

### **Figura 84**

*Esfuerzos y desplazamientos en el borde de cuatro losas para 1TN*

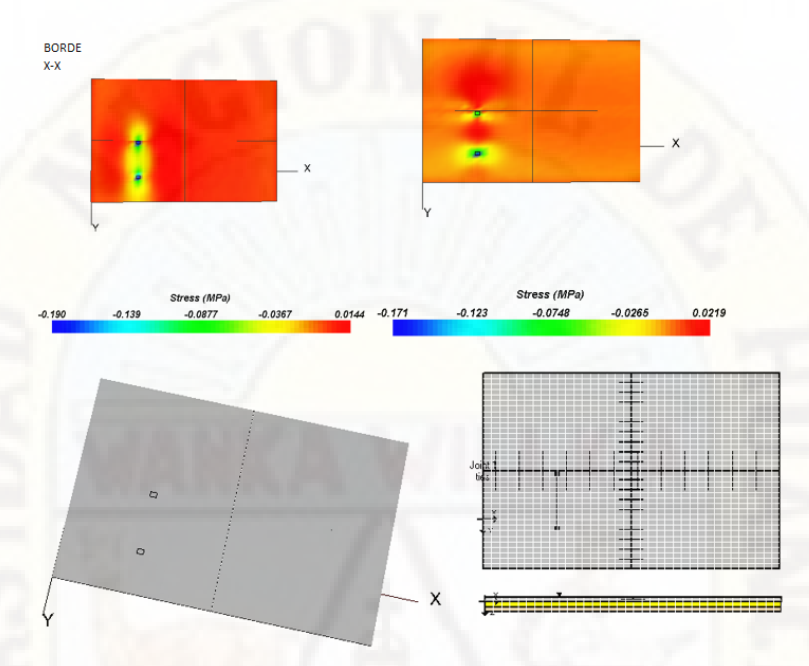

Nota: Obtenido desde el Software EverFe 2.26

## **Figura 85**

*Esfuerzos y desplazamientos en el medio de cuatro losas para 1TN*

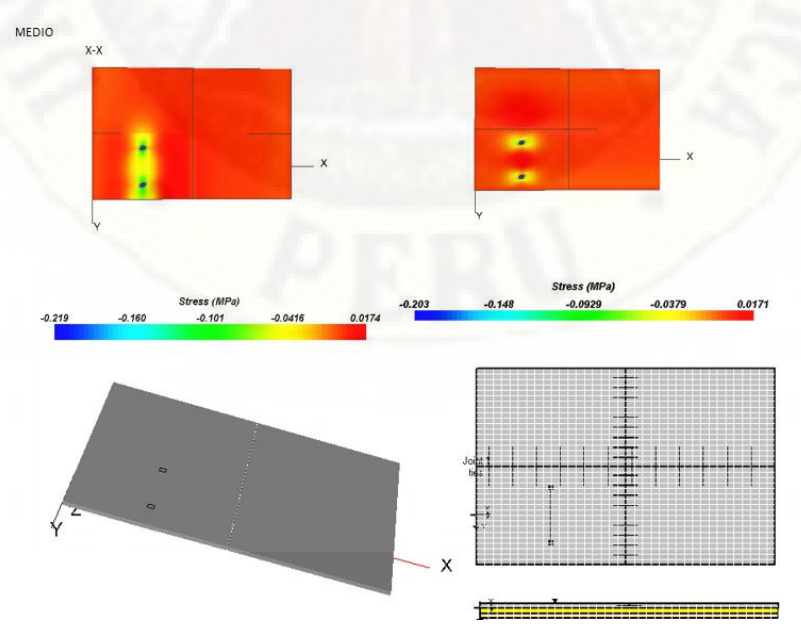

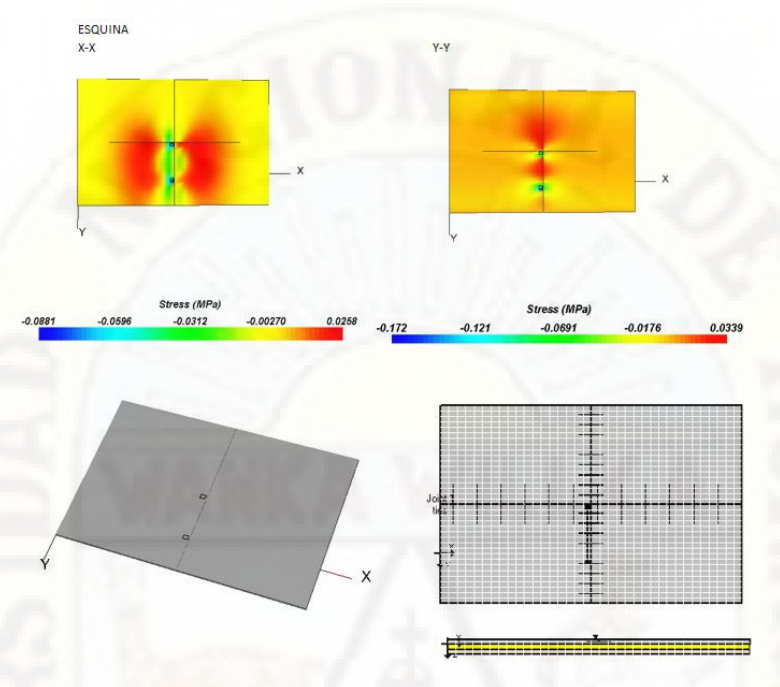

*Esfuerzos y desplazamientos en la esquina de cuatro losas para 1TN*

Nota: Obtenido desde el Software EverFe 2.26

### *Figura 87*

*Esfuerzos y desplazamientos en la junta de cuatro losas para 1TN*

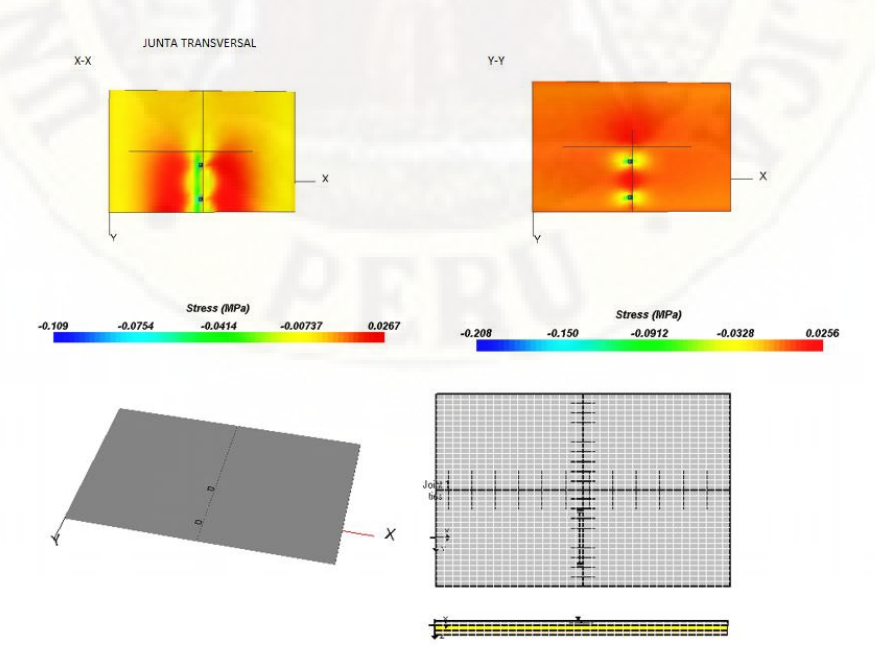

### *Eje simple 7 TN en cuatro losas.*

#### **Figura 88**

*Esfuerzos y desplazamientos en el borde de cuatro losas para 7TN*

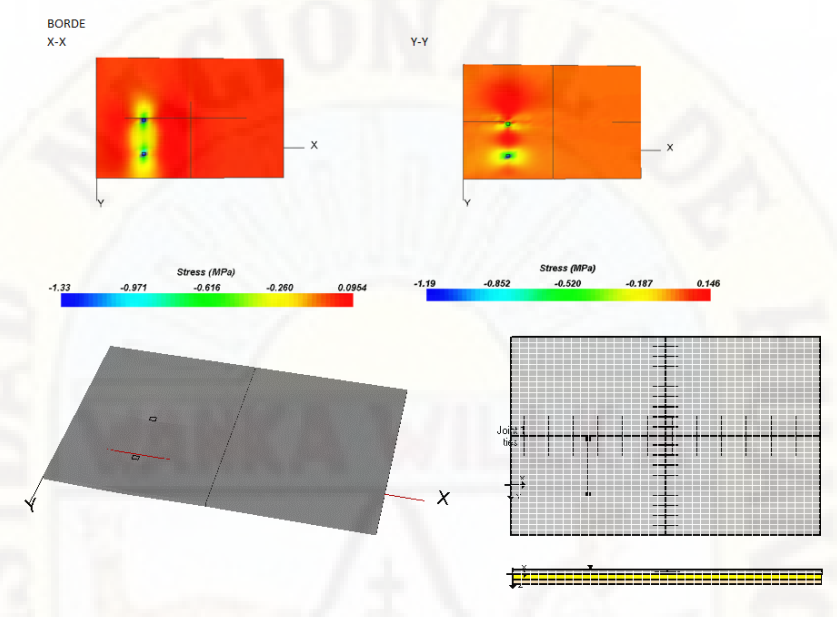

Nota: Obtenido desde el Software EverFe 2.26

#### *Figura 89*

*Esfuerzos y desplazamientos en el medio de cuatro losas para 7TN* 

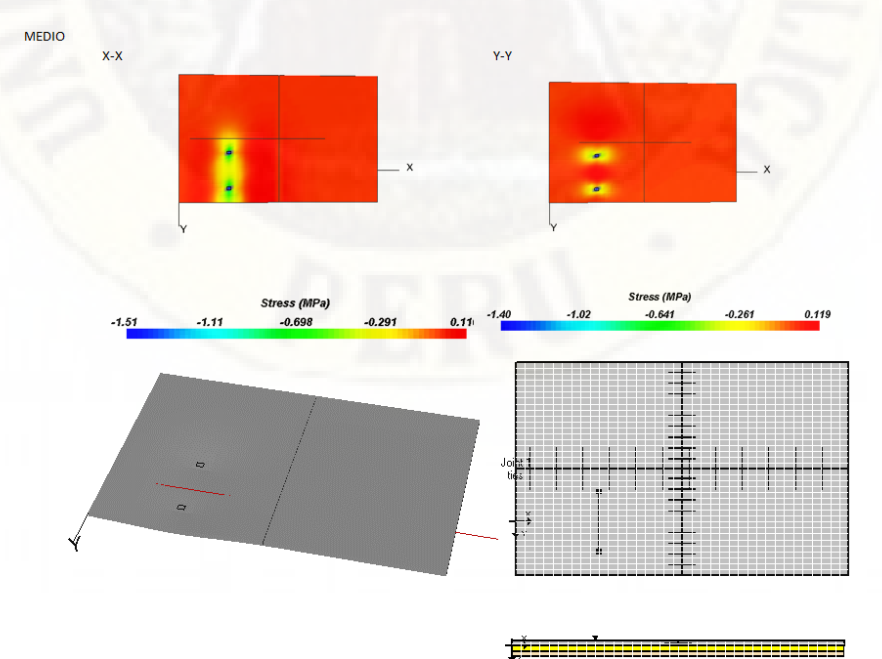

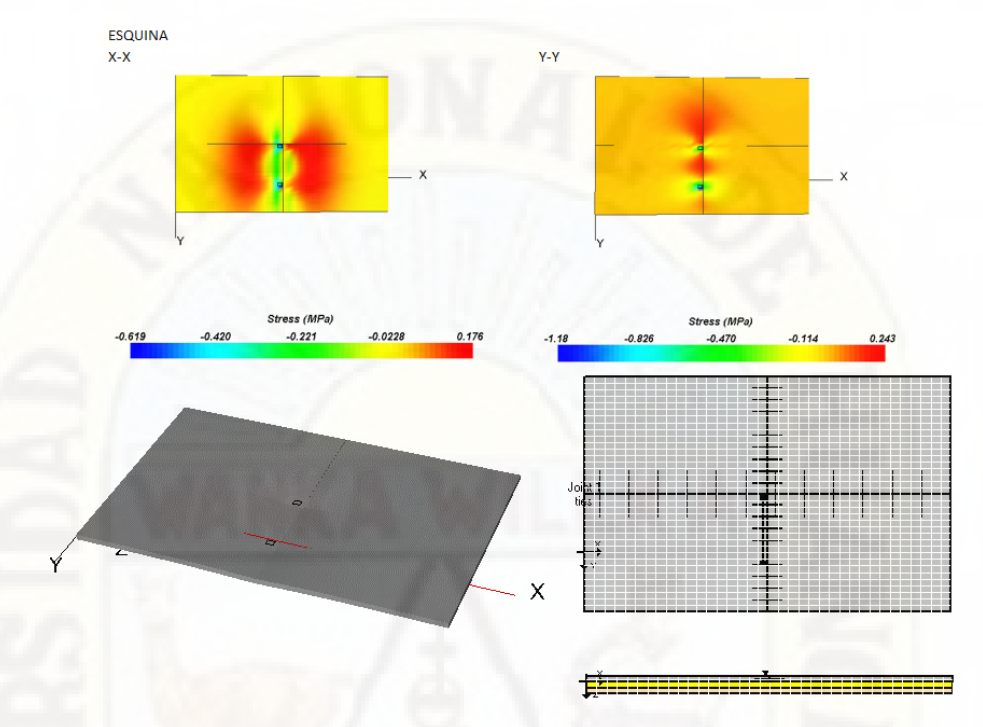

*Esfuerzos y desplazamientos en la esquina de cuatro losas para 7TN*

Nota: Obtenido desde el Software EverFe 2.26

#### **Figura 91**

*Esfuerzos y desplazamientos en la junta de cuatro losas para 7TN*

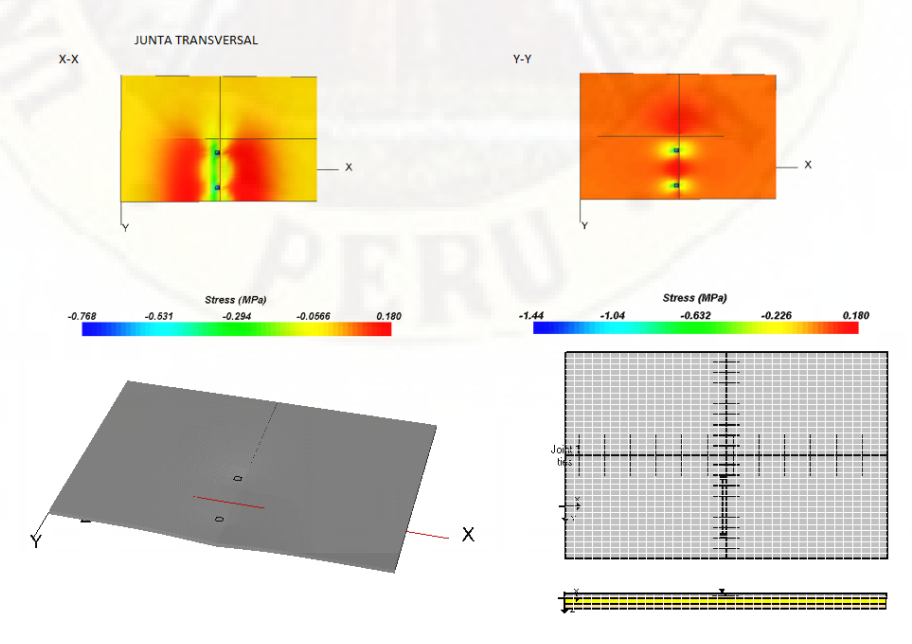

# *Eje simple doble 11 TN en cuatro losas.*

## **Figura 92**

*Esfuerzos y desplazamientos en el borde de cuatro losas para 11TN*

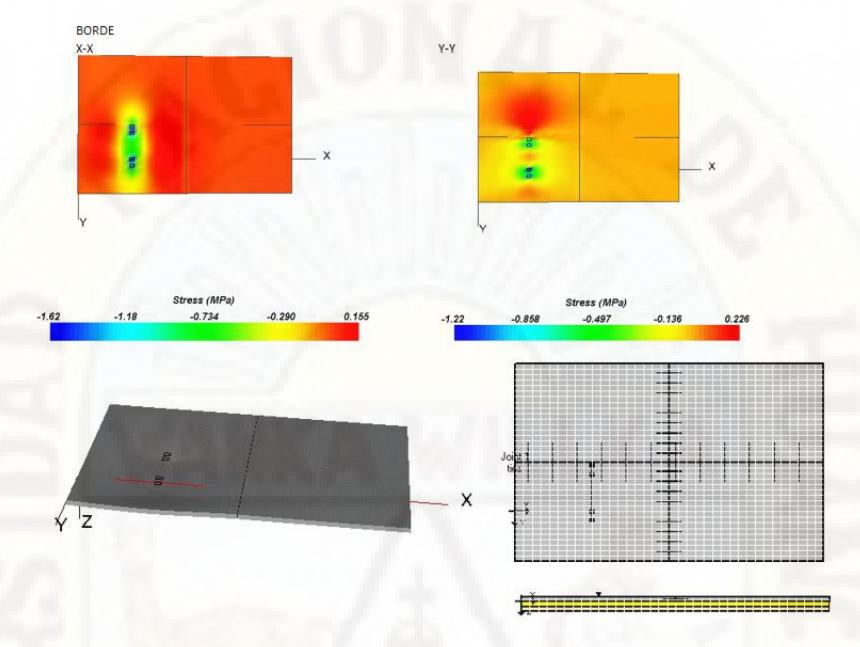

Nota: Obtenido desde el Software EverFe 2.26

#### **Figura 93**

*Esfuerzos y desplazamientos en el medio de cuatro losas para 11TN*

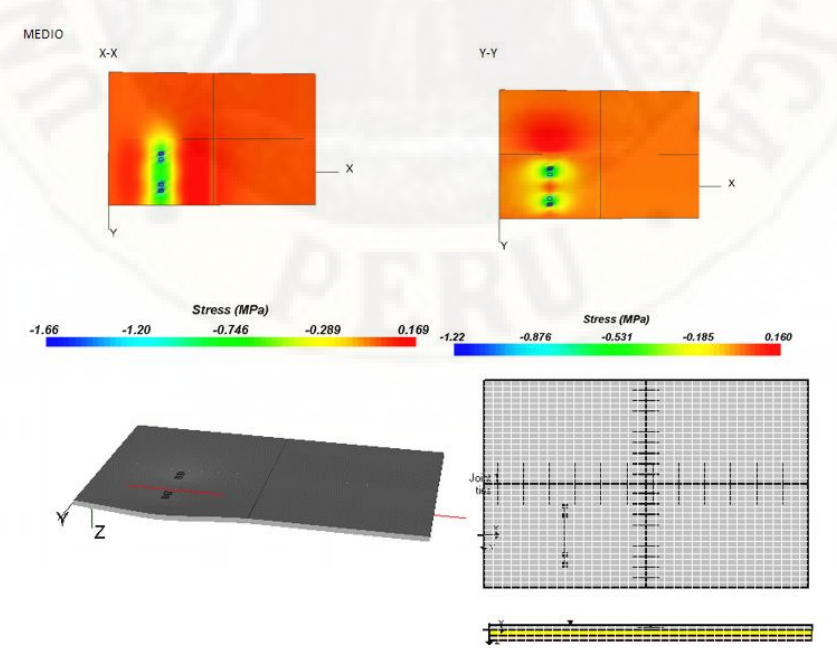

Nota: Obtenido desde el Software EverFe 2.26

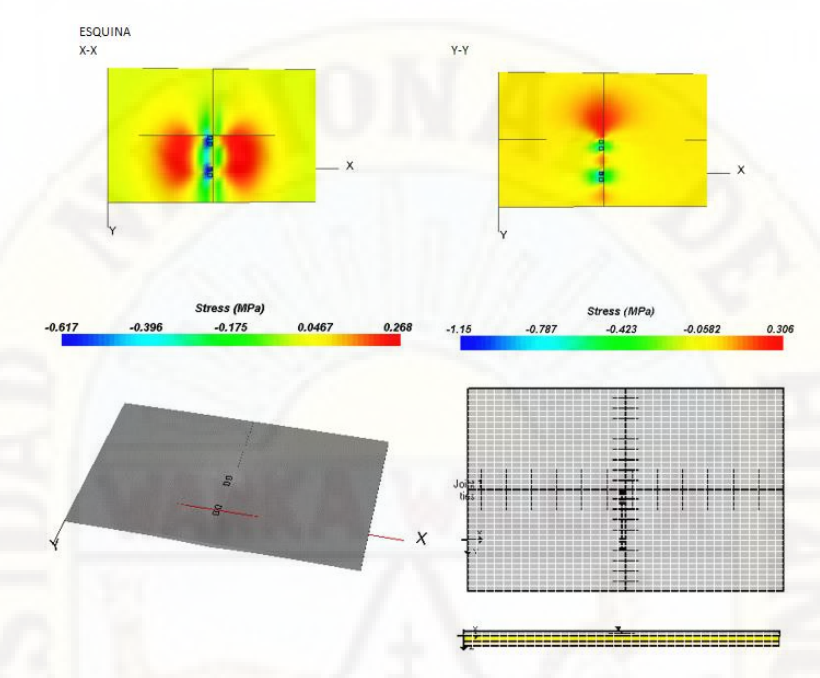

*Esfuerzos y desplazamientos en la esquina de cuatro losas para 11TN*

Nota: Obtenido desde el Software EverFe 2.26

### **Figura 95**

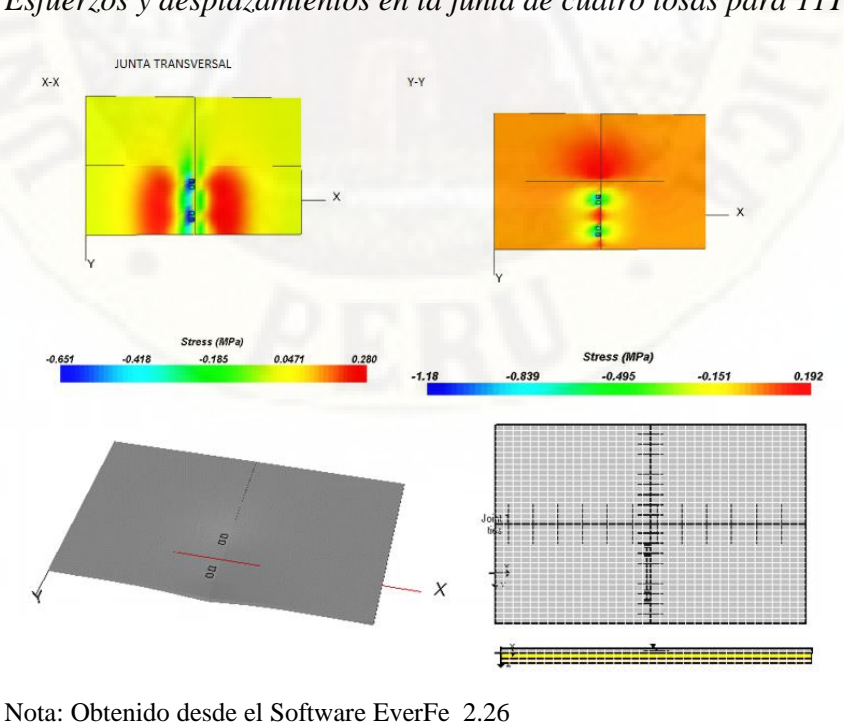

*Esfuerzos y desplazamientos en la junta de cuatro losas para 11TN*

### *Eje tándem 16 TN en cuatro losas.*

#### **Figura 96**

*Esfuerzos y desplazamientos en el borde de cuatro losas para 16TN*

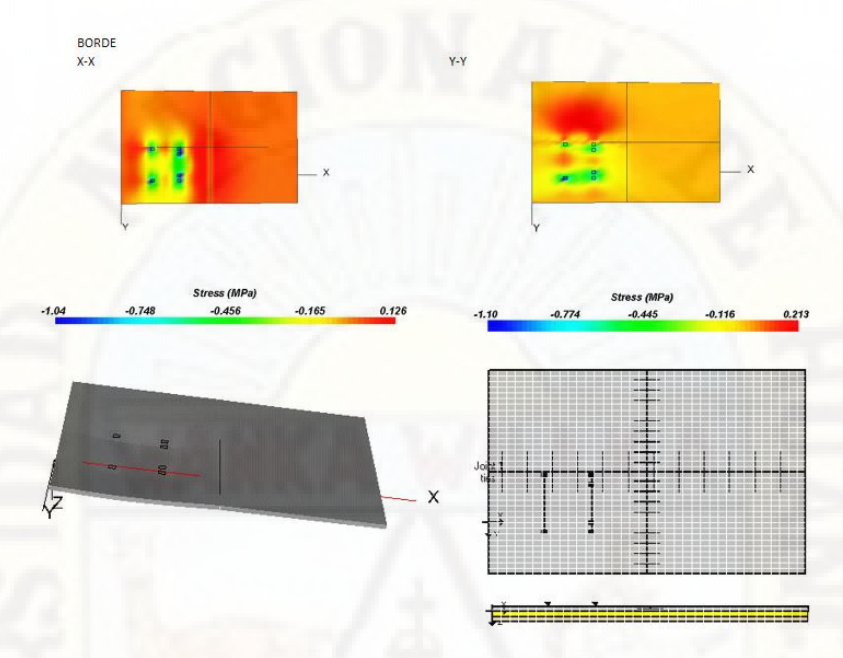

Nota: Obtenido desde el Software EverFe 2.26

#### **Figura 97**

*Esfuerzos y desplazamientos en el medio de cuatro losas para 16TN*

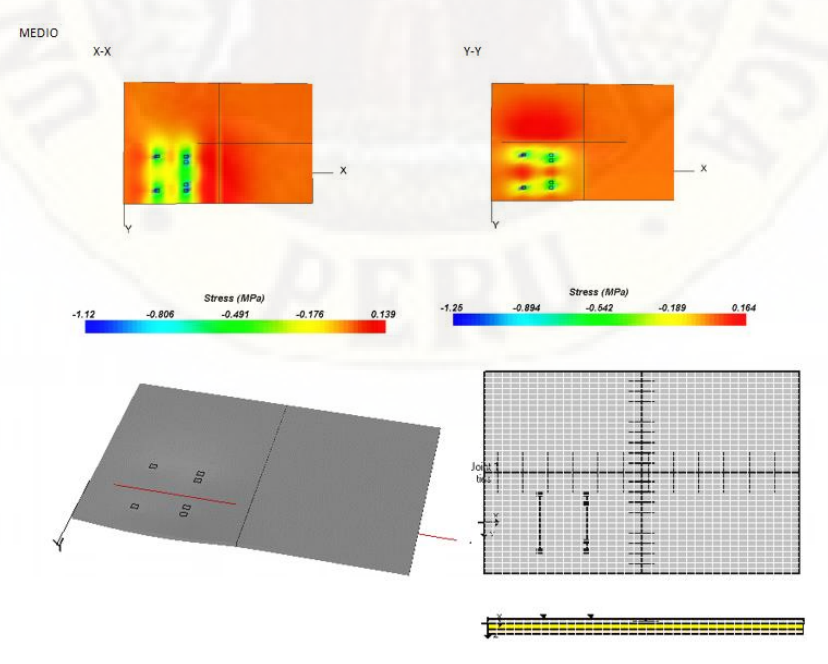

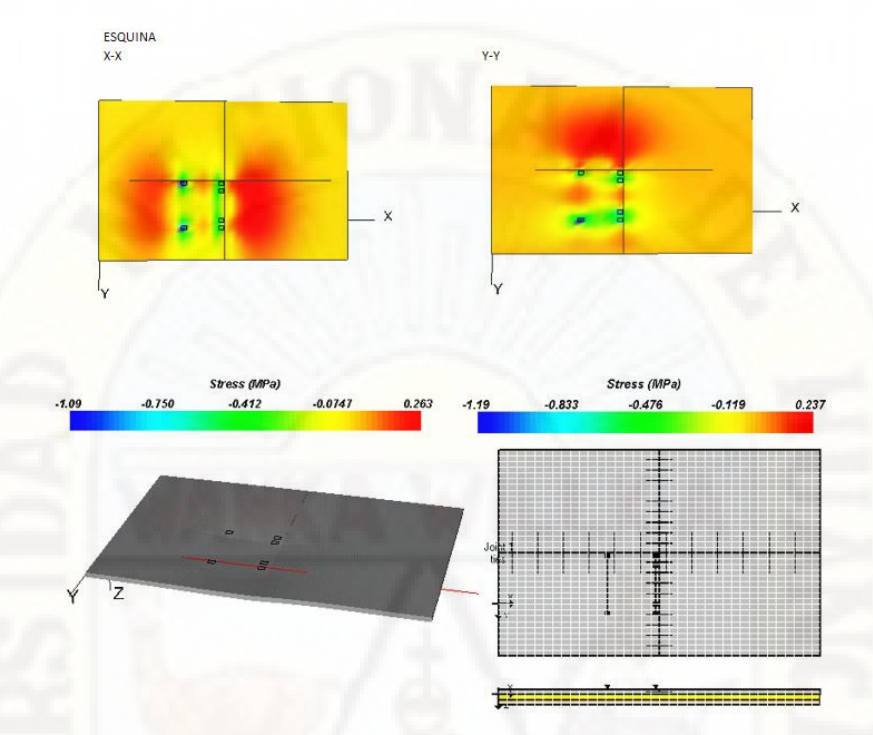

*Esfuerzos y desplazamientos en la esquina de cuatro losas para 16TN*

Nota: Obtenido desde el Software EverFe 2.26

### **Figura 99**

*Esfuerzos y desplazamientos en la junta de cuatro losas para 16TN*

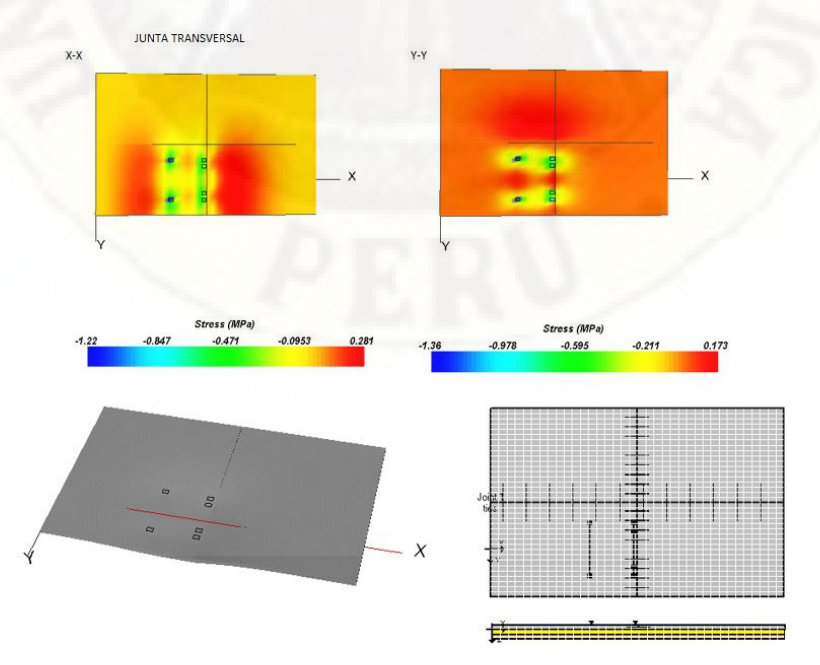

Nota: Obtenido desde el Software EverFe 2.26

### *Eje tándem 18 TN en cuatro losas.*

#### **Figura 100**

*Esfuerzos y desplazamientos en el borde de cuatro losas para 18TN*

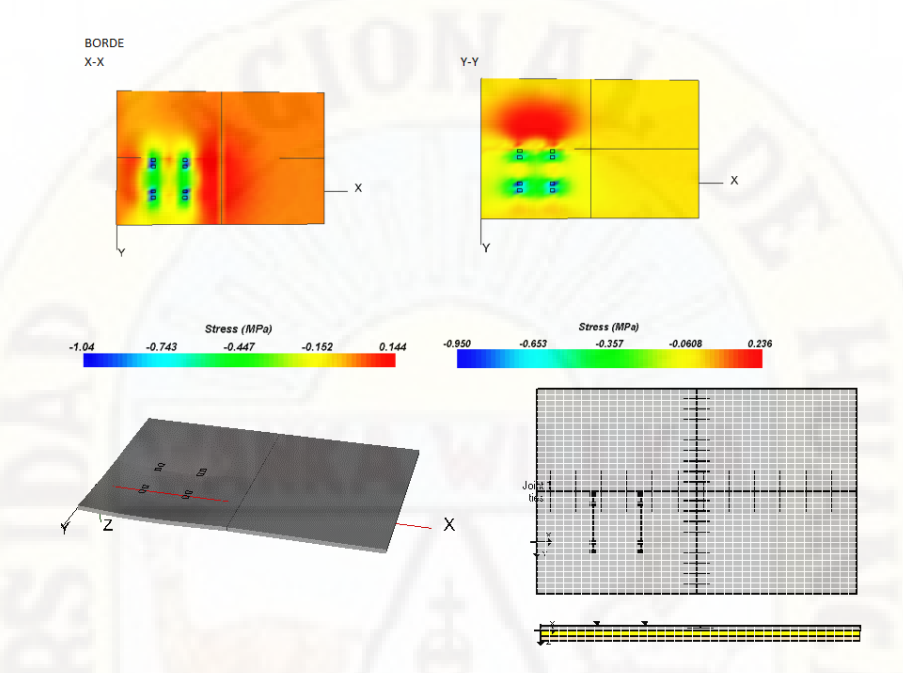

Nota: Obtenido desde el Software EverFe 2.26

### **Figura 101**

*Esfuerzos y desplazamientos en el medio de cuatro losas para 18TN*

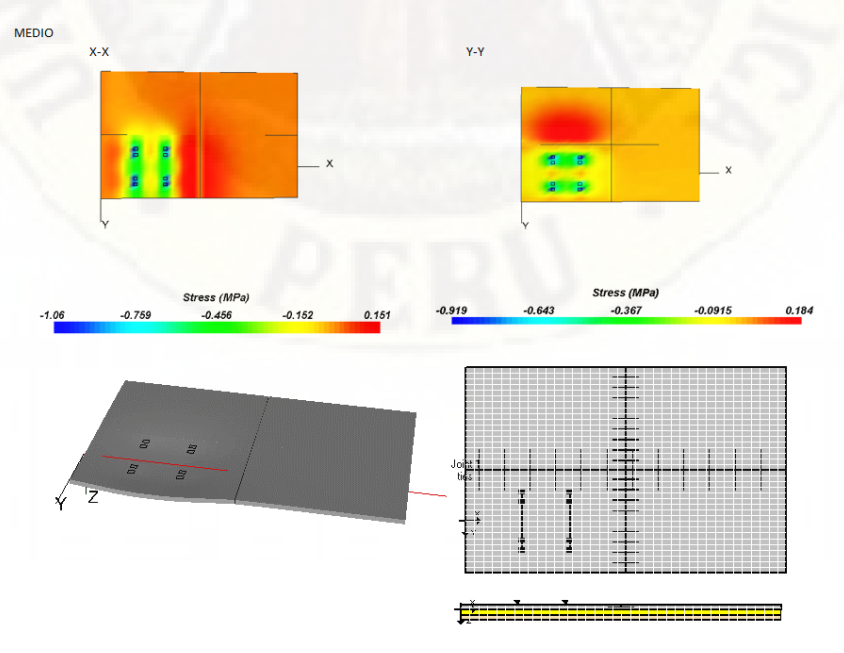

Nota: Obtenido desde el Software EverFe 2.26

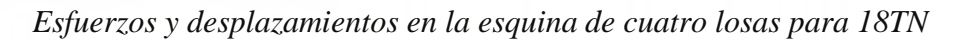

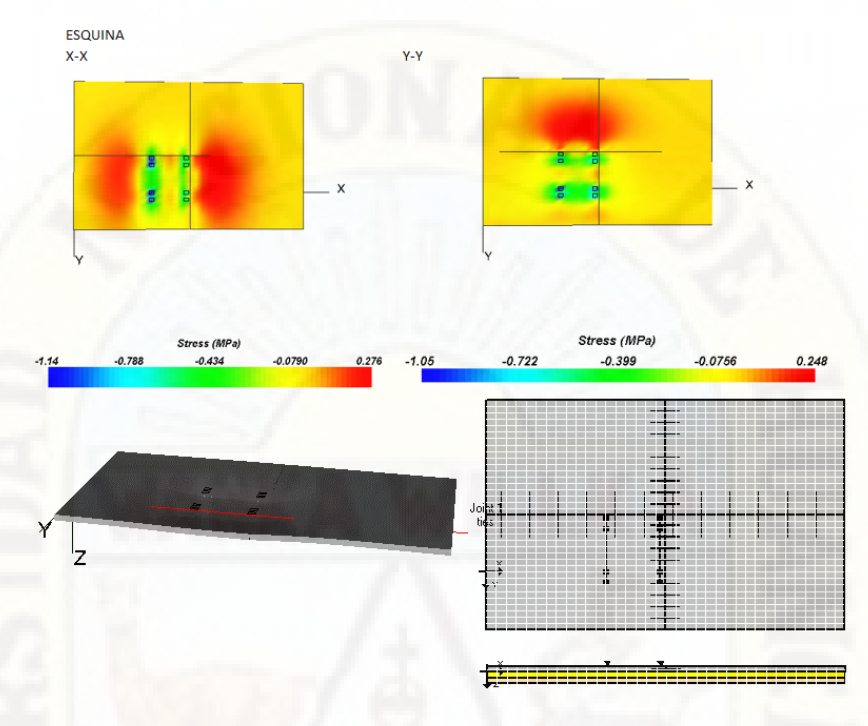

Nota: Obtenido desde el Software EverFe 2.26

## **Figura 103**

*Esfuerzos y desplazamientos en la junta de cuatro losas para 18TN*

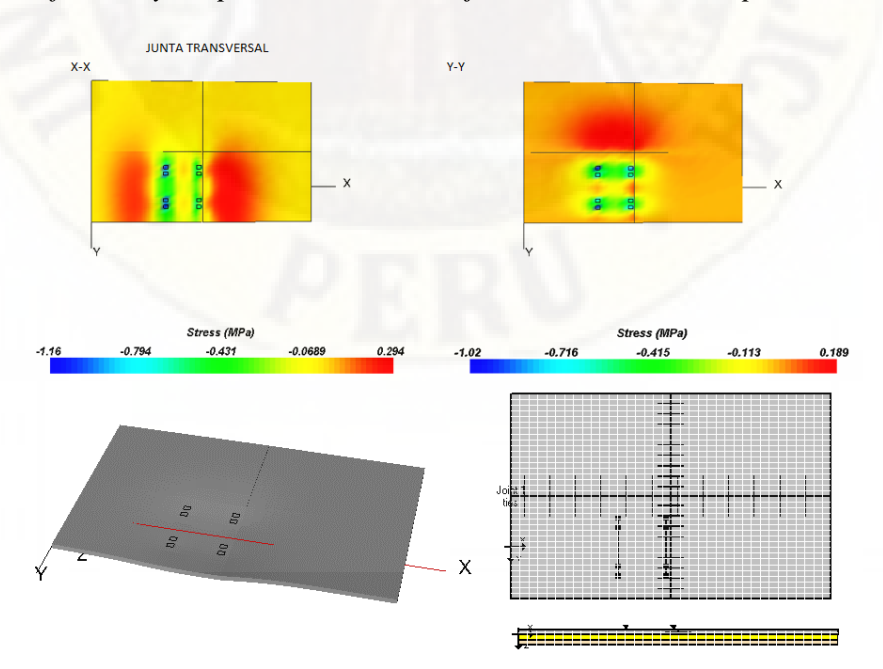

### *Eje trídem 25 TN en cuatro losas.*

### **Figura 104**

*Esfuerzos y desplazamientos en el borde de cuatro losas para 25TN*

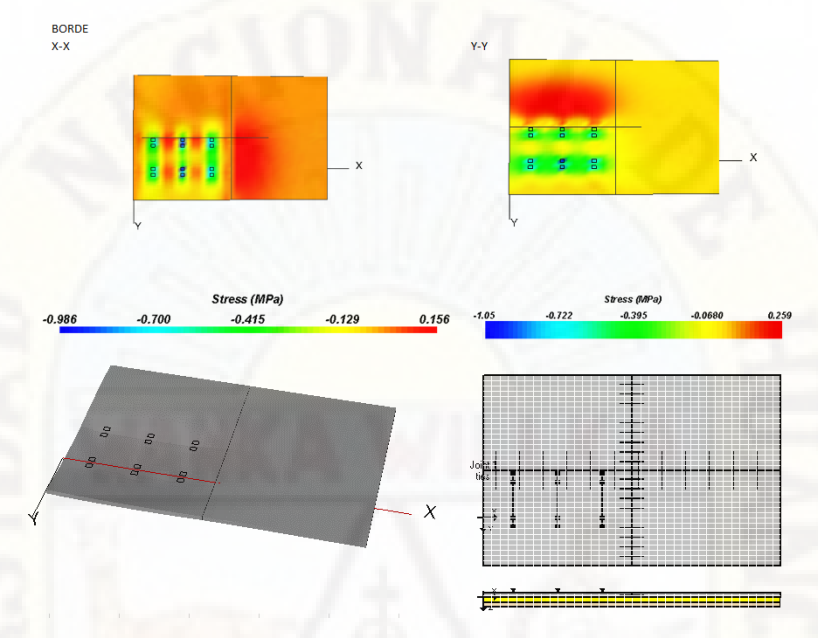

Nota: Obtenido desde el Software EverFe 2.26

#### **Figura 105**

*Esfuerzos y desplazamientos en el medio de cuatro losas para 25TN*

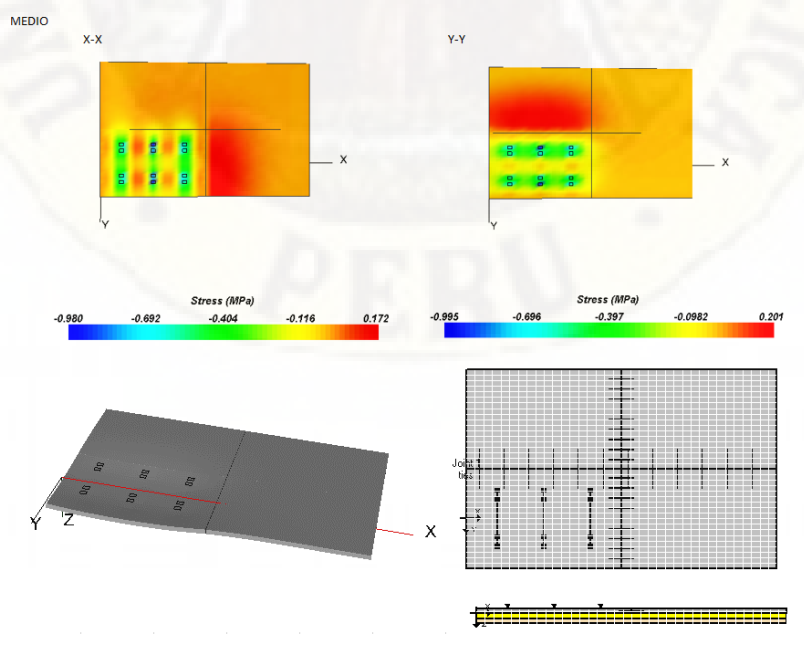

*Esfuerzos y desplazamientos en la esquina de cuatro losas para 25TN*

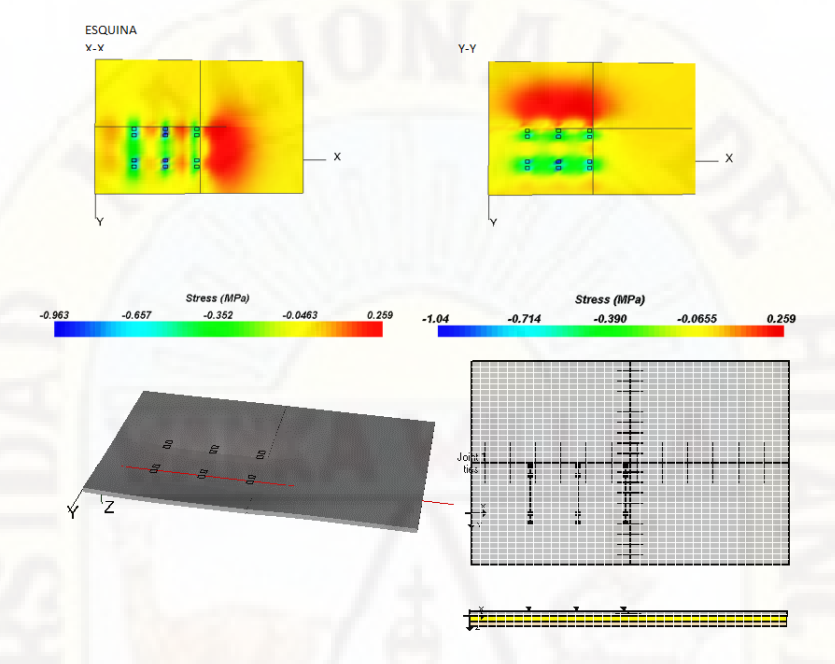

Nota: Obtenido desde el Software EverFe 2.26

### **Figura 107**

*Esfuerzos y desplazamientos en la junta de cuatro losas para 25TN*

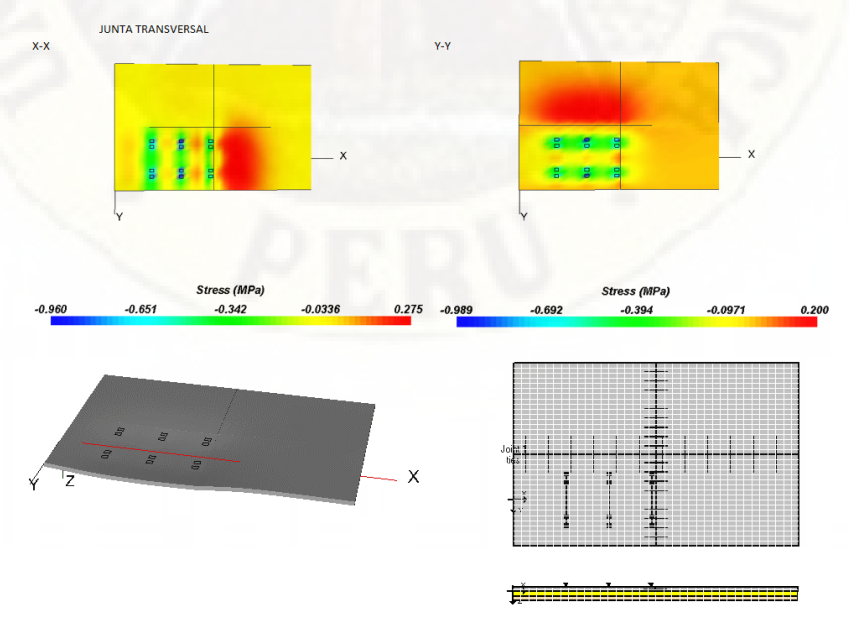

#### *3.1.5. Análisis de desempeño por fatiga*

Se realizo el análisis por carga, tipo de eje y la determinación de esfuerzos máximos mediante análisis tridimensional de elementos finitos, Para cada carga y tipo de eje se relaciona el esfuerzo equivalente con el módulo de rotura obtenido de laboratorio determinándose el número de repeticiones máximas permitidas (Nf). El porcentaje de daño acumulado es hallando mediante la relación de numero de repeticiones esperadas(nf) y repeticiones de máximas permitidas. Si el porcentaje obtenido es menor que 100% significa que el pavimento satisface le demanda de tráfico analizada.

#### **Tabla 25**

#### *Análisis de desempeño por fatiga en el borde de una losa*

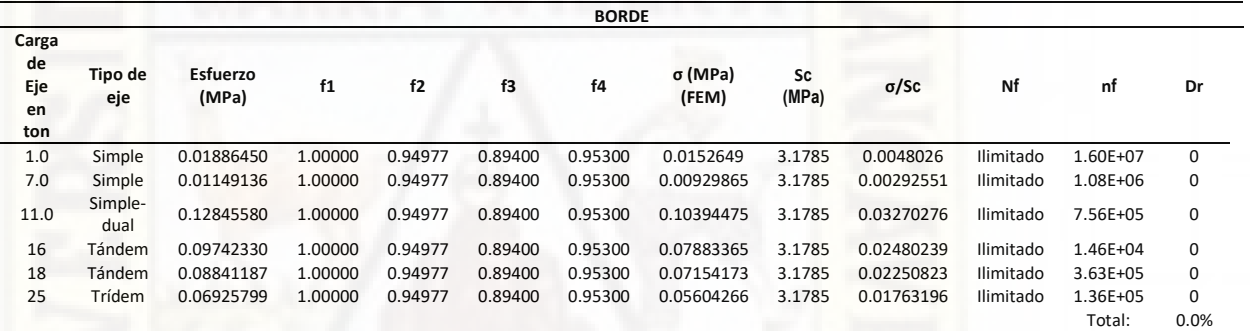

Nota: Elaboración Propia

#### **Tabla 26**

*Análisis de desempeño por fatiga en el centro de una losa*

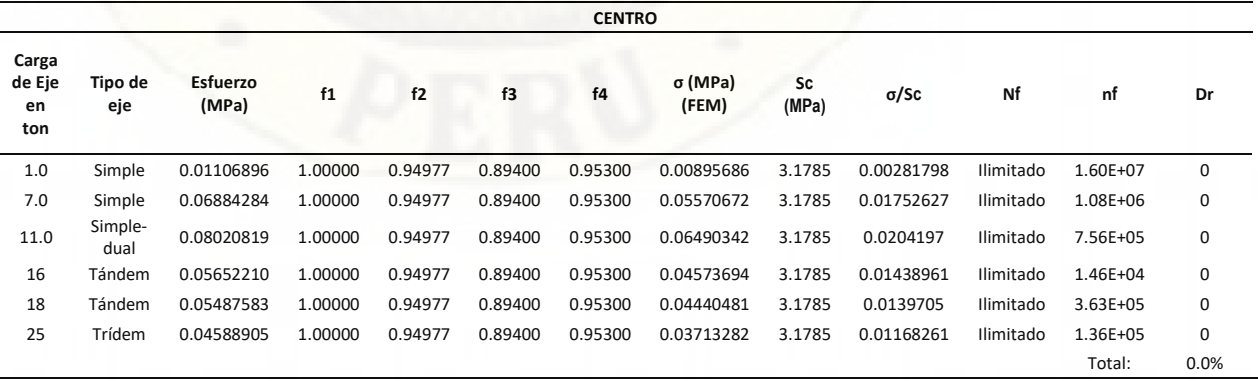

Nota: Elaboración Propia

#### **Tabla 27**

#### *Análisis de desempeño por fatiga en la esquina de una losa*

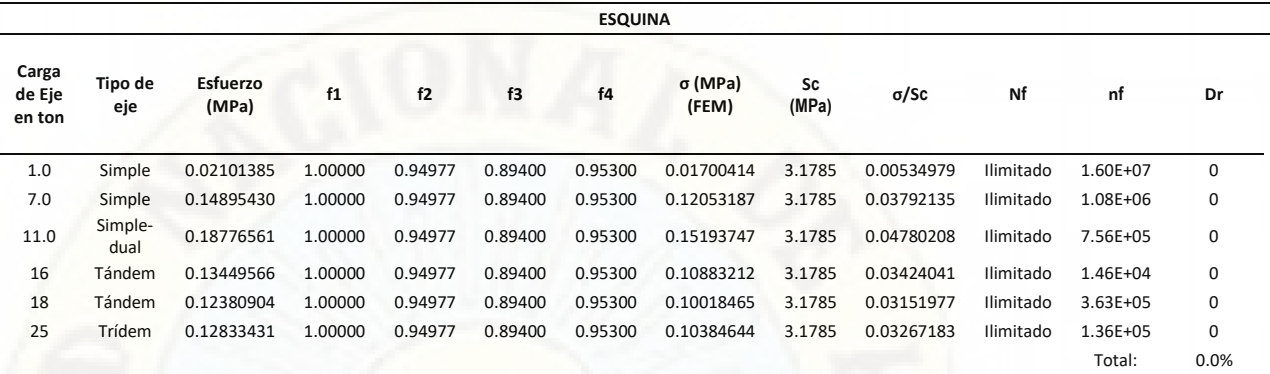

Nota: Elaboración Propia

### **Tabla 28**

*Análisis de desempeño por fatiga en la junta de una losa*

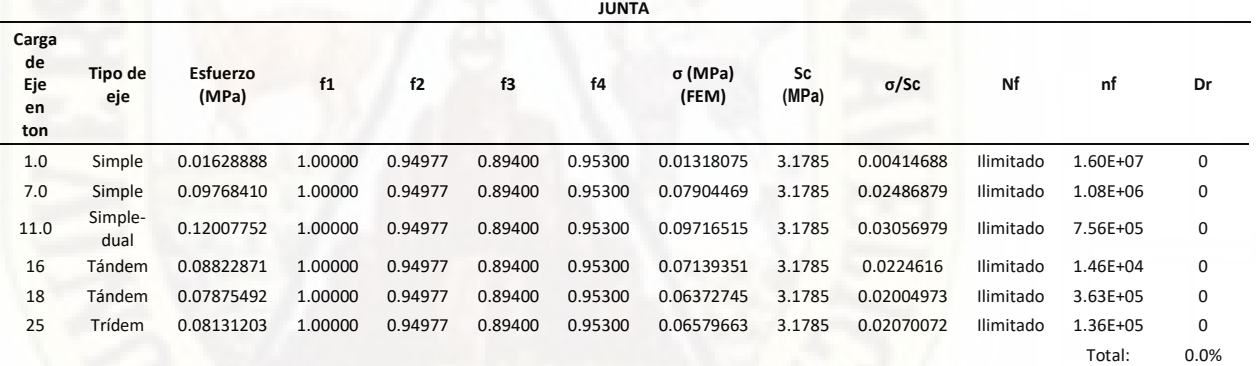

Nota: Elaboración Propia

#### **3.1.5.1. Análisis en dos losas**

#### **Tabla 29**

*Análisis de desempeño por fatiga en el borde de dos losas*

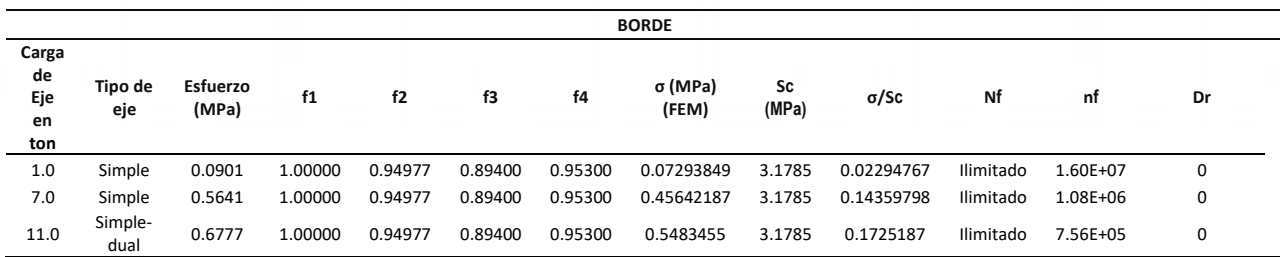

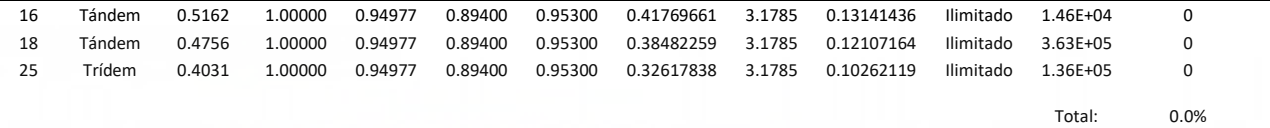

Nota: Elaboración Propia

#### **Tabla 30**

*Análisis de desempeño por fatiga en el centro de dos losas*

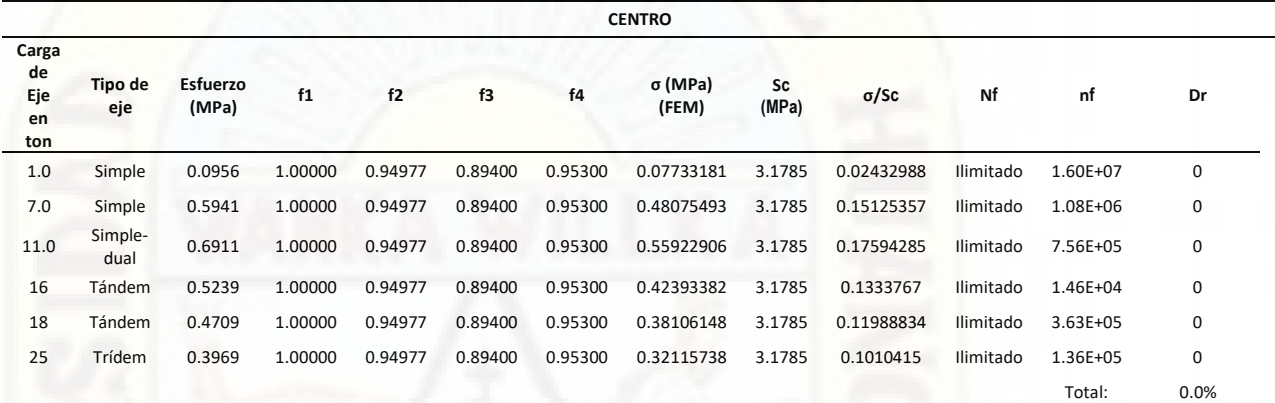

Nota: Elaboración Propia

## **Tabla 31**

*Análisis de desempeño por fatiga en la esquina de dos losas*

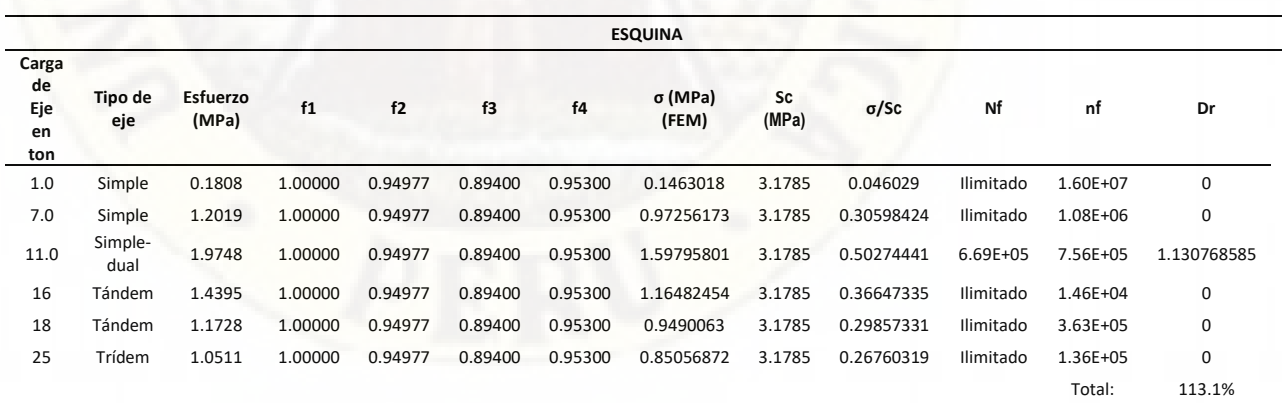

Nota: Elaboración Propia

#### **Tabla 32**

#### *Análisis de desempeño por fatiga en la junta de dos losas*

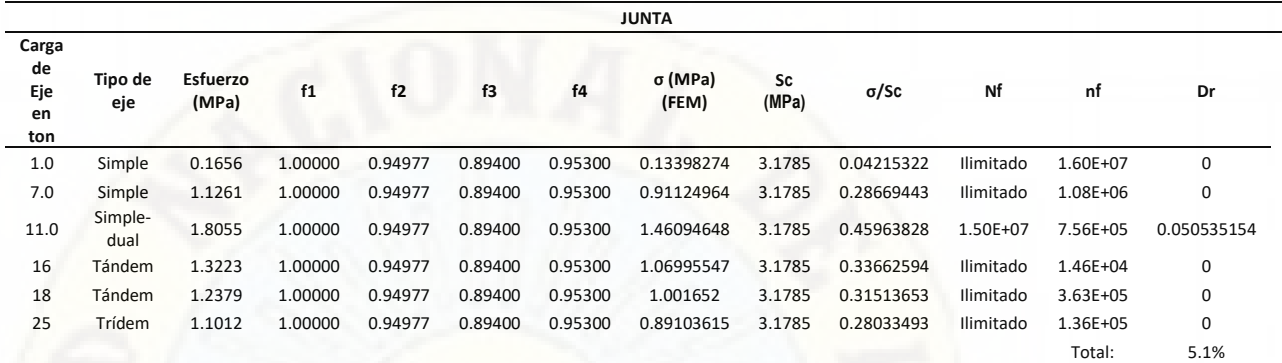

Nota: Elaboración Propia

#### **3.1.5.2. Análisis en cuatro losas**

#### **Tabla 33**

*Análisis de desempeño por fatiga en el borde de cuatro losas*

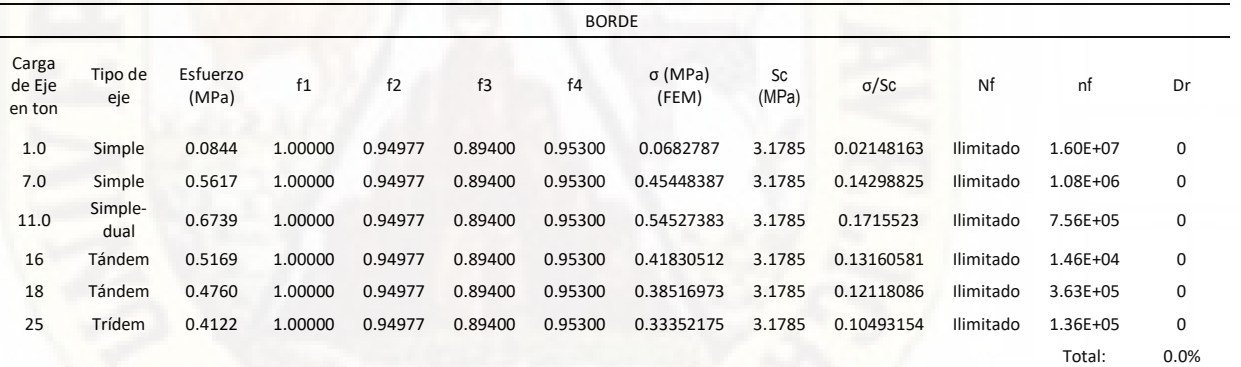

Nota: Elaboración Propia

#### **Tabla 34**

*Análisis de desempeño por fatiga en el centro de cuatro losas*

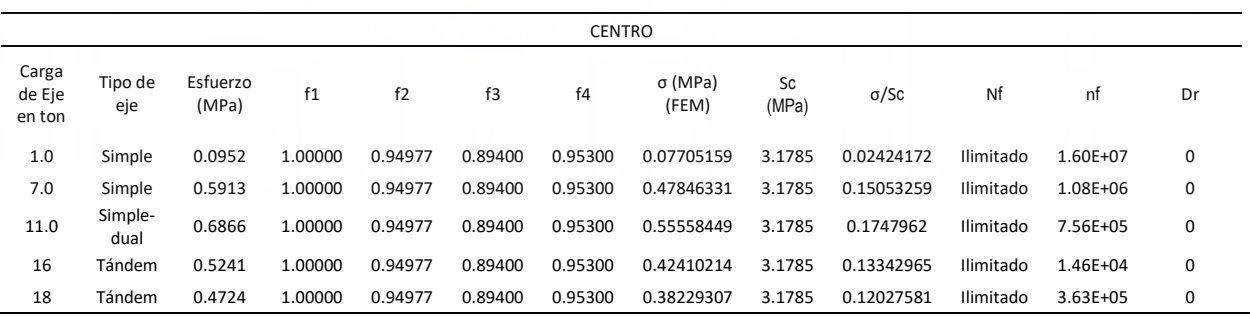

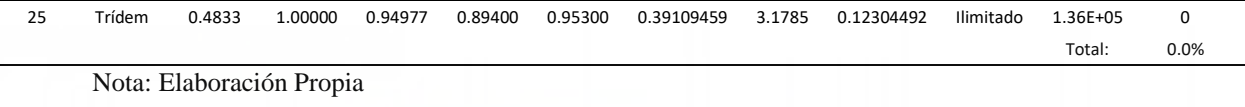

#### **Tabla 35**

#### *Análisis de desempeño por fatiga en el esquina de cuatro losas*

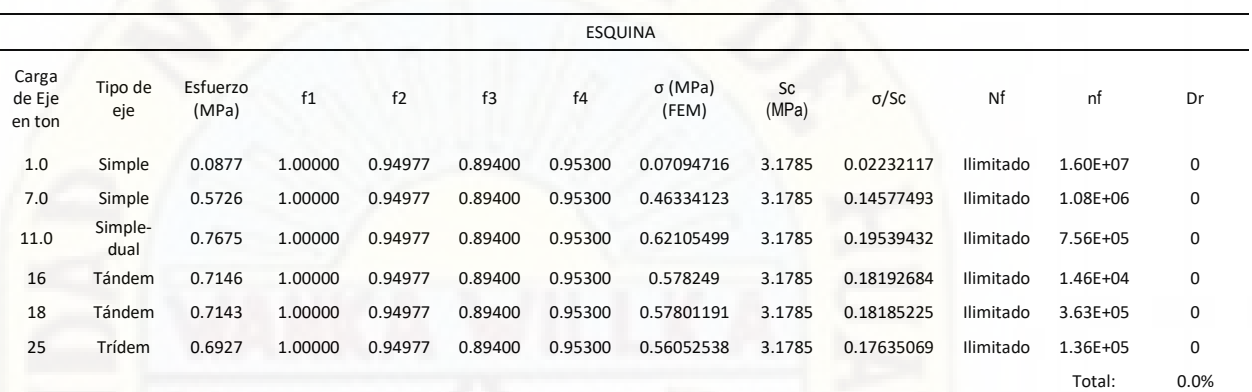

Nota: Elaboración Propia

#### **Tabla 36**

#### *Análisis de desempeño por fatiga en la junta de cuatro losas*

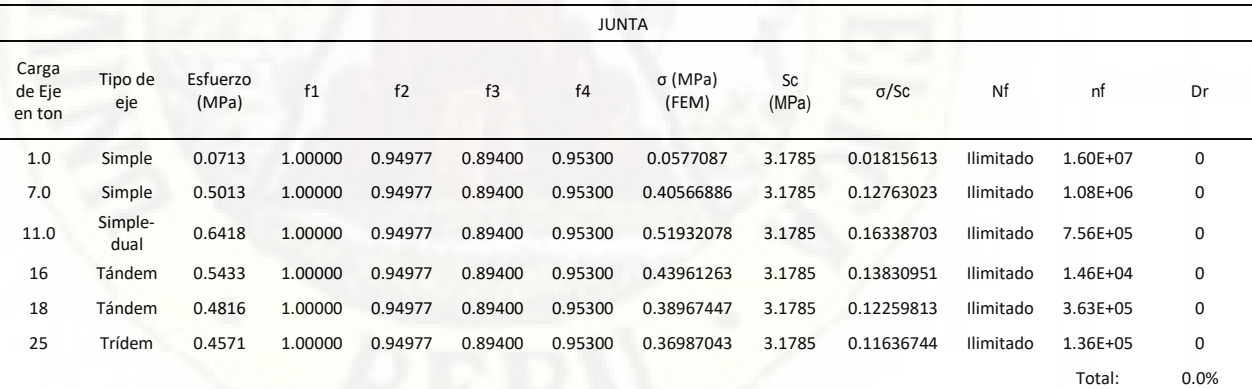

Nota: Elaboración Propia

#### *3.1.6. Análisis de desempeño por erosión*

Los valores tomados para el análisis por erosión, se realizaron en base a la estimación o cálculo de las deflexiones mediante el software EverFe 2.26, según la carga y tipo de eje existente en el tráfico de la vía de estudio, para lo cual se hizo una análisis tridimensional de elementos finitos de interacción de los distintos tipos de eje con ubicaciones(borde, centro, esquina, junta) en una, dos y cuatro losas. El número de

repeticiones máximas permitidas (Ne) y su relación de numero de repeticiones esperadas(ne) nos proporcionan el porcentaje de daño acumulado. Dicho porcentaje al ser menor de 100%, satisfacen los requerimientos del tránsito vial o de lo contrario representan un exceso de daño en cuanto a erosión.

#### **3.1.6.1. Análisis en una losa**

#### **Tabla 37**

#### *Análisis de desempeño por erosión en el borde de una losa*

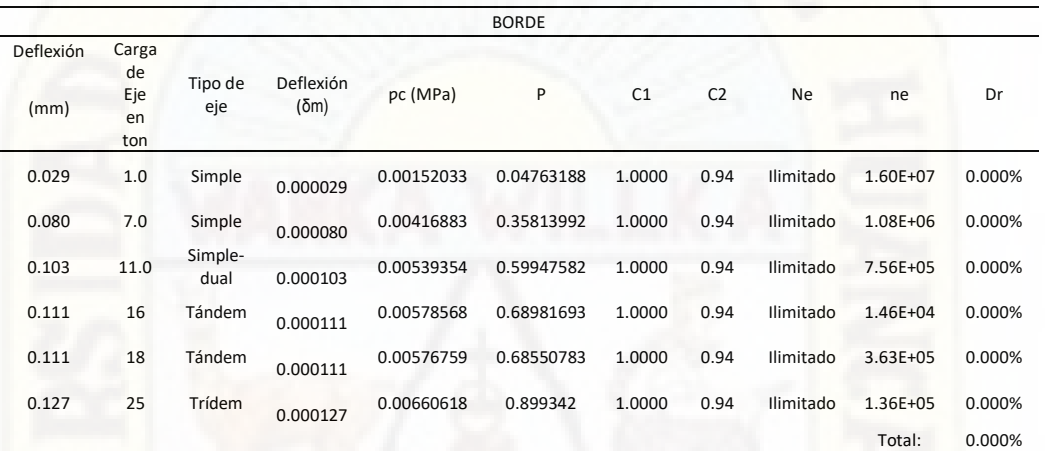

Nota: Elaboración Propia

#### **Tabla 38**

### *Análisis de desempeño por erosión en el centro de una losa*

| <b>CENTRO</b>     |                                 |                 |                   |            |            |                |                |           |          |        |
|-------------------|---------------------------------|-----------------|-------------------|------------|------------|----------------|----------------|-----------|----------|--------|
| Deflexión<br>(mm) | Carga<br>de<br>Eje<br>en<br>ton | Tipo de<br>eje  | Deflexión<br>(5m) | pc (MPa)   | P          | C <sub>1</sub> | C <sub>2</sub> | Ne        | ne       | Dr     |
| 0.025             | 1.0                             | Simple          | 0.000025          | 0.0012971  | 0.03467157 | 1.0000         | 0.94           | Ilimitado | 1.60E+07 | 0.000% |
| 0.049             | 7.0                             | Simple          | 0.000049          | 0.00255198 | 0.13420768 | 1.0000         | 0.94           | Ilimitado | 1.08E+06 | 0.000% |
| 0.063             | 11.0                            | Simple-<br>dual | 0.000063          | 0.00330611 | 0.22524634 | 1.0000         | 0.94           | Ilimitado | 7.56E+05 | 0.000% |
| 0.065             | 16                              | Tándem          | 0.000065          | 0.00340867 | 0.23943825 | 1.0000         | 0.94           | Ilimitado | 1.46E+04 | 0.000% |
| 0.065             | 18                              | Tándem          | 0.000065          | 0.00338454 | 0.23605998 | 1.0000         | 0.94           | Ilimitado | 3.63E+05 | 0.000% |
| 0.073             | 25                              | Trídem          | 0.000073          | 0.00382495 | 0.30149155 | 1.0000         | 0.94           | Ilimitado | 1.36E+05 | 0.000% |
|                   |                                 |                 |                   |            |            |                |                |           | Total:   | 0.000% |

Nota: Elaboración Propia

#### **Tabla 39**

#### *Análisis de desempeño por erosión en la esquina de una losa*

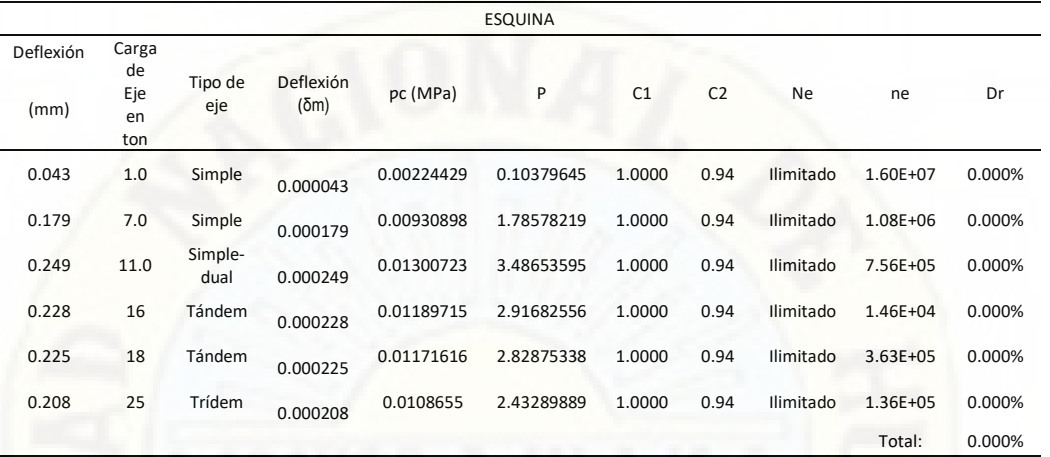

Nota: Elaboración Propia

#### **Tabla 40**

## *Análisis de desempeño por erosión en la junta de una losa*

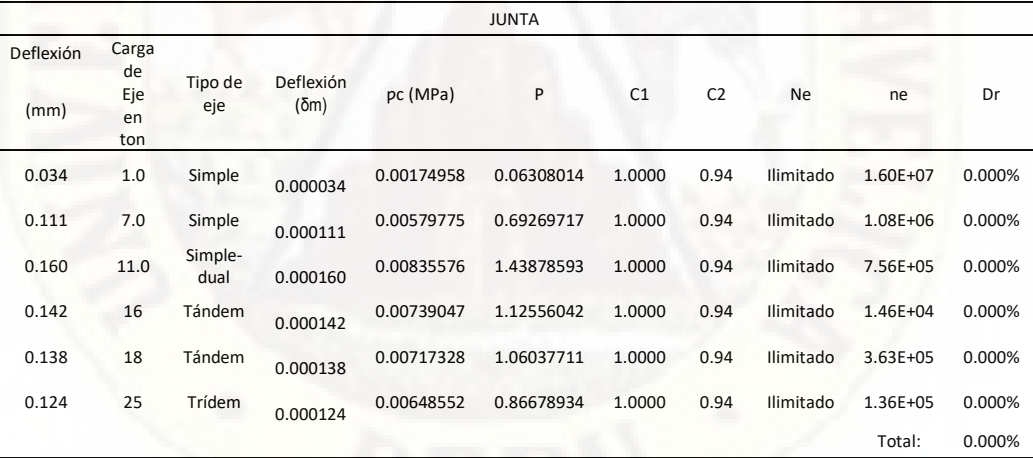

Nota: Elaboración Propia

## **3.1.6.2. Análisis en dos losas Tabla 41**

*Análisis de desempeño por erosión en el borde de dos losas*

| <b>BORDE</b>                |                           |                 |                          |            |            |                |                |           |              |         |
|-----------------------------|---------------------------|-----------------|--------------------------|------------|------------|----------------|----------------|-----------|--------------|---------|
| Deflexión<br>EverFE<br>(mm) | Carga<br>de Eje<br>en ton | Tipo de<br>eje  | <b>Deflexión</b><br>(5m) | pc (MPa)   | P          | C <sub>1</sub> | C <sub>2</sub> | Ne        | ne           | Dr      |
| 0.209                       | 1.0                       | Simple          | 0.000209                 | 0.01089748 | 2.44723911 | 1.0000         | 0.94           | Ilimitado | 1.60E+07     | 0.000%  |
| 0.377                       | 7.0                       | Simple          | 0.000377                 | 0.01965718 | 7.96281331 | 1.0000         | 0.94           | Ilimitado | 1.08E+06     | 0.000%  |
| 0.513                       | 11.0                      | Simple-<br>dual | 0.000513                 | 0.02674836 | 14.74411   | 1.0000         | 0.94           | 2.73E+06  | 7.56E+05     | 27.667% |
| 0.507                       | 16                        | Tándem          | 0.000507                 | 0.02643551 | 14.4012355 | 1.0000         | 0.94           | 3.08E+06  | 1.46E+04     | 0.475%  |
| 0.531                       | 18                        | Tándem          | 0.000531                 | 0.0276869  | 15.7969366 | 1.0000         | 0.94           | 1.97E+06  | $3.63E + 05$ | 18.392% |
| 0.59                        | 25                        | Trídem          | 0.000590                 | 0.03076322 | 19.5023909 | 1.0000         | 0.94           | 8.25E+05  | 1.36E+05     | 0.000%  |
|                             |                           |                 |                          |            |            |                |                |           | Total:       | 46.534% |

Nota: Elaboración Propia

#### **Tabla 42**

#### *Análisis de desempeño por erosión en el centro de dos losas*

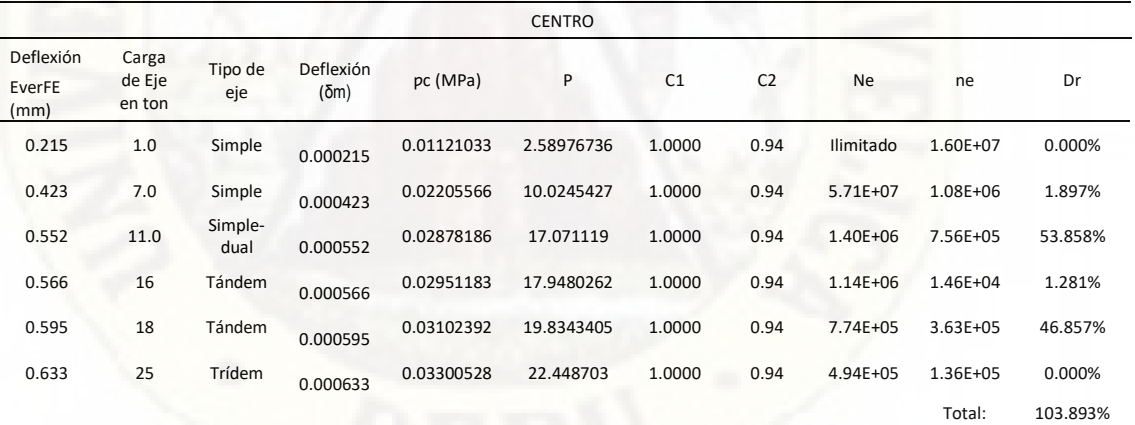

Nota: Elaboración Propia

#### **Tabla 43**

#### *Análisis de desempeño por erosión en la esquina de dos losas*

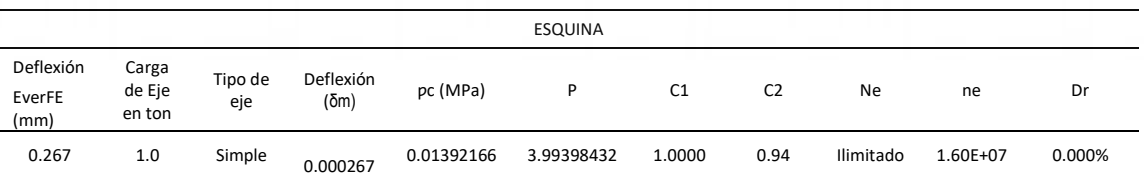

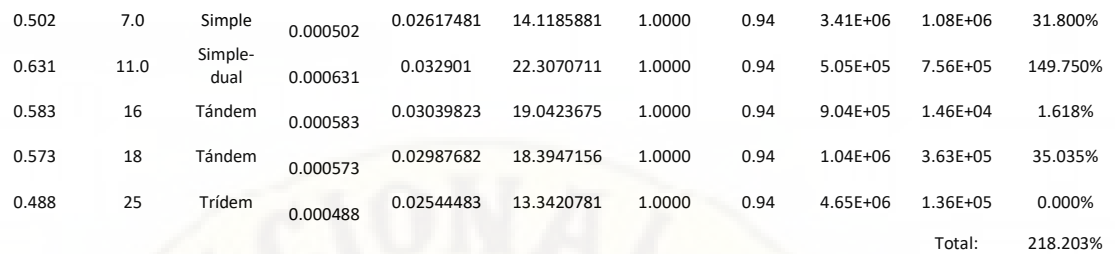

Nota: Elaboración Propia

#### **Tabla 44**

### *Análisis de desempeño por erosión en la junta de dos losas*

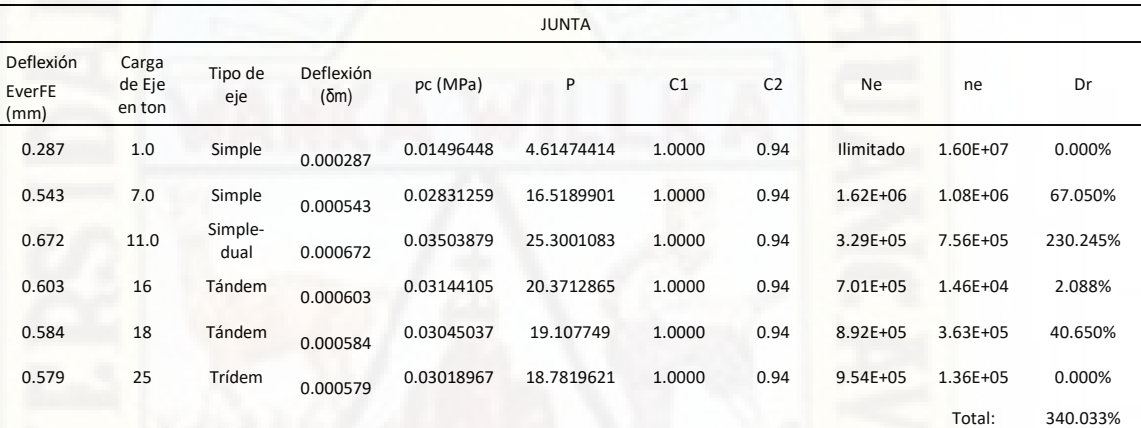

Nota: Elaboración Propia

#### **3.1.6.3. Análisis en cuatro losas**

#### **Tabla 45**

#### *Análisis de desempeño por erosión en el borde de cuatro losas*

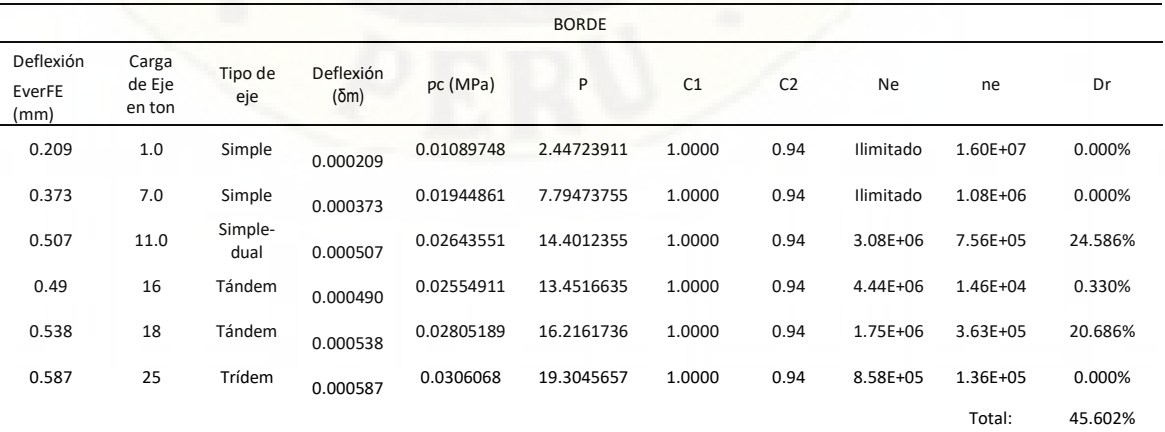

Nota: Elaboración Propia
## **Tabla 46**

### *Análisis de desempeño por erosión en el centro de cuatro losas*

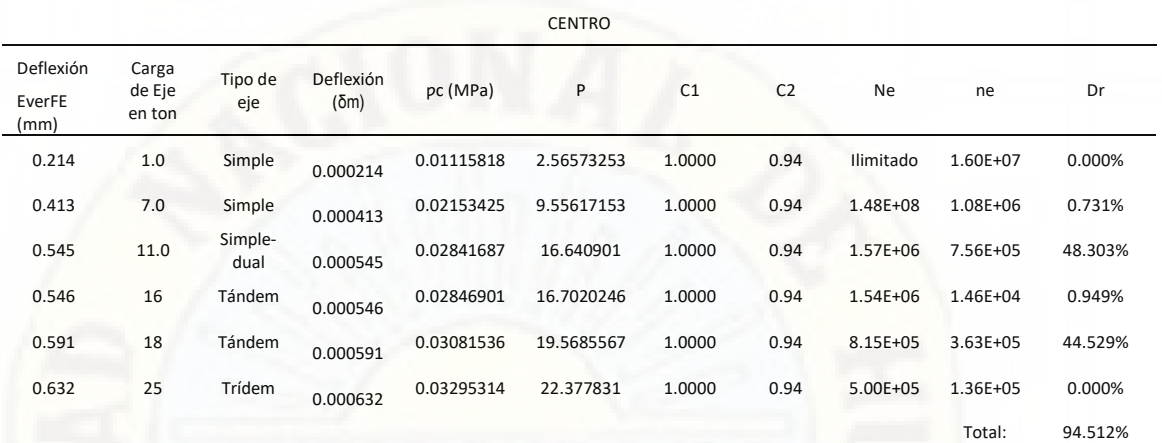

Nota: Elaboración Propia

#### **Tabla 47**

### *Análisis de desempeño por erosión en la esquina de cuatro losas*

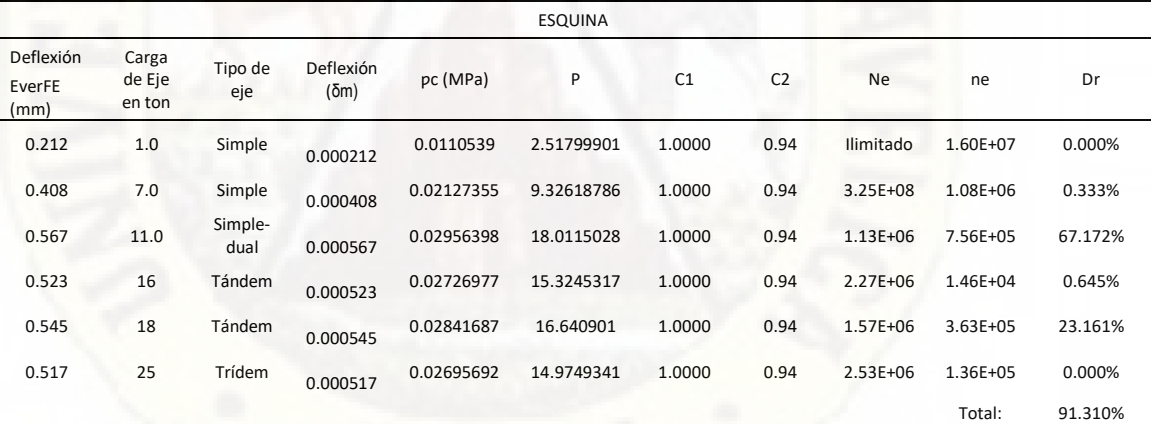

Nota: Elaboración Propia

#### **Tabla 48**

*Análisis de desempeño por erosión en la junta de cuatro losas*

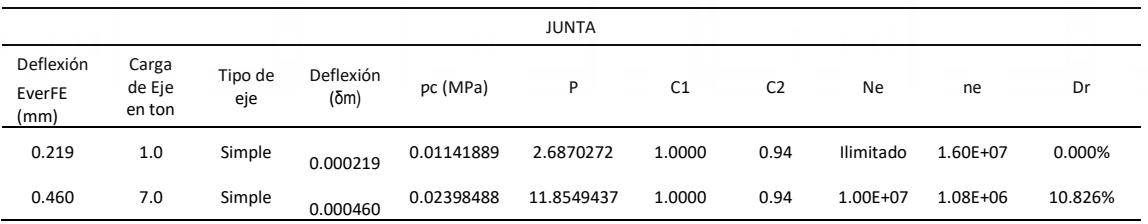

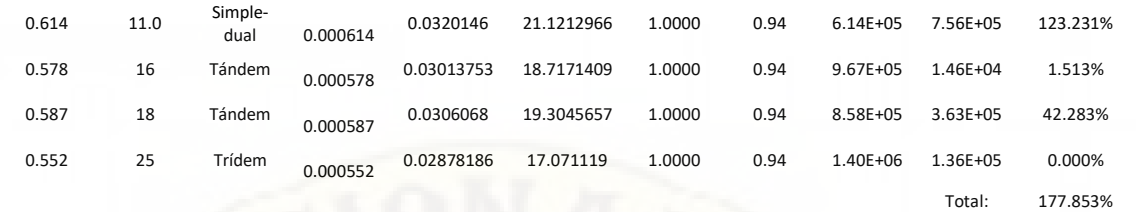

Nota: Elaboración Propia

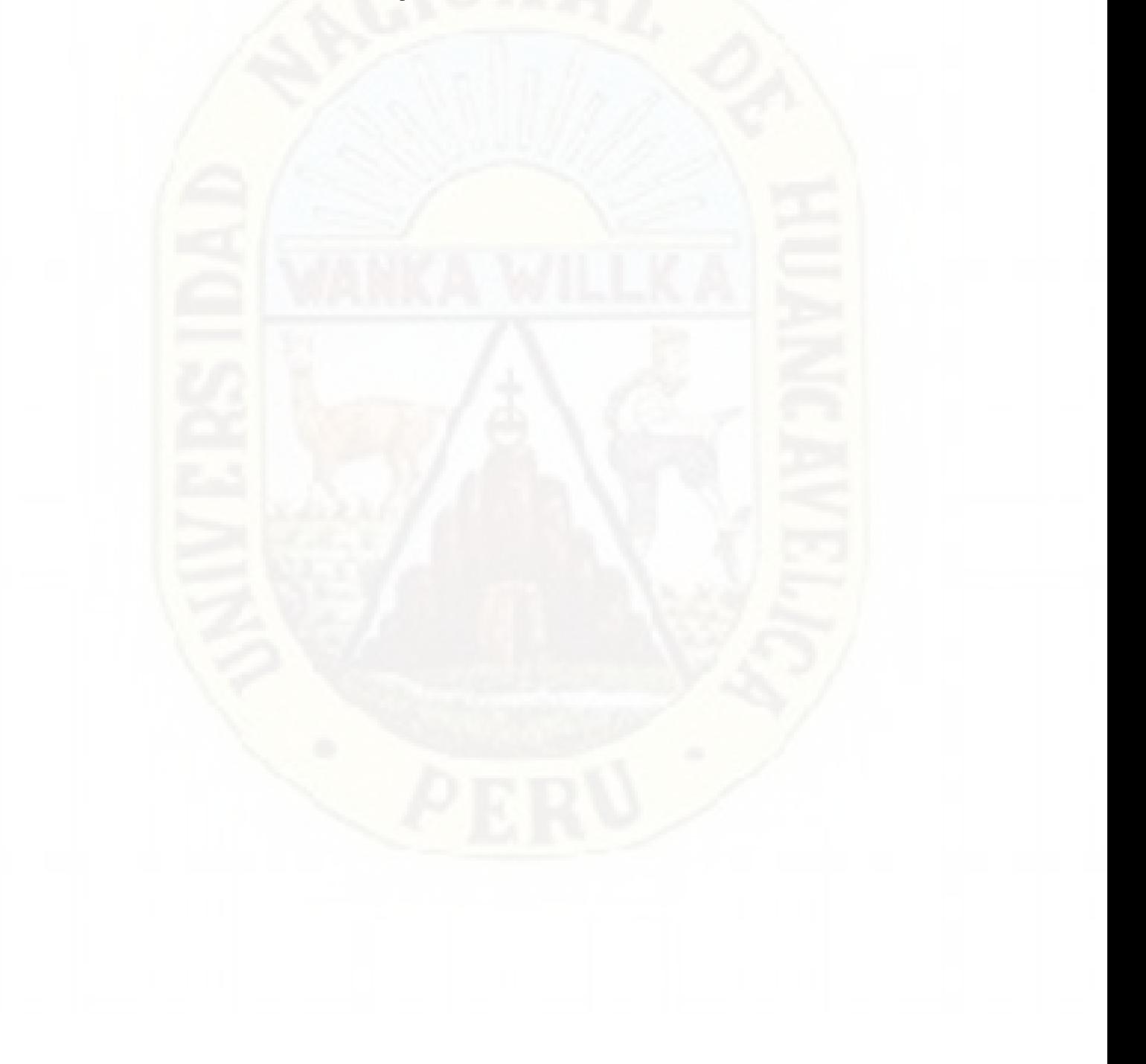

# **Conclusiones**

El nivel de tráfico vehicular influye en el desempeño de la estructura del pavimento rígido. Los cálculos realizados en el desempeño estructural del pavimento rígido de la vía de estudio evidencian daños acumulados por fatiga y erosión en los puntos de ubicación de carga (borde, centro, esquina, junta).

El nivel de tráfico vehicular influye en la erosión del pavimento rígido. Debido a que se encontró porcentajes de daño acumulado que sobrepasan el 100%. En el análisis de dos losas las ubicaciones de cargas en las juntas arrojaron 340%, en el centro 104% y en la esquina 218%. En el análisis de cuatro losas, solamente se encontró un daño acumulado mayor al 100% en las cargas ubicadas en la junta, el cual es 178%.

El nivel de tráfico influye en la fatiga del pavimento rígido. Debido a que se encontró un porcentaje de daño acumulado que sobrepasa el 100%. En el análisis de dos losas las ubicaciones de cargas en la esquina arrojaron 113%.

## **Recomendaciones**

Se recomienda la utilización de metodologías de diseño para pavimentos rígidos mecanísticas empíricas como el PCA, ya que actualmente es ampliamente utilizada por otros países, por su confiabilidad y su fácil aplicación.

Se aconseja que, para el ensayo de laboratorio de las muestras de pavimentos rígido, se tengan consideraciones de cuidado en la extracción y transporte, con el fin de no alterar la muestra.

Se sugiere que el análisis de elementos finitos para pavimentos rígidos se aplique la mayor discretización posible, para obtener resultados más confiables de esfuerzo y deflexión.

Se recomienda realizar la evaluación de los pavimentos rígidos existentes que presenten signos de deterioro visibles, con el objetivo de determinar el estado actual del pavimento rígido frente al tráfico vial.

#### **Referencias Bibliográficas**

ALICARESP. (2019). *CONCEPTOS BÁSICOS DE PAVIMENTO RÍGIDO*. Obtenido de http://alicaresp.com/2019/01/14/conceptos-basicos-de-pavimentos/

Arce, D. (2017). *Sistema autónomo de control de tráfico vehicular para intersecciones de avenida[Tesis de magister, Pontificia Universidad Católica del Perú].* Repositorio Institucional. Obtenido de http://tesis.pucp.edu.pe/repositorio/bitstream/handle/20.500.12404/10175/AR CE\_CIGUENAS\_SISTEMA\_AUTONOMO\_CONTROL\_TRAFICO.pdf?se quence=1&isAllowed=y

- ASOCEM. (2016). *Pavimentos de concreto: Estado de arte de los pavimentos en el Perú*. Recuperado el 19 de 01 de 2021, de Concreto: http://www.asocem.org.pe/productos-b/pavimentos-de-concreto-estado-dearte-de-los-pavimentos-en-el-peru
- Burgos, B. (2014). *Análisis comparativo entre un pavimento rígido y un pavimento flexible para la ruta s/r: santa elvira – el arenal, en la comuna de valdivia[Tesis de pregrado,Universidad Austral de Chile].* Repositorio Institucional. Obtenido de

http://cybertesis.uach.cl/tesis/uach/2014/bmfcib957a/doc/bmfcib957a.pdf

Capani, A., y Dueñas, C. (2013). *Estudio y evaluación de pavimentos de concreto por el método TCP en Quintanillapampa distrito de Ascensión -Huancavelica,.* Repositorio Institucional. Obtenido de http://repositorio.unh.edu.pe/bitstream/handle/UNH/231/TP%20- %20UNH%20CIVIL%200015.pdf?sequence=1&isAllowed=y

- Cemento Portland Association. (1995). *Diseño de pavimentos de Hormigon- Metodo Pca.* (E. Fernandez, Ed.) Estados Unidos.
- Chávez, L. (2020). *Determinación de la condición actual del pavimento rígido del Jr. Zepita del distrito de Baños del Inca, mediante la aplicación del método del PCI[Tesis de grado, Unversidad Nacional de Cajamarca].* Obtenido de http://repositorio.unc.edu.pe/handle/UNC/3965
- Cogollo, M., y Silva, A. (2018). *Modelación numérica de pavimentos rígidos mediante modulación convencional y de losas cortas[Tesis de grado, Universidad Católico de Colombia].* Repositorio Institucional. Obtenido de https://repository.ucatolica.edu.co/bitstream/10983/22413/1/tesis%20Modela ci%C3%B3n%20num%C3%A9rica%20de%20pavimentos%20r%C3%ADgi dos%20mediante%20modulaci%C3%B3n%20convencional%20y%20de%20 losas%20cortas..pdf
- Coral, R. (2017). *Automatizacion del diseño deb pavimentos urbanos por el metodo de la portland cement association (PCA) según el reglamento nacional de edificaciones – Huaraz – 2016[Tesis de pregrado, Universidad Nacional Santiago Antúnez de Mayolo].* Obtenido de http://repositorio.unasam.edu.pe/bitstream/handle/UNASAM/1907/T033\_701 88786\_T.pdf?sequence=1&isAllowed=y

Cordo, O. (2006). *Diseño de Pavimentos(AASHTO 93).*

- Corredor, G. (2015). *Maestria en vias terrestres - Diseño de Pavimentos.* Obtenido de https://es.slideshare.net/Hiperpiedra/aashto-931
- DIGAMMA. (2018). Soluciones flexibles y rígidas. *Perú Construye*, 56-57. Obtenido de http://www.peruconstruye.net/wpcontent/uploads/2018/03/PAVIMENTOS-R%C3%8DGIDOS-Y-

FLEXIBLES.pdf

García, J., y Ruiz, G. (2018). *Identificación del deterioro del pavimento rígido de la calle Abtao cuadras 13 a 17 y acciones de conservacion en Iquitos 2018[Tesis de pregrado, Universidad Cientifica del Perú].* Repositorio Institucional. Obtenido de

http://repositorio.ucp.edu.pe/bitstream/handle/UCP/622/Gian%20Marco-

IDENTIFICACI%C3%93N%20DE%20DETERIOROS%20DEL%20PAVIM ENTO-2019.pdf?sequence=1&isAllowed=y

- Gonzales, A., Oseda, D., Ramírez, F., & Gave, J. (2011). *¿Cómo aprender y enseñar investigación científica?* Universidad Nacional de Huancavelica.
- Hernández, R., Fernández, C., & Baptista, M. (2010). *Metodología de la investigación.* McGraw Hill.

Huang, Y. H. (2004). *Pavimentos De Analisis Y Diseño.*

- Instituto Nacional de Estadistica e Informatica. (2021). *Informe tecnico: Flujo vehicular por unidades de peaje.* Obtenido de https://www.inei.gob.pe/media/MenuRecursivo/boletines/08-informe-tecnicoflujo-vehicular-jun-2021.pdf
- Ioannides, A. M., Thompson, M. R., & Barenberg, E. J. (1988). *Westegaard Solutions Reconsidered.*
- Lituma, C. (2018). *Análisis de respuestas mecánicas de los pavimentos rígidos colocados en vías urbanas del canton Cuenca[Tesis de magister, Universidad de Cuenca].* Repositorio Institucional. Obtenido de http://dspace.ucuenca.edu.ec/bitstream/123456789/30393/1/Trabajo%20de% 20Titulaci%c3%b3n.pdf
- López, D. (2014). *Diseño de un modelo de monitoreo para mejorar el flujo de tránsito vehiculara través de semáforos inteligentes en la ciudad de Trujillo[Tesis de pregrado, Universidad Nacional de Trujillo].* Repositorio Institucional.
- Lozada, J. (2014). Investigación Aplicada: Definición,Propiedad Intelectual e Industria. *Cienciamérica, 1*(3), 34-39.
- Mallick, R., & El-Korchi, T. (2011). *Pavement Engineering: Principles and Practice.*
- Menendez, J. R. (2009). *Pavimentos Materiales, Diseño y Conservacion.*
- Minaya, S., y Ordoñez, A. (2006). *Diseño moderno de pavimentos asfálticos.* ICG.
- Minchán, C. (2019). *Análisis comparativo de estructuras de pavimento rígido mediante métodos de diseño AASHTO y PCA aplicado en una vía pública, Cajamarca - 2019[Tésis de pregrado, Universidad Privada del Norte].* Obtenido de

https://repositorio.upn.edu.pe/bitstream/handle/11537/22273/Minch%c3%a1n %20Lezcano%20Christian%20Kevin.pdf?sequence=1&isAllowed=y

Ministerio de Economia y Finanzas. (2015). *Pautas metodológicas para el desarrollo de alternativas de pavimentos en la formulación y evaluación.* Lima, Peru. Obtenido de

https://www.mef.gob.pe/contenidos/inv\_publica/docs/normas/normasv/2015/ RD003-2015/Pautas\_Pavimentos.pdf

Ministerio de Transportes y Carreteras. (2014). *Manual de Carreteras: Seccion Suelos y Pavimentos.* Peru. Obtenido de

https://portal.mtc.gob.pe/transportes/caminos/normas\_carreteras/documentos/ manuales/MANUALES%20DE%20CARRETERAS%202019/MC-05-

14%20Seccion%20Suelos%20y%20Pavimentos\_Manual\_de\_Carreteras\_OK. pdf

- Ministerio de Vivienda Construccion y Saneamiento. (2010). *Norma 0.10 Pavimentor Urbanos.* ICG. Obtenido de https://cdnweb.construccion.org/normas/files/tecnicas/Pavimentos\_Urbanos.pdf
- Miranda, R. (2010). *Deterioros en pavimentos flexibles y rígidos.* Repositorio Institucional. Obtenido de http://cybertesis.uach.cl/tesis/uach/2010/bmfcim672d/doc/bmfcim672d.pdf

Morales, J. (2005). *Técnicas de rehabilitación de pavimentos de concreto utilizando sobrecapas de refuerzo[Tesis de pregrado, Universidad de Piura].* Repositorio Institucional. Obtenido de https://pirhua.udep.edu.pe/bitstream/handle/11042/1343/ICI\_129.pdf?sequen ce=1&isAllowed=y

MTC. (2003). *Reglamento Nacional de Vehiculos.* Obtenido de https://www.sutran.gob.pe/wp-content/uploads/2020/06/Reglamento-Nacional-de-Veh%C3%ADculos-%E2%80%93-DS-N%C2%BA-058-2003- MTC.pdf

MTC. (2013). *Manual de Carreteras. "Suelos, Geología, Geotecnia y Pavimentos.* Obtenido de https://portal.mtc.gob.pe/transportes/caminos/normas\_carreteras/documentos/ manuales/MANUALES%20DE%20CARRETERAS%202019/MC-05- 14%20Seccion%20Suelos%20y%20Pavimentos\_Manual\_de\_Carreteras\_OK. pdf

- Muñoz, C. (2011). *Cómo elaborar y asesorar una investigación de tesis.* Pearson Educación.
- Muñoz, M., & Díaz, J. A. (2017). *Aplicabilidad del método de los elementos finitos en el análisis y dimensionamiento de losas JCPC para carreteras de dos carriles.*
- Packard, R. (1984). *Thickness design for concrete highway and street pavements. Portland Cement Association.* Portland Cement Association.

Programa de las naciones unidas para el medio ambiente (ONU). (2019). *Panorama de los recursos globales 2019: Recursos naturales para el futuro que queremos.* Nairobi.

Rondon, H. A. (2015). *Pavimentos materiales, construcción y diseño.* Colombia.

- Ruiz, C. (2011). *Análisis de los factores que producen el deterioro en pavimentos rígidos[Tesis de pregrado, Escuela Politécnica del Ejército].* Repositorio Institucional. Obtenido de http://repositorio.espe.edu.ec/bitstream/21000/3033/1/T-ESPE-030924.pdf
- Solano, B. (2014). *. Evaluación del estado actual del Pavimento rígido en el Jirón Junín de la Ciudad de Jaén – Cajamarca[]Tesis de pregrado, Universidad Nacional de Cajamarca].* Repositorio Institucional. Obtenido de http://repositorio.unc.edu.pe/handle/UNC/503
- Sousa, V., Driessnack, M., & Costa, I. (2007). Revisión de diseños de investigación resaltantes para enfermería. Parte 1: diseños de investigación cuantitativa. *Latino-am Enfermagem, 15*(3).

Tamayo, M. (2003). *El proceso de la investigación científica.* Limusa.

- Timaná, J. (2004). *Técnicas de rehabilitación de pavimentos de concreto utilizando sobrecapas de refuerzo.* Universidad Nacional de Piura. Obtenido de https://pirhua.udep.edu.pe/bitstream/handle/11042/1343/ICI\_129.pdf
- Uribe, C. (2015). *Analisis de los criterios de diseño de pavimento rigido bajo la optica de las condiciones especiales de la isla de san andres y especificaciones tecnicas de la secretaria de infraestructura de la gobernacion departamental.* [Tesis de grado, Universidad Católica de Colombia], Repositorio Institucional. Obtenido de https://repository.ucatolica.edu.co/bitstream/10983/2975/4/ANALISIS%20D

E%20LOS%20CRITERIOS%20DE%20DISE%C3%91O%20DE%20PAVI MENTO%20RIGIDO%20BAJO%20LA%20OPTICA%20ESPECIAL%20D E%20SAN%20ANDRES%20ISL.pdf

- Westergaard, H. M. (1926). *Stresses in concrete pavements computedby theoretical analysi.*
- White, H., & Sabarwal, S. (2014). Diseño y métodos cuasiexperimentales. *Síntesis metodológicas: evaluación de impacto n.º 8,*, 1-14.

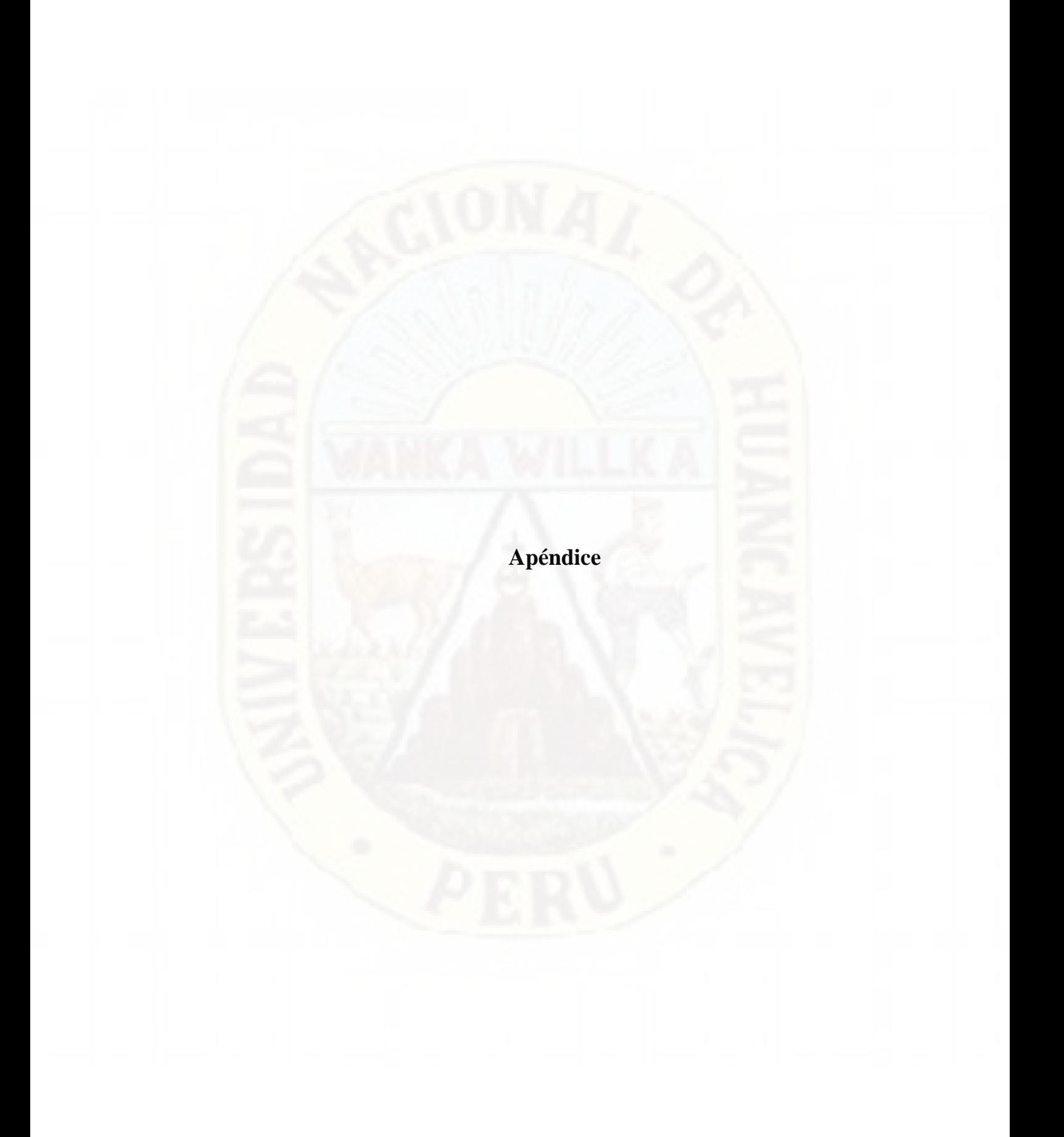

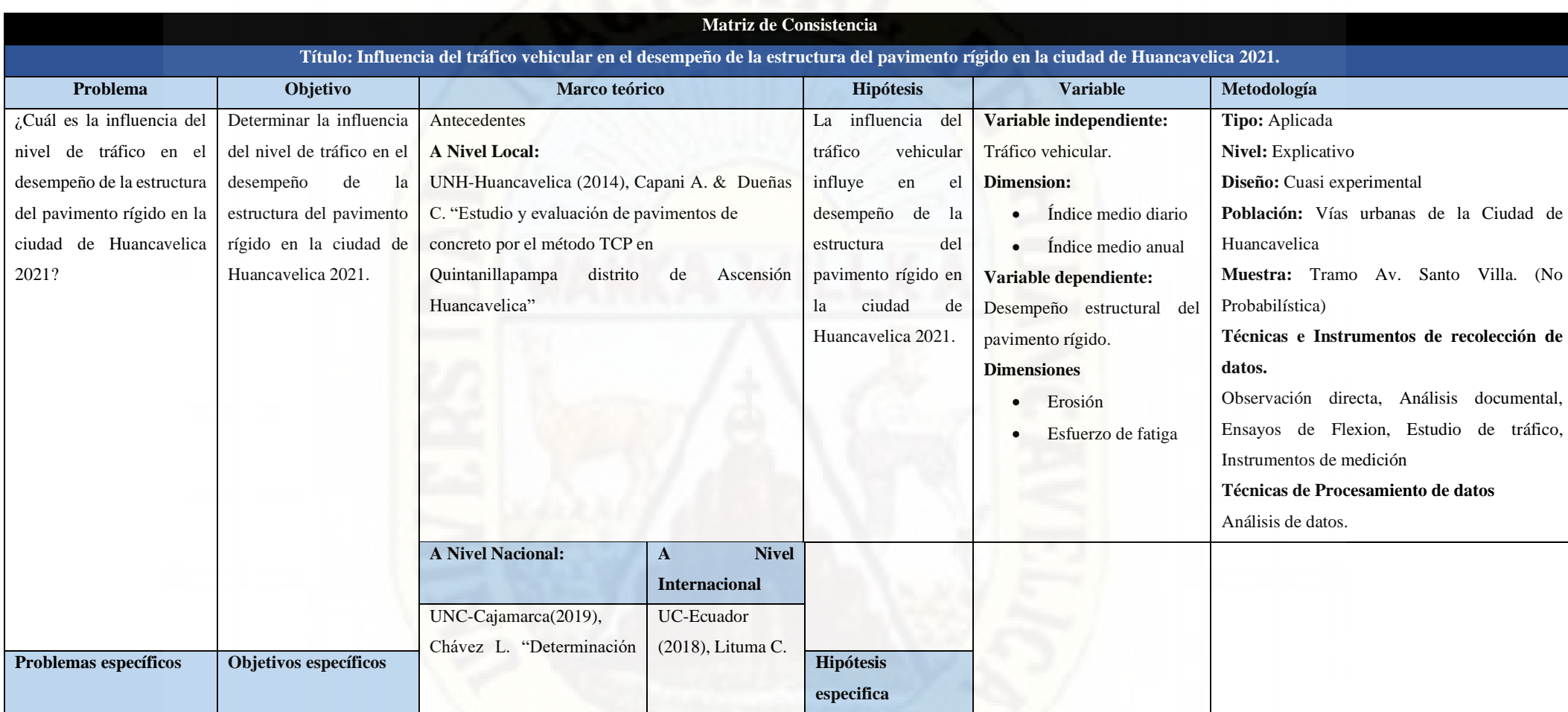

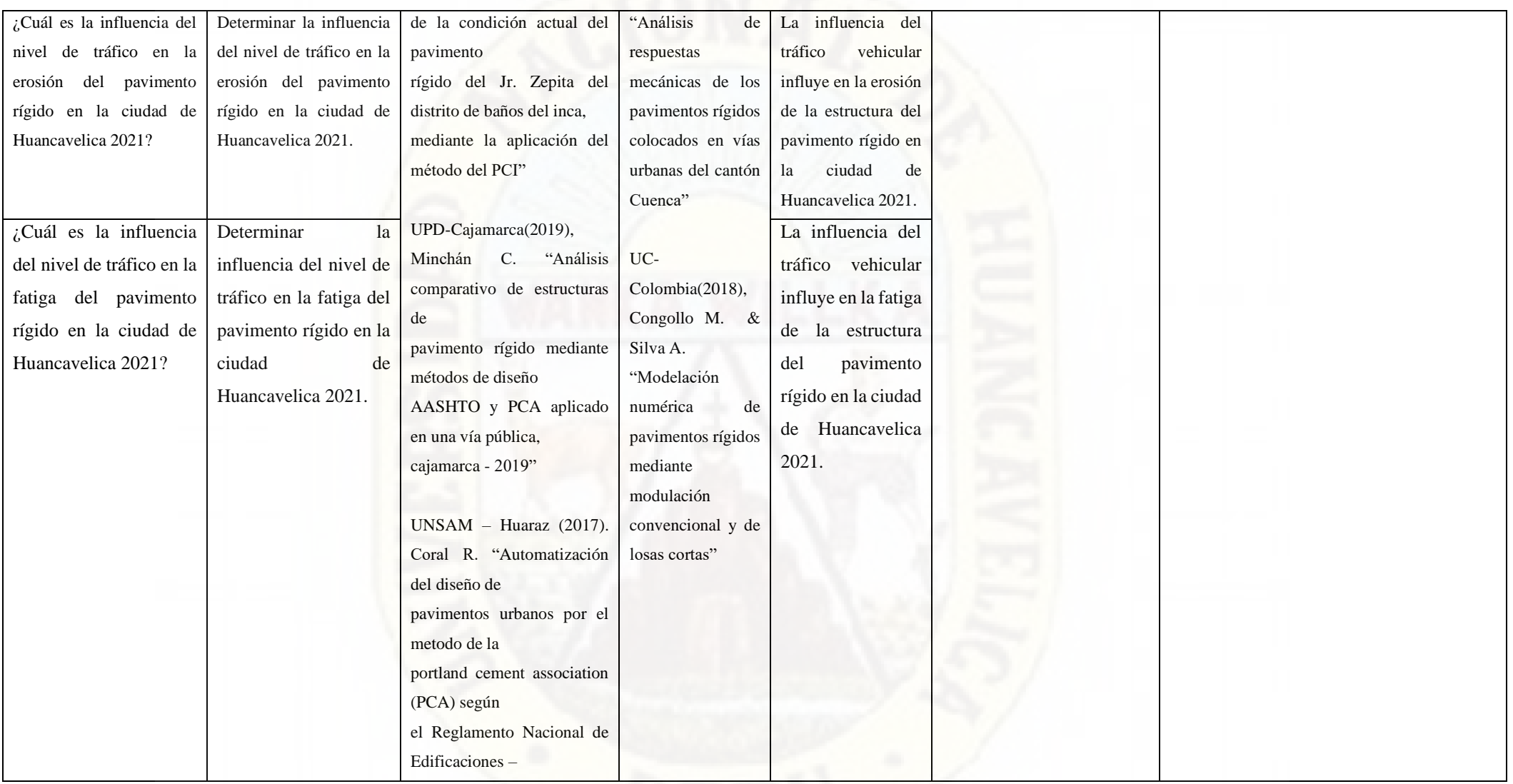

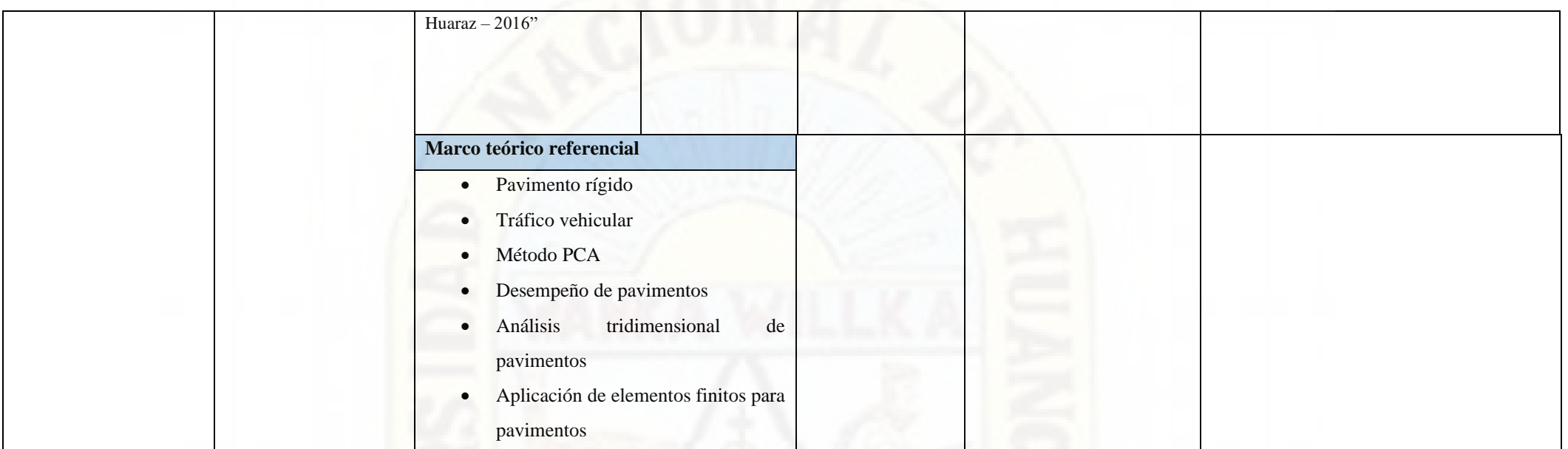

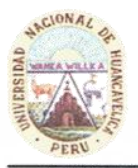

UNIVERSIDAD NACIONAL DE HUANCAVELICA FACULTAD DE CIENCIAS DE INGENIERIA ESCUELA PROFESIONAL DE INGENIERIA CIVIL HUANCAVELICA ÁREA DE PRODUCCIÓN DE LA EPICH

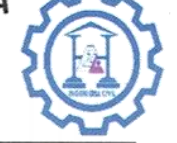

"Año del Bicentenario del Perú: 200 años de Independencia"

EL JEFE DEL ÁREA DE PRODUCCIÓN DE LA ESCUELA PROFESIONAL DE INGENIERÍA CIVIL HUANCAVELICA, DE LA UNIVERSIDAD NACIONAL DE HUANCAVELICA, otorga la presente:

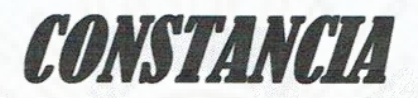

A: MANCHA TUNQUE Pool Franklin Oliver y QUISPE VENTURA Yeferson, bachilleres de la Escuela Profesional de Ingeniería Civil - Huancavelica, Facultad de Ciencias de Ingeniería, de la Universidad Nacional de Huancavelica, quienes han concluido con el desarrollo los siguientes ensayos en el laboratorio de **TECNOLOGÍA DEL CONCRETO** de la EPICH:

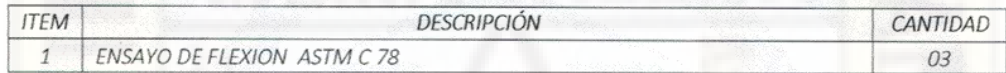

Durante el periodo de ejecución comprendido del 04 al 06 de agosto del 2021, del proyecto de tesis titulado: "INFLUENCIA DEL TRÁFICO VEHICULAR EN EL DESEMPEÑO DE LA ESTRUCTURA DEL PAVIMENTO RÍGIDO EN LA CIUDAD DE HUANCAVELICA 2021".

Se expide la presente constancia a solicitud de los interesados para fines que estimen por conveniente.

Huancavelica, 27 de Setiembre de 2021.

Nº 006-2021

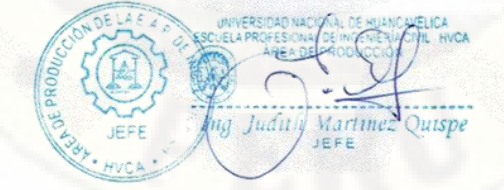

 $C. c.$ Archivo

 $AD$ 

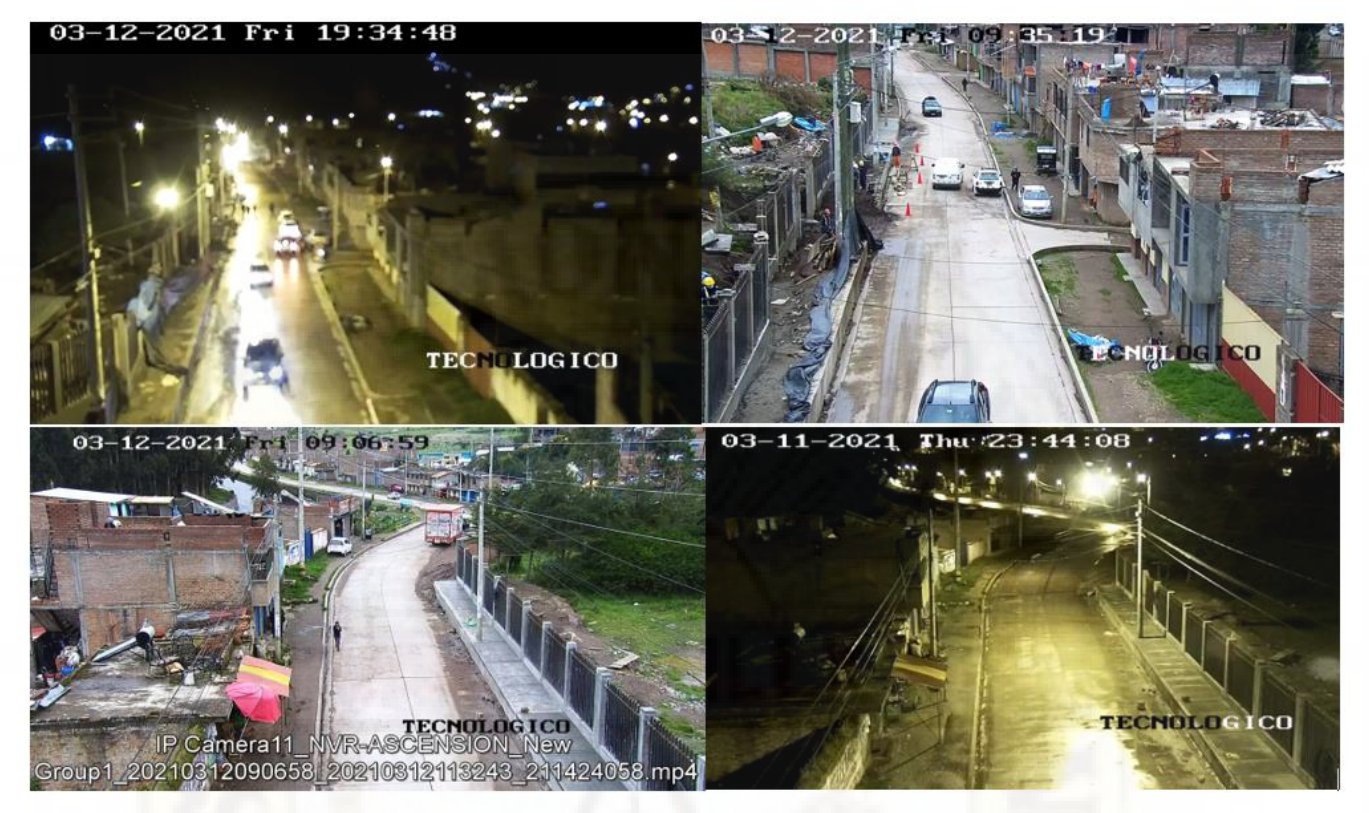

**Panel Fotográfico:** Estudio de tráfico mediante cámaras de vigilancia

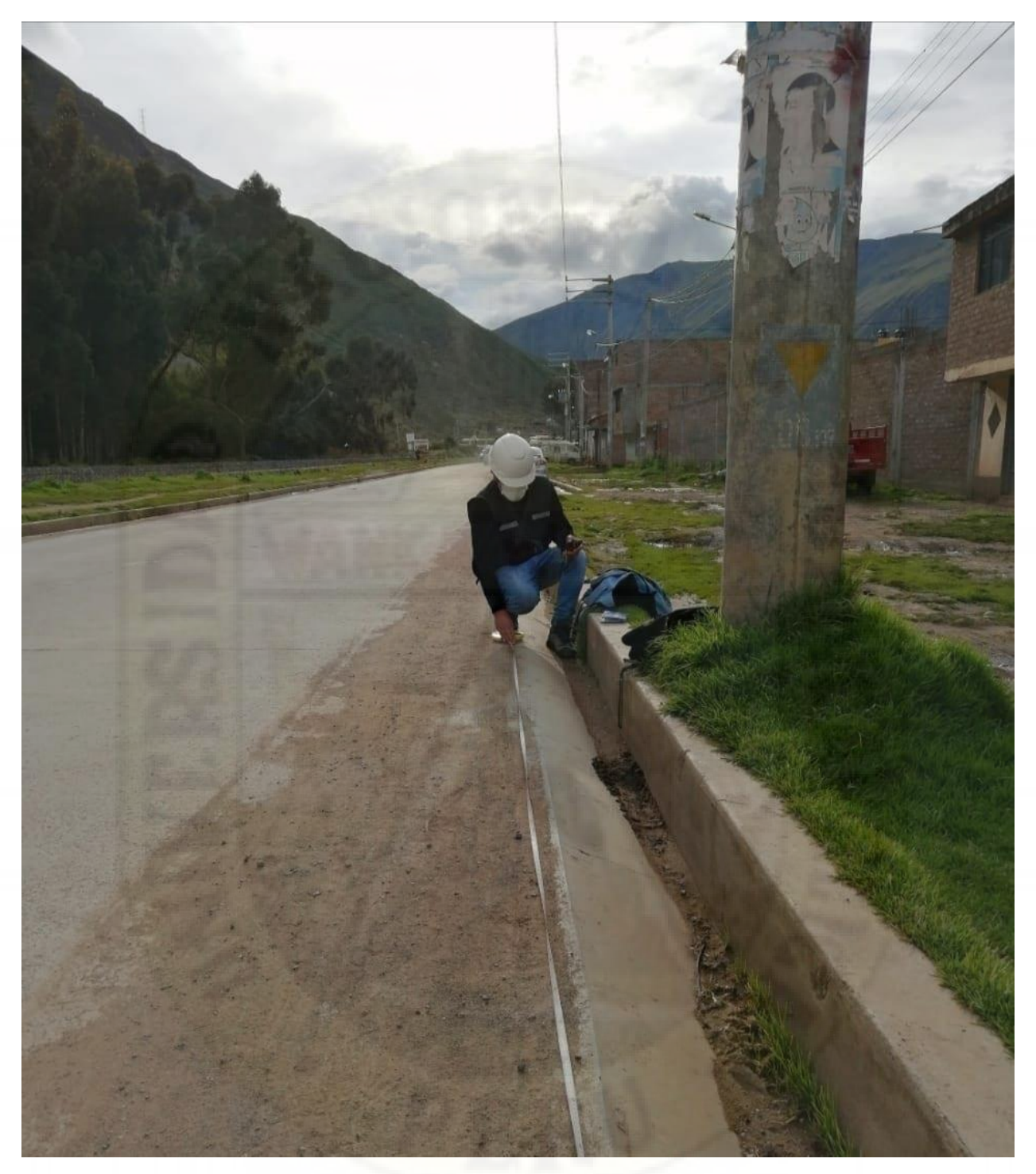

**Panel Fotográfico:** Recopilación de dimensiones del pavimento rígido

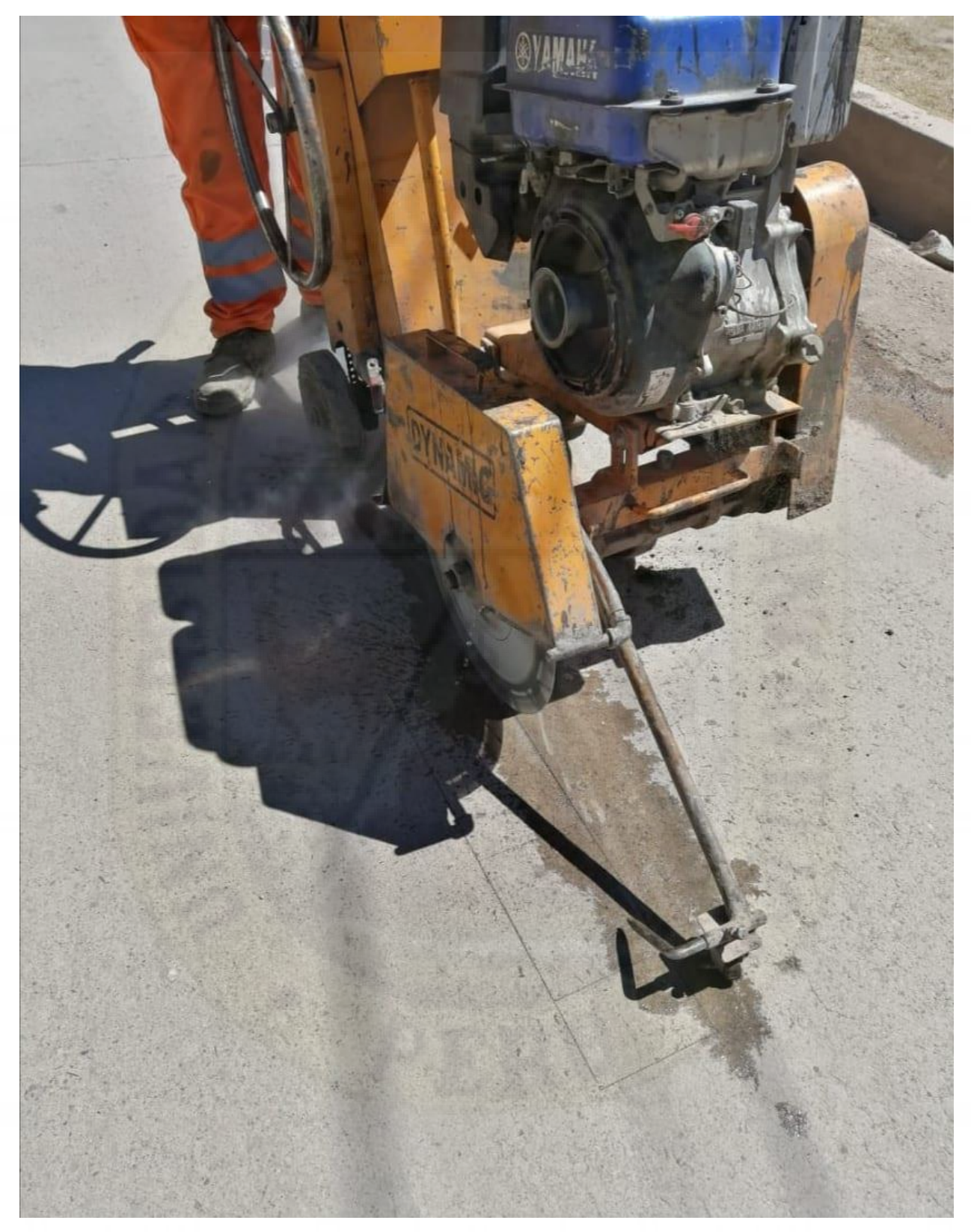

**Panel Fotográfico:** Preparación para extracción de muestra

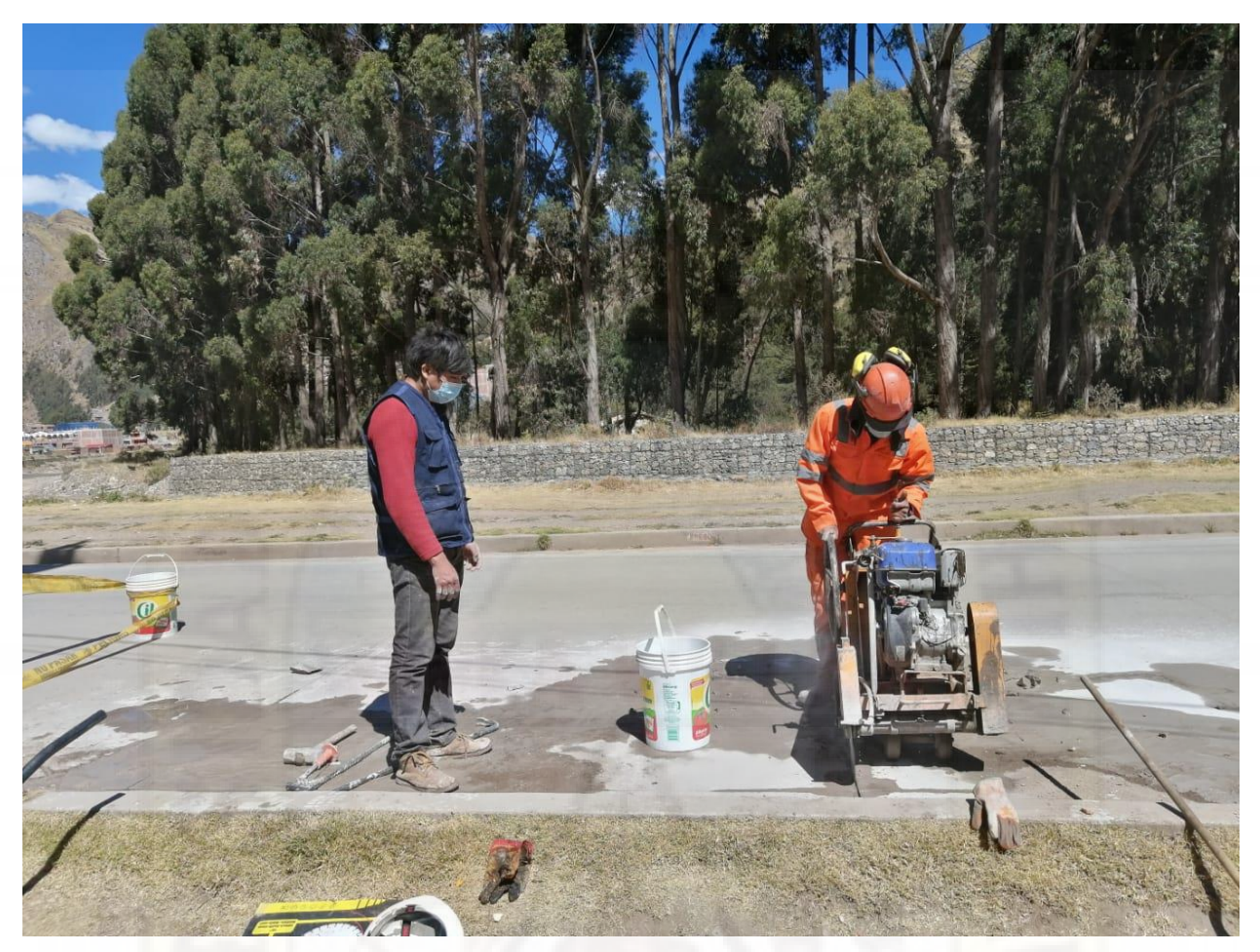

**Panel Fotográfico:** Extracción y Corte de Muestras de pavimento.

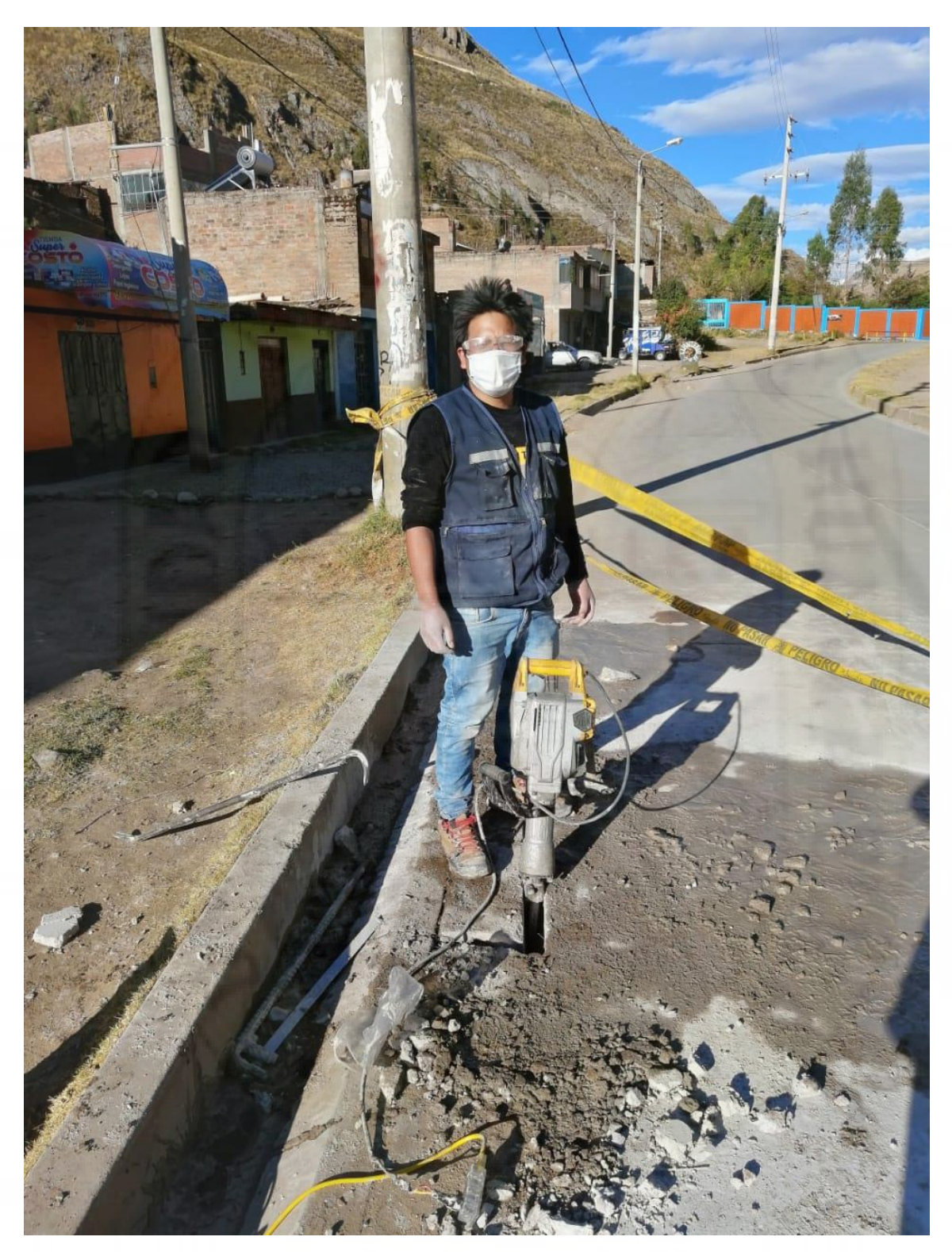

**Panel Fotográfico**: Extracción y Corte de Muestras de pavimento.

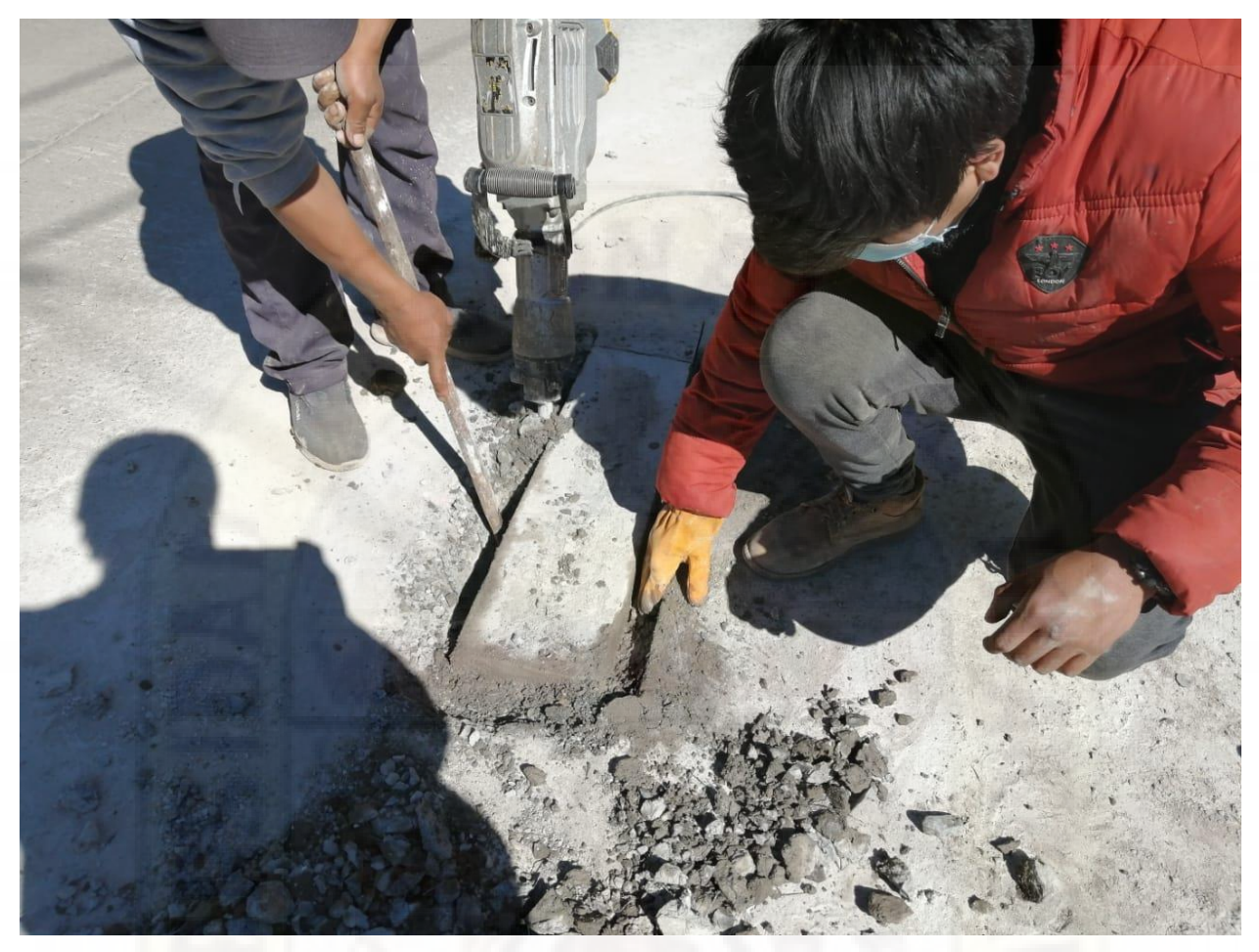

**Panel Fotográfico:** Limpieza de Muestras de pavimento.

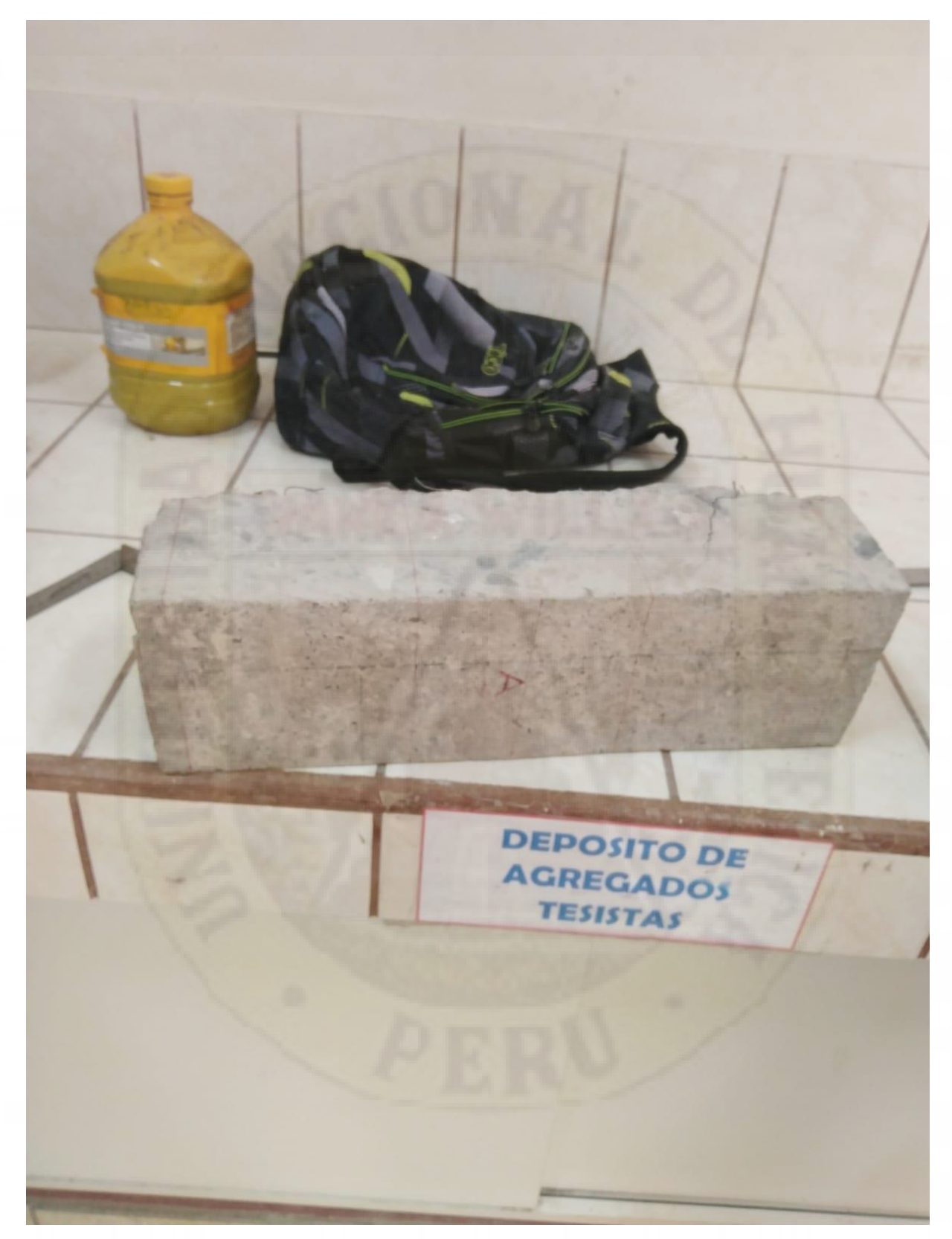

**Panel Fotográfico:** Muestras de pavimento extraida.

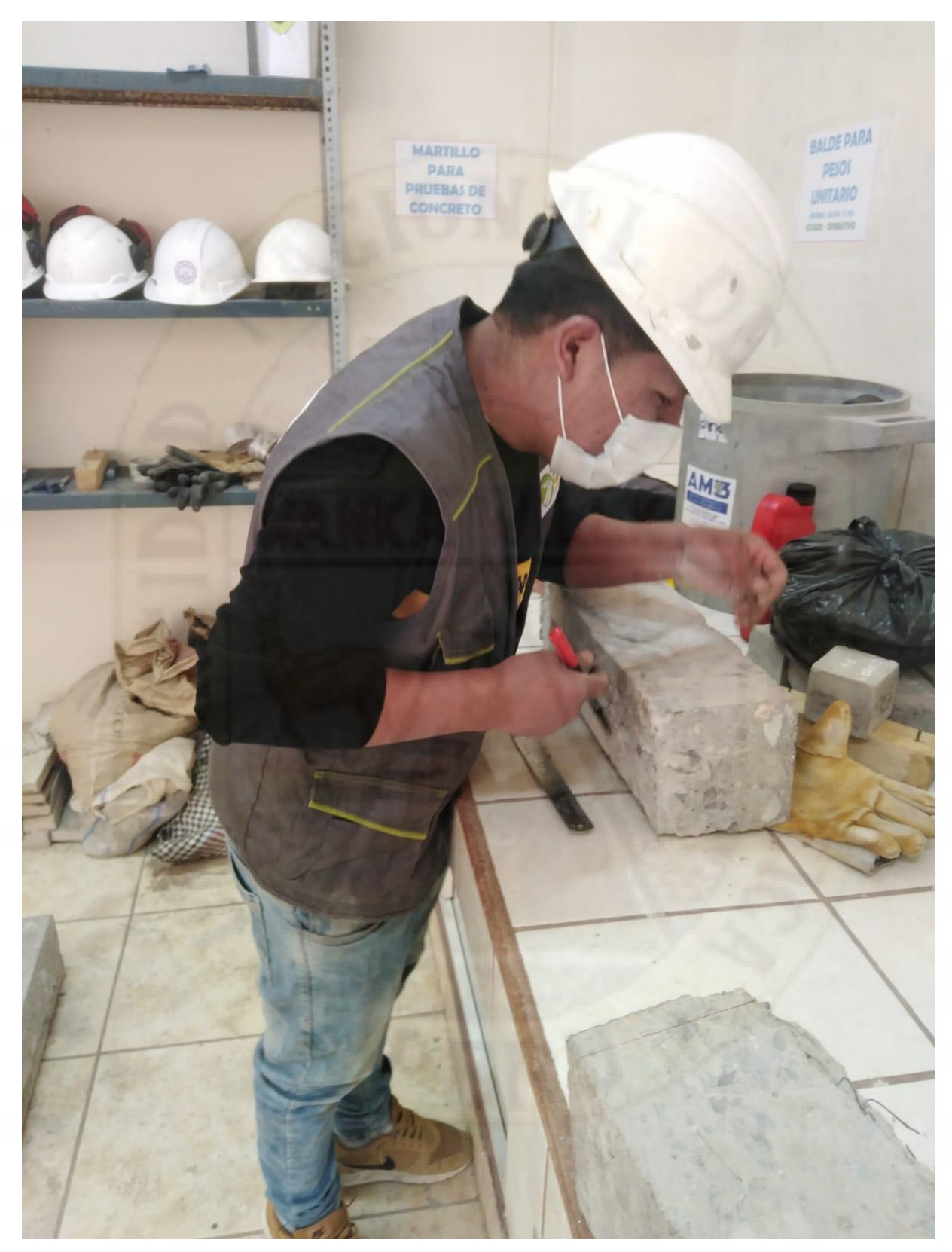

**Panel Fotográfico:** Recopilación de información dimensional de la muestra de pavimento.

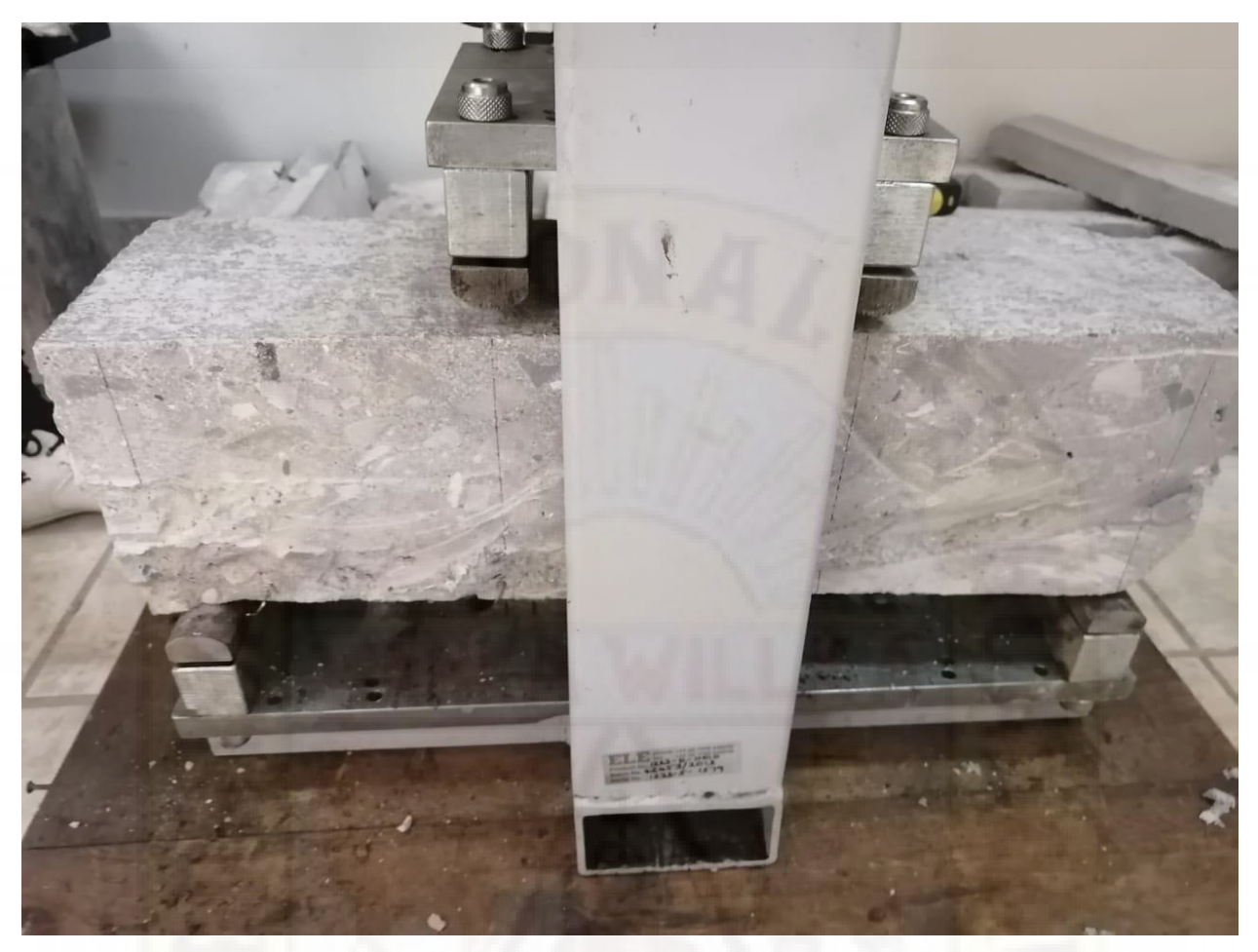

**Panel Fotográfico:** Muestra en el equipo de ensayo a flexion.

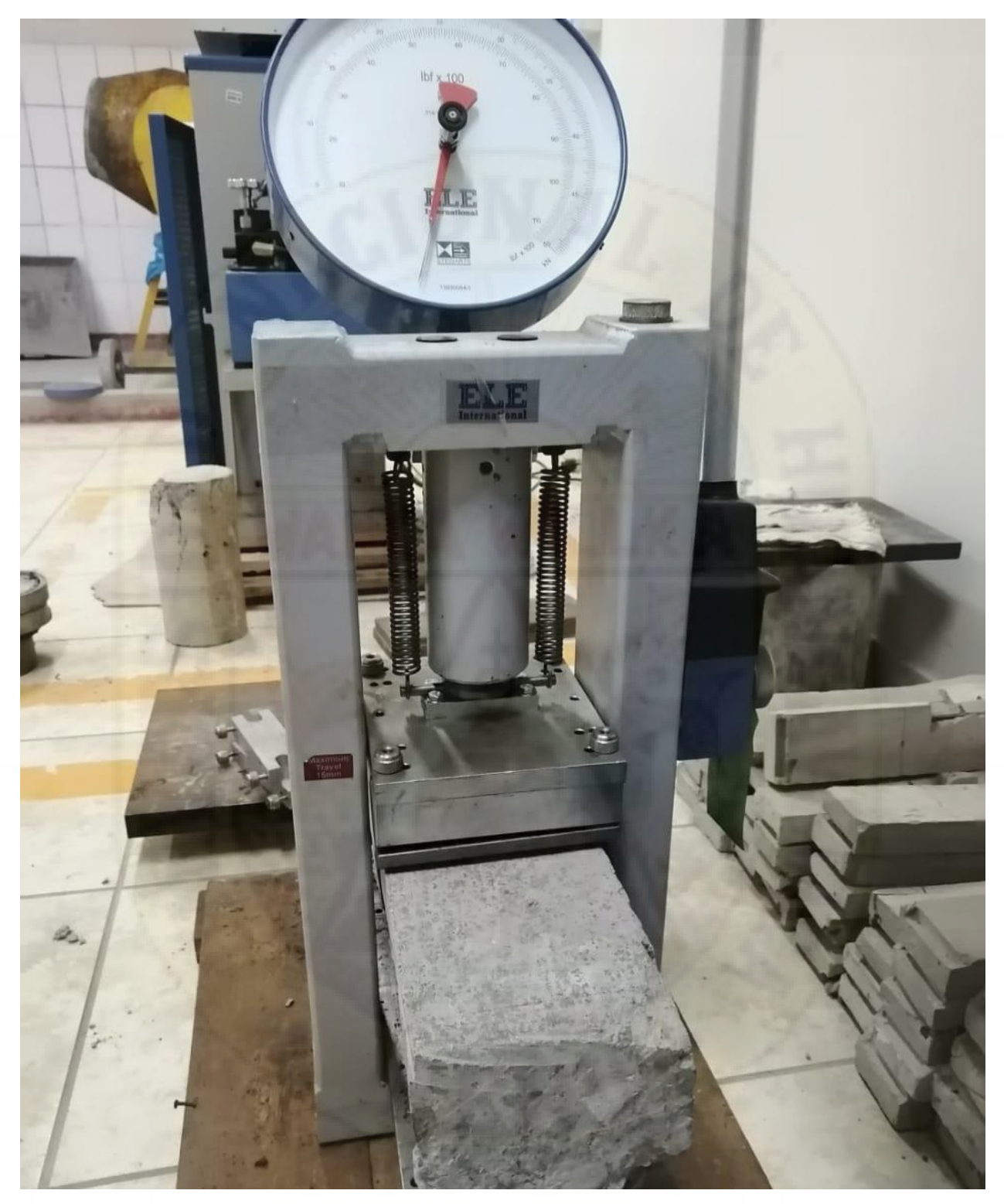

**Panel Fotográfico:** Ensayo a flexión en muestras de pavimento

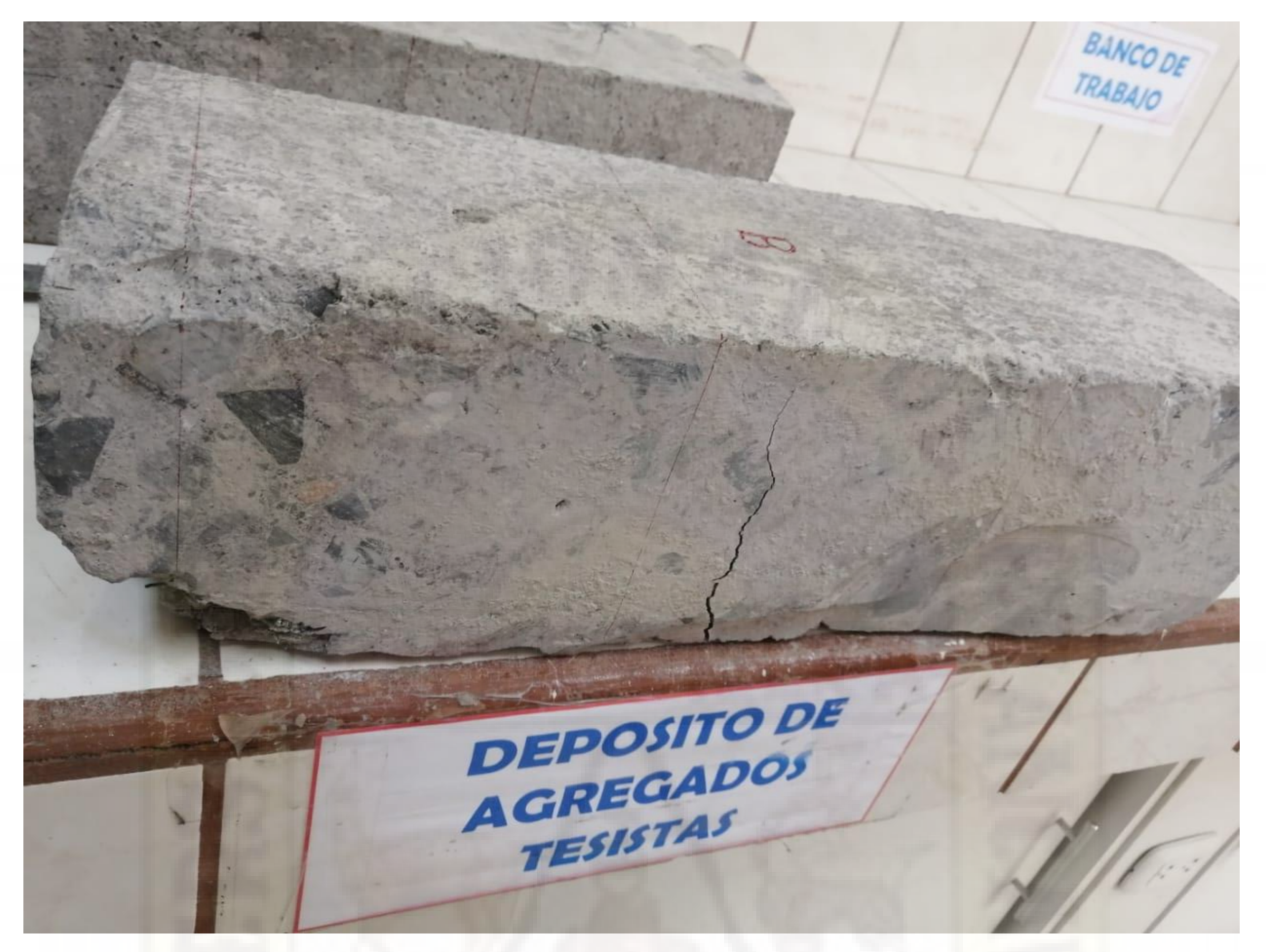

**Panel Fotográfico:** Muestra de pavimento después del ensayo

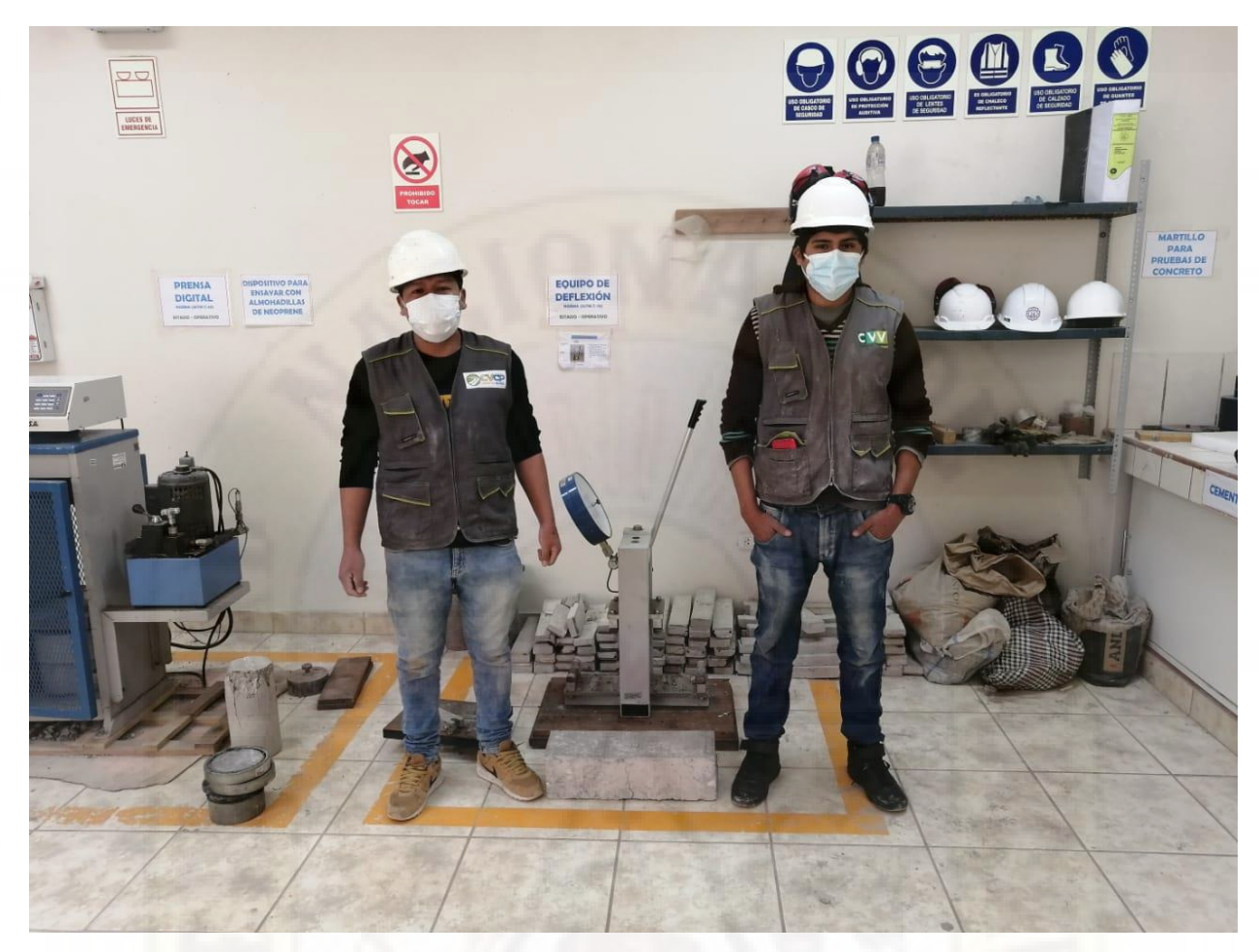

**Panel Fotográfico:** Equipo de trabajo y equipo de ensayo.